# AGENDA BOARD OF LICENSE COMMISSIONERS May 20, 2020

Due to the current COVID-19 pandemic, and in lieu of public appearance, notice is hereby given that the public hearing will be held remotely by conference call with the Board of License Commissioners for Worcester County.

Please review the attached page following the agenda that provides directions for joining and participating in the meeting.

- 12:50 Administrative Matters and Approval of Minutes
- 1:00 Application for Transfer of a Class "D" B/W/L 7 Day License From O'Donnell Brothers Holdings, LLC to Billwen Enterprises, LLC Crawl Street Tavern/501 South Baltimore Avenue, Ocean City
- 1:15 Meeting/Pizza Tugo's
  Class "B" B/W/L 7 Day License
  Request to change the location of live entertainment
  9935 Stephen Decatur Highway/Ocean City
- 1:30 Application for a Class "B" B/W/L 7 Day License T/A: Sunset Island Bar & Grille
   1 Beach Side Drive/Ocean City
- 1:40 Application for Transfer of a Class "B" B/W/L 7 Day License From Route 50 Diner, Inc. to Ocean Taps, LLC Request to Designate as Multiple License #3 Route 50 Taphouse/12806 Ocean Gateway, Ocean City
- 1:55 Application for Transfer of a Class "A" B/W 7 Day License From Prayosha, LLC to 28 Snow Hill 2020, LLC Duck In II/5610 E. Market Street, Snow Hill
- 2:10 Application for a Class "H" B/W/L 7 Day License T/A: Cambria Hotel13 St. Louis Avenue/Ocean City
- 2:25 Application for a Class "B" B/W 7 Day LicenseT/A: Casita Linda218 North Baltimore Avenue/Ocean City

Agenda - May 20, 2020 Board of License Commissioners Page 2

2:35 - Application for a Class "B" B/W/L 7 Day License T/A: Annabelle's BBQ & Creamery 6401 Coastal Highway #1/Ocean City

2:50 - Application for a Class "B" B/W/L 7 Day License T/A: Fenwick Inn Hotel
Request to Designate as Multiple License #2
13801 Coastal Highway/Ocean City

3:05 - Application for a Class "B" B/W/L 7 Day License T/A: Globe
Request to Designate as Multiple License #2
12 Broad Street/Berlin

3:15 - Application for a Class "B" B/W 7 Day License T/A: Hilton Tru Hotel3401 Coastal Highway/Ocean City

3:30 - Miscellaneous and other business

## Joining and Participating in the May 20, 2020 Board of License Commissioners Webinar

Zoom is a web-based application that offers the ability to join and participate in a meeting in a variety of ways. Below we will provide you with the instructions for joining the meeting by telephone, by computer, or both. You can also download the Zoom Mobile App for iOS or Android, and the Zoom desktop app for Windows and Mac users, however THIS IS NOT REQUIRED.

There will not be any video participation as a part of the meeting. The only visual that may be provided will be a copy of the agenda on the screen. All staff reports, site plans and exhibits will be provided in the meeting "packet" which can be found on the Worcester County website in the Meeting File Archives: <a href="http://www.co.worcester.md.us/departments/commissioners/minutes">http://www.co.worcester.md.us/departments/commissioners/minutes</a>
The full case packet including the application, adjoiner notifications and other required documents can be reviewed by contacting the Department.

NOTE: **PRE-REGISTRATION IS REQUIRED FOR ALL PARTICIPANTS**. Please register by Noon the day before the meeting (May 19, 2020). Pre-registration can be completed with a valid email address by using the below link:

https://us02web.zoom.us/webinar/register/WN\_oZTRHnFdTXGgn82zRAAXQQ

Once registration has been complete, you will receive a follow up email providing instructions on how to join the meeting. You may join the meeting by telephone only, by computer or both. \*Please do not forward the link received in your confirmation email; this link is tailored specifically to the registered individual. If another individual would like to join the meeting, they must pre-register as well.

If you have concerns or would like clarification on the process, please contact our office as soon as possible. We will be unable available to assist you at the time of the meeting.

#### **To Join by Telephone:**

- 1. Please dial the telephone number provided in the Webinar Confirmation email, received after you have registered.
- 2. When prompted, please enter this Webinar ID to join the meeting: 897-8015-7784
- 3. When prompted, please enter this password: 135467
- 4. If you have first joined by computer or mobile device. You will be prompted to enter your unique Participant ID. To skip this step, press #.

## **To Join by Computer:**

Click on the link provided in your Webinar Confirmation email. \*Please do not forward this individualized link. If another individual would like to join the meeting, they will need to pre-register as well.

If you have a computer with a microphone and speakers, you can participate directly on your computer. If you do not have these features built in, a pop-up screen should automatically provide you with the information needed to call into the meeting following the same steps above. If it doesn't, please follow the instructions below:

- Click "Join Audio" in the meeting controls at the top of the screen.
- Click "Phone Call" and follow the instructions provided for dialing in: If this is your first time using Zoom, select the country you're calling from in the flag drop-down menu, and call one of the numbers provided.
- Enter the Webinar ID **897-8015-7784** followed by #.
- Enter your unique participant ID followed by #.

## **Participating:**

To prevent background noises during the presentation, everyone is automatically muted upon joining the meeting.

## **Applicants:**

If you are an applicant or presenter, when it is your turn to participate your case will be read aloud. You will be asked to raise your "virtual" hand by pressing \*9 if you joined the audio by telephone. If you have joined the meeting through the computer, please click the Raise Hand button. Once your hand has been raised the Host can unmute you.

Once staff has read the case, you will be asked to state your full name and address for the record then be sworn in by the Board Attorney. The Chairman of the Board will ask you if you have any additions or corrections to the case as it was read. You will then be prompted to explain your request.

Following your testimony, the Chairman will ask if the Board has any questions for you; the Chairman will then ask if anyone from the public would like to speak. Once all comments have be heard, you will be given an opportunity to make closing remarks. The Chairman will then request a member of the Board make a motion on your case. When your case is complete, you will be muted and may leave the meeting.

#### **Receiving Public Comment:**

If you are not a presenter but would like to speak on a particular case, raise your "virtual" hand when the Chairman asks for public comments. Raise your "virtual hand by pressing \*9 if you joined the audio by telephone. If you have joined the meeting through the computer, please click the Raise Hand button. The Host will call on you in the order "virtual" hands are raised. The Host will address you by name (if you entered it on the computer) or by the last four digits of your phone number if your name is not available virtually.

You will be asked to state your full name and address for the record then be sworn in by the Board Attorney. The Chairman of the Board will ask if you are speaking for or against the application and why. We are requesting that all participants please limit comments to 2 minutes. Once complete, the Chairman will ask if the Board has any questions for you. When complete, you will be muted.

For any questions regarding this process, please contact Jessica Edwards at <u>jedwards@co.worcester.md.us</u> or (410) 632-1200, extension 1139.

# Worcester County Board of License Commissioners Open Meetings Act Minutes March 4, 2020

Time: 12:58 p.m.

**Location:** Worcester County Governmental Center, Board Room, Room 1102

Attendance:

**License Commissioners** 

R. Charles Nichols

Reese Cropper III

Staff:

B. Randall Coates, Esquire

April R. Payne, Liquor License Administrator Harold (Skip) Cook, Board Investigator Kelly L. Henry, Technical Services Manager

Carol J. Ross, Data Research Manager

I. Call to Order

II. Administrative Matters

Review and Approval of Minutes, November 26, 2019, the Board of License Commissioners reviewed the minutes and a motion was made by Commissioner Cropper, seconded by Commissioner Nichols to approve the minutes as submitted.

#### III. Closed Session - Administrative Matters

There were no items to be discussed in Closed Session; therefore a motion by Commissioner Cropper, seconded by Commissioner Nichols, to reconvene in Open Session.at 12:59 p.m. in the Board Room.

### IV. Open Session

There were no items to be discussed in the Open Session; therefore, a motion was made by Commissioner Cropper seconded by Commissioner Nichols, to reconvene in Open Session.

#### V. Adjournment

With no items to be discussed in Open Session, a motion was made by Commissioner Cropper, seconded by Commissioner Nichols to adjourn at 1:00 p.m.

# WORCESTER COUNTY BOARD OF LICENSE COMMISSIONERS MINUTES FOR SELLOS OVEN AND BAR MARCH 4, 2020

| Members P    | resent:                                                                                                    | William E. Esha                           | ım. Jr Chairm                                                             | nan         |          |       | R. Charles                              | Nichols     | Х        | Marty W        | Pusev     | ,     |
|--------------|----------------------------------------------------------------------------------------------------|-------------------------------------------|---------------------------------------------------------------------------|-------------|----------|-------|-----------------------------------------|-------------|----------|----------------|-----------|-------|
|              |                                                                                                    |                                           | am E. Esham, Jr., Chairman                                                |             |          |       |                                         |             | +        |                |           |       |
|              |                                                                                                    | Reese Cropper,                            |                                                                           |             |          |       |                                         |             |          |                |           |       |
| Staff Preser | nt:                                                                                                    | April Payne, Ad                           |                                                                           |             |          | Х     | Harold (Sk                              | ip) Cook,   | Inves    | tigator        |           | Х     |
|              |                                                                                                    | Thomas K. Coa                             | tes, Esq., Boar                                                           | rd Attorn   | ey       |       | Alternate                               | Board Att   | orney    | <i>ı</i> :     |           | Х     |
|              |                                                                                                    |                                           | •                                                                         |             |          |       | Name: B.                                | Randall C   | oates    | , Esquire      |           |       |
|              |                                                                                                    | Carol Ross, Dat                           | a Research M                                                              | anager      |          | Х     | Kelly Henry, Technical Services Manager |             |          |                |           | Х     |
|              |                                                                                                    |                                           |                                                                           |             |          |       | Valarie Da                              | wson, Co    | ırt Re   | porter         |           | Х     |
| License #:   | 826                                                                                                    | <b>Hearing Date:</b>                      | March 4, 20                                                               | 20          |          |       | Time Hear                               | ing Starte  | d:       | 1:00 p.m.      |           |       |
| Class:       | "B"                                                                                                    |                                           | Type: B/\                                                                 | W/L         |          |       | <b>Day:</b> 7-1                         | Day         |          |                |           |       |
| For: Sellos  | of OC, LL                                                                                                    | C                                         | T/A: Sellos                                                               | Oven and    | d Bar    |       | Address: 9                              | 9802 Golf   | Cour     | se Road        |           |       |
|              |                                                                                                    |                                           |                                                                           |             |          |       |                                         | Ocean City  | , MD     | 21842          |           |       |
| New Applic   | ation:                                                                                                    | ☐ Yes                                     | Transfer:                                                                 | X Yes       |          |       | Meeting:                                | ☐ Yes       |          | Violation      | : 🗆       | Yes   |
| Items to be  |                                                                                                    |                                           | of a Class (ID), DANA, 7 Development from Calley Law to Calley of OC 11 C |             |          |       |                                         |             |          |                |           |       |
|              |                                                                                                    |                                           | f a Class "B" B/W/L 7-Day License from Sellos, Inc. to Sellos of OC, LLC  |             |          |       |                                         |             |          |                |           |       |
| Applicants:  |                                                                                                    | Licensees: Representative:                |                                                                           |             |          |       |                                         |             |          |                |           |       |
| 1. Brittany  | Ann Acit                                                                                                    | Ann Acita Hugh Cropper, IV, Esquire       |                                                                           |             |          |       |                                         |             |          |                |           |       |
|              |                                                                                                    |                                           |                                                                           |             |          |       |                                         |             |          |                |           |       |
| Witnesses:   |                                                                                                    |                                           |                                                                           |             | Prote    | esta  | ants:                                   |             |          |                |           |       |
| 1.           |                                                                                                    |                                           |                                                                           |             | 1.       |       |                                         |             |          |                |           |       |
|              |                                                                                                    |                                           |                                                                           |             |          | •     |                                         |             |          |                |           |       |
| Exhibits:    |                                                                                                    |                                           |                                                                           |             | Exhib    | oits  | :                                       |             |          |                |           |       |
| 1. Floor Pla |                                                                                                    | A II . N 4 = =                            |                                                                           |             | 1.       |       |                                         |             |          |                |           |       |
| 2. Collectiv |                                                                                                    | All Menus                                 |                                                                           |             | 2.       |       |                                         |             |          |                |           |       |
| 3. Aerial P  | ποιο                                                                                                    |                                           |                                                                           |             | 3.       |       |                                         |             |          |                |           |       |
| Haarina Mi   | <b>-</b>                                                                                                    |                                           |                                                                           |             | la Cuana |       | N/ Familia                              |             | la a £ a | D              | - ماهانيي |       |
| _            |                                                                                                    | ne applicant along<br>sfer of a Class "B" |                                                                           |             | •        | •     | •                                       |             |          |                |           |       |
|              |                                                                                                    | rs. Acita if she ow                       |                                                                           |             |          |       |                                         |             |          |                |           | UIII. |
|              |                                                                                                    | . Cropper stated t                        |                                                                           |             |          |       |                                         |             |          |                |           | Mr    |
|              |                                                                                                    | cita to tell the Bo                       |                                                                           |             |          |       |                                         |             |          |                |           |       |
|              |                                                                                                    | and in the sale of                        |                                                                           | •           |          |       |                                         |             |          |                |           | 00    |
|              |                                                                                                    | cita if you was far                       |                                                                           | -           |          |       | •                                       |             |          | •              |           | ⁄lr.  |
|              |                                                                                                    | hing will change.                         |                                                                           |             | _        |       |                                         |             |          |                |           |       |
| Exhibit #1), | Floor Plan                                                                                                    | ; (Applicant's Exh                        | ibit #2), Collec                                                          | tive Set of | f Menu   | ıs; ( | Applicant's I                           | Exhibit #3) | , Aeri   | al Photo, into | evide     | nce.  |
| Mr. Cropper  | stated th                                                                                                    | at the Lease is no                        | t signed as Mr                                                            | s. Acita is | closing  | g to  | day and a sig                           | gned copy   | of the   | e Lease will b | e         |       |
| forwarded t  | o Mrs. Pa                                                                                                    | yne. Commission                           | er Nichols aske                                                           | ed if Mr. a | nd Mr    | s. A  | cita will file                          | separate t  | ax ret   | urns. Mrs. A   | cita      |       |
|              | d "Yes." Commissioner Nichols asked if they are requesting any changes to the restrictions. Mr. Cropper answered |                                           |                                                                           |             |          |       |                                         |             |          |                |           |       |
| "No, no cha  | -                                                                                                    |                                           | _,                                                                        |             |          |       |                                         | _           |          |                |           |       |
| The Board a  | pproved                                                                                                    | the Transfer of a                         | ı Class "B" B/V                                                           | V/L 7-Day   | / Licen  | se f  | rom Sello's                             | Inc., to Se | ellos c  | ot OC, LLC.    |           |       |
| Motion: 1    | st Cro                                                                                                    | opper                                     | 2nd                                                                       | Nichols     | <u> </u> |       | Anni                                    | roved:      | х        | Yes            |           | No    |
| Restrictions |                                                                                                    | • •                                       | ZIIU                                                                      | INICION     | <i>.</i> |       | Appi                                    | oveu.       | Λ.       | 163            |           | 10    |
| Time Hearin  |                                                                                                    |                                           |                                                                           |             |          |       |                                         |             |          |                |           |       |

# WORCESTER COUNTY BOARD OF LICENSE COMMISSIONERS MINUTES FOR SINEPUXENT BREWING COMPANY MARCH 4, 2020

| Members Pr                                     | resent:          | William E. Esha                                                                                                    | m, Jr., Chairman             |           | R. Charles Nichols X Marty W. Pusey                           |                                                                                                    |  |  |  |
|------------------------------------------------|------------------|----------------------------------------------------------------------------------------------------|------------------------------|-----------|---------------------------------------------------------------|----------------------------------------------------------------------------------------------------|--|--|--|
|                                                |                  | Alternate Board<br>Reese Cropper,                                                                                                    |                              | ×         |                                                               |                                                                                                    |  |  |  |
| Staff Presen                                   | ıt:              | April Payne, Ad                                                                                                    | ministrator                  | X         | Harold (Skip) Cook, Investigator                              |                                                                                                    |  |  |  |
|                                                |                  | Thomas K. Coat                                                                                                    | es, Esq., Board Attorney     |           | Alternate Board Attorney:<br>Name: B. Randall Coates, Esquire | Х                                                                                                    |  |  |  |
|                                                |                  | Carol Ross, Data                                                                                                    | a Research Manager           | Х         | Kelly Henry, Technical Services Manager                       |                                                                                                    |  |  |  |
| 12 4 22 4 2 4 4 4                              |                  | u                                                                                                    |                              |           | Valarie Dawson, Court Reporter                                | X                                                                                                    |  |  |  |
| License #:                                     |                  | Hearing Date:                                                                                                    | March 4, 2020                |           | Time Hearing Started: 1:15 pm                                 |                                                                                                    |  |  |  |
| Class:                                         | "D"              |                                                                                                    | Type: B/W                    |           | Day: 7-Day                                                    |                                                                                                    |  |  |  |
| For: 611 Br                                    | ewing, L         | LC T/A: Sin                                                                                                    | epuxent Brewing Compa        | ny        | Address: 8816 Stephen Decatur Highway<br>Berlin, MD 21811     |                                                                                                    |  |  |  |
| New Applic                                     | ation:           | X Yes                                                                                                    | Transfer:  Yes               |           | Meeting: ☐ Yes Violation: ☐                                   | Yes                                                                                                    |  |  |  |
| Items to be                                    |                  | ed:<br>ss "D" B/W 7-Day                                                                                                    | License                      |           |                                                               |                                                                                                    |  |  |  |
| Applicants:                                    |                  | BATTONING CONTRACTOR CONTRACTOR C |                              | epres     | entative:                                                     |                                                                                                    |  |  |  |
| 1. Angelo I                                    | Paul Carl        | otta III                                                                                                    | N                            | ∕lark S   | pencer Cropper, Esquire                                       |                                                                                                    |  |  |  |
| 2. Lisa Ma                                     | rie Carlo        | tta                                                                                                    |                              |           |                                                               |                                                                                                    |  |  |  |
| Witnesses:                                     | 7                |                                                                                                    |                              | rotest    | ants:                                                         |                                                                                                    |  |  |  |
| 1.                                             |                  |                                                                                                    | 1                            | . Jen     | nifer Keener, Zoning Administrator                            |                                                                                                    |  |  |  |
| Exhibits:                                      | A DESCRIPTION    | AND DESCRIPTION OF THE PARTY OF THE PARTY OF | and the second second second | Exhibits: |                                                               |                                                                                                    |  |  |  |
| EXIDELS:                                       | A MERCHANIST NAV |                                                                                                    |                              | 1.        |                                                               |                                                                                                    |  |  |  |
| 1. Site Plan                                   | n                | OBCLOWED LIVE SUPPLIES                                                                                                    |                              |           |                                                               | and state of                                                                                                    |  |  |  |
| 1. Site Plan                                   |                  | of Building                                                                                                    |                              |           |                                                               | SATE REPORT OF                                                                                                    |  |  |  |
| <ol> <li>Site Plan</li> <li>Photo o</li> </ol> |                  |                                                                                                    | 1 2                          |           |                                                               | A CONTRACTOR OF THE CONTRACTOR OF THE CONTRACTOR |  |  |  |

Hearing Minutes: The applicants along with their attorney, Mark Spencer Cropper, Esquire, appeared before the Board with an application for a Class "D" B/W License. The applicants and witness were sworn. Mr. Spencer introduced himself to the Board. Mr. Cropper asked Mr. and Mrs. Carlotta if the information on the application is accurate today as when it was submitted. Mr. and Mrs. Carlotta responded "Yes." Mr. Carlotta will be the Resident Agent and he secured the signatures for the application. Mr. Cropper submitted (Applicant's Exhibit #1), Site Plan into evidence. Each board member and Mrs. Payne received a smaller version of the site plan. Mr. Cropper asked Mr. Carlotta how long he has been in business. Mr. Carlotta answered "Six years ago and it started out as a roadside stand." Continually, Mr. Carlotta stated that they have been before the Board of Zoning Appeals for the brew operation and are ready to start the process of construction a new building. Mr. Cropper stated that the existing structure will house the mini brew operation and upon completion of the new building, the entire brew process will move to the new building. Mr. Cropper submitted (Applicant's Exhibit #2), Photo of Inside of the Building, into evidence. Mr. Cropper stated that there will not be any changes to the interior as shown on the exhibit. Mr. Carlotta answered "Correct." Mr. Cropper submitted (Applicant's Exhibit #3), Blow up of Site Plan, into evidence. Referring to the exhibit, Mr. Cropper pointed out the existing fence associated with the Roadside Stand to the Board. Mr. Carlotta added "That is correct." Mr. Cropper submitted (Applicant's Exhibit #4), Document Depicting Items 1-7 on Site Plan. Into evidence. Mr. Cropper explained the exhibit to the Board noting each page regarding the existing and proposed fencing and signage. Mr. Cropper noted the proposed locations for the requested entertainment. Commissioner

## WORCESTER COUNTY BOARD OF LICENSE COMMISSIONERS MINUTES FOR SINEPUXENT BREWING COMPANY MARCH 4, 2020

Nichols asked where the entertainment would be located on the larger Site Plan. Mr. Carlotta answered that the entertainment would be in the northwest corner of the building and no seating would be lost. Mr. Cropper added that there will not be a stage. Mr. Carlotta responded that they will not build a stage and will not have a DJ. Mr. Carlotta added that he has worked at Harborside and has experience in the sales of alcoholic beverages and entertainment. Mr. Cropper asked Mr. Carlotta if all servers will be TIPS or TAM certified. Mr. Carlotta answered "Yes." Mr. Cropper asked the applicants if they will be active in the business. Both Mr. and Mrs. Carlotta answered "Yes." Mr. Carlotta added that they are at the business about 12 hours a day. Mrs. Carlotta added that she is very active in the business. Mr. Cropper asked about the neighboring subdivision of Bayside. Mr. Carlotta stated that most of the residents of Bayside are their customers and that they are excited about the new building. Mr. Cropper asked Mr. Carlotta about the relationship between the Class "D" B/W 7-Day License and the Class 7 Brewery License issued by the State of Maryland. Mr. Cropper asked Mr. Carlotta it they need the Class "D" License. Mr. Carlotta answered that they are not a restaurant, they are a brew operation. Mrs. Jennifer Keener, Zoning Administrator, was sworn in. Mrs. Keener stated that there is currently a non-conversation agreement in place on the property and all approvals should be contingent on approvals from Worcester County. Mr. Cropper stated that it is their intended plan to remove the non-conversion agreement and have the new building licensed. Commissioner Nichols asked the applicants if they have applied to the State of Maryland for the Class 7 License. Mr. Carlotta answered "Yes." The Board asked if they have a copy of the application for the Class 7 License. The applicants did not have a copy of the application; however, Mr. Cropper noted that it would be forwarded to Mrs. Payne. The Board asked about the entertainment and the type of proposed fencing. Mr. Carlotta stated that they are good neighbors and will continue to be respectfully of their neighbors regarding entertainment. Commissioner Nichols asked if the fence was depicted on the Site Plan in purple. Mr. Carlotta answered "Correct." Commissioner Cropper asked how patrons would enter into the fenced area and what type of fence is proposed. Mr. Cropper answered that patrons would enter from the porch. Commissioner Nichols stated that the Board is looking at public safety. Mr. Carlotta added that they are also concerned about safety and the fence can be whatever deemed by the Board. Mr. Cropper stated that they have met with the Zoning staff and believe that they will be able to phase the plan for Zoning approval. Commissioner Nichols asked if the Site Plan could be highlighted to reflect the changes and the location of the entertainment. Mrs. Payne asked that the changes be marked on the submitted exhibit. Commissioner Nichols asked if they have applied to the Office of the Comptroller and asked if they had a copy of the application.

A break was taken at 1:42 p.m. The hearing resumed at 1:51 p.m. Commissioner Cropper stated that the Board has questions regarding the application to the Comptroller and correspondence from the Comptroller's office. Mr. Carlotta stated that he has an email regarding the additional documents and that the Class "D" License is required in order for the Class "7" License to be issued. The Board requested a copy of the Class 7 application.

The Board tentatively approved the application for a Class "D" B/W 7-Day License pending the required documentation and all approvals from Worcester County.

Motion: 1st Cropper 2nd Nichols Approved: X Yes □ No

#### **Restrictions:**

LIVE ENTERTAINMENT ALLOWED WITH A MAXIMUM OF FOUR PIECES (INCLUDING A SINGER) NON AMPLIFIED TWO DAYS PER WEEK FROM 5 P.M. UNTIL 8 P.M. EITHER INSIDE OR OUTSIDE, NO DISC JOCKEY ALLOWED, NO GAMES ALLOWED, OFF SALE OF BEER PRODUCED ON THE PROPERTY IN GROWLERS OR CROWLERS AND OFF SALE OF WINE ALLOWED.

Time Hearing Ended: 1:54 p.m.

# WORCESTER COUNTY BOARD OF LICENSE COMMISSIONERS MINUTES FOR ALLLEYOOPS MIDTOWN MARCH 4, 2020

| Members P                                                                                                   | Present:                                                                      | William E. Esha                      | am, Jr., Chairman                             |                       | R. Charles Nichols                                         | X             | Marty W. Pusey |     |  |
|----------------------------------------------------------------------------------------------------|-------------------------------------------------------------------------------|--------------------------------------|-----------------------------------------------|-----------------------|------------------------------------------------------------|---------------|----------------|-----|--|
|                                                                                                    |                                                                               | Alternate Boar<br>Reese Cropper      |                                               | X                     |                                                            |               |                |     |  |
| Staff Prese                                                                                                 | nt:                                                                           | April Payne, Ad                      | dministrator                                  | X                     | Harold (Skip) Cook, Investigator                           |               |                |     |  |
|                                                                                                    |                                                                               | Thomas K. Coa                        | tes, Esq., Board Attorney                     |                       | Alternate Board Attorney: Name: B. Randall Coates, Esquire |               |                |     |  |
|                                                                                                    |                                                                               | Carol Ross, Dat                      | Carol Ross, Data Research Manager             |                       | Kelly Henry, Technical Services Manager                    |               |                |     |  |
|                                                                                                    |                                                                               |                                      |                                               |                       | Valarie Dawson, Court Reporter                             |               |                |     |  |
| License #:                                                                                                  |                                                                               | Hearing Date:                        |                                               |                       | Time Hearing Started: 1:55 pm                              |               |                |     |  |
| Class;                                                                                                    | "B"                                                                           |                                      | Type; B/W/L                                   |                       | Day: 7-Day                                                 |               |                |     |  |
| For: Alleyo                                                                                                 | oops Midt                                                                     | own, LLC                             | T/A: Alleyoops Midtown                        | 1                     | Address: 5509 Co<br>Ocean C                                |               | •              |     |  |
| Many Appli                                                                                                  | cation:                                                                       | X Yes                                | Transfer:                                     |                       | Meeting:                                                   | S             | Violation: □   | Yes |  |
| Application                                                                                                 | e discusse<br>n for a Cla                                                     | ss "B" B/W/L 7-D                     | Day License to be designate                   |                       |                                                            | 20/00/10/2007 |                |     |  |
| Applicants                                                                                                  | e discussen for a Cla                                                         | ss "B" B/W/L 7-D                     | Day License to be designate                   | pres                  | entative:                                                  |               |                |     |  |
| Applicants  1. Christo                                                                                      | e discussen for a Cla                                                         | ss "B" B/W/L 7-D Licensees:          | Day License to be designate                   | pres                  |                                                            |               |                |     |  |
| Applicants 1. Christo 2. Marc M                                                                             | e discusse<br>n for a Cla<br>le D<br>opher G. R<br>M. McFaul                  | ss "B" B/W/L 7-D Licensees:          | Day License to be designate                   | pres                  | entative:                                                  |               |                |     |  |
| Applicants 1. Christo 2. Marc M                                                                             | e discussen for a Cla                                                         | ss "B" B/W/L 7-D Licensees:          | Day License to be designate                   | pres                  | entative:                                                  |               |                |     |  |
| Applicants 1. Christo 2. Marc M 3. Jeffrey Witnesses                                                        | e discusse<br>n for a Cla<br>pher G. R<br>M. McFaul<br>Richard S              | ss "B" B/W/L 7-D Licensees: eda pies | Day License to be designate  X Re             | pres                  | entative:<br>E. Moore, Esquire                             |               |                |     |  |
| Applicants 1. Christo 2. Marc M 3. Jeffrey  Witnesses 1. William                                            | e discusse<br>n for a Cla<br>pher G. R<br>M. McFaul<br>Richard S              | Licensees: eda pies                  | Day License to be designate  X  Re Jo  Pr 1.  | e <b>pres</b><br>seph | entative:<br>E. Moore, Esquire                             |               |                |     |  |
| Applicants 1. Christo 2. Marc M 3. Jeffrey  Witnesses 1. William                                            | e discusse<br>n for a Cla<br>pher G. R<br>M. McFaul<br>Richard S              | Licensees: eda pies                  | Day License to be designate  X  Re  Jo        | e <b>pres</b><br>seph | entative:<br>E. Moore, Esquire                             |               |                |     |  |
| Applicants 1. Christo 2. Marc M 3. Jeffrey  Witnesses 1. William                                            | e discusse<br>n for a Cla<br>pher G. R<br>M. McFaul<br>Richard S              | Licensees: eda pies                  | Day License to be designate  X Re Jo Pi 1. 2. | e <b>pres</b><br>seph | entative:<br>E. Moore, Esquire<br>ants:                    |               |                |     |  |
| Applicants 1. Christo 2. Marc M 3. Jeffrey  Witnesses 1. William 2. Steven                                  | e discusse<br>n for a Cla<br>pher G. R<br>M. McFaul<br>Richard S<br>n A. McFa | Licensees: eda pies                  | Day License to be designate  X Re Jo Pi 1. 2. | eprese<br>seph        | entative:<br>E. Moore, Esquire<br>ants:                    |               |                |     |  |
| Applicants 1. Christo 2. Marc M 3. Jeffrey  Witnesses 1. William 2. Steven  Exhibits: 1. Floor P            | e discusse<br>n for a Cla<br>pher G. R<br>M. McFaul<br>Richard S<br>n A. McFa | Licensees: eda pies                  | Programme 1. 2.                               | eprese<br>seph        | entative:<br>E. Moore, Esquire<br>ants:                    |               |                |     |  |
| Applicants 1. Christo 2. Marc M 3. Jeffrey  Witnesses 1. William 2. Steven  Exhibits: 1. Floor P 2. Collect | pher G. R. McFaul Richard S A. McFaul T. Murph                                | Licensees: eda pies                  | Po 1.                                         | seph<br>cotest        | entative:<br>E. Moore, Esquire<br>ants:                    |               |                |     |  |

Hearing Minutes: The Licensees and witnesses along with their attorney, Joseph E. Moore, Esquire, appeared before the Board with an application for a Class "B" B/W/L 7-Day License to be Designate as Multiple License #3. The Licensees and witnesses were sworn. Mr. Moore introduced himself to the Board and stated that the premises is the old OC Brewing Company. Mr. Moore submitted (Applicant's Exhibit #1), Floor Plan, into evidence and asked Mr. Reda to explain the exhibit to the Board. Mr. Reda stated that the Floor Plan is very similar to the 133<sup>rd</sup> Street dining layout as the dining area is first when you enter the premises with the games on the west side. Mr. Moore asked if they are a family-type business. Mr. Reda answered that they are defiantly a family-oriented business and have tried to re-create the family activity area, almost identical to the Ropewalk restaurant with a family area outside. Mr. Moore submitted (Applicant's Exhibit #2), Collective Photos, into evidence. Mr. Moore asked Mr. Redo to tell the Board about the photos. Mr. Redo stated that they have an antique rescue ambulance for the front of the property which was highlighted in yellow. Mr. Moore asked if they had made any changes to the premises. Mr. Redo answered that they have pulled the deck up and replaced it with sand out front and have replaced the front area with three courses of block to keep the sand in and have plans for a six-foot glass enclosed area. Mr. Moore asked how would patrons

# WORCESTER COUNTY BOARD OF LICENSE COMMISSIONERS MINUTES FOR ALLLEYOOPS MIDTOWN MARCH 4, 2020

access the enclosed front area. Mr. Redo answered that patrons would have to go through the restaurant to access the front area. Mr. Moore submitted (Applicant's Exhibit #3), Photos of Similar Locations, into evidence. Mr. Moore noted that the exhibit depicts Big Peckers' glass enclosure, Pancakes and Ribs' outdoor service, and Guidos Burritos' outdoor service. Mr. Moore stated that they are being proactive by building the 6-ft glass enclosure to protect diners. Mr. Moore submitted (Applicant's Exhibit #4), Menu, into evidence. Mr. Redo stated that the menu is the same as at the other restaurants and all servers will be certified. Mr. Moore added that there was only one noise complaint and it was resolved and they are very aware of noise and being good neighbors. Mr. Moore stated that Mr. Spies will be the Resident Agent as he is also the Resident Agent on the other two Licenses. Mr. Moore asked Mr. Spies if he secured the signatures and if he understands the Rules and Regulations of the Board. Mr. Spies answered "Yes and I understand." Commissioner Nichols asked if there was anyone present at the hearing who was for or against the application. No one responded. Commissioner Cropper stated that glass enclosure looks like it goes right up to the sidewalk. Mr. Reda answered that it is five-feet from the sidewalk. Commissioner Nichols stated that the other facilities are much farther away from the highway and they do not have a Tiki Bar. Mr. Moore stated that Nick's Ribs if right off the highway. Commissioner Nichols stated that he is concerned about public safety. Commissioner Cropper asked if there is a space between the block and glass in which a drink could be passed through. Mr. Reda answered "No, the block and glass are tight." Commissioner Nichols asked "Why do you need a tiki bar on Coastal Highway?" Commissioner Nichols added that he is concerned about sitting a precence with noise and a tiki bar. Mr. MacFaul stated that they will be good neighbors and control the noise. Commissioner Nichols stated that he is not comfortable about a tiki bar on Coastal Highway. Mr. Moore asked if they could reposition the tiki bar towards the back of the building. Commissioner Cropper stated that the front area on similar properties does have dining patrons but there is not bar outside. Commissioner Nichols added that a bar will stand out on Coastal Highway. Mr. Moore asked if it could be an outdoor service bar. Commissioner Nichols asked if they could move it. Mr. Redo stated that it is already been built. Mr. McFaul added that they could decrease the seating. Commissioner Nichols responded that the Tiki Bar needs to move as he is concerned for public safety. Commissioner Cropper agreed. The Board stated that the Tiki Bar should be located within the interior of the building.

A break was taken at 2:32 p.m. The hearing resumed at 2:36 p.m. Mr. Moore stated that they would like to have service in the area and will move the Tiki Bar to the inside of the building. A garage door will close off the Tiki Bar from the front area and it will become a service bar. Commissioner Nichols asked the change to be noted on the Site Plan. A revised site plan will be forwarded to Mrs. Payne. Commissioner Nichols stated that the Tiki Bar will be moved into the interior of the building and will be a service bar with no seats due to concerns about public safety.

The Board tentatively approved the Application for a Class "B" B/w/L 7-Day License and a Request to Designate as Multiple License #3 with the following restrictions:

|             |         |     |         |           |   |     | <br> |
|-------------|---------|-----|---------|-----------|---|-----|------|
| Motion: 1st | Cropper | 2nd | Nichols | Approved: | X | Yes | No   |

### Restrictions:

LIVE ENTERTAINMENT ALLOWED INSIDE NON AMPLIFIED WITH A MAXIMUM OF TWO PIECES FROM 5 P.M. UNTIL 9 P.M. SEVEN DAYS PER WEEK AND LIVE ENTERTAINMENT ALLOWED INSIDE AMPLIFIED WITH A MAXIMUM OF FIVE PIECES FROM 9 P.M. UNTIL 1 A.M., NO OUTSIDE LIVE ENTERTAINMENT, MUSIC TECHNICIAN ALLOWED WHEN LIVE ENTERTAINMENT IS NOT OCCURRING, NO DISC JOCKEY ALLOWED, NO POOL TABLES ALLOWED, NO OFF SALE.

Time Hearing Ended: 2:50 p.m.

# WORCESTER COUNTY BOARD OF LICENSE COMMISSIONERS MINUTES FOR MULLIGAN'S RESTAURANT MARCH 4, 2020

| Members P                                                              | resent:                                                                                                    | William E. Esha                                   | m, Jr., Chairman                          |                         | R. Charles Nichols                                               | X       | Marty W. Pusey |           |  |  |
|------------------------------------------------------------------------|----------------------------------------------------------------------------------------------------|---------------------------------------------------|-------------------------------------------|-------------------------|------------------------------------------------------------------|---------|----------------|-----------|--|--|
|                                                                        |                                                                                                    | Alternate Board<br>Reese Cropper,                 |                                           | X                       |                                                                  |         |                |           |  |  |
| Staff Preser                                                           | nt:                                                                                                    | April Payne, Ad                                   | ministrator                               | X                       | Harold (Skip) Cook, Investigator                                 |         |                |           |  |  |
|                                                                        |                                                                                                    | Thomas K. Coat                                    | tes, Esq., Board Attorney                 |                         | Alternate Board At<br>Name: B. Randall                           |         | •              | X         |  |  |
|                                                                        | Carol Ross, Data Research Manager                                                                                                    |                                                   |                                           |                         | Kelly Henry, Techn                                               | ical Se | rvices Manager | Х         |  |  |
|                                                                        | Telepoperatural Telepoperatural Telepoperatura Telepoperatural Telepoperatural Telepoperatural Telepoperatura |                                                   |                                           |                         | Valarie Dawson, Co                                               | ourt R  | eporter        | X         |  |  |
| License #:                                                             | 470                                                                                                    | Hearing Date:                                     | March 4, 2020                             |                         | Time Hearing Start                                               | ed:     | 2:51 p.m.      |           |  |  |
| Class:                                                                 | "B"                                                                                                    |                                                   | Type: B/W/L                               |                         | Day: 7-Day                                                       |         |                |           |  |  |
| For: Game:                                                             | s People                                                                                                    | Play, LLC                                         | T/A: Mulligan's Restaur                   | ant                     | Address: 12445 Ocean Gateway – Units 1-6<br>Ocean City, MD 21842 |         |                |           |  |  |
|                                                                        |                                                                                                    |                                                   |                                           |                         | STANDARD CONTRACTOR CONTRACTOR                                   |         |                |           |  |  |
| New Application                                                        | discusse                                                                                                    |                                                   | Transfer: X Yes  B/W/L 7-Day License from | n F, J                  | Meeting:                                                         |         |                | Yes<br>C. |  |  |
| Items to be<br>Application                                             | discusse<br>for Tran                                                                                                    | ed:<br>sfer of a Class "B"                        | B/W/L 7-Day License fror                  |                         | & D Enterprises, Inc.                                            |         |                |           |  |  |
| Applicants:                                                            | discusse<br>for Tran                                                                                                    | ed:<br>sfer of a Class "B"                        | B/W/L 7-Day License from                  | epres                   | & D Enterprises, Inc.                                            |         |                |           |  |  |
| Applicants:  1. David G                                                | discusse<br>for Tran<br>X<br>Gerard Ha                                                                                                    | ed:<br>sfer of a Class "B"<br>Licensees:<br>anlon | B/W/L 7-Day License from                  | epres                   | & D Enterprises, Inc.                                            |         |                |           |  |  |
| Applicants:  1. David G                                                | discusse<br>for Tran  X  Serard Ha  lan Luper                                                                                                    | ed: sfer of a Class "B" Licensees: anlon          | B/W/L 7-Day License from                  | epres                   | & D Enterprises, Inc.                                            |         |                |           |  |  |
| Applicants:  1. David G 2. Mark A                                      | e discusse<br>for Tran<br>X<br>Gerard Ha<br>lan Luper<br>J. McLau                                                                                                    | ed: sfer of a Class "B" Licensees: anlon          | B/W/L 7-Day License from                  | e <b>pres</b><br>seph   | & D Enterprises, Inc.                                            |         |                |           |  |  |
| Applicants:  David G  Mark A  Patrick                                  | e discusse<br>for Tran<br>X<br>Gerard Ha<br>lan Luper<br>J. McLau                                                                                                    | ed: sfer of a Class "B" Licensees: anlon          | B/W/L 7-Day License from                  | seph<br>seph            | & D Enterprises, Inc. entative: E. Moore, Esquire                |         |                |           |  |  |
| Applicants: 1. David G 2. Mark A 3. Patrick  Witnesses:                | e discusse<br>for Tran<br>X<br>Gerard Ha<br>lan Luper<br>J. McLau                                                                                                    | ed: sfer of a Class "B" Licensees: anlon          | B/W/L 7-Day License from R Jo             | seph<br>seph            | & D Enterprises, Inc.  entative: E. Moore, Esquire  tants:       |         |                |           |  |  |
| Applicants:  1. David G 2. Mark A 3. Patrick  Witnesses: 1.  Exhibits: | e discusse<br>for Tran<br>X<br>Gerard Ha<br>lan Luper<br>J. McLau                                                                                                    | ed: sfer of a Class "B" Licensees: anlon          | B/W/L 7-Day License from R Jo             | eprese<br>seph          | & D Enterprises, Inc.  entative: E. Moore, Esquire  tants:       |         |                |           |  |  |
| Applicants:  1. David G 2. Mark A 3. Patrick  Witnesses: 1.  Exhibits: | e discusse<br>for Tran<br>X<br>Gerard Ha<br>lan Luper<br>J. McLau                                                                                                    | ed: sfer of a Class "B" Licensees: Inlon n ghlin  | B/W/L 7-Day License from B B J C P 1.     | epres<br>seph<br>rotest | & D Enterprises, Inc.  entative: E. Moore, Esquire  tants:       |         |                |           |  |  |

Hearing Minutes: The applicants along with their attorney, Joseph E. Moore, Esquire, appeared before the Board with an application for transfer of a Class "B" B/W/L 7-Day License from F, J & D Enterprises, Inc. to Games People Play, LLC. The applicants were sworn. Mr. Moore introduced himself to the Board and submitted (Applicant's Exhibit #1), Amended Site Plan w/o Deck. Mr. Moore stated that originally they intended to have an outside deck but have decided not to build the deck at this time even though they do have approval from the condominium owners. Mr. Hanlon added that they will come back to Board should they decide to build the deck. Mr. Moore stated that basically, everything will remain the same, there will be no changes. Mr. McLaughlin will be the Resident Agent and he secured all the signatures for the application. Mr. Moore asked him if he understands the Rules and Regulations of the Board. Mr. McLaughlin responded "Yes." Mr. Moore stated that Mr. McLaughlin is not employed at the premises. Mr. McLaughlin stated that he is not employed. Mr. Moore asked Mr. Hanlon about the type of service they are requesting. Mr. Hanlon answered that they would like onsite only as they are full-service restaurant. Mr. Moore submitted (Applicant's Exhibit #2), Menu, and (Applicant's Exhibit #3, Copy of Previous License Issued to the Pinto evidence. Mr. Hanlon added that they have updated the menu as it is not the same menu as the previous owners. Mr. Moore asked Mr. Hanlon about his experience. Mr. Hanlon stated that he will be actively involved in the

# WORCESTER COUNTY BOARD OF LICENSE COMMISSIONERS MINUTES FOR MULLIGAN'S RESTAURANT MARCH 4, 2020

| stated that Permitting approved removed is stated that for specific The Board | t after<br>g, they<br>the pla<br>from they<br>c requ | meeting with Mr. would not build to ans for the deck as the request on the would only need ests. | Paul Miller, Plan<br>he deck at this tin<br>nd ask for the are<br>application befor<br>a DJ for special en<br>ne Transfer of a C | Reviewer, from<br>me. Mrs. Payne<br>at to be licensed<br>re the Board. Co<br>vents. Commiss | y the outside deck was a the Department of Destated that they can coll. Commissioner Nicholommissioner Nicholomer Nichols as ioner Nichols stated that 7-Day License from F J 8 | velopi<br>me bas<br>s state<br>ked al<br>at the | ment, Reack after ed that to cout the year, year, and the year, and the year, and year, and year, year, year | eview and<br>the Cou<br>the deck<br>DJ. Mr.<br>all Mrs. P | d<br>nty has<br>will be<br>Moore<br>ayne |
|-------------------------------------------------------------------------------|------------------------------------------------------|--------------------------------------------------------------------------------------------------|----------------------------------------------------------------------------------------------------|---------------------------------------------------------------------------------------------|----------------------------------------------------------------------------------------------------|-------------------------------------------------|----------------------------------------------------------------------------------------------------|-----------------------------------------------------------|------------------------------------------|
| Motion:                                                                       | 1st                                                  | Cropper                                                                                          | 2nd                                                                                                    | Nichols                                                                                     | Approved:                                                                                                    | X                                               | Yes                                                                                                    |                                                           | No                                       |
| Restrictio<br>LIVE ENT<br>LIVE ENT                                            | ns:<br>ERTAI<br>ERTAI                                | NMENT ALLOWE                                                                                     | OCCURRING, SIX                                                                                                    |                                                                                             | PIECES, MUSIC TECH<br>ALLOWED, 14 GAME                                                                                                    |                                                 |                                                                                                    |                                                           |                                          |

Time Hearing Ended: 3:03 p.m.

# WORCESTER COUNTY BOARD OF LICENSE COMMISSIONERS MINUTES FOR PRINCESS ROYALE HOTEL MARCH 4, 2020

| Members P                          | resent:    | William E. Eshai                                                                                                    | am E. Esham, Jr., Chairman          |                                                                                                    |        |                                                            | les Nichols | X          | Marty W. Pusey                                                                                                    |                 |
|------------------------------------|------------|----------------------------------------------------------------------------------------------------|-------------------------------------|----------------------------------------------------------------------------------------------------|--------|------------------------------------------------------------|-------------|------------|----------------------------------------------------------------------------------------------------|-----------------|
|                                    |            | Alternate Board<br>Name: Reese C                                                                                                    |                                     |                                                                                                    | X      |                                                            |             |            |                                                                                                    |                 |
| Staff Prese                        | nt:        | April Payne, Ad                                                                                                    | ministra                            | tor                                                                                                    | X      | X Harold (Skip) Cook, Investigator                         |             |            |                                                                                                    | X               |
|                                    |            | Thomas K. Coat                                                                                                    | es, Esq.,                           | <b>Board Attorney</b>                                                                                                    |        | Alternate Board Attorney: Name: B. Randall Coates, Esquire |             |            |                                                                                                    | X               |
|                                    |            | Carol Ross, Data                                                                                                    | Resear                              | ch Manager                                                                                                    | Х      | Kelly Henry, Technical Services Manager                    |             |            |                                                                                                    |                 |
|                                    |            | 40 12 12 10 10 10                                                                                                    |                                     |                                                                                                    |        | Valarie Dawson, Court Reporter                             |             |            |                                                                                                    |                 |
| License#:                          | 413        | Hearing Date:                                                                                                    |                                     |                                                                                                    |        | Time H                                                     | 3:04 p.m.   |            |                                                                                                    |                 |
| Class:                             | "B"        |                                                                                                    | Type: B/W/L                         |                                                                                                    |        | Day:                                                       | 7-Day       |            |                                                                                                    |                 |
| For: Prince                        | ss Royale  | Management Co                                                                                                    | anagement Co., Inc. T/A: Princess R |                                                                                                    |        |                                                            |             |            | Coastal Highway<br>n City, MD 21842                                                                                                    |                 |
| New Applic                         | ation:     | ☐ Yes                                                                                                    | Transfe                             | er:                                                                                                    |        | Meetin                                                     | g: X Yes    |            | CONTRACTOR AND ADDRESS OF THE PARTY OF THE PARTY OF THE P | Yes             |
| Items to be Request to Applicants: | add an o   | utside Tiki Bar ar                                                                                                    | nd Live E                           |                                                                                                    | enres  | entative                                                   | 7.07.0      | The second |                                                                                                    | 90.00           |
| 1. Michae                          |            | To the control of the control of the |                                     |                                                                                                    |        |                                                            | e, Esquire  | SEMBLES    | No management and the second                                                                                                    |                 |
| 1. Whichae                         | i D. Micyc |                                                                                                    |                                     | 30                                                                                                    | зерп   | L. IVIOOIC                                                 | , Loquite   | _          |                                                                                                    |                 |
| Witnesses:                         | 4180       | <b>阿拉拉斯斯斯斯斯斯斯</b>                                                                                                    | Market S                            | P                                                                                                    | rotest | ants:                                                      | Marie Carlo | 1960       |                                                                                                    | e de la company |
|                                    | l D. Foelb | er                                                                                                    |                                     | 1.                                                                                                    |        |                                                            |             | 200        | 10                                                                                                    | CHEROSPER NO.   |
| 2. Kyle Co                         | ok         |                                                                                                    |                                     | 2.                                                                                                    |        |                                                            |             |            |                                                                                                    |                 |
| Exhibits:                          | No.        |                                                                                                    | 對於南                                 | Company of the Company of the Compan | khibit |                                                            |             |            |                                                                                                    |                 |
| 1. Photos                          |            |                                                                                                    |                                     | 1.                                                                                                    |        |                                                            |             |            |                                                                                                    |                 |
| 2. Tiki Bar                        | and Grill  | Site/Floor Plan                                                                                                    |                                     | 2.                                                                                                    |        |                                                            |             |            |                                                                                                    |                 |

Hearing Minutes: The Licensee and witnesses along with their attorney, Joseph R. Moore, Esquire, appeared before the Board with a Request to add an outside Tiki Bar and live Entertainment. The Licensee and witnesses were sworn. Mr. Moore submitted (Applicant's Exhibit #1), Photos, into evidence. Mr. Moore than asked Mr. Meyer if the atrium shown in the photos was a licensed area. Mr. Meyers answered "Correct." Mr. Moore asked Mr. Meyer if there is an ingress from the beach to the hotel and what controls are in place. Mr. Meyer stated that service personnel and signage are visible to the right of the licensed area from the beach. Mr. Moore noted that the proposed outdoor Tiki Bar and Grill has a hostess stand with beach access. Mr. Meyer answered "Correct, they will not be able to take alcoholic beverages off the premises." Mr. Moore stated" So the area is controlled?" Mr. Meyer answered "Yes." Mr. Moore asked if the hotel is a full-service hotel. Mr. Meyer answered "Correct." Mr. Moore asked Mr. Meyer if the request is necessary to accompany the public. Mr. Meyer answered "Yes." Mr. Moore asked if all servers will be TAM certified. Mr. Meyer answered "Yes." Mr. Moore asked Mr. Foelber about the violation. Mr. Foelber stated that there had only been one violation. Mr. Moore added that the police are always told to answer truthfully; however, on this one particular time, the police cadet answered that they were 21. Commissioner Cropper asked about the beach access. Mr. Meyer stated that the hostess stand will be staffed and that they have 24-7 security. Mr. Foelber added that they have signage. Commissioner Nichols asked if the Tiki Bar would be constructed in the area of the hot tubs and if there would be any changes in service. Mr. Moore noted the location of the proposed Tiki Bar and Mr. Cook stated that everything will remain the same and the entertainment would be from noon till 9:00 p.m.

# WORCESTER COUNTY BOARD OF LICENSE COMMISSIONERS MINUTES FOR PRINCESS ROYALE HOTEL MARCH 4, 2020

| The Board restriction |       | tively approved the | Request to add | an outside Tiki E | Bar and Live Entertainr           | nent ' | with the 1 | following | 3  |
|-----------------------|-------|---------------------|----------------|-------------------|-----------------------------------|--------|------------|-----------|----|
| Motion:               | 1st   | Cropper             | 2nd            | Nichols           | Approved:                         | X      | Yes        |           | No |
| LIVE E                | E TIK |                     | OWED WITH      |                   | M OF TWO PIECES<br>ING THE SUMMER |        |            |           | ON |
| UNTIL                 | 7     | nded: 3:14 p.m.     | 8              |                   | -                                 |        | -          |           |    |

# WORCESTER COUNTY BOARD OF LICENSE COMMISSIONERS MINUTES FOR BAYSIDE SKILLET MARCH 4, 2020

| Members Present:                                                                                                    | William E. Esha                                                                                                    | m, Jr., Chairm                                                                                                    | an                                                                                                    |                                                    | R. Charle                                                                               | es Nichols                                                                                                    | X                                                                 | Marty W. Pusey                                                                                                    |                                                  |
|----------------------------------------------------------------------------------------------------|----------------------------------------------------------------------------------------------------|----------------------------------------------------------------------------------------------------|----------------------------------------------------------------------------------------------------|----------------------------------------------------|-----------------------------------------------------------------------------------------|----------------------------------------------------------------------------------------------------|-------------------------------------------------------------------|----------------------------------------------------------------------------------------------------|--------------------------------------------------|
|                                                                                                    | Alternate Board                                                                                                    | rnate Board Member:                                                                                                    |                                                                                                    |                                                    |                                                                                         |                                                                                                    |                                                                   |                                                                                                    |                                                  |
| . ser'                                                                                                    | Name: Reese C                                                                                                    | ropper, III                                                                                                    |                                                                                                    |                                                    |                                                                                         |                                                                                                    |                                                                   |                                                                                                    |                                                  |
| Staff Present:                                                                                                    | April Payne, Ad                                                                                                    | ministrator                                                                                                    |                                                                                                    | X                                                  | Harold (                                                                                | Skip) Cook                                                                                                    | , Inves                                                           | tigator                                                                                                    | X                                                |
|                                                                                                    | Thomas K. Coat                                                                                                    | es, Esq., Boar                                                                                                    | d Attorney                                                                                                    |                                                    | Alternat                                                                                | e Board At                                                                                                    | torne                                                             | y:                                                                                                    | X                                                |
|                                                                                                    |                                                                                                    |                                                                                                    |                                                                                                    |                                                    | Name:                                                                                   | B. Randall                                                                                                    | Coate                                                             | s, Esquire                                                                                                    |                                                  |
|                                                                                                    | Carol Ross, Data                                                                                                    | a Research Ma                                                                                                    | anager                                                                                                    | X                                                  | Kelly He                                                                                | nry, Techn                                                                                                    | ical Se                                                           | rvices Manager                                                                                                    | X                                                |
|                                                                                                    |                                                                                                    |                                                                                                    |                                                                                                    | 1                                                  | Valarie I                                                                               | Dawson, Co                                                                                                    | ourt R                                                            | eporter                                                                                                    |                                                  |
| License #: 481                                                                                                    | Hearing Date:                                                                                                    | March 4, 20                                                                                                    | 20                                                                                                    |                                                    | 20010 100111                                                                            | aring Start                                                                                                    | ed:                                                               | 3:16 p.m.                                                                                                    | 0                                                |
| Class: "B"                                                                                                    |                                                                                                    | Type: B/W/                                                                                                    | L                                                                                                    | 海南                                                 | Day:                                                                                    | 7-Day                                                                                                    |                                                                   |                                                                                                    |                                                  |
| For: Sazarac Pub, Inc                                                                                                    | с.                                                                                                    | T/A: Bayside                                                                                                    | e Skillet                                                                                                    |                                                    | Address                                                                                 | : 7701 Coa<br>Ocean Ci                                                                                         |                                                                   |                                                                                                    |                                                  |
| New Application:                                                                                                    | ☐ Yes                                                                                                    | Transfer:                                                                                                    | ☐ Yes                                                                                                    |                                                    | Meeting                                                                                 | X Yes                                                                                                    |                                                                   | Violation:                                                                                                    | Yes                                              |
| Items to be discusse                                                                                                    |                                                                                                    |                                                                                                    |                                                                                                    |                                                    |                                                                                         |                                                                                                    |                                                                   |                                                                                                    |                                                  |
| Request to add a Ga                                                                                                    |                                                                                                    |                                                                                                    |                                                                                                    |                                                    |                                                                                         |                                                                                                    |                                                                   |                                                                                                    |                                                  |
| Applicants:                                                                                                    | A THE RESIDENCE AND ADDRESS OF THE PARTY OF THE PARTY OF  | K                                                                                                    | Re                                                                                                    | pres                                               | entative:                                                                               | 0.07(0.00)                                                                                                    |                                                                   |                                                                                                    |                                                  |
| 1. Peter Zweigbaun                                                                                                    | The second second secon |                                                                                                    |                                                                                                    |                                                    | E. Moore                                                                                | Esquire                                                                                                    |                                                                   |                                                                                                    |                                                  |
|                                                                                                    |                                                                                                    |                                                                                                    |                                                                                                    |                                                    |                                                                                         |                                                                                                    |                                                                   | m =                                                                                                    |                                                  |
| Witnesses:                                                                                                    | ation of the second                                                                                                    |                                                                                                    | Pro                                                                                                    | otest                                              | ants:                                                                                   | (28/36/61)                                                                                                    | Year                                                              |                                                                                                    | NAME OF                                          |
| 1. Sid Zweigbaum                                                                                                    | AND DESCRIPTION OF THE PERSON OF THE PERSON  |                                                                                                    | 1.                                                                                                    |                                                    |                                                                                         |                                                                                                    |                                                                   |                                                                                                    |                                                  |
|                                                                                                    |                                                                                                    |                                                                                                    |                                                                                                    |                                                    |                                                                                         |                                                                                                    |                                                                   |                                                                                                    | -                                                |
| Exhibits:                                                                                                    |                                                                                                    |                                                                                                    | Ex                                                                                                    | hibit                                              | 5.                                                                                      |                                                                                                    | (i)                                                               | MATERIAL SECTION                                                                                                    | 問題後的                                             |
| 1.                                                                                                    |                                                                                                    | 100000000000000000000000000000000000000                                                                                                    | 1.                                                                                                    |                                                    |                                                                                         |                                                                                                    |                                                                   |                                                                                                    |                                                  |
|                                                                                                    |                                                                                                    |                                                                                                    |                                                                                                    |                                                    |                                                                                         |                                                                                                    |                                                                   |                                                                                                    |                                                  |
|                                                                                                    | he witness and a                                                                                                    | ong with his a                                                                                                    | attorney, Jose                                                                                                    | ph E                                               | . Moore,                                                                                | Esquire, ap                                                                                                    | peare                                                             | d before the Board                                                                                                    | with                                             |
| Hearing Minutes: T                                                                                                    |                                                                                                    |                                                                                                    |                                                                                                    |                                                    |                                                                                         |                                                                                                    |                                                                   |                                                                                                    |                                                  |
|                                                                                                    |                                                                                                    | MILLICOS MACO SI                                                                                                    |                                                                                                    |                                                    |                                                                                         |                                                                                                    |                                                                   |                                                                                                    |                                                  |
| a Request to add a (                                                                                                    | Gazebo Bar. The                                                                                                    |                                                                                                    | peared on his                                                                                                    | beh                                                | alf. Comr                                                                               | nissioner C                                                                                                    | roppe                                                             | r stated that he ow                                                                                                    |                                                  |
| a Request to add a G<br>Board. Mr. Sid Zwe                                                                                                    | Gazebo Bar. The igbaum, the Licer                                                                                                    | see's son, app                                                                                                    |                                                                                                    |                                                    |                                                                                         |                                                                                                    |                                                                   |                                                                                                    | ns                                               |
| a Request to add a G<br>Board. Mr. Sid Zwe<br>the property across                                                                                                    | Gazebo Bar. The igbaum, the Licer from the license                                                                                                    | see's son, app<br>d premises and                                                                                                    | d that he will                                                                                                    | obje                                               | ctive in h                                                                              | is decision.                                                                                                   | Mr. Z                                                             | weigbaum stated t                                                                                                    | ns<br>hat it                                     |
| a Request to add a G<br>Board. Mr. Sid Zwe                                                                                                    | Gazebo Bar. The gigbaum, the Licer from the licensed no objections to                                                                                                    | see's son, app<br>d premises and<br>Commissione                                                                                                    | d that he will<br>r Cropper. M                                                                                            | obje<br>Ir. M                                      | ctive in h<br>oore state                                                                | is decision.<br>ed that Mr.                                                                                    | Mr. Z<br>Zweig                                                    | 'weigbaum stated t<br>gbaum's parents ov                                                                                               | ns<br>hat it                                     |
| a Request to add a C<br>Board. Mr. Sid Zwe<br>the property across<br>was fine and he has<br>business and that he                                                                                                    | Gazebo Bar. The gigbaum, the Licer from the licensed no objections to e has been involved.                                                                                                    | see's son, app<br>d premises and<br>Commissione<br>ed in the busi                                                                                            | d that he will<br>r Cropper. M<br>ness since he                                                                           | obje<br>Ir. M<br>was                               | ctive in h<br>oore state<br>seven ye                                                    | is decision.<br>ed that Mr.<br>ars old. Mi                                                                     | Mr. Z<br>Zweig<br>r. Mod                                          | Weigbaum stated to be stated to be stated to be stated that the stated that the                                                        | ns<br>hat it<br>vn the                           |
| a Request to add a G<br>Board. Mr. Sid Zwe<br>the property across<br>was fine and he has<br>business and that he<br>Gazebo Bar will be o                                                                                                    | Gazebo Bar. The igbaum, the Licer from the licensed no objections to e has been involven the Southside                                                                                                    | see's son, app<br>d premises and<br>Commissione<br>ed in the busi<br>of the propert                                                                          | d that he will<br>r Cropper. M<br>ness since he<br>ty adjacent to                                                         | obje<br>Ir. M<br>was<br>the                        | ctive in hoore state seven years building a                                             | is decision.<br>ed that Mr.<br>ars old. Mi<br>and all patr                                                     | Mr. Z<br>Zweig<br>r. Mod<br>ons w                                 | Aweigbaum stated to<br>gbaum's parents ow<br>are stated that the<br>ill have to go throu                                               | ns<br>hat it<br>vn the<br>gh the                 |
| a Request to add a C<br>Board. Mr. Sid Zwe<br>the property across<br>was fine and he has<br>business and that he                                                                                                    | Gazebo Bar. The gigbaum, the Licer from the licensed no objections to e has been involven the Southside sthe bar. Mr. Mo                                                                                                    | see's son, app<br>d premises and<br>Commissione<br>ed in the busi<br>of the propert<br>oore asked Mr                                                         | d that he will r Cropper. Mess since he by adjacent to weigbaum                                                           | obje<br>Ir. M<br>was<br>the<br>abou                | ctive in hoore state seven ye building aut the hou                                      | is decision.<br>ed that Mr.<br>ars old. Mi<br>and all patr<br>urs of opera                                     | Mr. Z<br>Zweig<br>r. Mod<br>ons w<br>ation.                       | Weigbaum stated to be stated to be stated that the stated that the sill have to go throu Mr. Zweigbaum st                              | ns hat it vn the gh the ated                     |
| a Request to add a G<br>Board. Mr. Sid Zwe<br>the property across<br>was fine and he has<br>business and that he<br>Gazebo Bar will be of<br>restaurant to access                                                                                                    | Gazebo Bar. The sigbaum, the Licer from the licensed no objections to e has been involven the Southside at the bar. Mr. Mooses at 4:00 p.m.                                                                                                    | see's son, app<br>d premises and<br>Commissione<br>ed in the busi<br>of the propert<br>pore asked Mr<br>and the hours                                        | d that he will r Cropper. Mess since he by adjacent to adjacent to awill not chair will not chair                         | obje<br>Ir. M<br>was<br>the<br>abounge.            | ctive in hoore state seven yes building aut the hou                                     | is decision.  ed that Mr.  ars old. Mi  and all patr  urs of opera  change wil                                 | Mr. Z<br>Zweig<br>r. Moo<br>ons w<br>ation.<br>I be th            | Weigbaum stated to be a stated to be a stated that the sill have to go throu Mr. Zweigbaum stat the existing bar                       | ns hat it vn the gh the ated                     |
| a Request to add a G<br>Board. Mr. Sid Zwe<br>the property across<br>was fine and he has<br>business and that he<br>Gazebo Bar will be of<br>restaurant to access<br>that the business cla                                                                                               | Gazebo Bar. The sigbaum, the Licer from the licensed no objections to e has been involven the Southside at the bar. Mr. Mooses at 4:00 p.m.                                                                                                    | see's son, app<br>d premises and<br>Commissione<br>ed in the busi<br>of the propert<br>pore asked Mr<br>and the hours                                        | d that he will r Cropper. Mess since he by adjacent to adjacent to awill not chair will not chair                         | obje<br>Ir. M<br>was<br>the<br>abounge.            | ctive in hoore state seven yes building aut the hou                                     | is decision.  ed that Mr.  ars old. Mi  and all patr  urs of opera  change wil                                 | Mr. Z<br>Zweig<br>r. Moo<br>ons w<br>ation.<br>I be th            | Weigbaum stated to be a stated to be a stated that the sill have to go throu Mr. Zweigbaum stat the existing bar                       | ns hat it vn the gh the ated                     |
| a Request to add a C<br>Board. Mr. Sid Zwe<br>the property across<br>was fine and he has<br>business and that he<br>Gazebo Bar will be c<br>restaurant to access<br>that the business cla                                                                                                | Gazebo Bar. The digbaum, the Licer from the licensed no objections to e has been involved the Southside the bar. Mr. Mooses at 4:00 p.m. or alcoholic bever                                                                                                    | see's son, app<br>d premises and<br>Commissione<br>ed in the busin<br>of the propert<br>pore asked Mr<br>and the hours<br>rages; it will be                  | d that he will r Cropper. Mess since he by adjacent to adjacent to adjacent to will not character used for car            | obje<br>Ir. M<br>was<br>the<br>abounge.<br>rry o   | ctive in hoore state<br>seven yes<br>building a<br>ut the hou<br>The only<br>ut food sa | is decision.  ed that Mr.  ars old. Mr.  and all patr  urs of oper  change wil  ales or a gif                  | Mr. Z<br>Zweig<br>r. Moo<br>ons w<br>ation.<br>I be th<br>t shop  | Weigbaum stated to be a stated to be a stated that the stated that the sill have to go throu Mr. Zweigbaum stat the existing bar area. | ns hat it vn the gh the ated                     |
| a Request to add a G<br>Board. Mr. Sid Zwe<br>the property across<br>was fine and he has<br>business and that he<br>Gazebo Bar will be of<br>restaurant to access<br>that the business clar<br>no longer be used for                                                                     | Gazebo Bar. The digbaum, the Licer from the licensed no objections to e has been involved the Southside the bar. Mr. Mooses at 4:00 p.m. or alcoholic bever                                                                                                    | see's son, app<br>d premises and<br>Commissione<br>ed in the busin<br>of the propert<br>pore asked Mr<br>and the hours<br>rages; it will be                  | d that he will r Cropper. Mess since he by adjacent to adjacent to adjacent to will not character used for car            | obje<br>Ir. M<br>was<br>the<br>abounge.<br>rry o   | ctive in hoore state seven ye building a ut the hou The only ut food sath the fol       | is decision.  ed that Mr.  ars old. Mr.  and all patr  urs of oper  change wil  ales or a gif                  | Mr. 2<br>Zweig<br>r. Moo<br>cons w<br>ation.<br>I be th<br>t shop | Weigbaum stated to be a stated to be a stated that the stated that the sill have to go throu Mr. Zweigbaum stat the existing bar area. | ns hat it vn the gh the ated                     |
| a Request to add a C<br>Board. Mr. Sid Zwe<br>the property across<br>was fine and he has<br>business and that he<br>Gazebo Bar will be c<br>restaurant to access<br>that the business cla<br>no longer be used for                                                                       | Gazebo Bar. The sigbaum, the Licer from the licensed no objections to e has been involved the Southside sthe bar. Mr. Mooses at 4:00 p.m. or alcoholic bever                                                                                                    | see's son, app<br>d premises and<br>Commissione<br>ed in the busin<br>of the propert<br>oore asked Mr<br>and the hours<br>rages; it will be<br>Request to ad | d that he will r Cropper. Mess since he by adjacent to be will not charge used for card a Gazebo B                        | obje<br>Ir. M<br>was<br>the<br>abounge.<br>rry o   | ctive in hoore state seven ye building a ut the hou The only ut food sath the fol       | is decision.  ed that Mr.  ars old. Mr.  and all patr  urs of opera  change wil  ales or a gif                 | Mr. 2<br>Zweig<br>r. Moo<br>cons w<br>ation.<br>I be th<br>t shop | Weigbaum stated to be stated the stated that the sill have to go throu Mr. Zweigbaum stat the existing bar area.                       | ns<br>hat it<br>vn the<br>gh the<br>ated<br>will |
| a Request to add a C<br>Board. Mr. Sid Zwei<br>the property across<br>was fine and he has<br>business and that he<br>Gazebo Bar will be c<br>restaurant to access<br>that the business clar<br>no longer be used for<br>The Board tentative                                              | Gazebo Bar. The digbaum, the Licer from the licensed no objections to the has been involved the Southside sthe bar. Mr. Mooses at 4:00 p.m. or alcoholic bever the lapproved the lapproved the lapprov | see's son, app<br>d premises and<br>Commissione<br>ed in the busin<br>of the propert<br>oore asked Mr<br>and the hours<br>rages; it will be<br>Request to ad | d that he will r Cropper. Mess since he by adjacent to be will not charge used for card a Gazebo B                        | obje<br>Ir. M<br>was<br>the<br>abounge.<br>rry o   | ctive in hoore state seven ye building a ut the hou The only ut food sath the fol       | is decision.  ed that Mr.  ars old. Mr.  and all patr  urs of opera  change wil  ales or a gif                 | Mr. 2<br>Zweig<br>r. Moo<br>cons w<br>ation.<br>I be th<br>t shop | Weigbaum stated to be stated the stated that the sill have to go throu Mr. Zweigbaum stat the existing bar area.                       | ns<br>hat it<br>vn the<br>gh the<br>ated<br>will |
| a Request to add a G Board. Mr. Sid Zwei the property across was fine and he has business and that he Gazebo Bar will be of restaurant to access that the business cla no longer be used for The Board tentative Motion: 1st Co Restrictions:                                            | Gazebo Bar. The digbaum, the Licer from the licensed no objections to e has been involved the Southside the bar. Mr. Mc oses at 4:00 p.m. or alcoholic bever ely approved the propper                                                                                                    | see's son, app<br>d premises and<br>Commissione<br>ed in the busin<br>of the propert<br>ore asked Mr<br>and the hours<br>rages; it will be<br>Request to ad  | d that he will r Cropper. M ness since he ty adjacent to r. Zweigbaum s will not char e used for car d a Gazebo B Nichols | obje<br>Ir. Mo<br>was<br>the<br>abounge.<br>rry ou | ctive in hoore state seven yes building a ut the hou The only ut food sath the fol      | is decision. ed that Mr. ars old. Mr. and all patr urs of opera change wil ales or a gif lowing rest approved: | Mr. 2<br>Zweig<br>r. Moo<br>cons w<br>ation.<br>I be th<br>t shop | Weigbaum stated to be stated the stated that the sill have to go throu Mr. Zweigbaum stat the existing bar area.                       | ns<br>hat it<br>vn the<br>gh the<br>ated<br>will |
| a Request to add a C<br>Board. Mr. Sid Zwe<br>the property across<br>was fine and he has<br>business and that he<br>Gazebo Bar will be of<br>restaurant to access<br>that the business clano longer be used for<br>The Board tentative<br>Motion: 1st C<br>Restrictions:<br>GAZEBO BAR A | Gazebo Bar. The digbaum, the Licer from the licensed no objections to e has been involved the Southside the bar. Mr. Mc oses at 4:00 p.m. or alcoholic bever ely approved the propper                                                                                                    | see's son, app<br>d premises and<br>Commissione<br>ed in the busin<br>of the propert<br>ore asked Mr<br>and the hours<br>rages; it will be<br>Request to ad  | d that he will r Cropper. M ness since he ty adjacent to r. Zweigbaum s will not char e used for car d a Gazebo B Nichols | obje<br>Ir. Mo<br>was<br>the<br>abounge.<br>rry ou | ctive in hoore state seven yes building a ut the hou The only ut food sath the fol      | is decision. ed that Mr. ars old. Mr. and all patr urs of opera change wil ales or a gif lowing rest approved: | Mr. 2<br>Zweig<br>r. Moo<br>cons w<br>ation.<br>I be th<br>t shop | Weigbaum stated to be stated the stated that the sill have to go throu Mr. Zweigbaum stat the existing bar area.                       | ns<br>hat it<br>vn the<br>gh the<br>ated<br>will |

## BOARD OF LICENSE COMMISSIONERS FOR WORCESTER COUNTY

#### REPORT OF INVESTIGATION

Type: Transfer Application

03-25-2020

License No: 761

Class: D

Type: Beer-Wine-Liquor

APPLICANT(S):

1. James Anthony DiBuo

2. Danelle Marlene Amos

3.

4.

TRADE NAME: Crawl Street Tavern

CORP: Billwen Enterprises, LLC

LOCATION: 501 South Baltimore Avenue, Ocean City

RESTRICTIONS: Live entertainment allowed seven nights per week with a maximum of five pieces including a disc jockey, no off sale, two pool tables allowed, one shufflebowl allowed, one golden tee game allowed, one lucky strike game allowed, one touch screen bar top game allowed, one juke box allowed

Mr. DiBuo holds 90% of Billwen Enterprises, LLC. Ms. Amos holds 10% of the LLC, is the Resident Agent, and obtained the signatures on the application. Mr. DiBuo has never had an alcoholic beverage license, but he has worked selling and serving alcohol on a part time basis for over 30 years. Ms. Amos is also the current Resident Agent on this license.

Mr. DiBuo will manage the business. The property is about 2,000 SF of inside space that will have 20 seats at the bar and 32 seats at tables. There will be no outside seating. This will be a tavern serving food. Servers/bartenders will check identification, but on busy nights ID will be checked at the door.

Mr. DiBuo requests that the current restrictions (see above) be retained. Hours of operation will be  $10 \, \text{AM} - 2 \, \text{AM}$  seven (7) days per week from April through October, and from  $10 \, \text{AM} - 2 \, \text{AM}$  Thursday through Sunday the rest of the year. There will be 10 employees and all who handle alcohol will be TAM trained. Mr. DiBuo is also going to attend this training.

Harold F. Cook
Board Investigator

April R. Payne Liquor License Administrator

## **Worcester County Board of License Commissioners**

W E

Transfer of Class "D" Beer Wine Liquor 7 Day License From O'Donnell Brothers Holdings, LLC to Billwen Enterprises, LLC Lucky Anchor Bar & Grill to Crawl Street Tavern —License No. 761

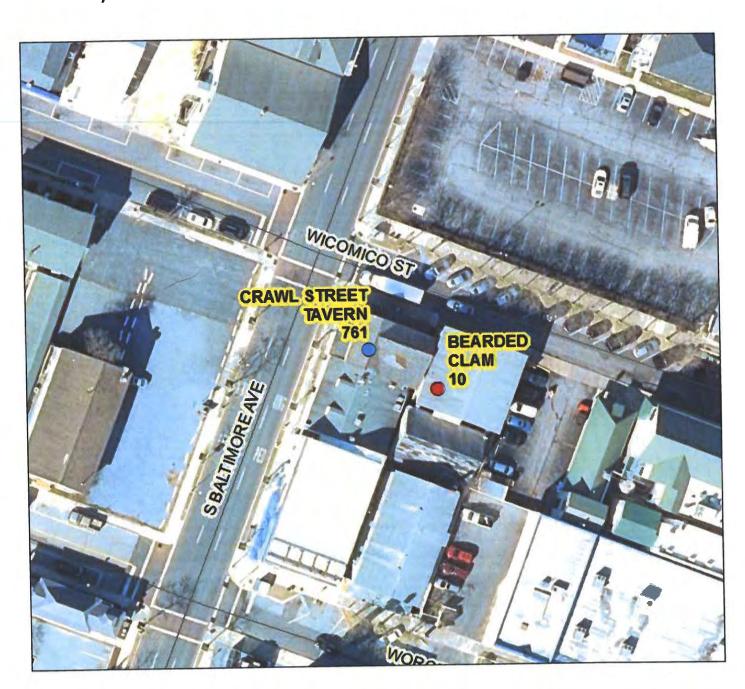

Development Review & Permitting—Technical Services Division Prepared April 2020—Aerial Imagery March 2019

## Worcester County Board of License Commissioners TRANSFER APPLICATION

From O'Donnell Brothers Holdings, LLC to Billwen Enterprises, LLC Lucky Anchor Bar & Grill to Crawl Street Tavern—License No. 761

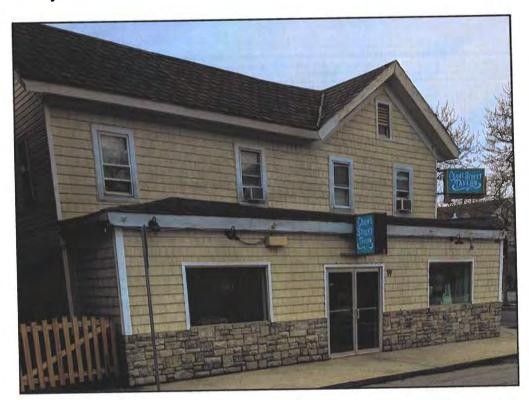

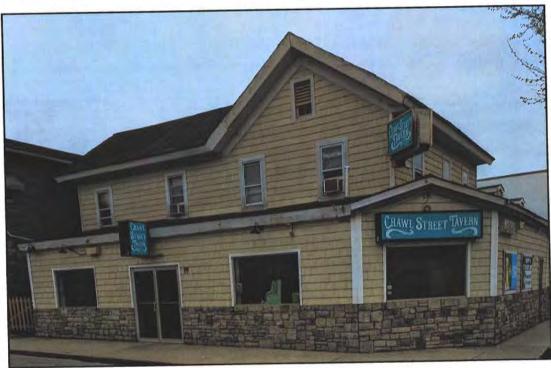

Pictures taken by: Harold "Skip" Cook, Board Investigator on April 15, 2020

Department of Development Review & Permitting—Technical Services Division—April 2020

Business Phone No.

## **WORCESTER COUNTY**

## Rocewed a-as-ao STATE OF MARYLAND

ARP

ALCOHOLIC BEVERAGES LAW
APPLICATION FOR A CLASS TO TO TO THE LICENSE

| _                                                          | '']                                                                                                    | RANSPER                                                       | APPLIC                                           | TL      | ON.                   |                                     |                 | 3                 |
|------------------------------------------------------------|----------------------------------------------------------------------------------------------------|---------------------------------------------------------------|--------------------------------------------------|---------|-----------------------|-------------------------------------|-----------------|-------------------|
| For the use of:                                            |                                                                                                    | D. darambia 🗍                                                 | Corporation                                      |         | Unincorporated        | Association 🗖                       | Limited Lia     | ibility Co. 🗖     |
| (Check one)                                                | An Individual 🗖                                                                                            | Partnership                                                   |                                                  |         | Cinnociporato         | Date Februar                        | 24              |                   |
| To the Board of                                            | License Commissione                                                                                        | ers Worcester Count                                           | у.                                               |         |                       | •                                   |                 |                   |
| Application is m<br>Beverages," for<br>Fill in all the bla | nade by the undersigne<br>the above license, and<br>anks:                                                  | d under the provision the applicant(s) su NOT be accepted     | omit(s) and ce                                   | rury(ic | s) to the follows     | ing initialization 100              | 1               | Article.          |
| 1 Ammlicont(s)                                             |                                                                                                    |                                                               |                                                  | ppiica  | iit iiitoi iiiatioii, |                                     | ••••            | BISHOPVILLE       |
| 1. Applicant(s) (1) Full Name                              | JAMES HN                                                                                                   | THONY D                                                       | BUO                                              | Reside  | ence 12004            | + TURTLE                            | of Residence    | D WD              |
| Date of B                                                  | irth LOUMINA                                                                                               | MIDN. DE                                                      | 4                                                | Period  | of Residence 2        | Period in W                         | or. County —    | 20 YRS            |
| Place of B                                                 | Birt                                                                                                    |                                                               |                                                  | Natura  | alized atN            | IA                                  |                 | A //              |
| Telephone                                                  | e Number <u>(302)</u>                                                                                      | 542.4649                                                      | <u> </u>                                         | Race_   | CAUCASI               | Μ                                   |                 | Sex_/V            |
| (2) Full Name                                              | e DANELLE M                                                                                                | PARLENE A                                                     | mas                                              | Resid   | ence Z 107H           | STREET, OC<br>20 YRS Period<br>in V | of Residence    | 20 yes            |
| Date of B                                                  | Birth                                                                                                    |                                                               |                                                  | Perio   | d of Residence        | 20 YRS in V                         | Vor. County —   | <u> </u>          |
| Place of I                                                 | Birth YORK P                                                                                               | <u> </u>                                                      |                                                  | Natur   | alized at             | /                                   |                 | Year M/A          |
| Telephon                                                   | ne Number (443)                                                                                            | <u>)513.6894</u>                                              |                                                  | Race    | CAUCAS                | IAN                                 |                 | Sex               |
| (3) Full Nam                                               | ne                                                                                                    |                                                               |                                                  | _       | lence                 | Period                              | l of Residence  |                   |
| Date of I                                                  | Birth                                                                                                    |                                                               |                                                  |         |                       | in \                                |                 |                   |
|                                                            | Birth                                                                                                    |                                                               |                                                  |         |                       |                                     |                 |                   |
| Telephor                                                   | ne Number                                                                                                  |                                                               |                                                  |         |                       | 4.1                                 |                 |                   |
| years next<br>individual<br>prior to the<br>name(s) li     | ant(s) is/are citizen(s) preceding the filing for a corporation) is a e filing of this application above.) | of this application registered voter and ition. The applicant | (a) resident(s) I taxpayer in V (s) thus qualifi | OI W    | orcester County.      | hall also have resid                | ded there for a | t least two years |
| 3 State the F                                              | Retail Sales Tax No.: _                                                                                    | 1800668                                                       | 9                                                |         |                       |                                     |                 |                   |
| _                                                          |                                                                                                    |                                                               | na if ansv: ID                                   | ILLU    | UEN ENT               | erpris <i>e</i> s                   | , LLC.          |                   |
|                                                            |                                                                                                    | Aug de manna éa ba si                                         | cod. Clare                                       |         | , ,0, , , ,           | //                                  |                 |                   |
| 5 Address o                                                | of place to be licensed                                                                                    | (Give street number o                                         | or accurate desc                                 | ription | 501 501               | ITH BALTH                           | MORE A          | VENUE             |
| OCE                                                        | DAI CITY MP                                                                                                | 21842                                                         |                                                  | _       |                       |                                     |                 |                   |
| A. Near                                                    | est intersecting street:                                                                                   | BALTIMOR                                                      | E AVE.                                           | /wi     | comico s              | 1. Approximate                      | distance:       | feet              |
|                                                            | District where located:                                                                                    |                                                               |                                                  |         | To                    | this an applicatio                  | n for a new lic | ense?             |
|                                                            | is a transfer from a pre                                                                                   |                                                               | ES_From                                          | Whon    | 1? O'DONA             | ELL BROT                            | HERS NO         | LDINAS, L         |
| to                                                         | s Billwen E                                                                                                | <u>Merphses</u>                                               | _علا                                             |         | ENSE 非                | 761                                 |                 |                   |
| acco                                                       | s Board must be furni<br>ounts before any license                                                          | ished releases by the will be transferred                     | he State Comp<br>I.)<br>MARK SPI                 | ence    | P CROPPE              | 2                                   | lel. No.: (416  | 723.140           |
| D. Ale                                                     | ress: 6200 COAS                                                                                            | TAL HIGHL                                                     | NAY, SUI                                         | ITE     | 200, OCE              | AN CITY, M                          | 10 21847        | 2                 |

| E. Describe premises to be licensed: BAR RESTAURANT                                                                                                    |             |
|----------------------------------------------------------------------------------------------------|-------------|
| F. If this is a new or proposed building or a building not previously licensed, a copy of the bona fide plans must be filed with the application or presented at the time of the hearing.                                                                                                    | this        |
| 6. State name and address of owner of record of premises: DANELLE M. AMOS, 2 10TH STREET,  OCEAN CITY, MD 21842                                                                                                    |             |
| 7. Hove you ever been:                                                                                                    |             |
| A Convicted of a misdemeanor? 1 YES 2 NO 3                                                                                                    |             |
| B. Adjudged guilty of violating alcoholic beverage laws by a court, administrative agency of Board of Electisc Commissions                                                                                                    | ers?        |
| C. Adjudged guilty of violating gambling laws? 1 NO 2 NO 3                                                                                                    |             |
| D. Adjudged guilty of any offense against the laws of the United States? 1                                                                                                    | <del></del> |
| If so, when and where:                                                                                                    |             |
| E. Convicted of a felony or offered a plea of nolo contendere to a felony indictment and charge was subsequently accepted by a countender to a felony indictment and charge was subsequently accepted by a countender to a felony indictment and charge was subsequently accepted by a countender to a felony indictment and charge was subsequently accepted by a countender to a felony indictment and charge was subsequently accepted by a countender to a felony indictment and charge was subsequently accepted by a countender to a felony indictment and charge was subsequently accepted by a countender to a felony indictment and charge was subsequently accepted by a countender to a felony indictment and charge was subsequently accepted by a countender to a felony indictment and charge was subsequently accepted by a countender to a felony indictment and charge was subsequently accepted by a countender to a felony indictment and charge was subsequently accepted by a countender to a felony indictment and charge was subsequently accepted by a countender to a felony indictment and charge was subsequently accepted by a countender to a felony indictment and charge was a felony indictment and charge was a felon |             |
| 8. A. Have you ever held a license for the sale of alcoholic beverages? 1 No 2 YES 3                                                                                                    |             |
| If ves. state when and where: MD. TNG LOCATION AND ONE DHY PERITH VOIZ OF DOWN                                                                                                    | NTO         |
| B. If so, has such license been suspended or revoked? 1 NA 2 NO 3                                                                                                    |             |
| If answer is yes, give full details:                                                                                                    |             |
| C. If so, were you ever found in violation of any alcoholic beverage law? 1 N/A 2 NO 3                                                                                                    |             |
| 9. Have you ever applied for an alcoholic beverage license in the State of Maryland? 1 2 3                                                                                                    |             |
| If answer is yes, state when and where: THIS LOCATION AS LUCKY ANCHOR                                                                                                    |             |
| 10. What financial interests do you have in the business to be conducted under this license?                                                                                                    |             |
| 1 2 2 2 3 3 3                                                                                                    |             |
|                                                                                                    | <b></b>     |
| 11. Are you financially interested in any other alcoholic beverage business for which a license has been applied for, granted or issued?  1                                                                                                    |             |
| If so, give details:                                                                                                    |             |
| business in the State of Maryland? 1 YES 2 NO 3                                                                                                    |             |
| If so, give details: HOLDS STOCK IN THE CORK BAR WENdy Dibus 35%                                                                                                    |             |
| 12. Is there now, or will there he during the continuence of the license applied for any other person financially interested in said lice                                                                                                    | nse o       |
| the business to be conducted thereunder? 1 NO (other than 2) 2 NO (other than 3)                                                                                                    |             |
| If so, state name, address, telephone no., age, percent of interest and state whether or not an interest is held in any other alcoholic beverage license:                                                                                                    |             |
| 14. A. Does any manufacturer, brewer, distiller or wholesaler have any financial interest in the premises or business to be conducted this license?                                                                                                    | unde        |
| B. Will any such interest be hereafter conveyed or granted to any such manufacturer, brewer, distiller or wholesaler?                                                                                                    |             |
|                                                                                                    |             |
| 15. Do you now have, or will you hereafter have, any indebtedness or other financial indebtedness, directly or indirectly, to any                                                                                                    |             |
| manufacturer, brewer, distiller or wholesaler, other than for purchase of alcoholic beverage?                                                                                                    |             |
| 16. A. If granted a license, will you conform to all laws and regulations relating to the business in which you propose to engage?                                                                                                    |             |
| B. If granted a license, will you agree to keep current all state and local tax obligations including, but not limited to, state sales a tax, withholding tax and admissions tax?                                                                                                    | and us      |
|                                                                                                    | റവ          |
| I/We consent to the Board of License Commissioners being furnished with a copy of my/our arrest record, if any, by any state, le                                                                                                    | Jeal,       |
| federal law enforcement or judicial agency. App. #1 YES App. #2 YES App. #3                                                                                                    |             |

## LIMITED LIABILITY MEMBERSHIP AFFIDAVIT JAMES ANTHONY DIBUO 12004 TURTLE MILL RO 20 YRS Office Telephone No. Period of Residence WILMINGTON DE Social Security No. Date of Birth Where Naturalized Naturalized YES ( ) NO (%) Address of Employer 1a. What is your ownership interest in the L.L.C.? 1b. What is your capital contribution to the L.L.C.? 2. Have you ever been convicted of a felony, or have you been adjudged guilty of violating the laws governing the sale of any alcoholic beverages or for the prevention of gambling in the State of Maryland or adjudged guilty of any offense against the laws of the United States? Yes ( ) No ( ) If yes, please detail. 3. State whether you have had a license for the sale of alcoholic beverages denied or revoked. Yes ( ) No ( If yes, please detail. 4. Have you ever held a license for the sale of alcoholic beverages and if so in what State and what location?

| 5. Are you financially interested in the State of Maryland?                                                                    | n any other place of business that has an alcoholic beverage license in                                                                                                    |
|----------------------------------------------------------------------------------------------------|----------------------------------------------------------------------------------------------------|
| Yes ( ) No ( ) If yes, please det                                                                                              | tail.                                                                                                    |
| •                                                                                                    |                                                                                                    |
|                                                                                                    |                                                                                                    |
|                                                                                                    |                                                                                                    |
|                                                                                                    |                                                                                                    |
| ( As a member how much time w                                                                                                  | ill you spend on the licensed premises?                                                                                                    |
|                                                                                                    | in you special out the treatment of the same of the same of the sa |
|                                                                                                    |                                                                                                    |
|                                                                                                    | roportion to the percentage of ownership?                                                                                                    |
| 90 %                                                                                                    |                                                                                                    |
| 8. As a member, have you read the                                                                                              | Rules and Regulations of the Board?                                                                                                    |
|                                                                                                    |                                                                                                    |
|                                                                                                    | at Agent, do you meet all of the following requirements?                                                                                                    |
|                                                                                                    |                                                                                                    |
| Yes ( ) No ( )                                                                                                    | N/A                                                                                                    |
| A. You have resided in Worcest B. You own property in Worces C. You are a registered voter in                                  | ster County.                                                                                                    |
| PROVIDE COPY(ies) OF ANY And the business to be conducted under and/or sales contracts.)                                       | ND ALL AGREEMENTS / CONTRACTS relative to the operation of r the alcoholic beverage license. (Inclusive of managerial agreements                                                                                                    |
| of Worcester, personally appeared<br>State on this day of day of<br>matters and facts in the foregoing A<br>made thereigh 31.5 | FORE ME, a Notary Public in and for the State of Maryland, County  ANTICALY DIBUO  In said County and  DEUCLY, 20 Q and made oath in due form of law that the  Affidavit are true and that they would in fact comply with all statements  Official Seal this DIST day of Telephone 20 Q  Notary Public  My Commission Expires:  J 3 Q                                                                                                    |

### LIMITED LIABILITY MEMBERSHIP AFFIDAVIT

| DANELLE M. AMOS Z 10TH STREET, OCMD 21842                                                                                                    |                                                                                                    |
|----------------------------------------------------------------------------------------------------|----------------------------------------------------------------------------------------------------|
| Name Residence Zip Code                                                                                                    | 5. Are you financially interested in any other place of business that has an alcoholic beverage license in the State of Maryland?                                                                                                    |
| 20 YRS. (443)513.6896 N/A                                                                                                    |                                                                                                    |
| Period of Residence Home Telephone No.  Office Telephone No.                                                                                                    | Yes ( ) No X) If yes, please detail.                                                                                                    |
| F YORK, PA                                                                                                    |                                                                                                    |
| Date of Birth Social Security No.                                                                                                    |                                                                                                    |
| N/A $N/A$                                                                                                    | · · · · · · · · · · · · · · · · · · ·                                                                                                    |
| Naturalized YES ( ) NO (X) Where Naturalized Petition No.                                                                                                    |                                                                                                    |
| SELF. EMPLOYED                                                                                                    |                                                                                                    |
| Place of Employment                                                                                                    | 6. As a member, how much time will you spend on the licensed premises?                                                                                                    |
| 2 10TH STREET, OCMD 21842 20 YRS.                                                                                                    | VERY LITTLE                                                                                                    |
| Address of Employer Length of Employment                                                                                                    | 7. What profit will you derive in proportion to the percentage of ownership?                                                                                                    |
| 1a. What is your ownership interest in the L.L.C.?                                                                                                    | 10%                                                                                                    |
| Percent of Ownership                                                                                                    | 10/0                                                                                                    |
| 1b. What is your capital contribution to the L.L.C.?                                                                                                    | 8. As a member, have you read the Rules and Regulations of the Board?                                                                                                    |
|                                                                                                    | YES                                                                                                    |
| 2. Have you ever been convicted of a felony, or have you been adjudged guilty of violating the laws                                                                               |                                                                                                    |
| governing the sale of any alcoholic beverages or for the prevention of gambling in the State of Maryland or adjudged guilty of any offense against the laws of the United States? | 9. If you are the qualified Resident Agent, do you meet all of the following requirements?                                                                                                    |
|                                                                                                    | Yes (X) No ( )                                                                                                    |
| Yes ( ) No (X) If yes, please detail.                                                                                                    | A. You have resided in Worcester County for two years.                                                                                                    |
|                                                                                                    | B. You own property in Worcester County.                                                                                                    |
|                                                                                                    | C. You are a registered voter in Worcester County.                                                                                                    |
|                                                                                                    |                                                                                                    |
|                                                                                                    | PROVIDE COPY(ies) OF ANY AND ALL AGREEMENTS / CONTRACTS relative to the operation of                                                                                                    |
|                                                                                                    | the business to be conducted under the alcoholic beverage license. (Inclusive of managerial agreements                                                                                                    |
| 3. State whether you have had a license for the sale of alcoholic beverages denied or revoked.                                                                                    | and/or sales contracts.)                                                                                                    |
| 'es ( ) No (X) If yes, please detail                                                                                                    | ( ) neally m ( I mean                                                                                                    |
|                                                                                                    | Signature of Member                                                                                                    |
|                                                                                                    | Signature of Member                                                                                                    |
|                                                                                                    | I HEREBY CERTIFY THAT BEFORE ME, a Notary Public in and for the State of Maryland, County                                                                                                    |
|                                                                                                    | of Worcester, personally appeared PANELLE M. AMOS In said County and                                                                                                    |
|                                                                                                    | State on this 215+ day of See he ucas 2000, and made oath in due form of law that the                                                                                                    |
| . Have you ever held a license for the sale of alcoholic beverages and if so in what State and what                                                                               | State on this 215+ day of See have 2000, and made oath in due form of law that the matters and forlight the foregoing Affidavit are true and that they would in fact comply with all statements made therein 43                                                                                                    |
| cation?                                                                                                    | AND DESCRIPTION OF THE PROPERTY OF THE PROPERTY OF THE PROPERT |
| YES, THIS LOCATION AND A ONE DAY                                                                                                    | WITNESS in contract and Official Seal this 21 th day of Ach Ruchy, 20 20                                                                                                    |
| PERMIT FOR THE OCEAN CITY DOWNTOWN                                                                                                    | Jon to Kalalupas                                                                                                    |
|                                                                                                    | Notary Public                                                                                                    |
| ASSOCIATION.                                                                                                    | My Commission Expires:                                                                                                    |
|                                                                                                    | ~ \\\\\\\\\\\\\\\\\\\\\\\\\\\\\\\\\\\\                                                                                                    |
|                                                                                                    | K. A. C. C. C. C. C. C. C. C. C. C. C. C. C.                                                                                                    |

## **WORCESTER COUNTY BOARD OF LICENSE COMMISSIONERS**

## TRANSFER OF LOCATION OR ASSIGNMENT OF LICENSE

| The pu          | rpose of this application is to: transfer LOCATION from                                                                                                    |                                                                                                    |
|-----------------|----------------------------------------------------------------------------------------------------|----------------------------------------------------------------------------------------------------|
| ,               | То                                                                                                    |                                                                                                    |
| (b)             | transfer or ASSIGN from O' Donne                                                                                                    | 11 Brothers Holdings, LLC                                                                                                    |
|                 | To Billwen Enterprises                                                                                                    | LLC                                                                                                    |
| named<br>my/our | ed with all provisions of law and all regu<br>premises has been in effect and that no in<br>employees in any court of this State or b                                                                                                    | oath in due form of law that law that I/we have fully lations during the time that my/our license for the above-ndictment or complaint is pending against me/us or any of pefore the Board of License Commissioners, and that I/we n) of said license to be the above-named Transferee. |
| AS WI           | TNESS my/our hand(s) and seal(s) this                                                                                                    | 20 day of Februar, 2020.                                                                                                    |
|                 |                                                                                                    | (SEAL)                                                                                                    |
|                 |                                                                                                    | (SEAL)                                                                                                    |
|                 |                                                                                                    | Dandle M amos (SEAL)                                                                                                    |
| STAT            | E OF VICTORIAN COLIN                                                                                                    | TY OF Wicomico                                                                                                    |
| 9 454.          | hereby certify that withis                                                                                                    | day of <u>February</u> , 20 <u>20</u> , personally                                                                                                    |
| appear          | entis his her actique of                                                                                                    | and made oath in due form of law that the above                                                                                                    |
|                 | 1 9                                                                                                    | AS WITNESS MY HAND AND OFFICIAL SEAL.                                                                                                    |
|                 | W.Coring                                                                                                    | alut M Milh                                                                                                    |
|                 | MOM                                                                                                    | Notary Public My Commission expires: 3 – 24 – 2020                                                                                                    |
|                 | TOT MOTOR TOTAL                                                                                                    |                                                                                                    |
| STAT            | I hereby certary that on this : (3)                                                                                                    | TY OF Wicomico  day of February, 20 20, personally                                                                                                    |
|                 | ed Shapp 10 10 Spane 11                                                                                                    | and made oath in due form of law that the above                                                                                                    |
| statem          | ent is his/her-act/deed.                                                                                                    | AS WITNESS MY HAND AND OFFICIAL SEAL.                                                                                                    |
|                 | The state of the state of the s | What M Mills                                                                                                    |
|                 |                                                                                                    | Notary Public                                                                                                    |
|                 | William Washington                                                                                                    | My Commission expires: $3-24-2020$                                                                                                    |
| STAT            | E OF MORNING COUN                                                                                                    | ITY OF Wicomico                                                                                                    |
| annaa           | I hereby centify that on this : 22                                                                                                    | and made oath in due form of law that the above                                                                                                    |
|                 | ent is his/her act/deed.                                                                                                    |                                                                                                    |
|                 | 5 1 9 5                                                                                                    | AS WITNESS MY HAND AND OFFICIAL SEAL.                                                                                                    |
|                 | W.C.                                                                                                    | What I'l I'lelle                                                                                                    |
|                 | **************************************                                                                                                    | Notary Public My Commission expires: 3-24-2020                                                                                                    |
|                 |                                                                                                    | 1717 COMMINSSION ONPHOS. J-A7-AUAU                                                                                                    |

I/We hereby authorize the Comptroller, his duly authorized deputies, inspectors and clerks, the Board of License Commissioners of Worcester County, its duly authorized agents and employees, any peace officer of Worcester County, to inspect without warrant, the premises upon which said business is to be conducted, and any and all parts of the building in which said business is to be conducted, at any and all hours, and further state that I/We have personally obtained the signatures of the ten citizens to the certificate which is a part hereof.

(Extract from the law: If any affidavit or oath required under the provisions of this Act shall contain any false statements, the offender shall be deemed guilty of perjury, and upon indictment and conviction thereof shall be subject to the penalties provided by the law for that crime.)

| the law for that crime.)                                                                                                    |                                  |                            |                                 |                        |
|----------------------------------------------------------------------------------------------------|----------------------------------|----------------------------|---------------------------------|------------------------|
| Give name(s) and audiess(es) or office                                                                                                    | rs:                              |                            |                                 |                        |
|                                                                                                    | 2                                | NA MAMBAR                  | 12004 TURI<br>BISHOPVILLE       |                        |
| (dame)                                                                                                    | (titl                            |                            | 2 104 54,                       | (residence)            |
| Hamille M amo                                                                                                    | MEMB                             | ER                         | OCTAN CITY, MI                  | 21842                  |
| (name)                                                                                                    | (titl                            | e)                         |                                 | (residence)            |
| (name)                                                                                                    | (titl                            | (e) 0 0 C                  |                                 | (residence)            |
| If applicant is a Corporation, President                                                                                                    | t or Vice-President must sign:   | All Applicants must si     | 1611                            |                        |
|                                                                                                    |                                  | 2 Danille                  | Signature of applicant) -       | manasing Member        |
| (Signature of Pres. or                                                                                                    | · Vice-Pres.)                    | (5                         | Signature of applicant)         |                        |
| 1.20                                                                                                    | 18                               | 3                          | Signature of applicant)         |                        |
| STATE OF Marylan                                                                                                    | COUN                             | TY OF <u>LOORC</u>         | esteen                          | TO WIT:                |
|                                                                                                    | he 21St day of Lebruary          |                            |                                 | blic of the State of ` |
| James ANTHONY DIBU                                                                                                    | personally appear                | red be GORE 1              | ne                              |                        |
| the applicant (a) named in the foregoin his/their Phowledge and helical and nota                                                                                                    |                                  | due form of law that the s | notary Public                   | Cua                    |
|                                                                                                    |                                  | 1 2020                     | 051.0                           |                        |
| STATE OF THE CENTRAL OF THE STATE OF THE STATE OF THE STA | the 2 1St day of the bearing     | NTY OF WORLD               |                                 | TO WIT:                |
| DANELLE AMOS                                                                                                    | the day of                       | red before the             | subscriber, a Notary Pu $W \ Q$ | ione of the State of   |
| WALEST STATE                                                                                                    |                                  |                            |                                 |                        |
| the applicant his/their knowledge and belief.                                                                                                    | ng application, and made oath in | due form of law that the   | statements therein are tr       | rue to the best of     |
| WITNESS my hand and me                                                                                                    | aial seal.                       | Jennfor                    | NOTARY PUBLIC                   | PCA                    |
| (Seal)                                                                                                    | 3-3.21                           | <b>6</b>                   |                                 |                        |
| STATE OF CAINS                                                                                                    |                                  | NTY OF                     |                                 | TO WIT:                |
| THIS CERTIFIES, That on                                                                                                    | the day of                       |                            |                                 |                        |
|                                                                                                    | personally appear                | ared                       |                                 |                        |
| the applicant(s) named in the foregoing his/their knowledge and belief.                                                                                                    | • ••                             | due form of law that the   | statements therein are t        | rue to the best of     |
| WITNESS my hand and not                                                                                                    | ariai seal.                      |                            | NOTARY PURI IC                  |                        |

(Seal)

STATEMENT OF OWNER OF PREMISES REQUIRED IN CONNECTION WITH ALCOHOLIC BEVERAGES LAW OF MARYLAND I/WE HEREBY CERTIFY, That I am/we the owner(s) of record of the property known as CRAUL FORMERLY MOUN AS LUCKY ANCHOR, 501 S BALTIMORE AVE., OCMD 21842 named in the aforegoing application made to the Board of License Commissioners under the Alcoholic Beverage Laws of Maryland; that I/we assent to the granting of the license applied for; that I/we hereby authorize the State Comptroller, his duly authorized deputies, inspectors and clerks, the Board of License Commissioners for Worcester County, its duly authorized agents and employees, and any peace officer of such county to inspect and search, without warrant, the premises upon which the business is to be conducted, and any and all parts of the building in which said business is to be conducted, at any and all hours. day of FEBRUARY (seal) (seal) TO WIT: before the subscriber, a Notary Public of the State of day of personally appeared DANELCE act. and a knowledged the seconification of the aforegoing statement to be my hand and notarial seal. (Seal) (The following certificates must be signed by at least ten persons.) SIGNATURES MUST BE OBTAINED BY THE **RESIDENT**, IF APPLICATION IS FOR CORPORATION. We the undersigned reputable citizens (real estate owners, registered voters with Worcester County and reside within the tax district in which the business covered by the aforegoing application is to be conducted) certify that each of us has been personally acquainted with the applicant for the length of time indicated after our respective names; that we have examined the application of the applicant and that we have good reason to believe that all of the statements contained in said application are true, and that we are familiar with the premises upon which the proposed business is to be conducted and we believe such premises are suitable for the conduct of the business of retail dealer in alcoholic beverages, and that we are of the opinion that the applicant is a suitable person to obtain the license Length of time acquainted with applicant(s). If not applied for: acquainted prior to application filing, indicate Address (Print name above signature) "Just Met." (All three blanks must be filled in.) Voting Residence Name Address of property owned 10105 Tax District Address of property owned Tax District Address of property owned Tax District App. 1 Address of property owned 3 Documents Tax District 10 Address of property owned 2/04 Tax District Address of property owned Tax District Address of property owned 900 Tax District -Tax District Address of property owned \_\_\_\_\_ Tax District Address of property owned.

Address of property owned 134 wing

Address of property owned [1958

Tax District

Tax District

IMARKS Mayers

## BOARD OF LICENSE COMMISSIONERS FOR WORCESTER COUNTY

#### **REPORT OF INVESTIGATION**

Type: Request to Change Live Entertainment Restrictions

02-26-2020

License No: 767

Class: B

Type: Beer-Wine-Liquor

APPLICANT(S):

1. Michael S Heise

2.

3.

4.

TRADE NAME: Pizza Tugo's

CORP: Heise Corporation

LOCATION: 9935 Stephen Decatur Highway Unit #1, Ocean City

RESTRICTIONS: Live entertainment non amplified allowed outside on second floor Tiki Bar area with a maximum of two pieces two nights per week from 5 P.M. until Midnight – curtains must cover performing entertainment area, no off sale, no disc jockey allowed, no dance floor allowed, four arcade games allowed on the first floor in the westerly most dining room, no more than twelve games allowed in a designated room on the second floor, two ping pong tables allowed on the upstairs exterior deck, adult supervision and monitoring of children at all times on the upstairs exterior deck

This property currently has 130 inside seats at tables and an inside bar with 22 seats in about 4,500 SF of space on the first floor, 100 inside seats at tables in about 2,500 SF of space on the second floor, and an outside Tiki Bar with 40 seats in about 1,500 SF of space on the second floor. Mr. Heise requests his live entertainment restriction (in bold above) be changed to the following:

Live entertainment amplified allowed inside on the second floor with a maximum of two pieces two nights per week from 5 P.M. until Midnight

To affect this change, Mr. Heise will move the live entertainment from outside on the second floor Tiki Bar area to a place inside a roll up door that opens onto the Tiki Bar outdoor area. The live entertainment would be positioned just inside this door, facing the Tiki Bar area. The roll up door would be open at all times when live entertainment is present. There will be no other changes to the current restrictions.

Harold F. Cook
Board Investigator

April R. Payne Liquor License Administrator

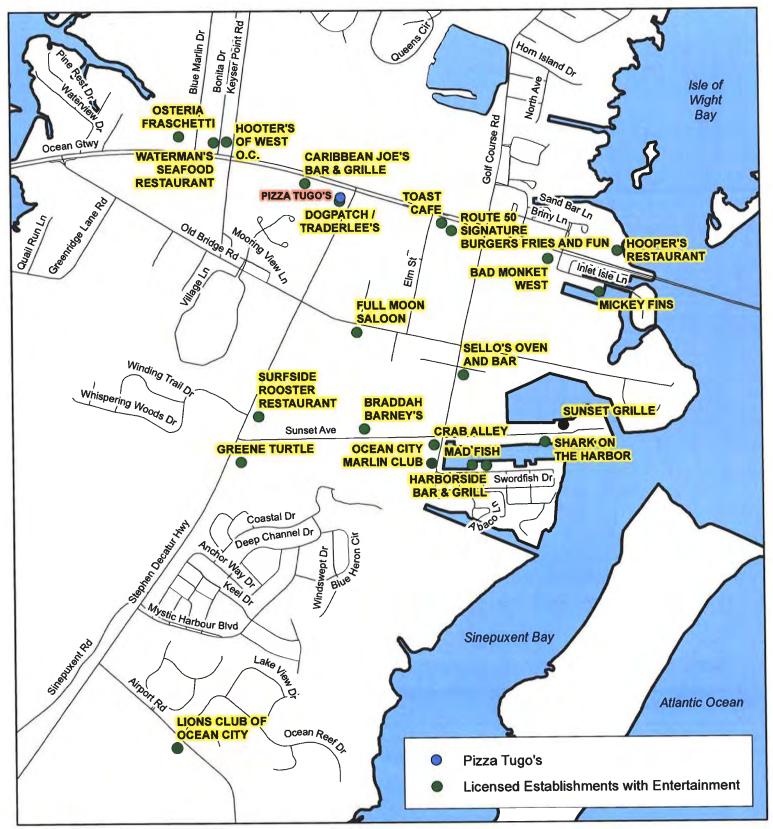

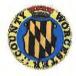

# Worcester County Board of License Commissioners Request to Relocate Entertainment Pizza Tugo's

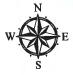

Development Review & Permitting - Technical Services Division April 2020

| Request for Entertainment      |       |                 |                        |                                          |                              |  |
|--------------------------------|-------|-----------------|------------------------|------------------------------------------|------------------------------|--|
| Pizza Tugo's - License No. 767 |       |                 |                        |                                          |                              |  |
| License<br>No                  | Class | License<br>Type | Off<br>Premise<br>Sale | Business with Entertainment              | Linear<br>Distance<br>(feet) |  |
| 88                             | D     | BWL             | BWL                    | DOGPATCH / TRADER LEE'S                  |                              |  |
| 881                            | В     | BWL             | N                      | CARIBBEAN JOE'S BAR & GRILLE             | 561                          |  |
| 882                            | В     | BWL             | N                      | TOAST CAFE                               | 1497                         |  |
| 749                            | В     | BWL             | BWL                    | ROUTE 50 SIGNATURE BURGERS FRIES AND FUN | 1662                         |  |
| 786                            | В     | BWL             | N                      | HOOTER'S OF WEST O.C.                    | 1841                         |  |
| 825                            | В     | BWL             | N                      | FULL MOON SALOON                         | 1953                         |  |
| 653                            | В     | BWL             | BW                     | WATERMAN'S SEAFOOD RESTAURANT            | 2002                         |  |
| 470                            | В     | BWL             | N                      | OSTERIA FRASCHETTI                       | 2504                         |  |
| 826                            | В     | BWL             | W                      | SELLO'S OVEN AND BAR                     | 3099                         |  |
| 886                            | В     | BWL             | N                      | BAD MONKEY WEST                          | 3106                         |  |
| 861                            | В     | BW              | BW                     | BRADDAH BARNEY'S                         | 3355                         |  |
| 878                            | В     | BWL             | BW                     | SURFSIDE ROOSTER RESTAURANT              | 3382                         |  |
| 504                            | В     | BWL             | N                      | CRAB ALLEY                               | 3806                         |  |
| 681                            | В     | BWL             | N                      | MICKY FINS                               | 3968                         |  |
| 673                            | С     | BWL             | N                      | OCEAN CITY MARLIN CLUB                   | 4043                         |  |
| 87                             | В     | BWL             | BWL                    | HOOPER'S RESTAURANT                      | 4063                         |  |
| 568                            | D     | BWL             | N                      | GREENE TURTLE                            | 4087                         |  |
| 200                            | В     | BWL             | BW                     | MAD FISH                                 | 4287                         |  |
| 208                            | D     | BWL             | BW                     | HARBORSIDE BAR & GRILL                   | 4389                         |  |
| 593                            | В     | BWL             | BWL                    | SUNSET GRILLE                            | 4575                         |  |
| 712                            | D     | BWL             | BW                     | SHARK ON THE HARBOR                      | 4581                         |  |
| 166                            | С     | BWL             | BWL                    | LIONS CLUB OF OCEAN CITY                 | 8300                         |  |

# REQUEST TO RELOCATE ENTERTAINMENT Pizza Tugo's - License No.767

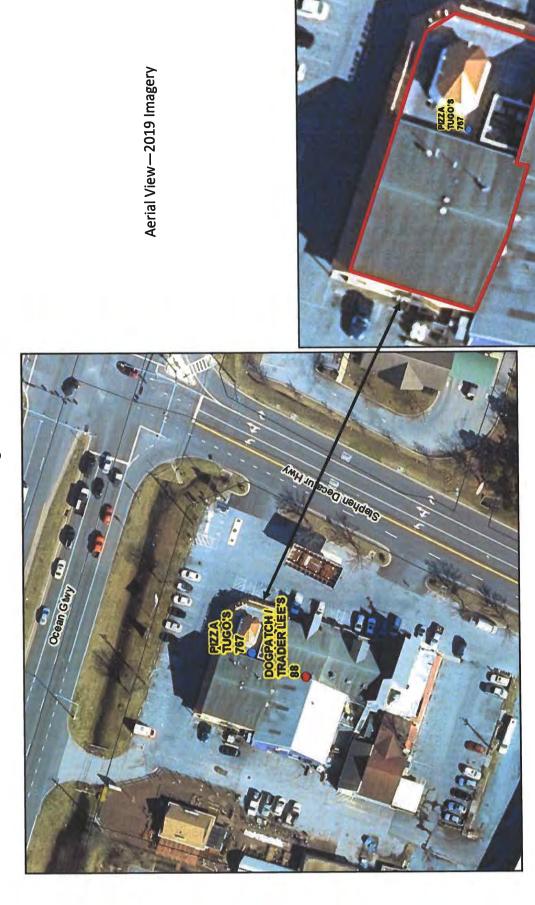

# REQUEST TO RELOCATE ENTERTAINMENT Pizza Tugo's - License No.767

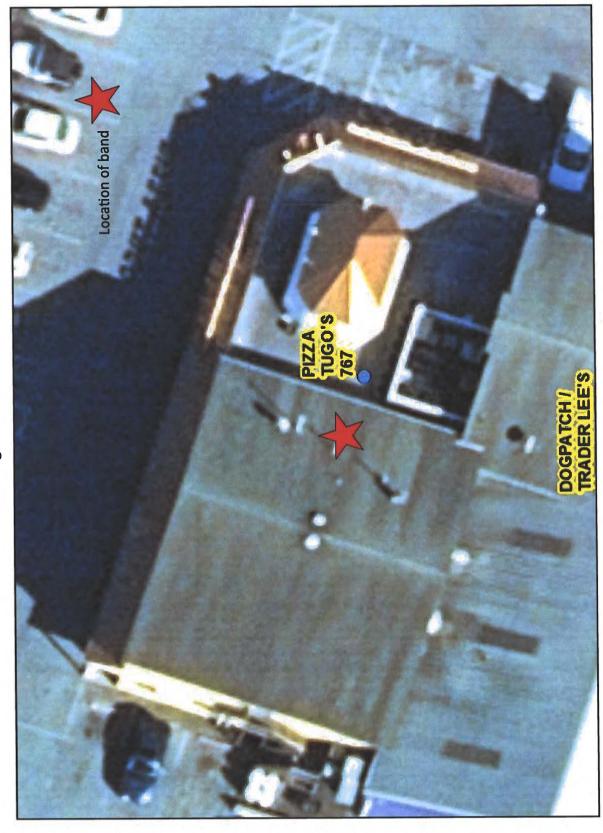

DEPARTMENT OF DEVELOPMENT REVIEW AND PERMITTING—Technical Services Division—April 2020

# REQUEST TO RELOCATE ENTERTAINMENT Pizza Tugo's - License No.767

Front— View from Ocean Gateway / US Route 50

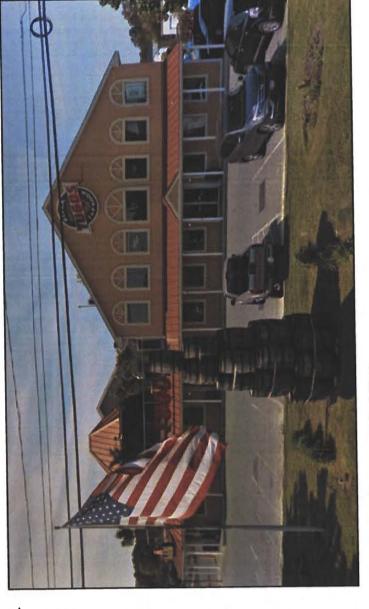

East Side—View from Stephen Decatur Highway / MD Route 611

Pictures taken from Google Maps

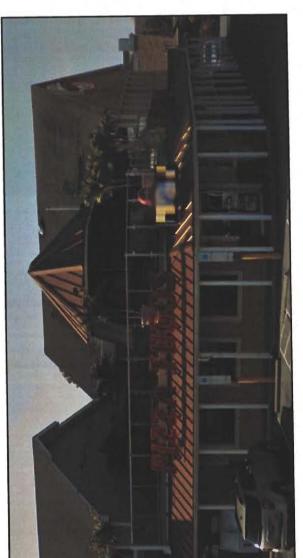

DEPARTMENT OF DEVELOPMENT REVIEW AND PERMITTING—Technical Services Division—April 2020

LAW OFFICES

## **BOOTH CROPPER & MARRINER**

A PROFESSIONAL CORPORATION

9923 STEPHEN DECATUR HIGHWAY, D-2

OCEAN CITY, MARYLAND 21842

(410) 213-2681

FAX (410) 213-2685

EMAIL: hcropper@bbcmlaw.com

EASTON OFFICE

130 N. WASHINGTON ST. EASTON, MD 21601 (410) 822-2929 FAX (410) 820-6586

> WEBSITE www.bbcmlaw.com

February 18, 2020

Ms. April R. Payne, Administrator Worcester County Board of License Commissioners One West Market Street Snow Hill, Maryland 21863

Dear Ms. Payne:

**CURTIS H. BOOTH** 

**HUGH CROPPER IV** 

LYNDSEY J. RYAN

THOMAS C. MARRINER\*

ELIZABETH ANN EVINS

\*ADMITTED IN MD & DC

I represent Mr. Scott Heise and Pizza Tugo's, West Ocean City.

Last year, Pizza Tugo's was approved for entertainment on the outside deck, specifically no more than two pieces, non-amplified. The approval was subject to certain conditions and improvements to the premises.

On behalf of my client, I would like to amend our approval to move the two pieces inside, directly inside the garage doors leading to the open deck. The two pieces will be fully enclosed.

Since they would be inside, I would also like to request that we remove the restriction that it be non-amplified, so that the music can be amplified.

Our check in the amount of \$100.00 is enclosed.

Please let me know if you require anything else. Have a great day.

Very truly yours,

Hugh Cropper IV

HC/tgb

CC: Mr. Scott Heise, Pizza Tugo's

MEMBERS

WILLIAM E. ESHAM, JR. CHAIRMAN

R. CHARLES NICHOLS

MARTY W. PUSEY

FIZZ

BOARD OF LICENSE COMMISSIONERS

Morcester County

GOVERNMENT CENTER
ONE WEST MARKET STREET - ROOM 1201
SNOW HILL, MARYLAND 21863

June 20, 2019

ATTORNEY
THOMAS K. COATES
LIQUOR LICENSE ADMINISTRATOR
APRIL R. PAYNE
apayne@co.worcester.md.us

Hugh Cropper, IV, Esquire 9923 Stephen Decatur Highway, D-2 Ocean City, Maryland 21842

RE:

Meeting/Pizza Tugo's

Class "B" B/W/L 7 Day License

Request for live entertainment outside at Tiki Bar on second floor

9935 Stephen Decatur Highway Unit #1/Ocean City

Dear Mr. Cropper:

At their meeting on June 19, 2019 the Worcester County Board of License Commissioners <u>tentatively approved</u> the following change in the license restrictions:

LIVE ENTERTAINMENT NON AMPLIFIED ALLOWED OUTSIDE ON SECOND FLOOR TIKI BAR AREA WITH A MAXIMUM OF TWO PIECES TWO NIGHTS PER WEEK FROM 5 P.M. UNTIL MIDNIGHT - CURTAINS MUST COVER PERFORMING ENTERTAINMENT AREA

Mr. Heise will be required to obtain any and all required permits from Development Review and Permitting and/or the county. Furthermore, he will need to schedule an inspection with me prior to having any live entertainment on the second floor tiki bar area. <u>Please make vour client aware of this information.</u>

If I can be of any other assistance, please do not hesitate to contact me.

FOR THE WORCESTER COUNTY BOARD OF LICENSE COMMISSIONERS,

April R. Payne

Liquor License Administrator

**ARP** 

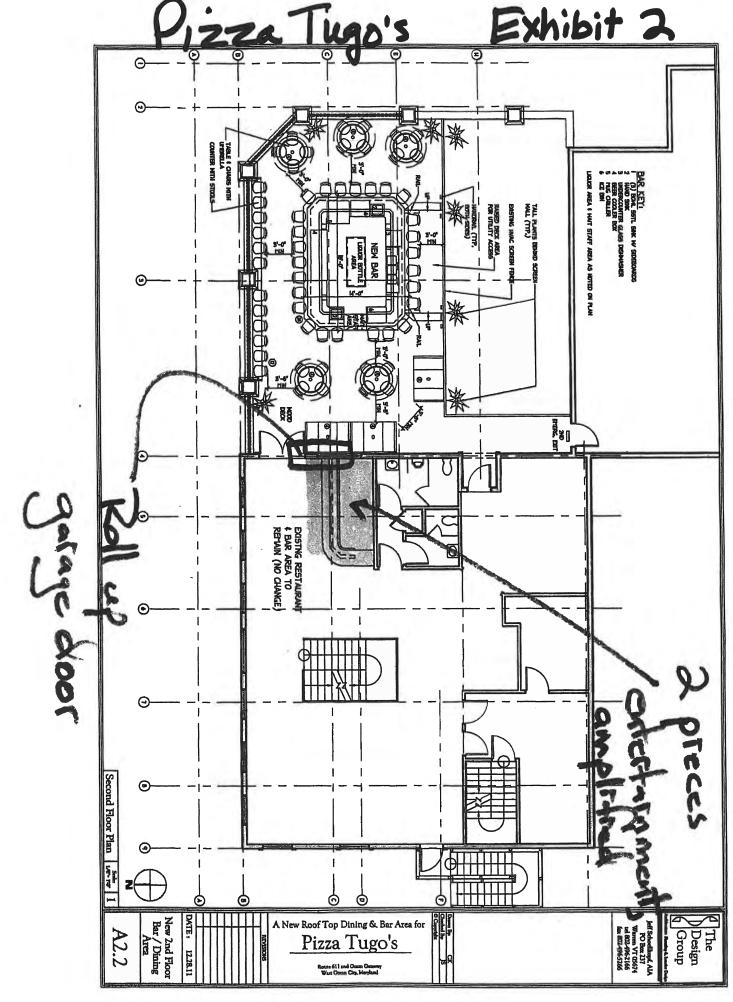

## BOARD OF LICENSE COMMISSIONERS FOR WORCESTER COUNTY

#### REPORT OF INVESTIGATION

Type: New Application

03-24-2020

License No: N/A

Class: B

Type: Beer-Wine-Liquor

APPLICANT(S):

1. John C. Mcloota

2. Matt Pfau

3.

TRADE NAME: Sunset Island Bar & Grille

CORP: SIBAG, LLC

LOCATION: 1 Beach Side Drive, Ocean City

Mr. Mcloota is the Resident Agent and holds 2% of SIBAG, LLC. He obtained the signatures on the application. Mr. Mcloota held a license for the Talbot Street Café in 1989-90. There were no violations. Mr. Pfau has never had a license, but he has been the Director of Operations for the four (4) Taste of Italy locations in Delaware and Maryland for the last four (4) years.

This property is in the Clubhouse Building of Sunset Island, a private community in Ocean City, and will serve the owners, renters and guests of this community. Mr. Pfau will manage the business. It was most recently licensed as "Sanibel's at Sunset Island".

Like Sanibel's, this property will have a 12,300 SF pool deck on the first floor with chaise lounges and seats for 200. Adjacent to the pool deck will be a 2,000 SF outside dining area with 28 seats at tables. Upstairs, there will be a 1,000 SF outside dining area, directly over the first floor outside dining area, which will seat 30 at tables. Inside upstairs will be a 1,300 SF dining room with 60 seats at tables, and a 625 SF bar with six (6) seats at the bar, 12 seats at tables, and another nine (9) seats at a bar rail. There will be another bar with 10-12 seats outside near the pool deck. Food and beverages will be served in all areas, but customers will not be allowed to take open containers of alcoholic beverages from one area to another.

The applicants request live entertainment five (5) nights per week, up to three (3) pieces, amplified, from 6 PM – 9 PM. The band would be outside facing the pool deck. There will be no disc jockey, pool tables, games, etc. Operating hours will be 11 AM – 11 PM seven (7) days per week from May 1<sup>st</sup> through September 30<sup>th</sup> and closed the rest of the year. There will be about 50 employees, and those who handle alcohol will be TAM trained. The business will use a wristband system, with colors changing daily, and anyone under 45 years of age will be asked for identification.

Harold F. Cook
Board Investigator

April R. Payne Liquor License Administrator

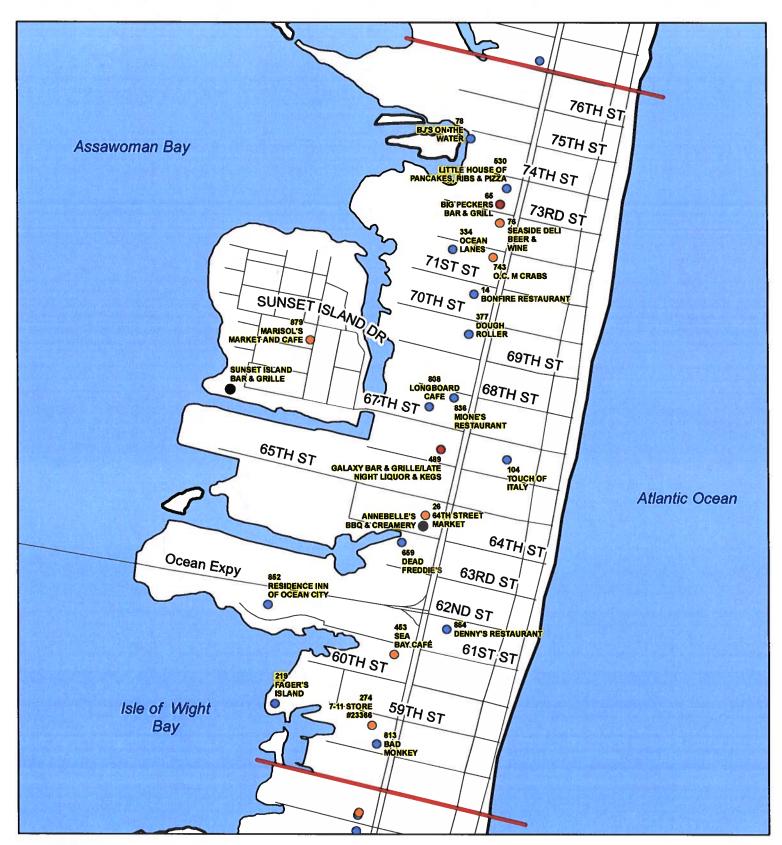

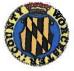

Worcester County Board of License Commissioners
New Application:Sunset Island Bar & Grille

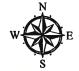

Development Review & Permitting - Technical Services Division April 2020

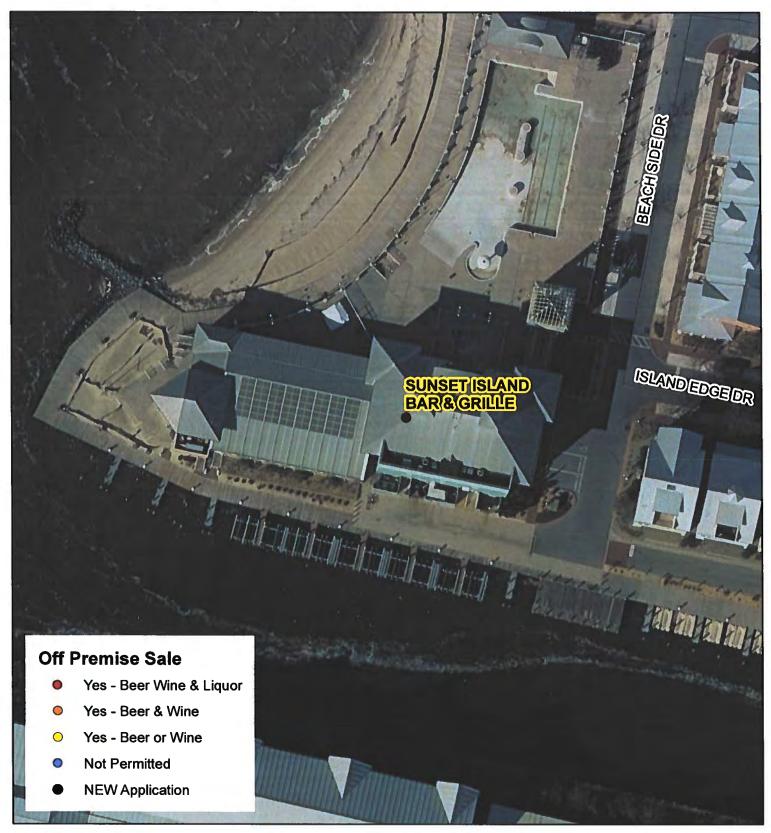

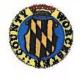

Worcester County Board of License Commissioners New Application:Sunset Island Bar & Grille

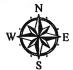

Development Review & Permitting - Technical Services Division April 2020

|                |       |                 | NEW App                | lication - Sunset Island Bar & Grille        |                           |
|----------------|-------|-----------------|------------------------|----------------------------------------------|---------------------------|
| License<br>No. | Class | License<br>Type | Off<br>Premise<br>Sale | Trading As                                   | Linear<br>Distance (feet) |
| Yan hisks      | В     | BWL             | NEW                    | SUNSET ISLAND BAR & GRILLE                   | 0                         |
| 879            | D     | BW              | BW                     | MARISOL'S MARKET AND CAFE                    | 762                       |
| 808            | В     | BWL             | N                      | LONGBOARD CAFE                               | 1619                      |
| 852            | Н     | BWL             | N                      | RESIDENCE INN OF OCEAN CITY                  | 1773                      |
| 489            | В     | BWL             | BWL                    | GALAXY BAR & GRILLE/LATE NIGHT LIQUOR & KEGS | 1774                      |
| 836            | В     | BW              | N                      | MIONE'S RESTAURANT                           | 1816                      |
| 659            | В     | BWL             | , N                    | DEAD FREDDIE'S                               | 1860                      |
| 26             | Α     | BW              | BW                     | 64TH STREET MARKET                           | 1879                      |
| 377            | В     | BWL             | N                      | DOUGH ROLLER                                 | 1988                      |
| 14             | В     | BWL             | N                      | BONFIRE RESTAURANT                           | 2126                      |
| 334            | В     | BW              | N                      | OCEAN LANES                                  | 2136                      |
| 104            | В     | BWL             | N                      | TOUCH OF ITALY                               | 2314                      |
| 743            | В     | BW              | BW                     | O.C. M CRABS                                 | 2393                      |
| 453            | В     | BWL             | BW                     | SEA BAY CAFÉ                                 | 2527                      |
| 219            | В     | BWL             | N                      | FAGER'S ISLAND                               | 2576                      |
| 76             | В     | BW              | BW                     | SEASIDE DELI BEER & WINE                     | 2578                      |
| 864            | В     | BWL             | N                      | DENNY'S RESTAURANT                           | 2617                      |
| 65             | D     | BWL             | BWL                    | BIG PECKERS BAR & GRILL                      | 2662                      |
| 530            | В     | BWL             | N                      | LITTLE HOUSE OF PANCAKES, RIBS & PIZZA       | 2779                      |
| 78             | В     | BWL             | N                      | BJ'S ON THE WATER                            | 2827                      |
| 274            | Α     | BW              | BW                     | 7-11 STORE #23366                            | 2956                      |
| 813            | В     | BWL             | N                      | BAD MONKEY                                   | 3111                      |

### Worcester County Board of License Commissioners NEW APPLICATION - Sunset Island Bar & Grille

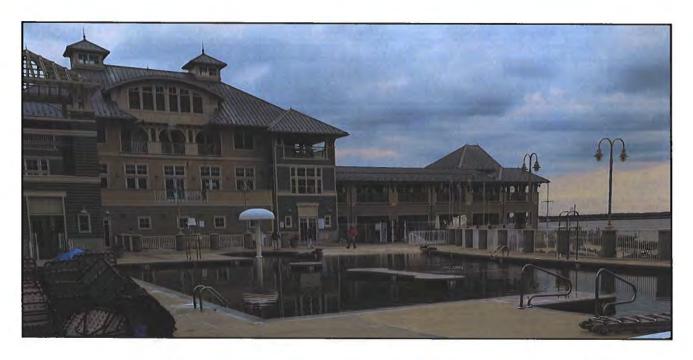

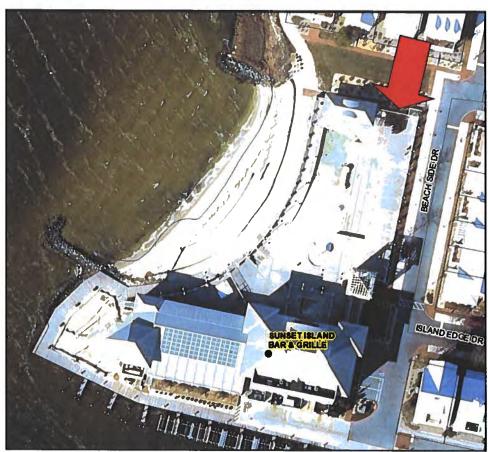

Pictures taken by: Harold "Skip" Cook, Board Investigator on April 15, 2020

Department of Development Review & Permitting—Technical Services Division—April 2020

### Worcester County Board of License Commissioners NEW APPLICATION - Sunset Island Bar & Grille

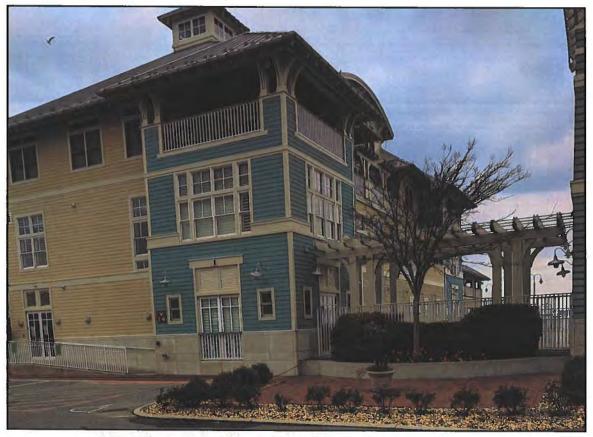

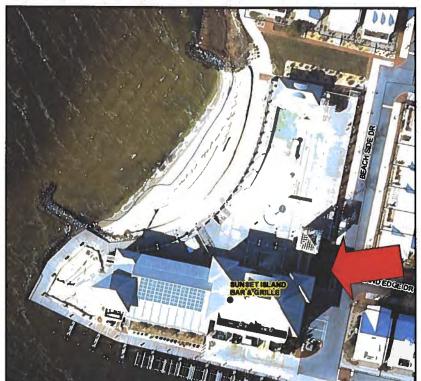

Pictures taken by: Harold "Skip" Cook, Board Investigator on April 15, 2020

Department of Development Review & Permitting—Technical Services Division—April 2020

410-725-3688

### **WORCESTER COUNTY**

### Rocewed 3-10-20 STATE OF MARYLAND

ARP

For the use of:

ALCOHOLIC BEVERAGES LAW

APPLICATION FOR A CLASS B WL 7 day LICENSE

| (Check one) An Individual Partnership Corpora                                                                                                    | ation Unincorporated Asso                                                                                                    | ociation 🗖 Limited Liability Co. 💆                                                     |
|----------------------------------------------------------------------------------------------------|----------------------------------------------------------------------------------------------------|----------------------------------------------------------------------------------------|
| To the Board of License Commissioners Worcester County.                                                                                                    | Date                                                                                                    | <u> 2/3</u> , 20 <u>20</u>                                                             |
| Application is made by the undersigned under the provisions of Ar Beverages," for the above license, and the applicant(s) submit(s) a Fill in all the blanks:                                                                                                    | nd certify(ies) to the following in                                                                                                    | formation required by the Article.                                                     |
| Applications will NOT be accepted without                                                                                                    |                                                                                                    | <b>A</b>                                                                               |
| 1. Applicant(s) (1) Full Name JOHN C. Mclooth                                                                                                    |                                                                                                    | Course Rd, #37, OC, MD 21842  Period of Residence 7 - +                                |
| Date of Birth                                                                                                    | Period of Residence 11 **                                                                                                    | in Wor. County 5 7 years                                                               |
| Place of Birth JOHNSTown, 11+                                                                                                    | _ Naturalized at                                                                                                    | Year                                                                                   |
| Telephone Number 443-235-6658                                                                                                    | Race CAUCASIA                                                                                                    | Sex M-                                                                                 |
| (2) Full Name MATT, FFA. 4                                                                                                    | Residence Soo CASUA                                                                                                    | Pariod of Pasidence                                                                    |
| Date of Birth                                                                                                    | Period of Residence                                                                                                    | in Wor. County                                                                         |
| Place of Birth Golly, NM                                                                                                    | Naturalized at                                                                                                    | Year                                                                                   |
| Telephone Number 4/0 - 725 - 3688                                                                                                    | _ Race White                                                                                                    | Sex                                                                                    |
| (3) Full Name                                                                                                    | Residence                                                                                                    | Period of Residence                                                                    |
| Date of Birth                                                                                                    | Period of Residence                                                                                                    |                                                                                        |
| Place of Birth                                                                                                    | Naturalized at                                                                                                    | Year                                                                                   |
| Telephone Number                                                                                                    | Race                                                                                                    | Sex                                                                                    |
| <ol> <li>The applicant(s) is/are citizen(s) of the United States, and (if the years next preceding the filing of this application (a) reside individual for a corporation) is a registered voter and taxpayer prior to the filing of this application. The applicant(s) thus quantum name(s) listed above.)</li> <li>State the Retail Sales Tax No.:</li> </ol> | nt(s) of Worcester County. The in Worcester County and shall all all filled is/are: 1(×) 2( ) 3                                                                                                    | applicant(s) (if applying as a qualifying so have resided there for at least two years |
| 4. If a corporation, state corporate name and trade name, if any:                                                                                                    | CT11() / 11 /                                                                                                    |                                                                                        |
| If other than a corporation, state trade name to be used:                                                                                                    |                                                                                                    | et Island Bon & Great e                                                                |
| 5. Address of place to be licensed (Give street number or accurate                                                                                                    |                                                                                                    | ide Dr. Ocean Coto, MD                                                                 |
| 5. Address of place to be ficefised (Give street number of accurate                                                                                                    | description).                                                                                                    | 21842                                                                                  |
| A. Nearest intersecting street: 6744 + Coast                                                                                                    | al Huy A                                                                                                    | pproximate distance: 1900 feet                                                         |
| B. Tax District where located:                                                                                                    | Is this a                                                                                                    | n application for a new license?                                                       |
| C. Is this a transfer from a present licensee? From Example 1. From Example 2.                                                                                                    | rom Whom?                                                                                                    |                                                                                        |
| (This Board must be furnished releases by the State Caccounts before any license will be transferred.)  D. Are you represented by an attorney? Whom:  Address: 9923 Steened Vernation.                                                                                                    | Comptroller's Office approving the Cappen of Cappen of the Cappen of the | ne bulk sales transfer and clearing all tax  Tel. No.: 40-213-2681                     |

| E. Desc     | ribe premises to be licensed: INSIDE BAL, COMMUNITY 1004 TELLOCE, post decto, BORDING TIKE ASA                                                                             |
|-------------|----------------------------------------------------------------------------------------------------|
| F. If thi   | is is a new or proposed building or a building not previously licensed, a copy of the bona fide plans must be filed with this                                              |
| 6. State na | cation or presented at the time of the hearing.  me and address of owner of record of premises: SUNSET ISLAND COMMUNITY ASLA., INC.  A Break Side Day CORN CITY, MID ZISCH |
| o. omto na  | 1 Beach Side Dr. Ocean Cry, MD 218th                                                                                                    |
| 7. Have yo  | ou ever been:                                                                                                    |
| -           | victed of a misdemeanor? 1                                                                                                    |
|             | indeed quilty of violating alcoholic beverage laws by a court, administrative agency or Board of License Commissioners?                                                    |
| 1           | No 2 No 3                                                                                                    |
| C Adio      | adged guilty of violating gambling laws? 1 No 2 NO 3                                                                                                    |
| D Adii      | udged guilty of any offense against the laws of the United States? 1                                                                                                    |
| D. Auj      | o, when and where:                                                                                                    |
|             | victed of a felony or offered a plea of nolo contendere to a felony indictment and charge was subsequently accepted by a court?                                            |
| 1           | No 2 No 3                                                                                                    |
| 8. A. Hav   | ve you ever held a license for the sale of alcoholic beverages? 1 10000000000000000000000000000000000                                                                      |
| If y        | res, state when and where: Appeax. 1989 in Wonces ten Count MD                                                                                                    |
|             | o, has such license been suspended or revoked? 1 2 3 3                                                                                                    |
|             | nswer is yes, give full details:                                                                                                    |
|             | o, were you ever found in violation of any alcoholic beverage law? 1 2 3                                                                                                   |
|             | ou ever applied for an alcoholic beverage license in the State of Maryland?                                                                                                |
| If aneu     | ver is yes, state when and where: Appuls 1989 To Woncester County, My                                                                                                    |
|             | · // /                                                                                                    |
| 10. What    | financial interests do you have in the business to be conducted under this license?  2 3                                                                                   |
| 11. Are y   | ou financially interested in any other alcoholic beverage business for which a license has been applied for, granted or issued?  2                                         |
| If so,      | give details:                                                                                                    |
| 12. Is you  | ur wife or husband, as the case may be, a licensee and does her or she have any financial interest in any other alcoholic beverage                                         |
| busin       | ess in the State of Maryland? 1 2 3 3                                                                                                    |
|             | give details:                                                                                                    |
|             | ere now, or will there be, during the continuance of the license applied for, any other person financially interested in said license or                                   |
| 15. Is uic  | usiness to be conducted thereunder? 1 2 3                                                                                                    |
| TE          | state name, address, telephone no., age, percent of interest and state whether or not an interest is held in any other alcoholic                                           |
|             |                                                                                                    |
| bever       | age license:                                                                                                    |
|             | · · · · · · · · · · · · · · · · · · ·                                                                                                    |
|             | icense?                                                                                                    |
| B. V        | Vill any such interest be hereafter conveyed or granted to any such manufacturer, brewer, distiller or wholesaler?                                                         |
| 15 Do v     | ou now have, or will you hereafter have, any indebtedness or other financial indebtedness, directly or indirectly, to any                                                  |
|             | ufacturer, brewer, distiller or wholesaler, other than for purchase of alcoholic beverage?                                                                                 |
|             | inacturer, brower, distinct or wholesaler, easier areas for parentage or account.                                                                                          |
| 16. A. I    | f granted a license, will you conform to all laws and regulations relating to the business in which you propose to engage?                                                 |
|             |                                                                                                    |
|             | f granted a license, will you agree to keep current all state and local tax obligations including, but not limited to, state sales and use                                 |
|             | withholding tax and admissions tax?                                                                                                    |
| I/We con    | asent to the Board of License Commissioners being furnished with a copy of my/our arrest record, if any, by any state, local, or                                           |
| federal la  | aw enforcement or judicial agency. App. #1                                                                                                    |

| 5. Are you financially interested in any other place of business that has an alcoholic beverage license in the State of Maryland?  Yes ( ) No (★) If yes, please detail. | 6. As a member, how much time will you spend on the licensed premises?  7. What profit will you derive in proportion to the percentage of ownership?  8. As a member, have you read the Rules and Regulations of the Board? | 9. If you are the qualified Resident Agent, do you meet all of the following requirements?  Yes (×) No()  A. You have resided in Worcester County for two years.  B. You own property in Worcester County.  C. You are a registered voter in Worcester County.                                                         | PROVIDE COPY(ies) OF ANY AND ALL AGREEMENTS / CONTRACTS relative to the operation of the business to be conducted under the alcoholic beverage license. (Inclusive of managerial agreements and/or sales contracts.)  Signéture of Member | I HEREBY CERTIFY THAT BEFORE ME, a Notary Public in and for the State of Maryland, County of Worcester, personally appeared Tohn C. McLoofa.  In said County and State on this 19 day of FENUALY 20 20, and made oath in due form of law that the State on this in the foregoing Affidavit are true and that they would in fact comply with all statements made therein.  WITNESS my hand and Official Seal this 19 th day of FENTUALY 20 20  WITNESS my hand and Official Seal this 19 th day of FENTUALY 20 20  WARNETTO NOTH NOTH NOTH NOW Public NOTH NOTH NOTH NOTH NOTH NOTH NOTH NOTH |
|----------------------------------------------------------------------------------------------------|----------------------------------------------------------------------------------------------------|----------------------------------------------------------------------------------------------------|----------------------------------------------------------------------------------------------------|----------------------------------------------------------------------------------------------------|
| John M. Con Hesidence  Vame    Con Home Telephone No.   Office Telephone No.                                                                                             | isturalized YES() NO() Where Naturalized Petition No.  SELE  'lace of Employment  'OCKO (                                                                                                    | . Have you ever been convicted of a felony, or have you been adjudged guilty of violating the laws overning the sale of any alcoholic beverages or for the prevention of gambling in the State of Maryland radjudged guilty of any offense against the laws of the United States?  (es ( ) No 💢 If yes, please detail. | State whether you have had a license for the sale of alcoholic beverages denied or revoked.  (es ( ) No ( ) If yes, please detail.                                                                                                    | Have you ever held a license for the sale of alcoholic beverages and if so in what State and what beation?  VES - WAD TALKOT TREST CAUSAL  WORLESTER COUNTY.                                                                                                    |

LIMITED LIABILITY MEMBERSHIP AFFIDAVIT

| 5. Are you financially interested in any other place of business that has an alcoholic beverage license in the State of Maryland?  Yes ( ) No X If yes, please detail. | 6. As a member, how much time will you spend on the licensed premises?  40 + Mrs   Meek    7. What profit will you derive in proportion to the percentage of ownership?  98. As a member, have you read the Rules and Regulations of the Board?                                                                                                    | 9. If you are the qualified Resident Agent, do you meet all of the following requirements?  Yes ( ) No X  A. You have resided in Worcester County for two years.  B. You own property in Worcester County.  C. You are a registered voter in Worcester County.                                                       | PROVIDE COPY(ies) OF ANY AND ALL AGREEMENTS / CONTRACTS relative to the operation of the business to be conducted under the alcoholic beverage license. (Inclusive of managerial agreements and/or sales contracts.)  Signature of Memby | I HEREBY CERTIFY THAT BEFORE ME, a Notaty ruption and for the State of that years, county and of Worcester, personally appeared Morth J. Holl.  In said County and of World J. Holl.  In said County and State on this 28 day of Jebruary and that the matters and facts in the foregoing Affidavitare true and that they would in fact comply with all statements made therein.  WITNESS my hand and Official Seal this 28 day of Jebruary 2020 | My Commission Expires: 11.14.21 |
|----------------------------------------------------------------------------------------------------|----------------------------------------------------------------------------------------------------|----------------------------------------------------------------------------------------------------|----------------------------------------------------------------------------------------------------|----------------------------------------------------------------------------------------------------|---------------------------------|
| LIMITED LIABILITY MEMBERSHIP AFFIDAVIT  Vame  Seriod bf Residence  Home Telephone No.  Clad   up N.  Place of Birth  Sex  Place of Birth  Social Security No.          | foliated YES() NO() Where Naturalized Petition No.    Diack of HAV   See Semployment   Control of Control of C | . Have you ever been convicted of a felony, or have you been adjudged guilty of violating the laws overning the sale of any alcoholic beverages or for the prevention of gambling in the State of Maryland radjudged guilty of any offense against the laws of the United States?  'es() NoX) If yes, please detail. | . State whether you have had a license for the sale of alcoholic beverages denied or revoked.  cs ( ) No 🔀 If yes, please detail.                                                                                                    | . Have you ever held a license for the sale of alcoholic beverages and if so in what State and what cation? ${\cal N}$                                                                                                    |                                 |

2820

I/We hereby authorize the Comptroller, his duly authorized deputies, inspectors and clerks, the Board of License Commissioners of Worcester County, its duly authorized agents and employees, any peace officer of Worcester County, to inspect without warrant, the premises upon which said business is to be conducted, and any and all parts of the building in which said business is to be conducted, at any and all hours, and further state that I/We have personally obtained the signatures of the ten citizens to the certificate which is a part hereof.

(Extract from the law: If any affidavit or oath required under the provisions of this Act shall contain any false statements, the offender shall be deemed guilty of perjury, and upon indictment and conviction thereof shall be subject to the penalties provided by the law for that crime.)

| the law for that crime.)                                                  | -4                                                                            |                                                          |
|---------------------------------------------------------------------------|-------------------------------------------------------------------------------|----------------------------------------------------------|
| Give name(s) and address(es) of officers:                                 | res:                                                                          | 10000 Gale Course Rd. #37                                |
| JOHN C. Mchoth                                                            | Resident Sept - Man. (title)  Age - Mensen (title)                            | NEN DUENT CITY, MD 21842<br>500 CASCAD Livesjaegge)      |
| (name)                                                                    | (title)                                                                       | SOO (ACCADA residence)                                   |
| Matt Pray                                                                 | Man - Mansen                                                                  | Refrecht Road DE 19971                                   |
| (name)                                                                    | (title)                                                                       | (residence)                                              |
|                                                                           |                                                                               |                                                          |
| (name)                                                                    | (title)                                                                       | (residence)                                              |
| If applicant is a Corporation, President or                               | Vice-President must sign: All Applic                                          | ants must sign                                           |
| •                                                                         | ١. ــــــــــــــــــــــــــــــــــــ                                       |                                                          |
|                                                                           |                                                                               | (Signapure) of applicant)                                |
|                                                                           | 2.                                                                            | WG Fan                                                   |
| (Signature of Pres. or Vic                                                | e-rres.)                                                                      | (Signatuke of applicant)                                 |
| •                                                                         | 3                                                                             | (Signature of applicant)                                 |
| STATE OF Maryland                                                         | COLDETY OF                                                                    |                                                          |
| 1+0                                                                       |                                                                               |                                                          |
|                                                                           |                                                                               | before the subscriber, a Notary Public of the State of   |
| Maryland                                                                  | personally appeared                                                           | onn McLoota                                              |
| WITNESS my ht nd and notaria                                              | N MARIE COANE  otary Public resiter County  Maryland on Expires June 10, 2021 | NOTARY PUBLIC                                            |
| STATE OF Moruland                                                         | COUNTY OF V                                                                   | Varcaster TO WIT:                                        |
|                                                                           | 19.7                                                                          | , before the subscriber, a Notary Public of the State of |
| - time 1                                                                  | personally appeared Mc                                                        |                                                          |
|                                                                           | Forestime's approximation                                                     |                                                          |
| the applicant(s) named in the foregoing a his/their knowledge and belief. | pplication, and made oath in due form of la                                   | w that the statements therein are true to the best of    |
| WITNESS my hand and notaria                                               | l seal.                                                                       | Shoron Walsh esp. 11.14.21                               |
| (Seal)                                                                    |                                                                               | NOTARY PUBLIC                                            |
|                                                                           | COLINITY OF                                                                   | TO WIT                                                   |
|                                                                           |                                                                               | , before the subscriber, a Notary Public of the State of |
|                                                                           | -                                                                             | <del>-</del>                                             |
|                                                                           | personally appeared                                                           | · · · · · · · · · · · · · · · · · · ·                    |
| the applicant(s) named in the foregoing a his/their knowledge and belief. | application, and made oath in due form of la                                  | aw that the statements therein are true to the best of   |
| WITNESS my hand and notaria                                               | ul seal.                                                                      |                                                          |
|                                                                           | <u> </u>                                                                      | NOTARY PUBLIC                                            |

(Seal)

### ALCOHOLIC BEVERAGES LAW OF MARYLAND I/WE HEREBY CERTIFY, That I am/we the owner(s) of record of the property known as Common W Assa. The Common of Sund The Beauty CARREL OF SURA TSLOOD BEATEANTE named in the aforegoing application made to the Board of License Commissioners under the Alcoholic Beverage Laws of Maryland; that I/we assent to the granting of the license applied for; that I/we hereby authorize the State Comptroller, his duly authorized deputies, inspectors and clerks, the Board of License Commissioners for Worcester County, its duly authorized agents and employees, and any peace officer of such county to inspect and search, without warrant, the premises upon which the business is to be conducted, and any and all parts of the building in which said business is to be conducted, at any and all hours. WITNESS, our/my hand(s) and seal(s) this \_ (seal) (seal) **COUNTY OF** TO WIT: before the subscriber, a Notary Public of the State of day of mourch THIS CERTIFIES, That on the \_\_\_\_\_\_ personally appeared and acknowledged the execution of the aforegoing statement WITNESS my hand TARY PUBLIC STATE OF MARYLAND NOTARY PUBLIC (Seal) COUNTY OF MONTGOMERY Commission Expires Nov. 9, 2023 (The following certificates must be signed by at least ten persons.) SIGNATURES MUST BE OBTAINED BY THE **RESIDENT**, IF APPLICATION IS FOR CORPORATION. We the undersigned reputable citizens (real estate owners, registered voters with Worcester County and reside within the tax district in which the business covered by the aforegoing application is to be conducted) certify that each of us has been personally acquainted with the applicant for the length of time indicated after our respective names; that we have examined the application of the applicant and that we have good reason to believe that all of the statements contained in said application are true, and that we are familiar with the premises upon which the proposed business is to be conducted and we believe such premises are suitable for the conduct of the business of retail dealer in alcoholic beverages, and that we are of the opinion that the applicant is a suitable person to obtain the license Length of time acquainted with applicant(s). If not applied for: acquainted prior to application filing, indicate Address (Print name above signature) "Just Met." (All three blanks must be filled in.) Voting Residence Name STOPIO App. 1 NS 45 App. 2\_ Tax District \_ Address of property owned 1075 GOLF Course Do Tax District Address of property owned. Tax District Address of property owned. Address of property owned Tax District Address of property owned 59 Tax District. Address of property owned\_ Tax District 10 Address of property owned Tax District Address of property owned Tax District \_ Address of property owned Tax District. Address of property owned Tax District. Address of property owned Tax District Address of property owned

Names and addresses of signers must be printed or typewritten above signatures.

STATEMENT OF OWNER OF PREMISES REQUIRED IN CONNECTION WITH

### LAW OFFICES

### **BOOTH CROPPER & MARRINER**

A PROFESSIONAL CORPORATION

9923 STEPHEN DECATUR HIGHWAY, D-2

OCEAN CITY, MARYLAND 21842

(410) 213-2681

FAX (410) 213-2685

EMAIL: hcropper@bbcmlaw.com

EASTON OFFICE

130 N. WASHINGTON ST. EASTON, MD 21601 (410) 822-2929 FAX (410) 820-6586

> WEBSITE www.bbcmlaw.com

April 22, 2020

Mrs. April R. Payne, Administrator Worcester County Board of License Commissioners One West Market Street Snow Hill, Maryland 21863

Re: SIBAG, LLC d/b/a Sunset Island Bar & Grille

Dear April:

CURTIS H. BOOTH HUGH CROPPER IV

LYNDSEY J. RYAN

THOMAS C. MARRINER\*

**ELIZABETH ANN EVINS** 

\*ADMITTED IN MD & DC

Please find enclosed five copies of the original exhibits for SIBAG d/b/a Sunset Island Bar & Grille.

I would just like to confirm that my clients are requesting entertainment as part of this liquor license. The entertainment will not exceed three pieces, will stop by 10:00 p.m., and all amplification will be facing away from the water.

Thank you and have a great day.

Very truly yours,

Hugh Cropper IV

HC/tgb Enclosures

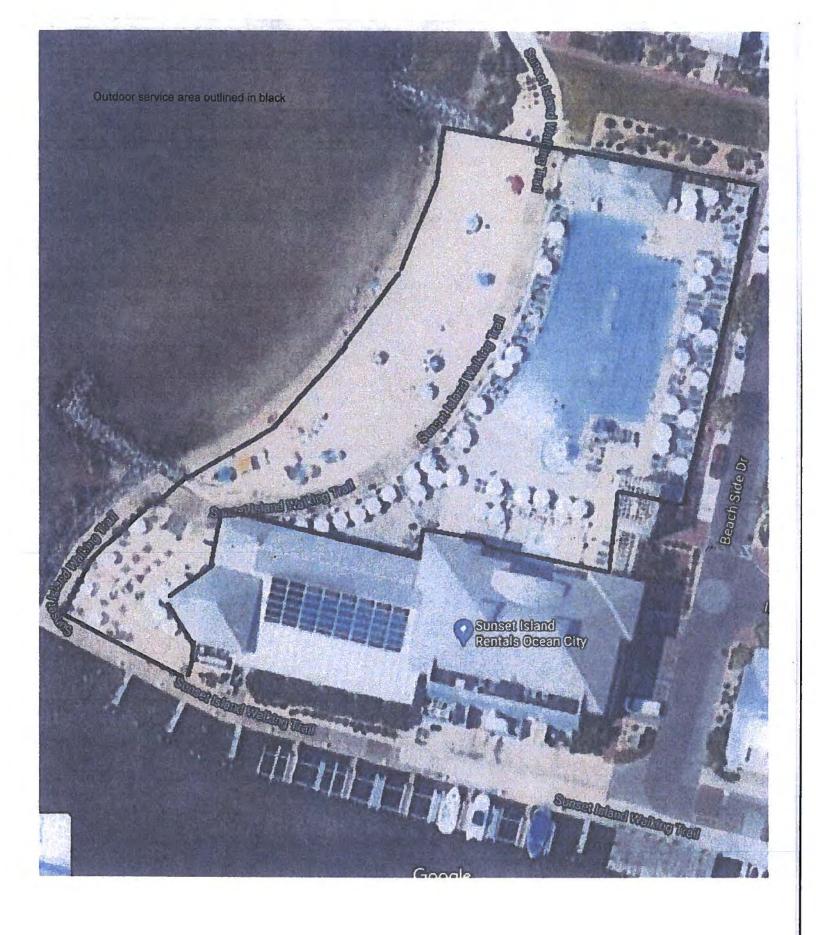

SIBAG, LLC - Exhibil 1

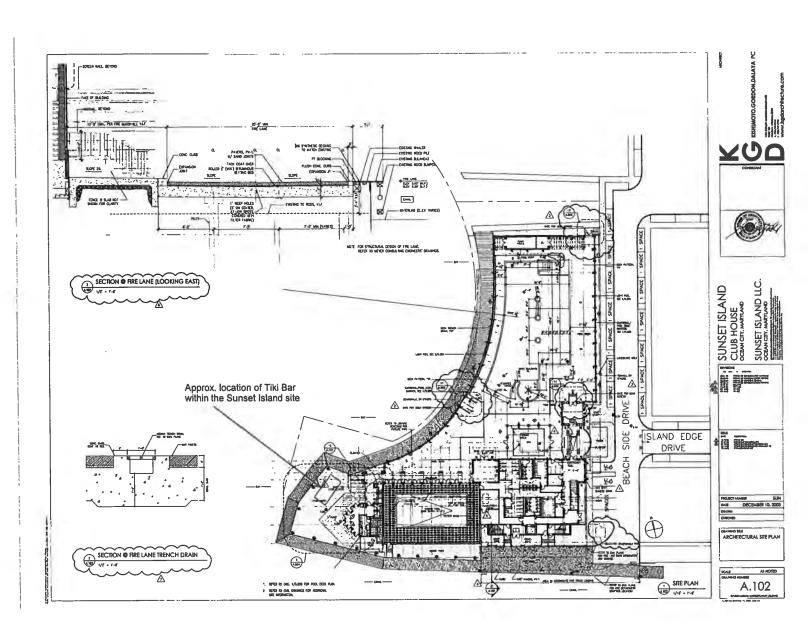

SIBAGILL

Exhibit 2 A

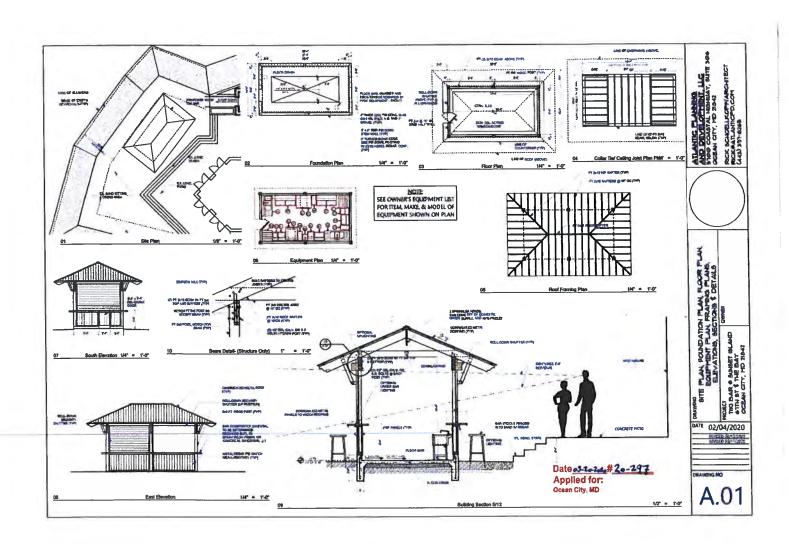

# SIBAG, LUC - Exhibit 2B

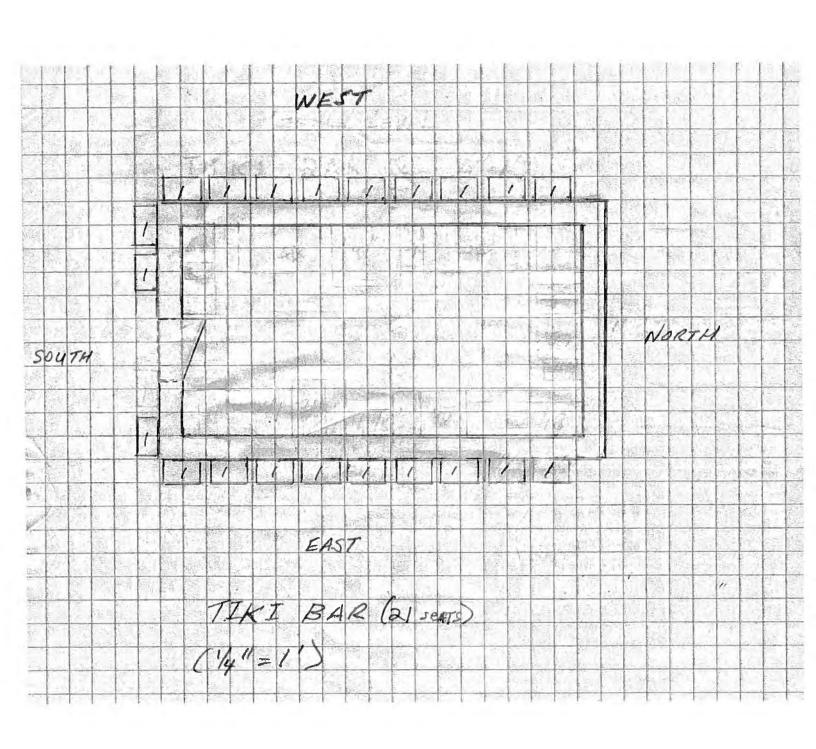

SIBAGILLC - Exhibit ac

ZND FLOOR BAR (36 seats)

### EXHIBIT A

### Plant Plant Showing Beased Premises

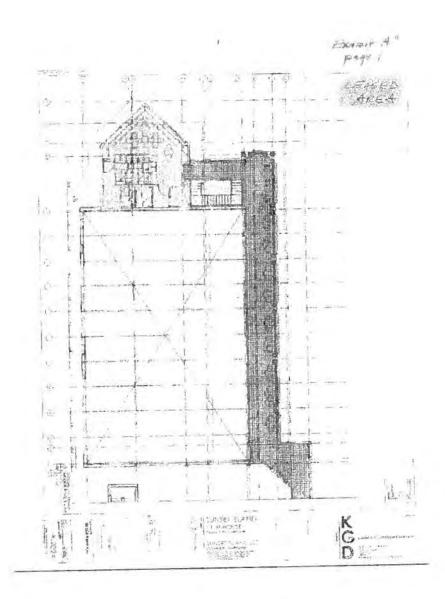

Sibag. LLC - Exhibit 3A

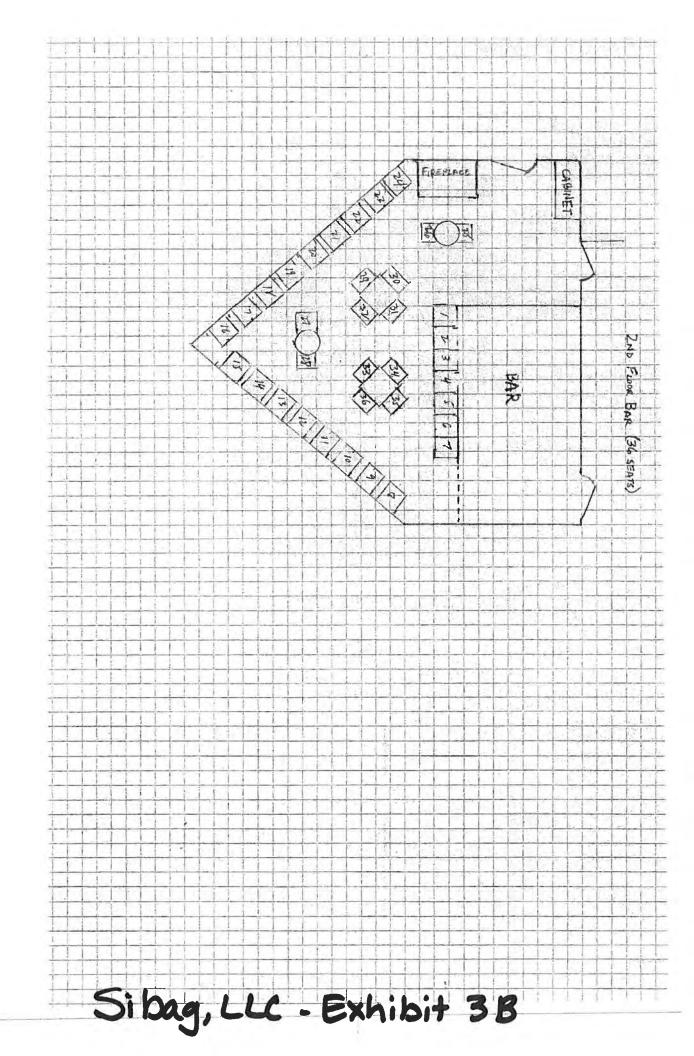

ZND FLOOR LONNGE GREAT ROOM (40 seats)

### **EXHIBIT A Page 2**

Plan showing portions of the pool deck, great room and lawn area which may be used by Tenant for its business.

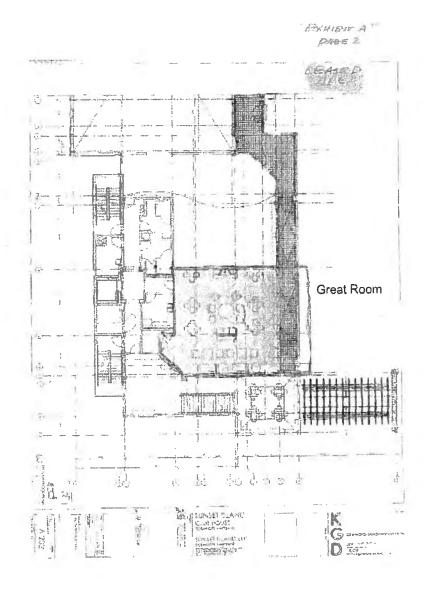

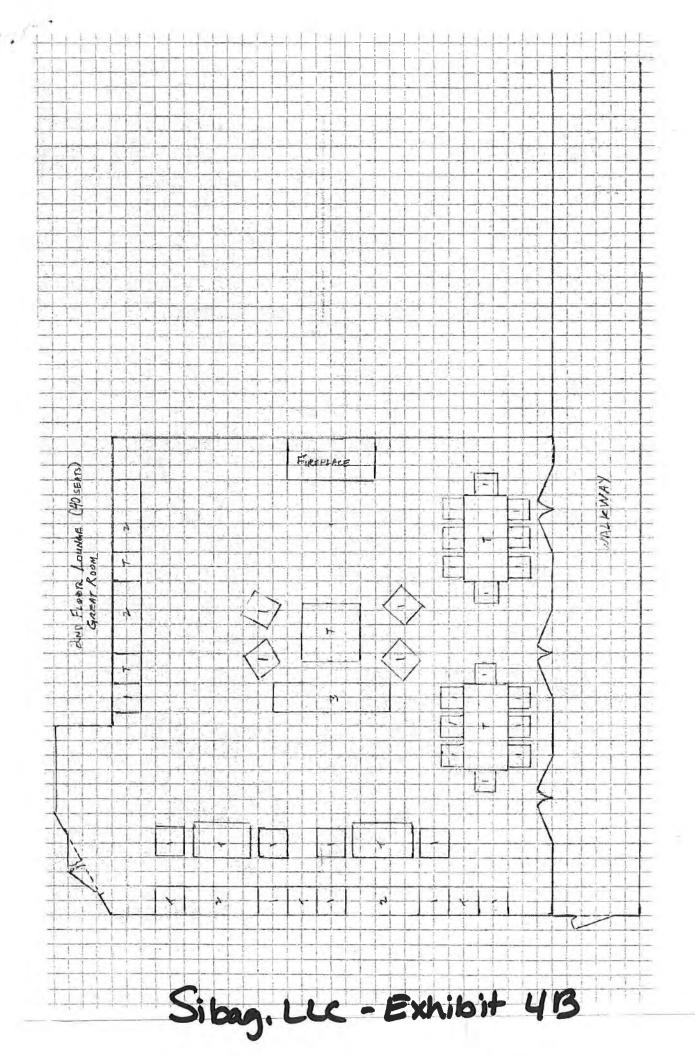

### **Summary of Procedures**

- 1) Anyone who appears to be under the age of 45 who wishes to order alcohol, will be carded **regardless of circumstances** (race, creed, religion) because compliance with the law transcends political correctness. After carding and/or identification as being over 45 years of age, they and ALL customers will be wrist-banded by the server or bartender if over 21 years of age. The style/color of wristbands used will be randomly chosen for use on any given day and used throughout that day.
- 2) To avoid any confusion, under no circumstances will anyone with a vertical license be served even if they have recently turned 21.
- 3) In addition to the licensees and managers on duty who will have successfully completed alcohol awareness training such as TIPS, **ALL** servers and bartenders shall be required to successfully complete alcohol awareness training such as TIPS, within 30 days of hiring. All staffers must work together to ensure a safe environment for the serving and consumption of alcohol.
- 4) Throughout the outdoor service area, signs are posted which say; "No Alcohol Beyond This Point". The restaurant staff, HOA, and community staff know the importance of enforcing these boundaries and will collectively enforce them.

# NO ALCOHOL BEYOND THIS POINT SUNSET CORNCIN

Sibag. LLC - Exhibit 6

### SUNSET ISLAND GRILLE

### Lighter Fare

Coconut Shrimp -

Coconut Shrimp served with a spicy orange marmalade Mozzarella Sticks -

Fried Mozzarella sticks served with a Marinara sauce

Buffalo Wings -

Buffalo wings served with a barbeque sauce

Chicken Fingers-

Chicken Fingers served with fruit cocktail and a side of honey mustard

Philly Cheese steak Roll -

Fried roll stuffed with Philly cheese steak

Spring Rolls -

Vegetables Spring Rolls served with a spicy sweet sauce Smothered French Fries -

French fries topped with bacon, diced red onions, spicy peppers, and melted cheddar cheese.

### Salads

Add Grilled Chicken to any salad 4 Add Grilled Shrimp (4) to any salad 6

Seasonal -

Tossed salad of fresh spring mix, variety of dressings

Classic Caesar salad croutons and pecorino Romano cheese

Mista -

Fresh spring mix topped with strawberries, candied walnuts, goat cheese and honey herb champagne vinaigrette

### Kids

Macaroni & cheese (with fruit cocktail) Chicken fingers with sweet sauce (with fruit cocktail) Spaghetti w/one meatball (with fruit cocktail)

### Soft Drinks

Coffee, Tea Iced or Hot Coke, Diet Coke, Sprite Bottled water

### Sandwiches and Wraps

All served with French fries or a side of fresh spring mix or fruit cocktail

Healthy Wrap -

Grilled chicken breast with oven-roasted seasonal vegetables

Chicken Caesar Wrap-

Grilled chicken breast with romaine lettuce Caesar dressing

TC Wrap -

Fried chicken, red onions, tomato, seasonal greens, cucumbers and Swiss cheese with a mayo mustard spread.

Da Vegi -

Seasonal Vegetables wrap with a balsamic dressing

Da Steak Sandwich -

Grilled steak with fontina, mozzarella, caramelized onions, and fresh tomatoes

Chicken Parmigiano

Breaded chicken cutlet topped with homemade mozzarella and tomato sauce (ciabatta bread only)

Veal, pork, beef meatballs topped with homemade mozzarella and tomato sauce

Sunset Burger -

70z Angus sirloin burger topped with tomatoes, caramelized onions, gruyere, fontina & gorgonzola cheeses (served in a brioche bun)

Sunset Beyond Burger -

A revolutionary non-meat burger topped with tomatoes, caramelized onions, gruyere, fontina & gorgonzola cheeses (served in a brioche bun)

Classic Burger -

70z Angus burger topped with cheddar cheese Served w/tomato, lettuce and onion

(served in a brioche bun)

Sunset Classic Burger -

Featuring Beyond Burger, a revolutionary non-meat burger, topped with tomatoes, caramelized onions, gruyere, fontina & gorgonzola cheeses (served in a brioche bun)

### Desserts

Load'd Sundaes (Strawberry Shortcake, Bunny Tracks, Cookie Crunch'n Fudge, Chocolate Brownie Bomb) **Chocolate Eclairs** 

Sibag. LLC - Exhibit 7

### BOARD OF LICENSE COMMISSIONERS FOR WORCESTER COUNTY

### REPORT OF INVESTIGATION

**Type: Transfer Application** 

03-25-2020

Designate as Multiple License #3

License No: 749

Class: B

Type: Beer-Wine-Liquor

APPLICANT(S):

1. Avraham Sibony

2.

3.

4.

TRADE NAME: Route 50 Taphouse

CORP: Ocean Taps, LLC

LOCATION: 12806 Ocean Gateway, Ocean City

RESTRICTIONS: Live entertainment allowed seven days per week from 5 P.M. until 10 P.M., no disc

jockey allowed, no video games allowed, no games allowed, no pool tables allowed

Mr. Sibony holds 33.34% of Ocean Taps, LLC. He obtained the signatures on the application. There are two other outstanding members of the LLC, David and Prosper Sibony, who each also hold 33.34% of the LLC, but they will not be licensees. Mr. Sibony currently holds two licenses, License #764, "9<sup>th</sup> Street Taphouse Bar & Grille", and License #819, "4<sup>th</sup> Street Taphouse Bar and Grille". Mr. Sibony therefore requests that this license be designated Multiple License #3.

This property is located in a hotel with 240 rooms. The current manager will continue to manage the property. There are several areas where alcohol is served. The diner is about 3,000 SF, including kitchen, with seats inside for 100. There is also a bar that seats 12. The outdoor pool bar and pool deck is about 3,000 SF. It has a bar with 20 seats and there are 100 lounge chairs on the pool deck. There is a 2<sup>nd</sup> floor deck above this that holds 24 seats. There is no service there, but people can take their drinks to this area. There is also an indoor pool with 20 seats at tables, and a small concession stand with no seating where customers can order drinks.

Mr. Sibony requests that the current restrictions (see above) be continued. Most facilities will be open seven (7) days a week between Memorial Day and Labor Day and closed the rest of the year. The indoor pool may be open on some weekends during the off season. There will be about 10 employees. All employees who serve alcohol will be TAM trained. Mr. Sibony is TAM trained until at least 2022.

Harold F. Cook
Board Investigator

April R. Payne Liquor License Administrator

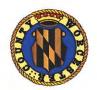

# Worcester County Board of License Commissioners Transfer of Class "B" Beer Wine Liquor 7 Day License Request to Designate as Multiple License No. 3 Route 50 Diner, Inc. to Ocean Taps, LLC Route 50 Signature Burgers Fries and Fun to

Route 50 Taphouse — License No. 749

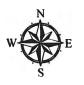

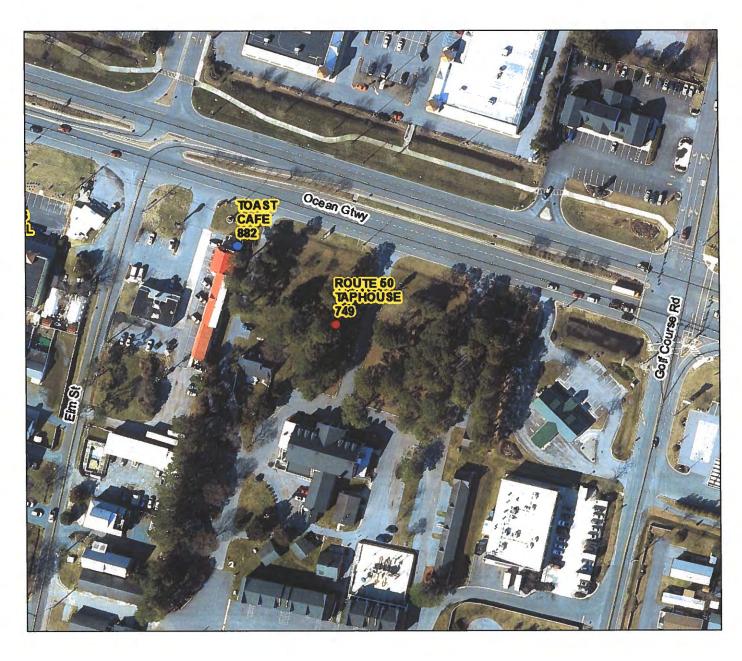

Development Review & Permitting—Technical Services Division Prepared April 2020—Aerial Imagery March 2019

# Worcester County Board of License Commissioners TRANSFER APPLICATION / MULTIPLE LICENSE NO. 3

Route 50 Diner, Inc. to Ocean Taps, LLC

Route 50 Signature Burgers Fries and Fun to Route 50 Taphouse—License No. 749

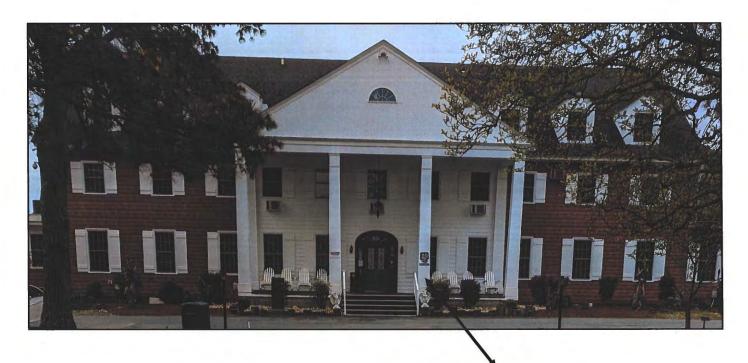

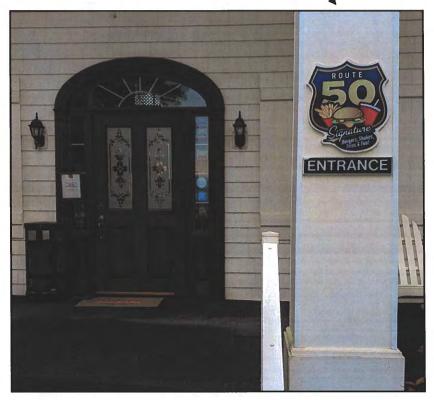

Pictures taken by: Harold "Skip" Cook, Board Investigator on April 15, 2020

Department of Development Review & Permitting—Technical Services Division—April 2020

# Worcester County Board of License Commissioners TRANSFER APPLICATION / MULTIPLE LICENSE NO. 3

Route 50 Diner, Inc. to Ocean Taps, LLC

Route 50 Signature Burgers Fries and Fun to Route 50 Taphouse—License No. 749

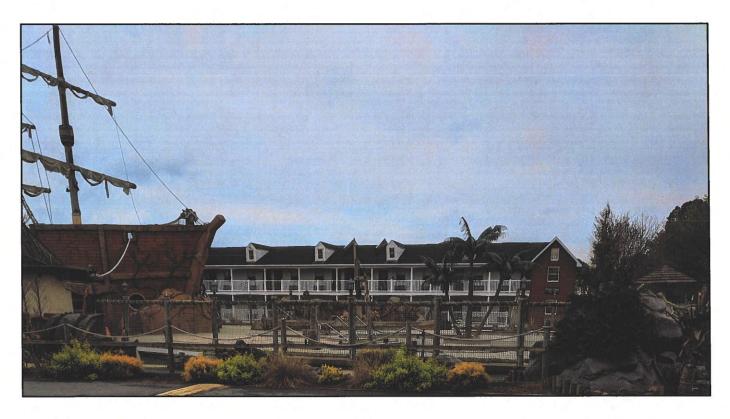

**Swimming Pool Activity Area** 

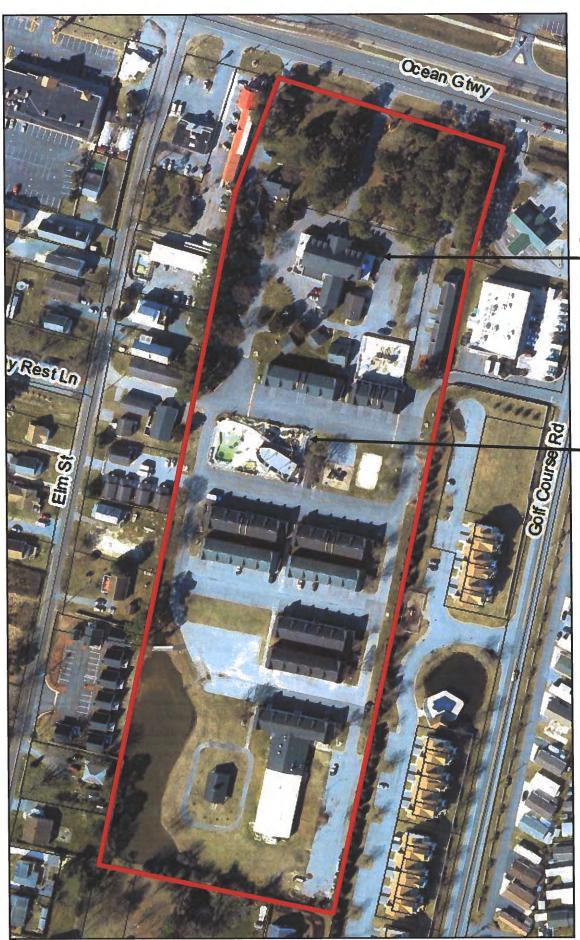

Office

Route 50 Taphouse

- Pool Area

Applications Must Be On Original Forms - No Copies Accepted.

# WORCESTER COUNTY

Business Phone No.

Rocewed 3-17-20

### **STATE OF MARYLAND**

\_ LICENSE

| "TOOKKEEO | APPLICATION" |
|-----------|--------------|
| MHNOTEK   | HAMMY MON.   |

| For the use of: (Check one)                            | An Individual                                                                        | Partnership 🗖                                                | Corporation                                      |           | Unincorporated Association                                                                                                    | Limited Liability Co.                                                                           |
|--------------------------------------------------------|--------------------------------------------------------------------------------------|--------------------------------------------------------------|--------------------------------------------------|-----------|----------------------------------------------------------------------------------------------------|-------------------------------------------------------------------------------------------------|
| `-                                                     | f License Commission                                                                 | · •                                                          | tv.                                              |           | Date                                                                                                    | , 20                                                                                            |
| Application is a                                       | made by the undersign<br>the above license, and<br>lanks:                            | ed under the provis<br>d the applicant(s) su                 | ions of Article<br>abmit(s) and ce               | rtify(i   | the Annotated Code of Maryland, ies) to the following information re                                                                  | equired by the Article.                                                                         |
| * A 15 - 57 2                                          |                                                                                      | ll NOT be accepted                                           | l without all A                                  | pplic     | ant information, including midd                                                                                                    | le name.                                                                                        |
| 1. Applicant(s)                                        | e AVRAHAM                                                                            | SIBONY                                                       |                                                  | Resid     | lence 1566 TEA                                                                                                    | L Dr.OCMD 218H                                                                                  |
|                                                        | Sirth                                                                                | )                                                            |                                                  | Perio     | dence 1566 TEA<br>od of Residence 24 y Period                                                                                         | of Residence 344.                                                                               |
| Disco of 1                                             | Birth I SRA                                                                          | E                                                            |                                                  | Natu      | ralized at NEW-10A                                                                                                    | 42 Year 1975                                                                                    |
| Telephon                                               | e Number 410                                                                         | 250-820                                                      | 9                                                |           | W                                                                                                    |                                                                                                 |
| _                                                      | ne                                                                                   |                                                              |                                                  | Resi      | dence                                                                                                    | d of Residence                                                                                  |
| Date of I                                              | Birth                                                                                |                                                              |                                                  | Perio     | od of Residencein                                                                                                    | Wor. County                                                                                     |
| Place of                                               | Birth                                                                                |                                                              | 2                                                | Natu      | ralized at                                                                                                    | Year                                                                                            |
| Telephor                                               | ne Number                                                                            |                                                              |                                                  | Race      | 3                                                                                                    | Sex                                                                                             |
| (3) Full Nan                                           | ne                                                                                   |                                                              |                                                  | Resi      | dence                                                                                                    | od of Residence                                                                                 |
| Date of l                                              | Birth                                                                                |                                                              | 8                                                | Peri      | od of Residencein                                                                                                    | Wor. County                                                                                     |
|                                                        | Birth                                                                                |                                                              |                                                  | Nati      | uralized at                                                                                                    | Year                                                                                            |
| Telephor                                               | ne Number                                                                            |                                                              |                                                  | Rac       | e                                                                                                    | Sex                                                                                             |
| years next<br>individual<br>prior to the<br>name(s) li | preceding the filing for a corporation) is a e filing of this applicant sted above.) | of this application registered voter and tion. The applicant | (a) resident(s) I taxpayer in W (s) thus qualifi | of Worces | tion is for an individual or a partner forcester County. The applicant (ster County and shall also have restare: $1(V)$ 2( ) 3( ) (Ch | s) (if applying as a qualifying ided there for at least two years eck number to correspond with |
| 4 TC                                                   |                                                                                      | and trade nor                                                | as if any                                        | 0         | CEAN-TAPS 11L                                                                                                    | -                                                                                               |
| If other th                                            | en a corporation state                                                               | trade name to be u                                           | sed TA                                           | R         | oute 50 Tophous                                                                                                    | <u> </u>                                                                                        |
| 5. Address of                                          | of place to be licensed                                                              | (Give street number c                                        | r accurate desc                                  | ription   | ): 12806 OCEAN                                                                                                    | - GATRWAY                                                                                       |
| A. Near                                                | est intersecting street:                                                             | RT-50                                                        | - GOLF                                           |           | ourse ad Approximate                                                                                                    | distance:feet                                                                                   |
|                                                        | District where located:                                                              |                                                              |                                                  |           | Is this an application                                                                                                    | on for a new license?                                                                           |
| C. Is thi                                              | s a transfer from a pre                                                              | sent licensee?                                               | From                                             | Whon      | n?                                                                                                    |                                                                                                 |
| D. Are y                                               | unts before any license<br>ou represented by an                                      | e will be transferred                                        | .) Hugh                                          | _         | r's Office approving the bulk sal                                                                                                    | es transfer and clearing all tax<br>Tel. No.: 410-913-9681                                      |

| E     | Describe premises to be licensed: Resturant, BAR & Grille                                                                                                    |
|-------|----------------------------------------------------------------------------------------------------|
| F     | F. If this is a new or proposed building or a building not previously licensed, a copy of the bona fide plans must be filed with this                                                                                                    |
| 6. \$ | application or presented at the time of the hearing.  State name and address of owner of record of premises: FSK LLC  1250   Cogstal Huy OC. MD 21842  Have you ever been:                                                                                                    |
| 7. I  | Have you ever been:                                                                                                    |
|       | A. Convicted of a misdemeanor? 1 NO 12 12 13 3                                                                                                    |
| 1     | B. Adjudged guilty of violating alcoholic beverage laws? 1 2 3 3                                                                                                    |
| (     | C. Adjudged guilty of violating gambling laws? 1 2 2 3                                                                                                    |
| ,     | D. Adjudged guilty of any offense against the laws of the United States? 1 2 3  If so, when and where:                                                                                                    |
|       | E. Convicted or a felony or offered a plea of nolo contendere to a felony indictment and charge was subsequently accepted by a court?  1 3                                                                                                    |
| 8.    | A. Have you ever held a license for the sale of alcoholic beverages? 1 2 2 3                                                                                                    |
|       | If yes, state when and where: OC. M.D. # 319, # 340, # 764                                                                                                    |
|       | B. If so, has such license been suspended or revoked? 1 PO 2 3                                                                                                    |
|       | If anwser is yes, give full details:                                                                                                    |
| 9.    | Have you ever applied for an alcoholic beverage license in the State of Maryland? 1 723 2 3 1                                                                                                    |
| 10    | What financial interests do you have in the business to be conducted under this license?                                                                                                    |
|       | 1 33,34 1 2 3                                                                                                    |
| 11    | Are you financially interested in any other alcoholic beverage business for which a license has been applied for, granted or issued?  1                                                                                                    |
|       | If so, give details: \$19, 4840                                                                                                    |
| 12    | . Is your wife or husband, as the case may be, a licensee and does her or she have any financial interest in any other alcoholic beverage                                                                                                    |
|       | business in the State of Maryland? 1 2 3                                                                                                    |
|       | If so, give details:                                                                                                    |
| 13    | . Is there now, or will there be, during the continuance of the license applied for, any other person financially interested in said license of                                                                                                    |
|       | the business to be conducted thereunder? 1 Yes 2 3                                                                                                    |
|       | If so, state name, address, telephone no., age, percent of interest and state whether or not an interest is held in any other alcoholic beverage license: Prosefic E Power Support 33.321 GAC.                                                                                                    |
| 14    | A. Does any manufacturer, brewer, distiller or wholesaler have any financial interest in the premises or business to be conducted under                                                                                                    |
|       | B. Will any such interest be hereafter conveyed or granted to any such manufacturer, brewer, distiller or wholesaler?                                                                                                    |
| 1     | 5. Do you now have, or will you hereafter have, any indebtedness or other financial indebtedness, directly or indirectly, to any                                                                                                    |
| 1.    | manufacturer, brewer, distiller or wholesaler, other than for purchase of alcoholic beverage?                                                                                                    |
| 10    | 5. A. If granted a license, will you conform to all laws and regulations relating to the business in which you propose to engage?                                                                                                    |
|       | B. If granted a license, will you agree to keep current all state and local tax obligations including, but not limited to, state sales and us tax, withholding tax and admissions tax?                                                                                                    |
| T     | We consent to the Board of License Commissioners being furnished with a copy of my/our arrest record, if any, by any state, local,                                                                                                    |
| fe    | ederal law enforcement or judicial agency. App. #1 App. #2 App. #3                                                                                                    |
|       | the second of the second of th |

### LIMITED LIABILITY MEMBERSHIP AFFIDAVIT

| LIMITED LIABILITY MEMBERSHIP APPIDAVIT                                                                                                    |                                                                                                    |
|----------------------------------------------------------------------------------------------------|----------------------------------------------------------------------------------------------------|
| Ar RAHAM S130 and 1566 Teat Dr. Orms 21842  Residence  23 year 46-239-6122  Period of Decidence  Home Telephone No.  Office Telephone No.                                                                                                    | 5. Are you financially interested in any other place of business that has an alcoholic beverage license in                                                                                                    |
| Vame Residence                                                                                                    | the State of Maryland?                                                                                                    |
| 234000 410-289-6122 M10-250-8200                                                                                                    | Yes (V) No ( ) If yes, please detail. 33.341/.                                                                                                    |
| Home Telephone No.                                                                                                    | Yes (V) No ( ) II yes, picase detain                                                                                                    |
| TSAACI                                                                                                    |                                                                                                    |
| M DSAAEL Sev Place of Birth Social Security No.                                                                                                    | # 319                                                                                                    |
| /AIC UI: DITTII                                                                                                    | 7 840                                                                                                    |
| Vew-York  Vaturalized YES (1) NO ( ) Where Naturalized Petition No.                                                                                                    |                                                                                                    |
| Vaturalized YES (*) NO ( ) Where Naturalized Petition No.                                                                                                    |                                                                                                    |
| Place of Employment  1250   Cocsta   Hay Ocmo 27342   Length of Employment  Address of Employer  1260   Cocsta   Hay Ocmo 27342   Length of Employment                                                                                                    | t along will you spend on the licensed premises?                                                                                                    |
| Place of Employment                                                                                                    | 6. As a member, how much time will you spend on the licensed premises?                                                                                                    |
| Tace of Emproyment                                                                                                    | 201                                                                                                    |
| 1250 Cocsta Gay Octob C1742 Softward                                                                                                    |                                                                                                    |
|                                                                                                    | 7. What profit will you derive in proportion to the percentage of ownership?                                                                                                    |
| 1371 at it was a superchip interest in the L.L.C.?                                                                                                    |                                                                                                    |
| a. What is your ownership interest in the L.L.C.?  Percent of Ownership                                                                                                    |                                                                                                    |
|                                                                                                    | 8. As a member, have you read the Rules and Regulations of the Board?                                                                                                    |
| b. What is your capital contribution to the L.L.C.?                                                                                                    | 408                                                                                                    |
|                                                                                                    |                                                                                                    |
| L. Have you ever been convicted of a felony, or have you been adjudged guilty of violating the laws                                                                                                    | 9. If you are the qualified Resident Agent, do you meet all of the following requirements?                                                                                                    |
| · · · · · · · · · · · · · · · · · · ·                                                                                                    |                                                                                                    |
| and indeed quilty of any offense against the laws of the United States.                                                                                                    | Yes ( ) No ( )                                                                                                    |
| Yes ( ) No ( ) If yes, please detail.                                                                                                    | A. You have resided in Worcester County for two years.                                                                                                    |
| 165( ) 170(2) 11355(1500)                                                                                                    | n Von own property in Worcester County.                                                                                                    |
|                                                                                                    | C. You are a registered voter in Worcester County.                                                                                                    |
|                                                                                                    |                                                                                                    |
|                                                                                                    | CONTRACTS relegive to the operation of                                                                                                    |
|                                                                                                    | PROVIDE COPY(ies) OF ANY AND ALL AGREEMENTS / CONTRACTS relative to the operation of the business to be conducted under the alcoholic beverage license. (Inclusive of managerial agreements                                                                                                    |
|                                                                                                    | the business to be conducted under the accounter beverage needs.                                                                                                    |
| 3. State whether you have had a license for the sale of alcoholic beverages denied or revoked.                                                                                                    | and/or sales contracts.)                                                                                                    |
| 3. State whether you have mad a treatment of                                                                                                    | ( ) w                                                                                                    |
| 3. State whether you have had a license for the sale of atcononic beverages defined of vertical and the sale of atcononic beverages defined of vertical and the sale of the sale of the sale o | Signature of Member                                                                                                    |
|                                                                                                    | Signature of Monage                                                                                                    |
|                                                                                                    | County                                                                                                    |
|                                                                                                    | I HEREBY CERTIFY THAT BEFORE ME, a Notary Public in and for the State of Maryland, County and                                                                                                    |
|                                                                                                    | of Worcester, personally appeared A V 2000 and and onth in due form of law that the                                                                                                    |
|                                                                                                    | State on this 28 day of 120 Mean, 2012, and made out in due to the distance of the matters and facts in the foregoing Affidavit are true and that they would in fact comply with all statements                                                                                                    |
| · · · · · · · · · · · · · · · · · · ·                                                                                                    | made therein.                                                                                                    |
| 4. Have you ever held a license for the sale of alcoholic beverages and if so in what State and what                                                                                                    | devos February 202                                                                                                    |
| location? Req. By Article 2B Sec. 56(14)                                                                                                    | WITNESS my hand and Official Seal this 23 day of Feb Mary , 20 22                                                                                                    |
| A 819 407 Atlantic AVE OCMO                                                                                                    |                                                                                                    |
| 274                                                                                                    | NOTARY PUBLIC                                                                                                    |
| = 840 +3 9 St OCMS                                                                                                    | WORCESTER COUNTY Notary Public                                                                                                    |
| •                                                                                                    | MARYLAND MY COMMISSION EXPIRES JUNE 05, 2023 My Commission Expires: 6-5.2023                                                                                                    |
|                                                                                                    | MT COMMISSION BOTH TO THE STATE OF THE STATE OF THE STATE |
|                                                                                                    |                                                                                                    |

| Signery 327 Ne 22 Ten. 6 version FL  Tap Code  Residence  Residenc | LIMITED LIABILITY MEMBERSHIP AFFIDAVIT 3 3/80                                                                                                    |
|----------------------------------------------------------------------------------------------------|----------------------------------------------------------------------------------------------------|
| ite of Birth  Sex  Place of Birth  Social Security No.  No. 1991 Full Social Security No.  No. 1991 Full Social Security No.  No. 1991 Full Social Security No.  No. 1991 Full Social Security No.  No. 1991 Full Social Security No.  No. 1991 Full Social Security No.  No. 1991 Full Social Security No.  No. 1991 Full Social Security No.  No. 1991 Full Social Security No.  No. 1991 Full Social Security No.  No. 1991 Full Social Security No.  No. 1991 Full Social Security No.  No. 1991 Full Social Security No.  No. 1991 Full Social Security No.  No. 1992 Full Social Security No.  No. 1992 Full Social Security No.  No. 1992 Full Social Security No.  No. 1992 Full Social Security No.  No. 1993 Full Social Security No.  No. 1994 Full Social Security No.  No. 1994 Full Social Security  | 32 m 46 22 Ten A very for FL                                                                                                    |
| ite of Birth  Sex  Place of Birth  Social Security No.  No. 1991 Full Social Security No.  No. 1991 Full Social Security No.  No. 1991 Full Social Security No.  No. 1991 Full Social Security No.  No. 1991 Full Social Security No.  No. 1991 Full Social Security No.  No. 1991 Full Social Security No.  No. 1991 Full Social Security No.  No. 1991 Full Social Security No.  No. 1991 Full Social Security No.  No. 1991 Full Social Security No.  No. 1991 Full Social Security No.  No. 1991 Full Social Security No.  No. 1991 Full Social Security No.  No. 1992 Full Social Security No.  No. 1992 Full Social Security No.  No. 1992 Full Social Security No.  No. 1992 Full Social Security No.  No. 1993 Full Social Security No.  No. 1994 Full Social Security No.  No. 1994 Full Social Security  | Zip Code  Residence  Zip Code                                                                                                    |
| te of Birth  Sex  Place of Birth  N. M. Pari Sex  Unralized YES (**) NO ( ) Where Naturalized  Description No.  Black for Employment  Octobro City  Black for Employment  Octobro City  Black for Employment  Octobro City  Black for Employment  Octobro City  Black for Employment  Coe 3 he Unra octobro 2842  Length of Employment  Percent of Ownership  What is your ownership interest in the LLC?  Percent of Ownership  What is your capital contribution to the LLC.?  Ilave you ever been convicted of a felony, or have you been adjudged guilty of violating the laws verning the sale of any alcoholic beverages or for the prevention of gambling in the State of Maryland adjudged guilty of any offense against the laws of the United States?  s( ) No ( **) If yes, please detail.  State whether you have had a license for the sale of alcoholic beverages denied or revoked.  State whether you have had a license for the sale of alcoholic beverages and if so in what State and what cation? Req. By Article 2B Sec. 56(14)  Aparth Octobro City  Aparth Octobro City  Aparth Octobro City  Petition No.  Petition No.  Pet | 4 10 250 8200                                                                                                    |
| Place of Birth Sox Place of Birth Social Security No.  No. 1991 F.  Where Naturalized Petition No.  Description of Employment Social Security No.  Petition No.  Description of Employment Social Security No.  Description of Employment Social Security No.  Percent of Ownership Interest in the L.L.C.?  Percent of Ownership  What is your capital contribution to the L.L.C.?  Percent of Ownership  What is your capital contribution to the L.L.C.?  Percent of Ownership  What is your capital contribution to the L.L.C.?  Ilave you ever been convicted of a felony, or have you been adjudged guilty of violating the laws verning the sale of any alcoholic beverages or for the prevention of gambling in the State of Maryland adjudged guilty of any offense against the laws of the United States?  State whether you have had a license for the sale of alcoholic beverages denied or revoked.  State whether you have had a license for the sale of alcoholic beverages denied or revoked.  State whether you have had a license for the sale of alcoholic beverages and if so in what State and what cation? Req. By Article 2B Sec. 56(14)  Approximately 1902.  A State whether you have had a license for the sale of alcoholic beverages and if so in what State and what cation? Req. By Article 2B Sec. 56(14)  A State whether you have had a license for the sale of alcoholic beverages and if so in what State and what cation? Req. By Article 2B Sec. 56(14)  A State whether you have had a license for the sale of alcoholic beverages and if so in what State and what cation? Req. By Article 2B Sec. 56(14)  A State whether you have had a license for the sale of alcoholic beverages and if so in what State and what cation? Req. By Article 2B Sec. 56(14)                                                                                                    | Ilome Telephone No.  Office Telephone No.                                                                                                    |
| turalized YES (*) NO( ) Where Naturalized Petition No.  Description Superment Superment Supermen | Flod of Residence                                                                                                    |
| December (1998) Asympte for the sale of alcoholic beverages and if so in what State and what cation? Req. By Article 2B Sec. 56(14)  Any ocay 2842  3 Week  Length of Employment  1842  1842  1842  1842  1844  1844  1854  1854  1854  1854  1854  1854  1854  1854  1854  1854  1854  1854  1854  1854  1854  1854  1854  1854  1854  1854  1854  1854  1854  1854  1854  1854  1854  1854  1854  1854  1854  1854  1854  1854  1854  1854  1854  1854  1854  1854  1854  1854  1854  1854  1854  1854  1854  1854  1854  1854  1854  1854  1854  1854  1854  1854  1854  1854  1854  1854  1854  1854  1854  1854  1854  1854  1854  1854  1854  1854  1854  1854  1854  1854  1854  1854  1854  1854  1854  1854  1854  1854  1854  1854  1854  1854  1854  1854  1854  1854  1854  1854  1854  1854  1854  1854  1854  1854  1854  1854  1854  1854  1854  1854  1854  1854  1854  1854  1854  1854  1854  1854  1854  1854  1854  1854  1854  1854  1854  1854  1854  1854  1854  1854  1854  1854  1854  1854  1854  1854  1854  1854  1854  1854  1854  1854  1854  1854  1854  1854  1854  1854  1854  1854  1854  1854  1854  1854  1854  1854  1854  1854  1854  1854  1854  1854  1854  1854  1854  1854  1854  1854  1854  1854  1854  1854  1854  1854  1854  1854  1854  1854  1854  1854  1854  1854  1854  1854  1854  1854  1854  1854  1854  1854  1854  1854  1854  1854  1854  1854  1854  1854  1854  1854  1854  1854  1854  1854  1854  1854  1854  1854  1854  1854  1854  1854  1854  1854  1854  1854  1854  1854  1854  1854  1854  1854  1854  1854  1854  1854  1854  1854  1854  1854  1854  1854  1854  1854  1854  1854  1854  1854  1854  1854  1854  1854  1854  1854  1854  1854  1854  1854  1854  1854  1854  1854  1854  1854  1854  1854  1854  1854  1854  1854  1854  1854  1854  1854  1854  1854  1854  1854  1854  1854  1854  1854  1854  1854  1854  1854  1854  1854  1854  1854  1854  1854  1854  1854  1854  1854  1854  1854  1854  1854  1854  1854  1854  1854  1854  1854  1854  1854  1854  1854  1854  1854  1854  1854  1854  1854  1854  1854  1854  1854  1854  18 | Ne of Birth Sex Place of Birth Social Security No.                                                                                                    |
| December (1998) Asympte for the sale of alcoholic beverages and if so in what State and what cation? Req. By Article 2B Sec. 56(14)  Any ocay 2842  3 Week  Length of Employment  1842  1842  1842  1842  1844  1844  1854  1854  1854  1854  1854  1854  1854  1854  1854  1854  1854  1854  1854  1854  1854  1854  1854  1854  1854  1854  1854  1854  1854  1854  1854  1854  1854  1854  1854  1854  1854  1854  1854  1854  1854  1854  1854  1854  1854  1854  1854  1854  1854  1854  1854  1854  1854  1854  1854  1854  1854  1854  1854  1854  1854  1854  1854  1854  1854  1854  1854  1854  1854  1854  1854  1854  1854  1854  1854  1854  1854  1854  1854  1854  1854  1854  1854  1854  1854  1854  1854  1854  1854  1854  1854  1854  1854  1854  1854  1854  1854  1854  1854  1854  1854  1854  1854  1854  1854  1854  1854  1854  1854  1854  1854  1854  1854  1854  1854  1854  1854  1854  1854  1854  1854  1854  1854  1854  1854  1854  1854  1854  1854  1854  1854  1854  1854  1854  1854  1854  1854  1854  1854  1854  1854  1854  1854  1854  1854  1854  1854  1854  1854  1854  1854  1854  1854  1854  1854  1854  1854  1854  1854  1854  1854  1854  1854  1854  1854  1854  1854  1854  1854  1854  1854  1854  1854  1854  1854  1854  1854  1854  1854  1854  1854  1854  1854  1854  1854  1854  1854  1854  1854  1854  1854  1854  1854  1854  1854  1854  1854  1854  1854  1854  1854  1854  1854  1854  1854  1854  1854  1854  1854  1854  1854  1854  1854  1854  1854  1854  1854  1854  1854  1854  1854  1854  1854  1854  1854  1854  1854  1854  1854  1854  1854  1854  1854  1854  1854  1854  1854  1854  1854  1854  1854  1854  1854  1854  1854  1854  1854  1854  1854  1854  1854  1854  1854  1854  1854  1854  1854  1854  1854  1854  1854  1854  1854  1854  1854  1854  1854  1854  1854  1854  1854  1854  1854  1854  1854  1854  1854  1854  1854  1854  1854  1854  1854  1854  1854  1854  1854  1854  1854  1854  1854  1854  1854  1854  1854  1854  1854  1854  1854  1854  1854  1854  1854  1854  1854  1854  1854  1854  1854  1854  1854  18 |                                                                                                    |
| December 1                                                                                                    | aturalized YES (*) NO ( ) Where Naturalized Petition No.                                                                                                    |
| What is your ownership interest in the LLC?  Percent of Ownership  What is your capital contribution to the LLC.?  Percent of Ownership  What is your capital contribution to the LLC.?  Ilave you ever been convicted of a felony, or have you been adjudged guilty of violating the laws verning the sale of any alcoholic beverages or for the prevention of gambling in the State of Maryland adjudged guilty of any offense against the laws of the United States?  State whether you have had a license detail.  State whether you have had a license for the sale of alcoholic beverages denied or revoked.  State whether you have had a license for the sale of alcoholic beverages and if so in what State and what cation? Req. By Article 2B Sec. 56(14)  APPLICATE  APPLICATE   APPLICATE  APPLICATE  APPLICATE  APPLICATE  APPLICATE  APPLICATE  APPLICATE  APPLICATE  APPLICATE  APPLICATE  APPLICATE  APPLICATE  APPLICATE  APPLICATE  APPLICATE  APPLICATE  APPLICATE  APPLI | DUS AN-CITY BOADWALK INC                                                                                                    |
| What is your ownership interest in the LLC?  Percent of Ownership  What is your capital contribution to the LLC.?  Percent of Ownership  What is your capital contribution to the LLC.?  Ilave you ever been convicted of a felony, or have you been adjudged guilty of violating the laws verning the sale of any alcoholic beverages or for the prevention of gambling in the State of Maryland adjudged guilty of any offense against the laws of the United States?  State whether you have had a license for the sale of alcoholic beverages denied or revoked.  State whether you have had a license for the sale of alcoholic beverages denied or revoked.  Have you ever held a license for the sale of alcoholic beverages and if so in what State and what cation? Req. By Article 2B Sec. 56(14)  APPLICATE  APPLICATE  APPLICATE  Percent of Ownership  Percent of Ownership   | ace of Employment / 3 Weeks                                                                                                    |
| What is your ownership interest in the LLC?  Percent of Ownership  What is your capital contribution to the LLC.?  Percent of Ownership  What is your capital contribution to the LLC.?  Ilave you ever been convicted of a felony, or have you been adjudged guilty of violating the laws verning the sale of any alcoholic beverages or for the prevention of gambling in the State of Maryland adjudged guilty of any offense against the laws of the United States?  State whether you have had a license for the sale of alcoholic beverages denied or revoked.  State whether you have had a license for the sale of alcoholic beverages denied or revoked.  Have you ever held a license for the sale of alcoholic beverages and if so in what State and what cation? Req. By Article 2B Sec. 56(14)  APPLICATE  APPLICATE  APPLICATE  Percent of Ownership  Percent of Ownership   | Length of Employment                                                                                                    |
| No ( If yes, please detail.  Have you ever held a license for the sale of alcoholic beverages and if so in what State and what cation? Req. By Article 2B Sec. 56(14)  A Req. Mary Arther Arther you have hald a license for the sale of alcoholic beverages and if so in what State and what cation? Req. By Article 2B Sec. 56(14)                                                                                                    | 3.4. 4. A. Miller of the state of the state |
| Have you ever been convicted of a felony, or have you been adjudged guilty of violating the laws verning the sale of any alcoholic beverages or for the prevention of gambling in the State of Maryland adjudged guilty of any offense against the laws of the United States?  State whether you have had a license for the sale of alcoholic beverages denied or revoked.  State whether you have had a license for the sale of alcoholic beverages denied or revoked.  Have you ever held a license for the sale of alcoholic beverages and if so in what State and what cation? Req. By Article 2B Sec. 56(14)                                                                                                    | . What is your ownership interest in the L.L.C.? Percent of Ownership                                                                                                    |
| Have you ever been convicted of a felony, or have you been adjudged guilty of violating the laws verning the sale of any alcoholic beverages or for the prevention of gambling in the State of Maryland adjudged guilty of any offense against the laws of the United States?  State whether you have had a license for the sale of alcoholic beverages denied or revoked.  State whether you have had a license for the sale of alcoholic beverages denied or revoked.  Have you ever held a license for the sale of alcoholic beverages and if so in what State and what cation? Req. By Article 2B Sec. 56(14)                                                                                                    |                                                                                                    |
| Have you ever been convicted of a felony, or have you been adjudged guilty of violating the laws verning the sale of any alcoholic beverages or for the prevention of gambling in the State of Maryland adjudged guilty of any offense against the laws of the United States?  State whether you have had a license for the sale of alcoholic beverages denied or revoked.  State whether you have had a license for the sale of alcoholic beverages denied or revoked.  Have you ever held a license for the sale of alcoholic beverages and if so in what State and what cation? Req. By Article 2B Sec. 56(14)                                                                                                    | What is your capital contribution to the L.L.C.?                                                                                                    |
| werning the sale of any alcoholic beverages of the United States?  S() No() If yes, please detail.  State whether you have had a license for the sale of alcoholic beverages denied or revoked.  S() No() If yes, please detail.  Have you ever held a license for the sale of alcoholic beverages and if so in what State and what cation? Req. By Article 2B Sec. 56(14)  APPLICATE ARC                                                                                                    |                                                                                                    |
| State whether you have had a license for the sale of alcoholic beverages denied or revoked.  State whether you have had a license for the sale of alcoholic beverages denied or revoked.  Have you ever held a license for the sale of alcoholic beverages and if so in what State and what cation? Req. By Article 2B Sec. 56(14) APPLICATE APPLICATE APP | adjudged guilty of any offense against the 1245 of the offense                                                                                                    |
| Have you ever held a license for the sale of alcoholic beverages and if so in what State and what cation? Req. By Article 2B Sec. 56(14) APPLANT OF C                                                                                                    | es ( ) No ( 7 II yes, piease detain.                                                                                                    |
| Have you ever held a license for the sale of alcoholic beverages and if so in what State and what cation? Req. By Article 2B Sec. 56(14) APPLANT OF C                                                                                                    |                                                                                                    |
| Have you ever held a license for the sale of alcoholic beverages and if so in what State and what cation? Req. By Article 2B Sec. 56(14) APPLANT OF C                                                                                                    |                                                                                                    |
| Have you ever held a license for the sale of alcoholic beverages and if so in what State and what cation? Req. By Article 2B Sec. 56(14) APPLANT OF C                                                                                                    |                                                                                                    |
| Have you ever held a license for the sale of alcoholic beverages and if so in what State and what cation? Req. By Article 2B Sec. 56(14) APPLANT OF C                                                                                                    |                                                                                                    |
| Have you ever held a license for the sale of alcoholic beverages and if so in what State and what cation? Req. By Article 2B Sec. 56(14) APPLANT OF C                                                                                                    |                                                                                                    |
| Have you ever held a license for the sale of alcoholic beverages and if so in what State and what cation? Req. By Article 2B Sec. 56(14) APPLANT OF C                                                                                                    | State whether you have had a license for the sale of alcoholic beverages denied or revoked.                                                                                                    |
| Have you ever held a license for the sale of alcoholic beverages and if so in what State and what cation? Req. By Article 2B Sec. 56(14) APPLAND OCC                                                                                                    | No. 4 VISuas please detail.                                                                                                    |
| # 819 407- PHente Ave                                                                                                    | cs ( ) Mari A in Yest bienes and in Table                                                                                                    |
| # 819 407- PHente Ave                                                                                                    |                                                                                                    |
| # 819 407- PHente Ave                                                                                                    |                                                                                                    |
| # 819 407- PHente Are                                                                                                    |                                                                                                    |
| # 819 407-10 Henry Ave                                                                                                    |                                                                                                    |
| # 819 407-10 Henry Are                                                                                                    | . Have you ever held a license for the sale of alcoholic beverages and if so in what State and what                                                                                                    |
| A 20th                                                                                                    | Kanon: ved of water                                                                                                    |
| A 20th                                                                                                    | - as her- pollerse Are                                                                                                    |
| セ ストレー・・                                                                                                    | A 224                                                                                                    |
| YOUTSTANDING MEMBERY                                                                                                    | WATETONOTAL MEMPERA                                                                                                    |

|                                                                                         | 22 22 N                                                     | na cech                                                                                                    |
|-----------------------------------------------------------------------------------------|-------------------------------------------------------------|----------------------------------------------------------------------------------------------------|
| Yes ( No ( ) If yes, please                                                             | etail.                                                      | on Cach                                                                                                    |
| æ 819                                                                                   |                                                             |                                                                                                    |
| 58ho                                                                                    |                                                             |                                                                                                    |
|                                                                                         | will you spend on the licensed prea                         | mises?                                                                                                    |
| 6. As a member, how much time                                                           | 20 J                                                        |                                                                                                    |
|                                                                                         |                                                             |                                                                                                    |
| 7. What profit will you derive i                                                        | proportion to the percentage of ov                          | wnersnip:                                                                                                    |
|                                                                                         | 33.334                                                      |                                                                                                    |
| 8. As a member, have you read                                                           | he Rules and Regulations of the Bo                          | pard?                                                                                                    |
| · · · · · · · · · · · · · · · · · · ·                                                   | yes                                                         |                                                                                                    |
| 9. If you are the qualified Resi                                                        | ent Agent, do you meet all of the f                         | ollowing requirements?                                                                                                    |
| Yes ( ) No ( )                                                                          |                                                             |                                                                                                    |
| A. You have resided in Wor<br>B. You own property in Wo<br>C. You are a registered vote | resier County.                                              |                                                                                                    |
| PROVIDE COPY(ics) OF ANY                                                                | AND ALL AGREEMENTS / CONder the alcoholic beverage license. | TRACTS relative to the operation (Inclusive of managerial agreement                                                                                                    |
| and/or sales contracts.)                                                                |                                                             |                                                                                                    |
|                                                                                         | Signature of                                                | Games of the same of the same |
|                                                                                         |                                                             |                                                                                                    |
|                                                                                         | EFORE ME, a Notary Public in a                              | nd for the State of Maryland, Cou<br>In said County a<br>made oath in due form of law that<br>ould in fact comply with all stateme                                                                                                    |
| I HEREBY CERTIFY THAT of Worcester, personally appear                                   | 2020 , and                                                  |                                                                                                    |
| matters and facts in the forego.                                                        | <b>5</b>                                                    |                                                                                                    |
| matters and facts in the forego.                                                        | g Affidavit are true and that they w                        |                                                                                                    |
| matters and lacts in the lorego.                                                        | <b>5</b>                                                    |                                                                                                    |

| LIMITED LIABILITY MEMBERSHIP AFFIDAVIT 33 160                                                                                                    |                                                                                                    |
|----------------------------------------------------------------------------------------------------|----------------------------------------------------------------------------------------------------|
| Rosper Si Bory 1644h N.E. 337 Ave. N.M.AMI FL Residence Residence  LIMITED LIABILITY MEMBERSHIP AFFIDAVIT  33/60  Zip Code  LIMITED LIABILITY MEMBERSHIP AFFIDAVIT  417-250-32-22 | 5. Are you financially interested in any other place of business that has an alcoholic beverage license in the State of Maryland?                                                                                                    |
| 4 years Office Telephone No.                                                                                                    | Yes ( No ( ) If yes, please detail. 33, 33% & sae h                                                                                                    |
| CLION OF INCOME.                                                                                                    | 4.0                                                                                                    |
| Place of Birth Sex Place of Birth Social Security No.                                                                                                    | = 89<br>= 8h0                                                                                                    |
| A., El.                                                                                                    | a Dho                                                                                                    |
| laturalized YES (MNO() Where Naturalized Petition No.                                                                                                    |                                                                                                    |
| OCEAN-CITY BOARDWALL INC.                                                                                                    | 6. As a member, how much time will you spend on the licensed premises?                                                                                                    |
| 'lace of Employment '                                                                                                    | 30-/                                                                                                    |
| Internalized YES (W) NO() Where Naturalized  OC. G. S. C. C. T. G. BOARDWALL INC.  'lace of Employment  1250   Coastol Language Octoo 11942  Length of Employment  200 201        | 7 What profit will you derive in proportion to the percentage of ownership?                                                                                                    |
| 33.34                                                                                                    | 73.334                                                                                                    |
| a. What is your ownership interest in the L.L.C.? 33.3 \( \)  Percent of Ownership                                                                                                |                                                                                                    |
|                                                                                                    | 8. As a member, have you read the Rules and Regulations of the Board?                                                                                                    |
| b. What is your capital contribution to the L.L.C.?                                                                                                    | 8. As a member, have you read the                                                                                                    |
|                                                                                                    | and the state of the state of t |
| Have you ever been convicted of a felony, or have you been adjudged guilty of violating the laws                                                                                  | 9. If you are the qualified Resident Agent, do you meet all of the following requirements?                                                                                                    |
|                                                                                                    | Yes ( ) No ( )                                                                                                    |
| 11 A - A - A - A - A - A - A - A - A - A                                                                                                    |                                                                                                    |
| i'es ( ) No ( ) If yes, please detail.                                                                                                    | A. You have resided in Worcester County for two years.                                                                                                    |
|                                                                                                    | B. You own property in Worcester County. C. You are a registered voter in Worcester County.                                                                                                    |
|                                                                                                    | C. You are a registered votor in                                                                                                    |
|                                                                                                    |                                                                                                    |
|                                                                                                    | PROVIDE COPY(ies) OF ANY AND ALL AGREEMENTS / CONTRACTS relative to the operation of                                                                                                    |
|                                                                                                    | the business to be conducted under the alcoholic beverage above                                                                                                    |
| a de de la bayerages denied or revoked.                                                                                                    | and/or sales contracts.)                                                                                                    |
| 3. State whether you have had a license for the sale of alcoholic beverages denied or revoked.                                                                                    |                                                                                                    |
| Yes ( ) No ( V If yes, please detail.                                                                                                    | Signature of Wember                                                                                                    |
| 162( ) 1/0(A)                                                                                                    | Signature 1                                                                                                    |
| •                                                                                                    | I HEREBY CERTIFY THAT BEFORE ME, a Notary Public in and for the State of Maryland, County and of Worcester, personally appeared 2000 and made oath in due form that the                                                                                                    |
|                                                                                                    | I HEREBY CERTIFY THAT BEFORE ME, a Notary Public in and for the State In said County and                                                                                                    |
|                                                                                                    | of Worcester, personally appeared 9000000000000000000000000000000000000                                                                                                    |
|                                                                                                    | State on this                                                                                                    |
| ticas in what State and what                                                                                                    | made therein.                                                                                                    |
| 4. Have you ever held a license for the sale of alcoholic beverages and if so in what State and what                                                                              | WITNESS my hand and Official Seal this 23 day of February , 2020                                                                                                    |
| location? Req. By Article 2B Sec. 56(14) MARY LAND - OC                                                                                                    |                                                                                                    |
|                                                                                                    | SHARONA EZAOUI NOTARY PUBLIC                                                                                                    |
| \$ 819 407 Atlante AVE                                                                                                    | WORCESTER COUNTY Notary Public                                                                                                    |
| 217 7                                                                                                    | MARYLAND Co-C 2023                                                                                                    |
| 2 8ho #3 9.1.                                                                                                    | MY COMMISSION EXPIRES JUNE 05, 2023 Commission Expires: 67 3 - 20 23                                                                                                    |
| * MUTSTANDING MEMBER X                                                                                                    |                                                                                                    |

I/We hereby authorize the Comptroller, his duly authorized deputies, inspectors and clerks, the Board of License Commissioners of Worcester County, its duly authorized agents and employees, any peace officer of Worcester County, to inspect without warrant, the premises upon which said business is to be conducted, and any and all parts of the building in which said business is to be conducted, at any and all hours, and further state that I/We have personally obtained the signatures of the ten citizens to the certificate which is a part hereof.

(Extract from the law: If any affidavit or oath required under the provisions of this Act shall contain any false statements, the offender shall be deemed guilty of perjury, and upon indictment and conviction thereof shall be subject to the penalties provided by the law for that crime.)

| (name)                                                                                                    | (title)                                                                                                    |                                                                                                    | (residence)                                                                                                    |
|----------------------------------------------------------------------------------------------------|----------------------------------------------------------------------------------------------------|----------------------------------------------------------------------------------------------------|----------------------------------------------------------------------------------------------------|
| (normal)                                                                                                    | ž                                                                                                    |                                                                                                    |                                                                                                    |
| (name)                                                                                                    | (title)                                                                                                    |                                                                                                    | (residence)                                                                                                    |
| (name)                                                                                                    | (title)                                                                                                    |                                                                                                    | (residence)                                                                                                    |
| f applicant is a Corporation, President or Vice-l                                                                                                    | President must sign: All A                                                                                                    | pplicants must sign:                                                                                                    | ~ / <del>/</del>                                                                                                    |
| · uppromise a conformion, solden service .                                                                                                    | 11                                                                                                    |                                                                                                    | den                                                                                                    |
|                                                                                                    |                                                                                                    | (Signature of a                                                                                                    | applicant)                                                                                                    |
| (Signature of Pres. or Vice-Pres.                                                                                                    | 2                                                                                                    | (Signature of d                                                                                                    | applicant)                                                                                                    |
|                                                                                                    | 3                                                                                                    | (Signulare of t                                                                                                    | ippiicum)                                                                                                    |
|                                                                                                    |                                                                                                    | (Signature of                                                                                                    | applicant)                                                                                                    |
| TATE OF Masyland                                                                                                    | COUNTY OF                                                                                                    | Worcaster                                                                                                    | TO WIT                                                                                                    |
|                                                                                                    |                                                                                                    |                                                                                                    |                                                                                                    |
| THIS CERTIFIES, That on the 415                                                                                                    | day of March, 20                                                                                                    | 20, before the subscriber,                                                                                                    | Notary Public of the State of                                                                                                    |
| STATE OF <u>Maryland</u> THIS CERTIFIES, That on the <u>His</u> Maryland                                                                                                    | day of March , 20                                                                                                    | 20, before the subscriber, avraham Subcr                                                                                                    | a Notary Public of the State of                                                                                                    |
| Maryland                                                                                                    | personally appeared                                                                                                    | avraban Subar                                                                                                    | Υ                                                                                                    |
| the applicant(s) named in the foregoing applicant                                                                                                    | personally appeared                                                                                                    | avraban Subar                                                                                                    | Υ                                                                                                    |
| the applicant(s) named in the foregoing applicantis/their knowledge and belief.                                                                                                    | tion, and made oath in due form                                                                                                    | Ovraban Subar of law that the statements the                                                                                                    | erein are true to the best of                                                                                                    |
| the applicant(s) named in the foregoing applications/their knowledge and belief.  WITNESS my hand and notarial seal.                                                                                                    | tion, and made oath in due form                                                                                                    | avraban Subar                                                                                                    | erein are true to the best of                                                                                                    |
| he applicant(s) named in the foregoing applicant is/their knowledge and belief.  WITNESS my hand and notarial seal.                                                                                                    | tion, and made oath in due form                                                                                                    | of law that the statements the Stranger Uhlub NOTARY                                                                                                    | erein are true to the best of  PUBLIC                                                                                                    |
| the applicant(s) named in the foregoing applicant is/their knowledge and belief.  WITNESS my hand and notarial seal.  (Seal)  STATE OF Mayland                                                                                                    | tion, and made oath in due form  COUNTY OF                                                                                                    | Ovraham Sukar  of law that the statements the  Sharon Uhluh  NOTARY  Worcester                                                                                                    | erein are true to the best of    Up                                                                                                    |
| the applicant(s) named in the foregoing applicant is/their knowledge and belief.  WITNESS my hand and notarial seal.  (Seal)  STATE OF Mayland  THIS CERTIFIES, That on the                                                                                                    | tion, and made oath in due form  COUNTY OF                                                                                                    | of law that the statements the Stranger Walth NOTARY  Worce ster  20, before the subscriber,                                                                                                    | erein are true to the best of    U   U   Z     PUBLIC  TO WIT   a Notary Public of the State of                                                                                                  |
| he applicant(s) named in the foregoing applicant his/their knowledge and belief.  WITNESS my hand and notarial seal.  Seal)  STATE OF Mayland                                                                                                    | tion, and made oath in due form  COUNTY OF                                                                                                    | of law that the statements the Stranger Walth NOTARY  Worce ster  20, before the subscriber,                                                                                                    | erein are true to the best of    U   U   Z     PUBLIC   TO WIT   a Notary Public of the State of                                                                                                 |
| the applicant(s) named in the foregoing applications/their knowledge and belief.  WITNESS my hand and notarial seal.  (Seal)  STATE OF Mayland  THIS CERTIFIES, That on the HE                                                                                                    | tion, and made oath in due form  COUNTY OF  day of, 20  personally appeared                                                                                                    | of law that the statements the Strarvic Walls NOTARY  Worce ster  20, before the subscriber,  Ovraham Sub                                                                                                    | rerein are true to the best of    Use   Use   Use   Use                                                                                                    |
| the applicant(s) named in the foregoing applications/their knowledge and belief.  WITNESS my hand and notarial seal.  (Seal)  STATE OF Mayland  THIS CERTIFIES, That on the Mayland  the applicant(s) named in the foregoing applica                                                                                       | tion, and made oath in due form  COUNTY OF  day of, 20  personally appeared                                                                                                    | of law that the statements the Strarvic Walls NOTARY  Worce ster  20, before the subscriber,  Ovraham Sub                                                                                                    | rerein are true to the best of    Use   Use   Use   Use                                                                                                    |
| the applicant(s) named in the foregoing applications/their knowledge and belief.  WITNESS my hand and notarial seal.  (Seal)  STATE OF Mayland  THIS CERTIFIES, That on the                                                                                                    | country of, 20, 20, and made oath in due form                                                                                                    | of law that the statements the Sharon Wallh NOTARY  Worce ster  20, before the subscriber,  Overham Sch                                                                                                    | rerein are true to the best of    U   U   2     PUBLIC  TO WIT   a Notary Public of the State of                                                                                                 |
| he applicant(s) named in the foregoing applicant is/their knowledge and belief.  WITNESS my hand and notarial seal.  (Seal)  STATE OF Mayland  THIS CERTIFIES, That on the Mayland  the applicant(s) named in the foregoing applicant is/their knowledge and belief.  WITNESS my hand and notarial seal.                   | country of, 20, 20, and made oath in due form                                                                                                    | of law that the statements the Strarvic Walls NOTARY  Worce ster  20, before the subscriber,  Ovraham Sub                                                                                                    | rerein are true to the best of    U   U   2     PUBLIC  TO WIT   a Notary Public of the State of                                                                                                 |
| the applicant(s) named in the foregoing applicant is/their knowledge and belief.  WITNESS my hand and notarial seal.  (Seal)  STATE OF Mayland  THIS CERTIFIES, That on the Mayland  the applicant(s) named in the foregoing applicant is/their knowledge and belief.  WITNESS my hand and notarial seal.  (Seal)          | country of, 20 personally appeared                                                                                                    | of law that the statements the Sharon Walsh NOTARY  Worce Ster  of law that the subscriber, Oversham Subscriber than Subscriber than Subscribe | rerein are true to the best of  PUBLIC  TO WIT  a Notary Public of the State of  merein are true to the best of  PUBLIC  PUBLIC                                                                  |
| he applicant(s) named in the foregoing applicant is/their knowledge and belief.  WITNESS my hand and notarial seal.  (Seal)  STATE OF Mayland  THIS CERTIFIES, That on the Mayland  the applicant(s) named in the foregoing applicant is/their knowledge and belief.  WITNESS my hand and notarial seal.  (Seal)  STATE OF | country of personally appeared country of country of tion, and made oath in due form country of country of                                                                                                    | of law that the statements the Sharon Waller Notary  Of law that the statements the subscriber, Oversham Subscriber, Waller Notary                                                                                                    | rerein are true to the best of  PUBLIC  TO WIT a Notary Public of the State of  Public  TO WIT  TO WIT  TO WIT  TO WIT  TO WIT                                                                   |
| the applicant(s) named in the foregoing applicant is/their knowledge and belief.  WITNESS my hand and notarial seal.  (Seal)  STATE OF Mayland  THIS CERTIFIES, That on the Mayland  the applicant(s) named in the foregoing applicant is/their knowledge and belief.  WITNESS my hand and notarial seal.  (Seal)          | country of country of | of law that the statements the Sharox Walsh NOTARY  Worcester  20, before the subscriber, Ovraham Sub  of law that the statements the NOTARY  NOTARY                                                                                                    | rerein are true to the best of  PUBLIC  TO WIT  a Notary Public of the State of  PUBLIC  TO WIT  TO WIT  TO WIT  A Notary Public of the best of  PUBLIC  TO WIT  a Notary Public of the State of |

(Seal)

**NOTARY PUBLIC** 

### STATEMENT OF OWNER OF PREMISES REQUIRED IN CONNECTION WITH ALCOHOLIC BEVERAGES LAW OF MARYLAND HEREBY CERTIFY, That I am/we the owner(s) of record of the property known as named in the aforegoing application made to the Board of License Commissioners under the Alcoholic Beverage Laws of Maryland; that I/we assent to the granting of the license applied for; that I/we hereby authorize the State Comptroller, his duly authorized deputies, inspectors and clerks, the Board of License Commissioners for Worcester County, its duly authorized agents and employees, and any peace officer of such county to inspect and search, without warrant, the premises upon which the business is to be conducted, and any and all parts of the building in which said business is to be conducted, at any and all hours. day of \_\_\_ WITNESS, our/my hand(s) and seal(s) this (seal) (seal) (seal) TO WIT: STATE OF before the subscriber, a Notary Public of the State of Thomas K. Coates and acknowledged the execution of the aforegoing statement to be **Notary Public** WITNESS my hand and notarial seal. NOTARY PUBLIMaryland (Seal) My Commission Expires 04-11-2020 (The following certificates must be signed by at least ten persons.) SIGNATURES MUST BE OBTAINED BY THE <u>RESIDENT</u>, IF APPLICATION IS FOR CORPORATION. We the undersigned reputable citizens (real estate owners, registered voters with Worcester County and reside within the tax district in which the business covered by the aforegoing application is to be conducted) certify that each of us has been personally acquainted with the applicant for the length of time indicated after our respective names; that we have examined the application of the applicant and that we have good reason to believe that all of the statements contained in said application are true, and that we are familiar with the premises upon which the proposed business is to be conducted and we believe such premises are suitable for the conduct of the business of retail dealer in alcoholic beverages, and that we are of the opinion that the applicant is a suitable person to obtain the license applied for: Length of time acquainted with applicant(s). If not acquainted prior to application filing, indicate Address (Print name above signature) Voting Residence "Just Met." (All three blanks must be filled in.) Tax District App. 2. Address of property owned Tax District Address of property owned Tax District Address of property owned 128/5 Tax District Address of property owned Sibon Tax District \_\_\_\_ Address of property owned Tax District \_ Address of property owned 717 Tax District Address of property owned Address of property owned

Names and addresses of signers must be printed or typewritten above signatures.

Tax District

Tax District

Tax District

Tax District

Address of property owned 308-D

Address of property owned 2800

Address of property owned 366

Address of property owned.

### **DESCRIPTION OF OPERATION**

The food and beverage outlets are divided into 3 areas.

The Route 50 Diner will be open Memorial Day-Labor Day, Breakfast and Lunch, 7 a.m. – 2 p.m. (this may be extended to 10 p.m.).

The Shipwreck Cove Grille seasonally – May through October at the outdoor pool, open 11 a.m. to 11 p.m., and March-October seasonally daily and weekends off-season.

The Caribbean Key Snack Bar - 11 a.m. - 10 p.m.

As operated prior, the pool bar areas are limited to hotel guests, Shipwreck Cove and Caribbean Key Snack Bar, however the Route 50 Diner is open to the public.

Alcoholic beverages will be served at all outlets.

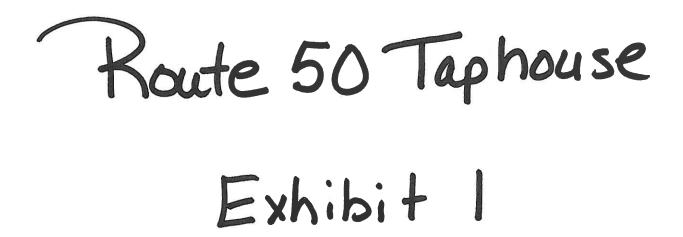

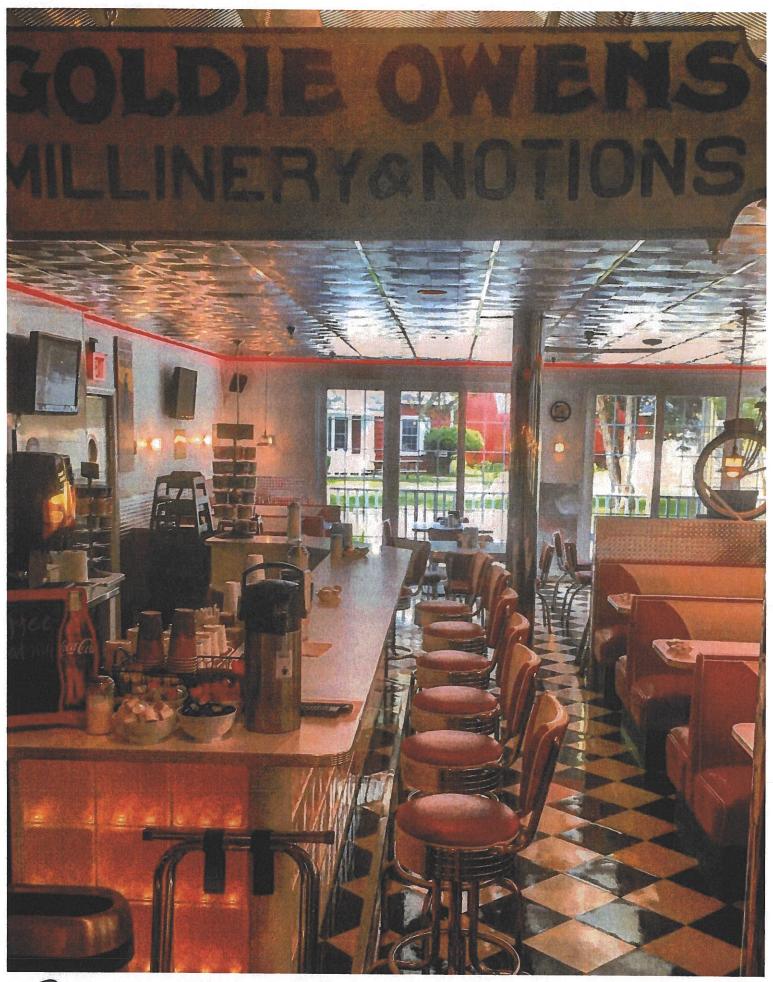

RMMEROTADBALLE - Pyhihit 2

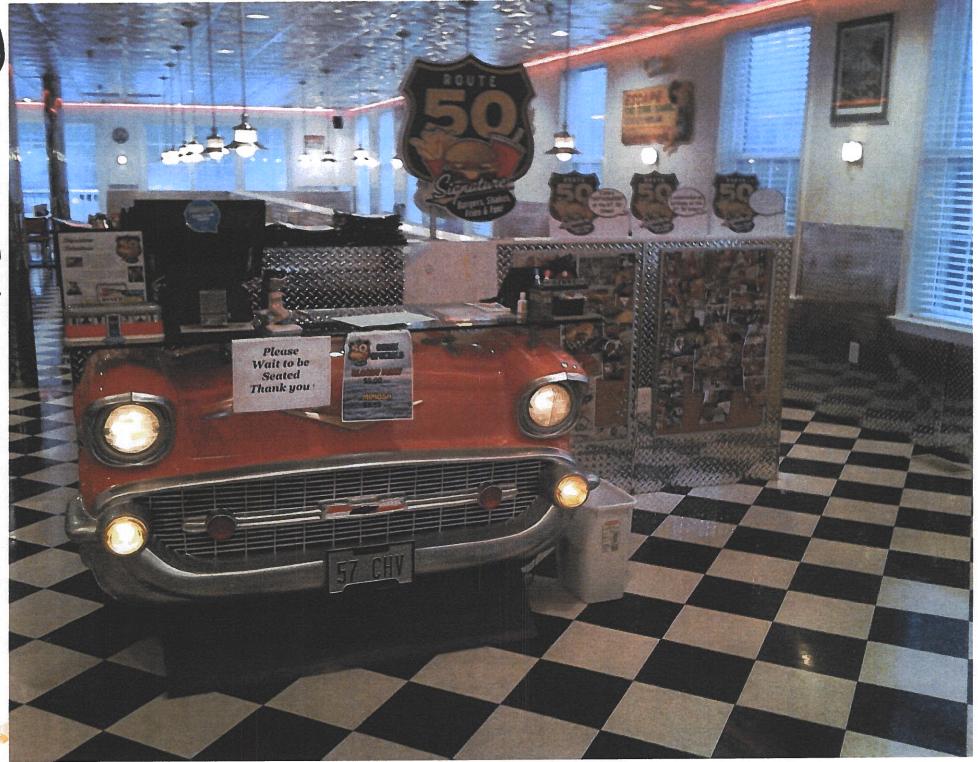

后xhibit Taphouse

# **Delicious Breakfast**

"The Chicken is involved; the Pig is committed." - Martina Navratilova

SERVED 7am to 2pm

MEMORIAL DAY

THRU

LABOR DAY

IN OUR MAIN LODGE

#### Breads

Basket of Eight Fresh Mini Donuts \$3.50
Bagel (Cinnamon Raisin or Plain)
with Cream Cheese \$3.25

White, Wheat or Rye Toast with Jam \$1.99

#### Two Eggs Your Way

Scrambled, Sunny Side Up, Over Easy, Over Medium, Over Hard includes Homefries & Toast, \$6.99 (add cheese to your eggs for 25¢)

add your choice of a side breakfast meat \$8.99

#### Omelettes include Homefries & Toast

Egg & Cheese A lip smackin' classic \$8.25
Southwest Salsa, Pepperjack Cheese, & Bacon \$9.25
Crab Dip Delightfully tasty in your belly \$10.50
Omelette Extras: green peppers 25¢
onions 25¢ tomatoes 25¢ mushrooms 25¢
ham 50¢ bacon 50¢ sausage 50¢

#### Where's the Beef?

Cream Chipped Beef ~ Served over toast with a side of Homefries \$9.25

Mega Cream Chipped Beef ~ Topped with fried egg, over toast and Homefries \$10.25

#### Beverages

Coffee, Decaf, or Tea (bottomless cup) \$2.50
Cold Brew Coffee \$2.50
Milk (White, Chocolate, or Strawberry)
Small \$2.25 Large \$3.25
Orange Juice, Grapefruit Juice, Tomato Juice
Apple Juice, Pineapple Juice, V8 Juice
Small \$2.25 Large \$3.25
Hot Chocolate \$1.79

# Diner

2 Pancakes OR
French Toast,
2 Eggs Your Way,
Homefries & choice
of a side breakfast
meat

**Traditional Breakfast** 

Pancakes ~ Stack of Three Pancakes \$7.50
Chocolate Chip Pancakes \$8.50
Blueberry Pancakes \$8.50
Strawberry Pancakes \$8.50
M&M Pancakes \$8.50
Banana Pancakes \$8.50
French Toast ~ 3 Slices & Powdered Sugar \$7.50
Waffle ~ 1 Belgian Waffle \$8.00

#### Add Breakfast Toppings

Vanilla Ice Cream \$1.99
Whipped Cream, Hot Fudge, Caramel,
Chocolate Syrup, Crushed Nuts 49¢ each

#### Breakfast Sandwiches

Served on White, Wheat, Rye or a Bagel Egg & Cheese Sandwich \$4.99 Choose: Ham, Bacon, Sausage or Scrapple, on Egg, & Cheese Sandwich \$6.50 (sandwiches served on a bagel add 25¢)

#### Breakfast Meats & Sides

Bacon (three strips) \$3.75 Ham \$3.75
Sausage (two links) \$3.75 Scrapple \$3.75
Cream Chipped Beef \$3.99
Homefries \$1.99 One Egg Your Way \$1.99
Short Stack of Pancakes \$5.00
Applesauce \$1.00 Banana \$1.00

#### Healthy Picks

Assorted Cereals \$2.49
Assorted Yogurt \$2.49
Oatmeal \$2,49
Fresh Fruit Salad \$3.25

# Kids Breakfast

Pancakes \$6.25
French Toast \$6.25
Scrambled Eggs, Bacon & Homefries \$6.75
Pancakes \$6.25
Scrambled Eggs, Bacon & Homefries \$6.75
With a kids' drink

Bacol Reals Meals

2 Slider burgers (plain or with cheese) \$6.50
2 Slider Chicken Sandwiches \$6.50
Chicken Fingers \$6.50
Grilled Cheese Sandwich \$6.25
Hot Dog \$6.25 (add cheese 25¢)

All Kids' Meals are served with our hand cut fries and a kids' drink

Route 50 Taphouse - Exhibit 5A

Starters

Aunt Deb's Crab Dip Melt with celery and dippin' chips \$8.99
Basket of Fries Hand cut fries \$4.99 with cheese \$5.99
Onion Rings A basket of crispy onion rings \$4.99

Fifty-Fifty Onion rings and our delicious hand cut fries \$4.99

5 Chicken Tenders Plain, Slight Heat (mild), BBQ, Korean BBQ, Sweet Thai Chili, Old Bay or Hurt Me (hot). served with honey mustard or ranch \$7.99

10 Chicken Wings Plain, Slight Heat (mild), BBQ, Korean BBQ, Sweet Thai Chili, Old Bay or Hurt Me (hot).
served with celery and your choice of blue cheese or ranch \$8.25
Mini Sliders Six pack served with lettuce and tomato \$9.25 with cheese \$9.50

5 Mozzarella Sticks served with marinara \$4.50

Salads

Caesar Salad Romaine lettuce, grated parmesan cheese and caesar salad dressing \$5.99
Grilled Chicken Salad Grilled chicken served on a bed of lettuce with bacon, tomatoes, and cheddar \$7.99
Chicken Tender Salad Chicken tenders served on a bed of lettuce with bacon, tomatoes, and cheddar \$7.99
Cobb Salad Bacon, tomatoes, turkey, ham, chicken, avocado, and cheese all laid on a bed of lettuce \$8.99

Fresh Fruit Salad Cantaloupe, Honeydew, Pineapple and Red Grapes \$3.25

DRESSING - Ranch, Blue Cheese, Balsamic Vinaigrette or Honey Mustard

# Bamper Gars

Substitute Onion Rings for \$1.50

Tuna Sandwich Classic mixed with salt, pepper, and old bay topped with lettuce, tomato, and mayonnaise. Served with a dill pickle and fries \$7,75

Grilled Cheese (Plain) American Cheese on white bread with a dill-pickle and fries \$6.75 Crab Dip Grilled Cheese \$7.75

Tuna Melt Sandwich with Melted American Cheese lettuce, tomato and mayonnaise served with a dill pickle and fries \$8.25

Turkey Club Three Slices of White with Turkey Breast, Bacon, Lettuce, Tomato & Mayo served with a dill pickle and fries \$7.75

BLT The always popular Bacon, Lettuce, and Tomato sandwich with mayonnaise served with a dill pickle and fries \$6.75

Red Ege

Coke, Diet Coke, Sprite, Root

Beer, Orange Soda, Cherry Coke,

Fruit Punch, Lemonade, Iced Tea

(Sweetened and Unsweetened) \$1.99 (free refills)

**Bloody Mary** 

Vodka, Bloody Mary Mix with Celery and an Old Bay Rim \$7.50

**Bellini** 

Champagne, Peach Schnapps and O.J. \$6.75

Mimosa

Hot Dog All beef hot dog and a dill pickle and fries \$6.75 add Cheese 25¢ Champagne, O.J. \$6.25

All sandwiches are served on your choice of white, wheat, rye or bun. served on a bagel + \$0.25 served on a sub roll +\$1.00 add cheese or bacon to any sandwich for \$0.25 each

GGS! Beer Key Lager \$4.75

# Rowte 50 Taphouse-Exhibit 5B

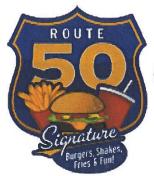

# Signature Burgers

# Choose a Burger:

**Beef Burger** Fresh Ground Beef Chicken Breast Boneless / Skinless Blackbean Burger Delicious Veggie

# Choose a Size:

"Original Gangster" (one third pound) "Double Decker" (two thirds pound) add \$2.00 "Skyscraper" (full pound) add \$4.00

# Choose a

Hamburger Bun, Texas Toast or a Bed of Lettuce Choose a Style:

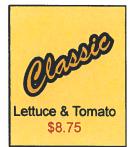

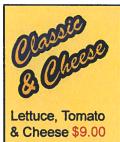

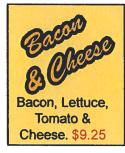

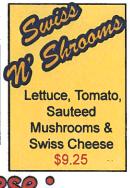

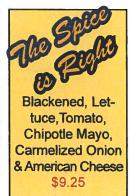

## Choose a Cheese: American, Swiss or Cheddar

Mayonnaise-Relish-Onion-BBQ-Chipotle Mayo-Pickles

> Choose

Repperlack Cheese, Blue Cheese, Bacon, Sauteed Mushrooms, Sauteed Onions, Sweet Reppers & Hot Peppers add 250 each

Choose a Side: served with Bandout French Files. Sub Mozzerella Stix \$1.50 Sub Onton Rings \$1.50 Sub Chaese Fries 25¢

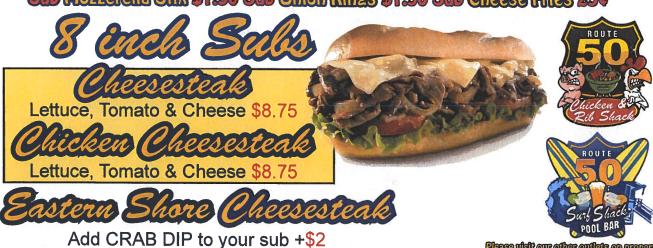

Please visit our other outlets on property

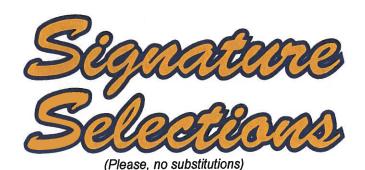

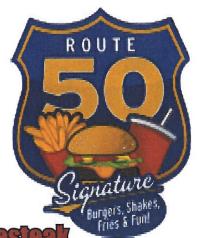

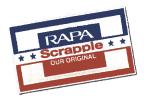

# Eysaman's Scrapple Choosesteal

Two slices of crispy scrapple topped with two over hard eggs, mayo, lettuce, tomato, fried onions with melted provolone served on a toasted sub roll \$8.75

# **Belligerent Breakfast Quesadilla**

A heated flour tortilla layered with melted mozzerella cheese, 2 scrambled eggs, crumbled sausage, tomatoes, onions, cheddar cheese served with homefries \$10.25

# Wimpy's Delight

Six Hamburger Sliders with our own hand cut fries \$10.50 Make it Six Cheeseburger Sliders with fries \$10.75

## **Roscoe's Chicken & Waffles**

Three Chicken Tenders with Honey Mustard Dippin' Sauce & four quarters of a Waffle \$11.25

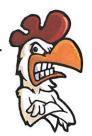

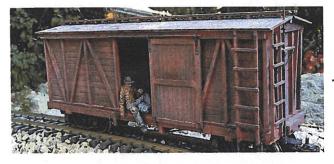

### **Boxcar Brent**

The Greatest Omelette Ever Made!
Three Egg Omelette stuffed with peppers,
tomatoes onions and Cheddar Cheese
topped with Cream Chipped Beef \$10.25

Route 50 Taphouse - Exhibit 5-D

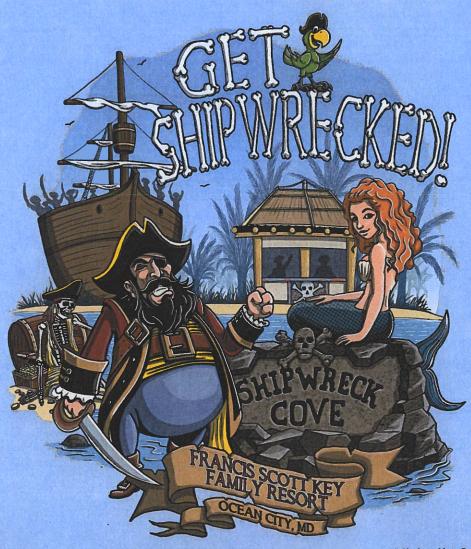

Visit all of our kitchens:

Visit all of our pools:

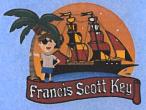

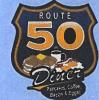

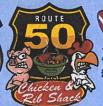

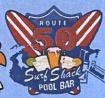

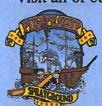

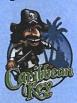

# ENJOY YOUR STAY

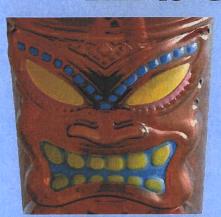

TRY A

## "LITTLE BUCKANEER"

HALF FROZEN PINA COLADA & HALF FROZEN STRAWBERRY DAIQUIRI NON-ALCOHOLIC

\$4.75

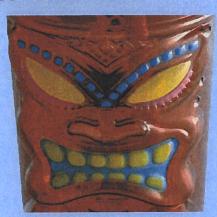

Route 50 Taphouse - Exhibit 6A

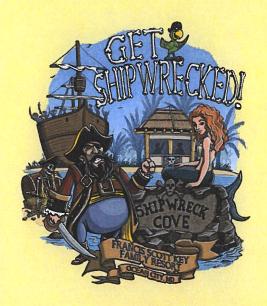

#### **GOLDEN MARGARITA 10**

Patron, Grand Mariner, Triple Sec, Sour Mix, OJ & Lime.

#### **MARGARITA 7**

Tequila, Triple Sec. Lime & Margarita Mix

# DRAFT BEER

Domestics \$3.50 Crafts \$6.50

Canned Beer

#### **Domestics \$3.50**

Natural Light Miller Light **Bud Light Coors Light** Pabst Blue Ribbon Bud Light Lime / Orange Yuengling Michelob Ultra O'Douls

#### **Imports & Crafts \$4.75**

Corona Corona Light Key Brewing Company Stella Artois

Grey Goose 7

Smirroff 6

Smitten of Flavors 6

Timos 7

RUM

Bargandh 6

Bacardi Select 6

Captain Morean 6

Malibu 6

TEQUILA

Patron Silver 7

Patron Cafe 7

1800 Silver 7

#### SCOTCH/WHISKEY

Jack Daniels 7

Jameson 7

Southern Comfort 6

Crown Royal 7

#### CORDIALS / LIQUEURS

Grand Mariner 7

Hennessy 7

Jagameister 7

Ligor 43 7

Cinna-Cream Rum 7

Pheball 7

#### RAILS 5

Orange Vodka, Gin, Rum, Tequila, Vodka, Triple Sec. Coconut Jack, Amaretto, Black Raspberry, Creme De Banana, Creme De Cafe, Blue Curação, Melon Liqueur, Peach Schnapps

Wine by the glass \$4.50

Merlot, Cabernet Sauvingnon, Chardonnay or White Zinfandel Route 50 Taphouse

Please Drink Responsibly

# 

#### FROZEN DRINKS

Pima Colada

Rum & Pina Colada mix 7

Manuarita

Tequila, Triple Sec, Lime & Magarita Mix 7

Strawberry Shortcake

Amaretto, Strawberry mix & Ice Cream 7

Pain In The Butt

Light Rum, Dark Rum, Pina Colada & Strawberry Mix 7

Dirty Benena

Banana, Coffee Liqueur & Ice Cream 7

Mindelide

Vodka, Coffee Liqueur & Ice Cream 7

Creamside Licor 43, Orange Juice & Ice Cream 7

**Strawberry Designiri**Frozen Strawberry Daiquiri (try it with Banana Rhum) 7

Theasted Almond

Amaretto, Coffee Liqueur & Ice Cream 7

Note and Berries

Black Raspberry, Hazelnut & Ice Cream 7

**NON-FROZEN DRINKS** 

Orange Crush

Orange Vodka, Triple Sec, 7up, Orange Juice 7

Runn Runner

Light Rum, Dark Rum, Blackberry Liqueur, Banana Liquer, OJ, Pinapple Juice, Grenadine & Sprite 7

Thirsty Phrate

Orange Rum, Peach Schnapps, Pineapple & Grenadine 7

Bloody Mary

Vodka, Bloody Mary Mix & Old Bay Rim 7

Summer Sangria

Wine, Brandy, Triple Sec, Sprite & Fruit 7

Champagne, Peach Schnapps & OJ 7

Sweet Tart

White Grape Smirnoff, Sprite & Sour Mix 7

Jamaican Dust

Pineapple, Coconut Rum & Bacardi Light 7

Pink Lemonade

Vodka, Triple Sec, Sprite, Sour Mix & Grenadine 7

**Long Island Iced Tea** 

Vodka, Gin, Rum, Tequila, Triple Sec, Coke, Sour Mix & Lemon Garnish 7

Island Delight

Amaretto, Southern Comfort, Grenadine, Orange & Pineapple Juice 7

Pumple Rain

Vodka, Gin, Rum, Tequila, Raspberry Liqueur, Sprite & a Splash of Sour mix 7

Painkiller

Dark Rum, Malibu, Pineapple, Orange Juice & Pina Colada mix 7

Mad Tal

White Rum, Dark Rum, Almond Syrup, Lime Juice, Grenadine & Orange Juice 7

SOUVENIR CUP

Speaky Tild Refile

\$9.00

\$6.00

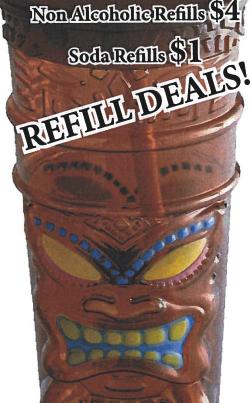

Non-Alcoholic Frozen Drinks \$4.75

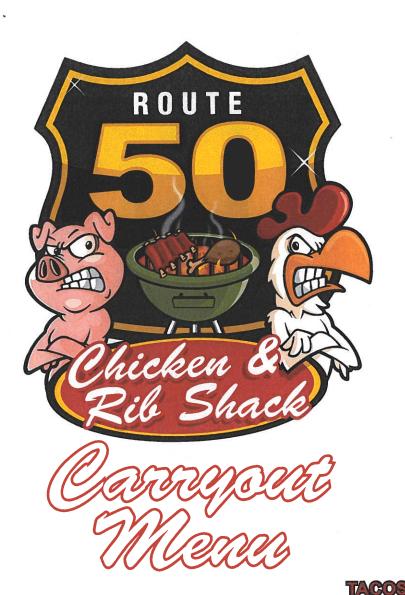

#### SHIPWRECK BITTES

Chips & Salsa 4

Nachos & Cheese 5

PIZZA By the Slice 3

Hot Dog 8

Mac n'Cheese 3

Mac n'Cheese Bites 4

French Fries 4

Cheese Fries 5

Soft Pretzel 3

Crabdip Pretzel 7

3 Chicken Tenders & Fries 8

Mozzarella Sticks (5 TOASTED) 4

Veggie Spring Rolls (3 Rolls) 3

Crispy Shrimp Wraps (6 SHRIMP) 9

Wasabi Shrimp & Crab Bites (8 BITES) 9

Fish & Chips (3 COD Fillets w/ FRIES)

BBQ Ribs from our Smoker (5 Ribs) 7

#### CHICKEN TENDERS & WINGS

5 Crispy Tenders 7

10 Tasty Wings 9

Ask for Plain, Slight Heat (mild), BBQ, Korean BBQ, Sweet Thai Chili, Old Bay or Hurt Me (hot). Served with HONEY MUSTARD, RANCH or BLEU CHEESE

#### Fruit Salad 5

SERVED ON A FLOUR TORTILLA with slaw mix and bistro sauce

Shrimp (EACH) 4

Crispy Fish (EACH) 4

Crispy Chicken (EACH) 4

Pork Belly (EACH) 4

Smoked Chicken (EACH) 4

Smoked Brisket (EACH) 4

Naked Taco (NO SHELL) 4

#### WALKING TACOS

SERVED IN A BAG OF CHIPS

Smoked Chicken (EACH) 6

Smoked Brisket (EACH) 6

#### PIZZA

16" Cheese 12

16" Sausage or Pepperoni 13

Crabdip Personal 7" 8

By the Slice 3

#### SANDWICHES

Hamburger 6

Cheeseburger 7

Crispy Chicken Sandwich 5

Smoked Chicken Sandwich 5

Smoked Brisket Sandwich 5

Cheesesteak 8

Chicken Cheesesteak 8

Crabdip Cheesesteak 10

Grilled Cheese 4

Crabdip Grilled Cheese 6

Deltetous Chieken, Ribs and Brisket from our Smoker!"

Route 50 Taphouse - Exhibit 6 D.

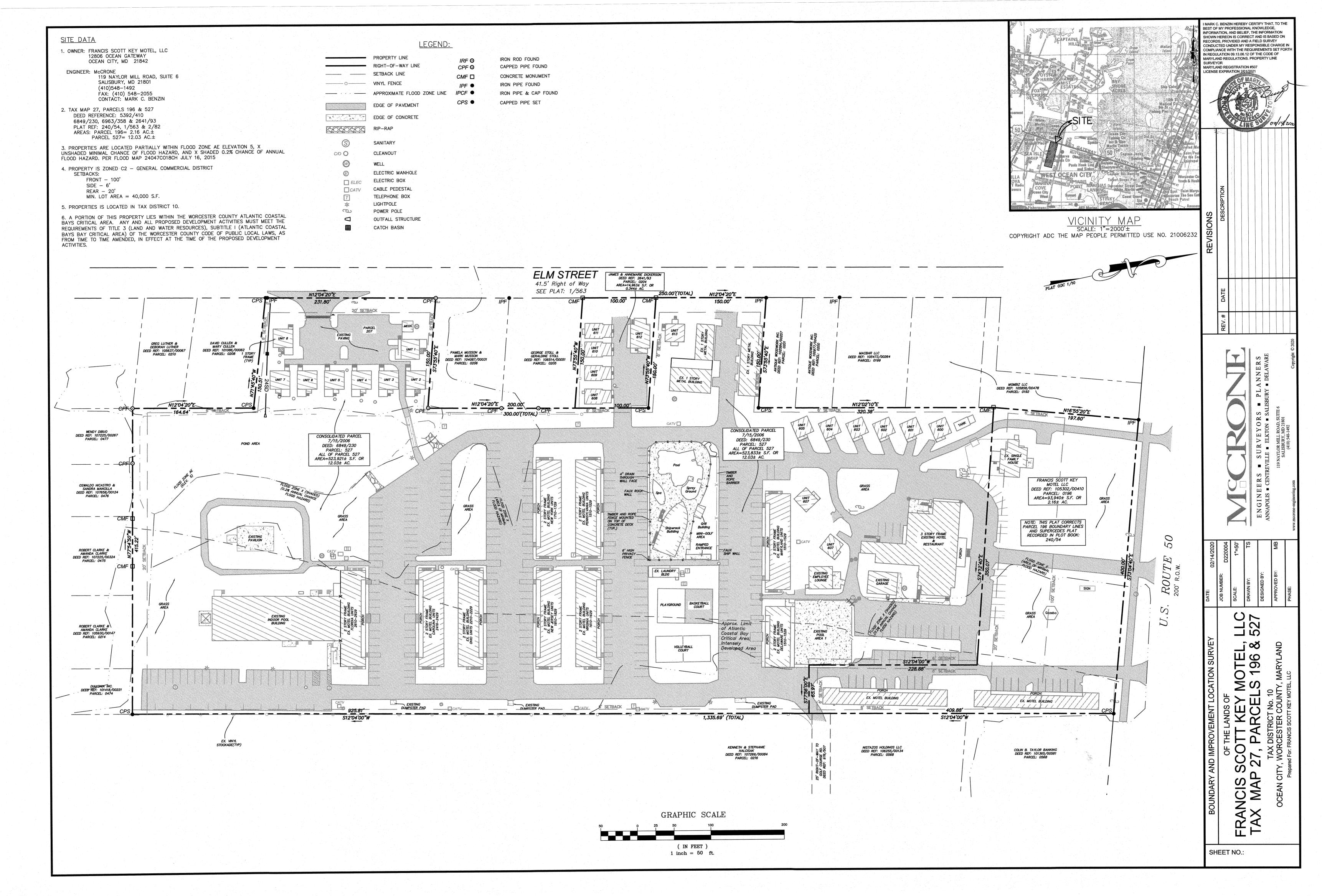

#### **BOARD OF LICENSE COMMISSIONERS** FOR WORCESTER COUNTY

#### **REPORT OF INVESTIGATION**

Type: Transfer Application

03-24-2020

License No: 449

CLASS: A

TYPE: Beer-Wine

APPLICANT(S): 1. Muhammad Usman Ali

2. Elsie Virginia Ahmad

3.

4.

TRADE NAME: Duck in II

CORP: 28 Snow Hill 2020, LLC

LOCATION: 5610 East Market Street, Snow Hill

**RESTRICTIONS: None** 

Mr. Ali holds 90% of 28 Snow Hill 2020, LLC. Ms. Ahmad is Mr. Ali's mother. She holds the other 10% of 28 Snow Hill 2020, LLC and is the Resident Agent. Ms. Ahmad obtained the signatures on the application. Mr. Ali worked as a cashier for two (2) years at Price Check and Westside Cash Market, convenience stores in Salisbury. He sold alcoholic beverages while employed at both places. He has never had a violation. Ms. Ahmad has been the Resident Agent on this license since 2013. She has never had a violation.

This property is a 2,500 SF convenience store with gas pumps. There is no inside or outside seating. Mr. Ali will be the only employee. The store will be open from 6:00 AM - 9:00 PM seven (7) days per week, year round. Mr. Ali has not been TIPS/TAM trained yet, but he will be taking this training.

Harold F. Cook **Board Investigator** 

April R. Payne **Liquor License Administrator** 

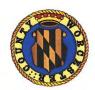

#### **Worcester County Board of License Commissioners**

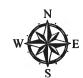

# Transfer of Class "A" Beer Wine 7 Day License From Prayosha, LLC to 28 Snow Hill 2020, LLC Duck Inn II —License No. 449

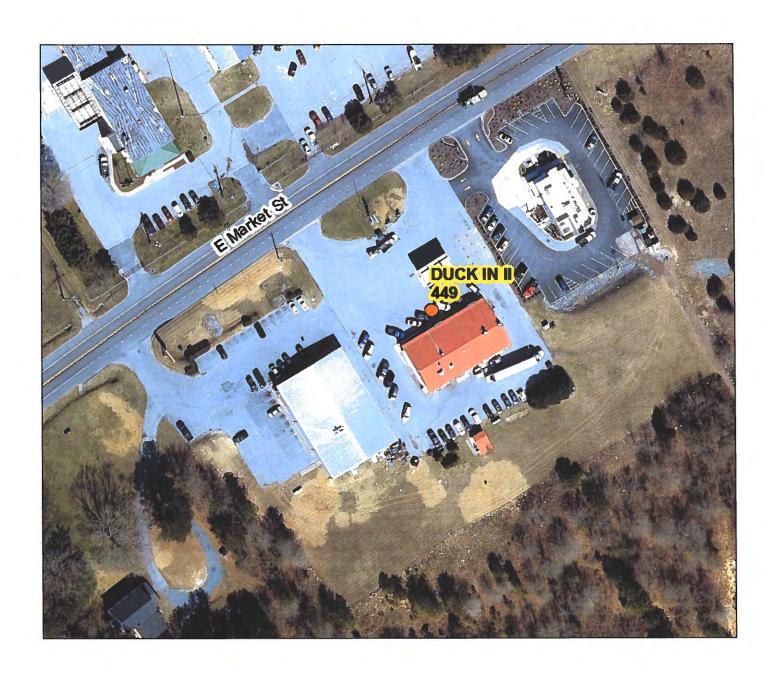

# Worcester County Board of License Commissioners TRANSFER APPLICATION From Prayosha, LLC to 28 Snow Hill 2020, LLC Duck Inn II —License No. 449

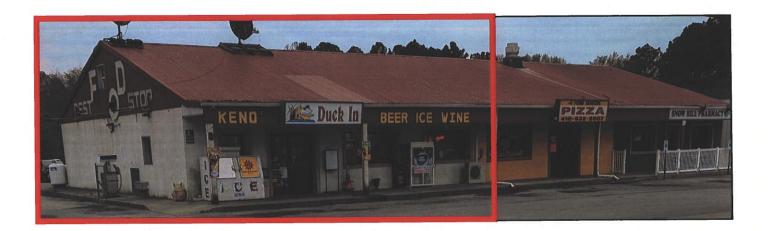

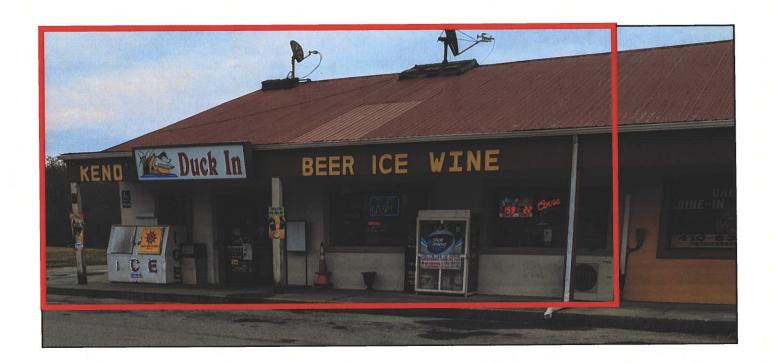

Pictures taken by: Harold "Skip" Cook, Board Investigator on April 15, 2020

Department of Development Review & Permitting—Technical Services Division—April 2020

Business Phone No.

#### **WORCESTER COUNTY**

# Rowed 3-11-20

## **STATE OF MARYLAND**

ALCOHOLIC BEVERAGES LAW

| For the use of: (Check one) An Individual O Partnership O Corporation O Unincorporated Association O Limited Liability Co. To the Board of License Commissioners Worcester County.  To the Board of License Commissioners Worcester County.  To the Board of License Commissioners Worcester County.  To the Board of License Commissioners Worcester County.  To the Board of License Commissioners Worcester County.  To the Board of License Commissioners Worcester County.  To the Board of License Commissioners Worcester County.  Application is made by the undersigned under the provisions of Article 2B of the Annotated Code of Maryland, as amended, title "Alcoholic Beverages." for the above license, and the applicant(s) submit(s) and certify(ies) to the following information required by the Article.  Applicant(s)  In all the blanks:  Applicant(s)  In all the blanks:  Applicant(s)  In all the facility of Applicant and In all the Article 2B of Harting and Individual or a partnership), hashave been for two years next preceding the filing of this applicant(s) that qualified is/arc: I() 2() 3() (Check number to correspond with name(s) listed above.  In all the corporation, state trude name to be used:  In all the corporation, state trude name to be used:  In all the corporation and present licensee?  A Nearest intersecting street:  A Nearest intersecting street:  A Nearest intersecting street:  A Nearest intersecting street:  A N |                                                                | APPLICATI                                                                                                    | ON FUR A C                                                 | LA33                                            |                                | 15 10                                        | LICE                                               | NOE                                |                            |
|----------------------------------------------------------------------------------------------------|----------------------------------------------------------------|----------------------------------------------------------------------------------------------------|------------------------------------------------------------|-------------------------------------------------|--------------------------------|----------------------------------------------|----------------------------------------------------|------------------------------------|----------------------------|
| Check one   An Individual   Partnership   Corporation   Unincorporated Association   Limited Liability Co.   Application is made by the undersigned under the provisions of Article 2B of the Annotated Code of Maryland, as amended, title "Alcoholic Beverages," for the above licenses, and the applicant(s) submit(s) and certify(tes) to the following information required by the Article.   Fill in all the blanks:  Applications will NOT be accepted without all Applicant information, including middle name.  1. Applications will NOT be accepted without all Applicant information, including middle name.  1. Applications will NOT be accepted without all Applicant information, including middle name.  1. Applications will NOT be accepted without all Applicant information, including middle name.  1. Applications will NOT be accepted without all Applicant information, including middle name.  1. Applicant(s)  Part of Birth                                                                                                    | For the use of:                                                | Feet in                                                                                                    | "TRANSFE                                                   | RAPPLIC                                         | AT.                            | EON"                                         | ,                                                  |                                    |                            |
| Application is made by the undersigned under the provisions of Article 2B of the Annotated Code of Maryland, as amended, title "Alcoholic Beverages," for the above license, and the applicant(s) submit(s) and certify(es) to the following information required by the Article. Fill in all the blanks:  Applications will NOT be accepted without all Applicant information, including middle name.  1. Applicant(s)  (1) Full Name MUHAMMAD USMAN ALL  Palse of Birth STARAT - PAKISTAN  Place of Birth STARAT - PAKISTAN  Telephone Number TIB-52 - TOBUC  (2) Full Name Elsie Vivairia Ahmad  Period of Residence Ty Eriod of Residence  Period of Residence Sex M  Residence Balt ST, Snow Hill MD-21863  Residence Balt ST, Snow Hill MD-21863  Residence Balt ST, Snow Hill MD |                                                                | An Individual 🖵                                                                                                    | Partnership                                                | Corporation                                     |                                | Unincorporated                               | Association 🖵                                      | Limited Liab                       | ility Co. 🗖                |
| Beverages," for the above license, and the applicant(s) submit(s) and certify(ies) to the following information required by the Article.  Fill in all the blanks:  Applications will NOT be accepted without all Applicant Information, including middle name.  1. Applicant(s)  Date of Birth  Place of Birth  Place of Birth | To the Board o                                                 | of License Commission                                                                                                    | ers Worcester Cour                                         | ity                                             |                                | Z I                                          | Date                                               |                                    | , 20                       |
| 1. Applicant(s)  (1) Full Name MUHAMMAD USMAN ALI  Date of Birth  Place of Birth  Flace of Birth  Place of Birth  Period of Residence  Period of Residence  Period | Beverages," fo                                                 | r the above license, and blanks:                                                                                         | the applicant(s) su                                        | ıbmit(s) and ce                                 | ertify(ie                      | s) to the following                          | ng information req                                 | uired by the Art                   | "Alcoholic<br>icle.        |
| Pale of Birth   Place of Birth   Place of Birth   Period of Residence   Period of Residence   Period of Residence   Period of Residence   Place of Birth   Place of Birth   Pl   | 1 Applicant(s                                                  | 2)                                                                                                    | -                                                          | E                                               |                                |                                              |                                                    |                                    |                            |
| Period of Residence Tymory In Wor. County  Place of Birth GUJARAT - PAKISTAN  Naturalized at Year  Telephone Number 118-552-7084 (C)  Race Asian  Residence Birth Mon-2186  Period of Residence Period of Residence Tymory In Wor. County  Place of Birth GUJARAT - PAKISTAN  Pace of Birth GUJARAT - PAKISTAN  Residence Base Belt ST. Synon Hill Mon-2186  Period of Residence Tymory Period of Residence Tymory  Place of Birth Period of Residence Tymory  Naturalized at Year  Race CALCASIAN  Residence Period of Residence Tymory  Naturalized at Year  Race CALCASIAN  Residence Period of Residence  Period of Residence Tymory  Naturalized at Year  Race CALCASIAN  Residence Period of Residence  Period of Residence Tymory  Naturalized at Year  Race CALCASIAN  Naturalized at Year  Race CALCASIAN  Residence Latter Tymory  Naturalized at Year  Race CALCASIAN  Naturalized at Year  Residence Latter Tymory  Naturalized at Year  Race CALCASIAN  Naturalized at Year  Residence Latter Tymory  Naturalized at Year  Race CALCASIAN  Naturalized at Year  Race CALCASIAN  Naturalized at Year  Race CALCASIAN  Naturalized at Year  Race CALCASIAN  Naturalized at Year  Race CALCASIAN  Naturalized at Year  Race CALCASIAN  Naturalized at Year  Race CALCASIAN  Naturalized at Year  Race CALCASIAN  Naturalized at Year  Race CALCASIAN  Naturalized at Year  Race CALCASIAN  Naturalized at Year  Residence Period of Residence  Period of Residence Tymory  Naturalized at Year  Race CALCASIAN  Naturalized at Year  Race CALCASIAN  Naturalized at Year  Race | (1) Full Nam                                                   | e MUHAMMA                                                                                                    | D USMAN                                                    | JALL                                            | Reside                         | ence 303 B                                   | RHST ST                                            | now Hill n                         | 1D-21863                   |
| Place of Birth SIL TARAT - PAKISTAN Telephone Number 118 - 552 - 7084 (C)  Race ASIAN Sex M  Residence 329 Belt ST. Smouth!   MD - 2186.  Period of Residence 49 mesidence 15 mesidence 15 mesidence 15 mesidence 15 mesidence 15 mesidence 15 mesidence 15 mesidence 15 mesidence 15 mesidence 15 mesidence 15 mesidence 15 mesidence 15 mesidence 16 mesidence 17 mesidence 17 mesidence 18 mesidence 18 mesidence 18 mesidence 18 mesidence 18 mesidence 18 mesidence 18 mesidence 18 mesidence 19 mesidence 19  |                                                                |                                                                                                    |                                                            |                                                 | Period                         | of Residence                                 | 7 Yr Period of in We                               | of Residence<br>or. County         |                            |
| (2) Full Name Esse Virginia Ahmad Residence 339 Belt ST, Smoothill MD-2186.  Date of Birth Firdletree, MD Naturalized at Year Telephone Number (410) 632 - 0270 Race Caucasian Sex F  (3) Full Name Residence Period of Residence Period of Residence In Wor. County Sex F  (3) Full Name Residence Period of Residence Period of Residence In Wor. County Naturalized at Year  Telephone Number Race Period of Residence In Wor. County Naturalized at Year  Telephone Number Race Sex F  2. The applicant(s) is/are citizen(s) of the United States, and (if the application is for an individual or a partnership), has/have been for two years next preceding the filing of this application (a) resident(s) of Worcester County. The applicant(s) (if applying as a qualifying individual for a corporation) is a registered voter and taxpayer in Worcester County and shall also have resided there for at least two years prior to the filing of this application. The applicant(s) thus qualified is/are: 1( ) 2( ) 3( ) (Check number to correspond with name(s) listed above.)  3. State the Retail Sales Tax No.: 1803910  4. If a corporation, state corporate name and trade name, if any: 28 Snow Hill 2020 LC  If other than a corporation, state trade name to be used: DBA Duck IN-  Snow Hill MD-21863  A. Nearest intersecting street: Rt II S Approximate distance: 1000 feet  B. Tax District where located: Snow Hill 2020 Muhammad U All  (This Board must be furnished releases of the State Comptoller's Office approving the bulk sales transfer and clearing at tax accounts before any license will be transferred.  Period of Residence 1997. Period of Residence 1997. Period of Residenc | Place of                                                       | Birth GUJAR                                                                                                    | AT- PAK                                                    | STAN                                            | Natura                         | alized·at                                    | Р                                                  | Ye                                 | ar                         |
| Date of Birth Place of Birth Place of Birth Place of Birth Place of Birth Place of Birth Place of Birth Place of Birth Place of Birth Place of Birth Place of Birth Period of Residence Residence Period of Residence Period of Residence in Wor. County Place of Birth Place of Birth Place of Birth Place of Birth Period of Residence in Wor. County Place of Birth Place of Birth Place o | Telephon                                                       | e Number 718-                                                                                                    | 552-708                                                    | 4(c)                                            | Race_                          | Asian                                        |                                                    | Se                                 | <u>M</u>                   |
| Place of Birth                                                                                                    | (2) Full Nan                                                   | ne Elsie V                                                                                                    | irainia                                                    | Ahmad                                           | Resid                          | ence 303 B                                   | elt ST, S.                                         | Mitt won                           | MD-21863                   |
| Telephone Number (4.10) 632 - 6270 Race Caucasian Sex F  (3) Full Name Residence Period of Residence in Wor. County Place of Birth Period of Residence in Wor. County Place of Birth Residence in Wor. County Place of Birth Residence Naturalized at Year Sex Period of Residence in Wor. County Place of Birth Residence Naturalized at Year Sex Period of Residence in Wor. County Place of Birth Residence Naturalized at Year Sex Period of Residence in Wor. County Place of Birth Residence in Wor. County Place of Birth Residence in Wor. County Period of Residence in Wor. County Period of Residence in Wor. County Period Period of Residence in Wor. County Period of Residence in Wor. County Period of Residence in Wor. County Period of Residence in Wor. County Period Period of Residence in Wor. County Period Period of Residence in Wor. County Period Period of Residence in Wor. County Period Period of Residence in Wor. County Period Period of Residence in Wor. County Period Period of Residence in Wor. County Period Period of Residence in Wor. County Period Period Period of Residence in Wor. County Period Period Period Period Period Period Period Period Period Period Period Period Period Period Period Period Period Period Period Period Period Period Period Period Period Period Period Period Period Period Period Period Period Period Period Period Period Period Period Period Per |                                                                |                                                                                                    |                                                            | #                                               | Period                         | d of Residence                               | Period in W                                        | of Residence _<br>or. County       | 1547                       |
| Residence                                                                                                    | Place of                                                       | Birth Girdle                                                                                                    | etree, i                                                   | MD                                              |                                |                                              |                                                    |                                    |                            |
| Date of Birth Period of Residence in Wor. County  Place of Birth Race Sex  Naturalized at Year  Telephone Number Race Sex  2. The applicant(s) is/are citizen(s) of the United States, and (if the application is for an individual or a partnership), has/have been for two years next preceding the filing of this application (a) resident(s) of Worcester County. The applicant(s) (if applying as a qualifying individual for a corporation) is a registered voter and taxpayer in Worcester County and shall also have resided there for at least two years prior to the filing of this application. The applicant(s) thus qualified is/are: 1( ) 2( ) 3( ) (Check number to correspond with name(s) listed above.)  3. State the Retail Sales Tax No.: 1803010  4. If a corporation, state corporate name and trade name, if any: 28 SnowHill 2020 LLC  If other than a corporation, state trade name to be used: DBA DUCK IN-18.  5. Address of place to be licensed (Give street number or accurate description): 5610 E Market ST  Snow Hill MD - 21863  A. Nearest intersecting street: RE 118 Approximate distance: 1000 feet  B. Tax District where located: Snow Hill Is this an application for a new license? NO  C. Is this a transfer from a present licensee? Yes From Whom? Prayosha LLC Sanjay Pate  (This Board must be furnished releases by the state computoller's Office approving the bulk sales transfer and clearing and tax accounts before any license will be transferred.)  D. Are you represented by an attorney? Whom:                                                                                                    | Telephor                                                       | ne Number (410)                                                                                                    | 632-09                                                     | 270                                             | Race_                          | Cauca                                        | sian                                               | Se                                 | x_ <del>£</del>            |
| Period of Residence                                                                                                    | (3) Full Nan                                                   | ne                                                                                                    |                                                            |                                                 | Resid                          | ence                                         |                                                    |                                    |                            |
| Telephone Number Race Sex  2. The applicant(s) is/are citizen(s) of the United States, and (if the application is for an individual or a partnership), has/have been for two years next preceding the filing of this application (a) resident(s) of Worcester County. The applicant(s) (if applying as a qualifying individual for a corporation) is a registered voter and taxpayer in Worcester County and shall also have resided there for at least two years prior to the filing of this application. The applicant(s) thus qualified is/are: 1( ) 2( ) 3( ) (Check number to correspond with name(s) listed above.)  3. State the Retail Sales Tax No.:  1803010  4. If a corporation, state corporate name and trade name, if any:  28 Snow Hill 2020 LLC  If other than a corporation, state trade name to be used:  Snow Hill MD - 21863  A. Nearest intersecting street:  B. Tax District where located:  Snow Hill 18020 Muhammad U All  (This Board must be furnished releases by the State Comptroller's Office approving the bulk sales transfer and clearing and tax accounts before any license will be transferred.)  D. Are you represented by an attorney? Whom:  28 Snow Hill 2020 Tel. No.: 410-632-3090                                                                                                    | Date of 1                                                      | Birth                                                                                                    |                                                            |                                                 | Perio                          | d of Residence_                              | Periodin W                                         | of Residence of County             |                            |
| 2. The applicant(s) is/are citizen(s) of the United States, and (if the application is for an individual or a partnership), has/have been for two years next preceding the filing of this application (a) resident(s) of Worcester County. The applicant(s) (if applying as a qualifying individual for a corporation) is a registered voter and taxpayer in Worcester County and shall also have resided there for at least two years prior to the filing of this application. The applicant(s) thus qualified is/are: 1( ) 2( ) 3( ) (Check number to correspond with name(s) listed above.)  3. State the Retail Sales Tax No.:    1803010                                                                                                    | Place of                                                       | Birth                                                                                                    |                                                            | ··                                              | Natur                          | alized at                                    |                                                    | Ye                                 | ar                         |
| 2. The applicant(s) is/are citizen(s) of the United States, and (if the application is for an individual or a partnership), has/have been for two years next preceding the filing of this application (a) resident(s) of Worcester County. The applicant(s) (if applying as a qualifying individual for a corporation) is a registered voter and taxpayer in Worcester County and shall also have resided there for at least two years prior to the filing of this application. The applicant(s) thus qualified is/are: 1( ) 2( ) 3( ) (Check number to correspond with name(s) listed above.)  3. State the Retail Sales Tax No.:    BO3010                                                                                                    | Telephor                                                       | ne Number                                                                                                    | 4                                                          |                                                 | Race.                          |                                              |                                                    | Se                                 | x                          |
| If other than a corporation, state trade name to be used: DBA DUCK IN-18  5. Address of place to be licensed (Give street number or accurate description): 5610 E Market ST  Show Hill MD - 21863  A. Nearest intersecting street: Rt 113 Approximate distance: 1000 feet  B. Tax District where located: Snow Hill Is this an application for a new license? NO  C. Is this a transfer from a present licensee? Yes From Whom? Prayosha LLC Sanjay Pate  The 28 Snow Hill 2020 Muhammad U. Ali  (This Board must be furnished releases by the state Comptroller's Office approving the bulk sales transfer and clearing all tax accounts before any license will be transferred.)  D. Are you represented by an attorney? Whom: Randal Coates Tel. No.: 410-632-3090                                                                                                    | years next individual prior to the name(s) li.  3. State the I | preceding the filing of for a corporation) is a refiling of this application of the steel above.)  Retail Sales Tax No.: | of this application registered voter and on. The applicant | (a) resident(s) taxpayer in W s) thus qualified | of Wo<br>orcested<br>ed is/are | rcester County. er County and sha e: 1( ) 2( | The applicant(s) all also have reside ) 3( ) (Chec | (if applying as ed there for at le | a qualifying ast two years |
| If other than a corporation, state trade name to be used: DBA DUCK IN-18  5. Address of place to be licensed (Give street number or accurate description): 5610 E Market ST  Show Hill MD - 21863  A. Nearest intersecting street: Rt 118 Approximate distance: 1000 feet  B. Tax District where located: Snow Hill Is this an application for a new license? No  C. Is this a transfer from a present licensee? Yes From Whom? Prayosha LLC Sanjay Pake  (This Board must be furnished releases by the state Comptroller's Office approving the bulk sales transfer and clearing and tax accounts before any license will be transferred.)  D. Are you represented by an attorney? Whom: Randal Coates Tel. No.: 410-632-3090                                                                                                    | 4. If a corpor                                                 | ration, state corporate r                                                                                                | name and trade nan                                         | ne, if any:                                     | 28                             | SnowHi                                       | 112020                                             | LLC                                |                            |
| A. Nearest intersecting street: RE: 113 Approximate distance: 1000 feet  B. Tax District where located: Snow Hill Is this an application for a new license? NO  C. Is this a transfer from a present licensee? Yes From Whom? Prayasha LLC   Sanjay Pate    (This Board must be furnished releases by the state Comptroller's Office approving the bulk sales transfer and clearing all tax accounts before any license will be transferred.)  D. Are you represented by an attorney? Whom: Randal Coates Tel. No.: 410-632-3090                                                                                                    | If other th                                                    | an a corporation, state                                                                                                  | trade name to be u                                         | sed: DF                                         | AE                             | DUCK                                         | 1N-1                                               | 9.1                                |                            |
| B. Tax District where located: Snow Hill  C. Is this a transfer from a present licensee? Yes From Whom? Prayosha LLC Sanjay Pate  (This Board must be furnished releases by the State Comptroller's Office approving the bulk sales transfer and clearing all tax accounts before any license will be transferred.)  D. Are you represented by an attorney? Whom:  Randall Coates  Tel. No.: 410-632-3090                                                                                                    | 5. Address o                                                   |                                                                                                    | Give street number o                                       | r accurate descr<br>21862                       | ription):                      | 5610 E                                       | = Mank                                             | et st                              |                            |
| B. Tax District where located: Snow Hill Is this an application for a new license? No  C. Is this a transfer from a present licensee? Yes From Whom? Prayosha LLC Sanjay Pate  (This Board must be furnished releases by the State Comptroller's Office approving the bulk sales transfer and clearing all tax accounts before any license will be transferred.)  D. Are you represented by an attorney? Whom: Randal Coates Tel. No.: 410-632-3090                                                                                                    | A. Neare                                                       | est intersecting street:                                                                                                 | RE. 113                                                    | 19                                              |                                |                                              | _ Approximate di                                   | stance: \                          | oo feet                    |
| C. Is this a transfer from a present licensee? TES From Whom? Prayosha LLC Sanjay Pate to 28 Snow Hill 2020 Muhammad. U. Ali  (This Board must be furnished releases by the State Comptroller's Office approving the bulk sales transfer and clearing all tax accounts before any license will be transferred.)  D. Are you represented by an attorney? Whom:  Randall Coates  Tel. No.: 410-632-3090                                                                                                    |                                                                | 7                                                                                                    | C                                                          | 112                                             |                                | Is t                                         | his an application                                 | for a new licens                   | e? <u>NO</u>               |
| (This Board must be furnished releases by the State Comptroller's Office approving the bulk sales transfer and clearing all tax accounts before any license will be transferred.)  D. Are you represented by an attorney? Whom:    Randall Coates                                                                                                    | C. Is this                                                     | s a transfer from a pres                                                                                                 | ent licensee?                                              | S_From V                                        | Whom?                          | _                                            |                                                    |                                    |                            |
| accounts before any license will be transferred.)  D. Are you represented by an attorney? Whom:  Randall Coates  Tel. No.: 410-632-3090                                                                                                    | _+                                                             |                                                                                                    |                                                            | 0/ Mc                                           | iha                            | mmadil                                       | U.Ali                                              |                                    | 1710                       |
| D. Are you represented by an attorney: Whom.                                                                                                    | accou                                                          | ints before any license                                                                                                  | will be transferred.                                       | )                                               |                                |                                              |                                                    |                                    |                            |
|                                                                                                    | -                                                              |                                                                                                    |                                                            |                                                 |                                |                                              |                                                    |                                    |                            |

| E. Describe premises to be licensed: 5610 E Market ST Snow Hill MD-21863                                                                                                    |         |
|----------------------------------------------------------------------------------------------------|---------|
| F. If this is a new or proposed building or a building not previously licensed, a copy of the bona fide plans must be filed with application or presented at the time of the hearing. | this    |
| 6. State name and address of owner of record of premises:  Muhanad Hamad                                                                                                    |         |
| 5610 E Market ST Snow Hill, MD - 21863                                                                                                    |         |
| 7. Have you ever been:                                                                                                    |         |
| A. Convicted of a misdemeanor? 1 No 2 No 3                                                                                                    |         |
| B. Adjudged guilty of violating alcoholic beverage laws by a court, administrative agency or Board of License Commission  1                                                           |         |
| C. Adjudged guilty of violating gambling laws? 1 2 3 3                                                                                                    |         |
| D. Adjudged guilty of any offense against the laws of the United States? 1 2 2 3                                                                                                    |         |
| If so, when and where:                                                                                                    |         |
| E. Convicted of a felony or offered a plea of nolo contendere to a felony indictment and charge was subsequently accepted by a co                                                     | urt?    |
| 8. A. Have you ever held a license for the sale of alcoholic beverages? 1 No 2 Yes 3                                                                                                  |         |
| If yes, state when and where: Worcester County MD, 2013 - Present                                                                                                    |         |
| B. If so, has such license been suspended or revoked? 1 No 2 No 3                                                                                                    | 21      |
| If answer is yes, give full details:                                                                                                    |         |
| C. If so, were you ever found in violation of any alcoholic beverage law? 1 No 2 No 3                                                                                                 |         |
| 9. Have you ever applied for an alcoholic beverage license in the State of Maryland? 1 2 2 3                                                                                          |         |
| If answer is yes, state when and where: Worcester County MD, 2013                                                                                                    |         |
| 10. What financial interests do you have in the business to be conducted under this license?                                                                                          |         |
| 1                                                                                                    |         |
| 11. Are you financially interested in any other alcoholic beverage business for which a license has been applied for, granted or issued                                               | ?       |
| 1. No 2. No 3.                                                                                                    |         |
| If so, give details:                                                                                                    |         |
| 12. Is your wife or husband, as the case may be, a licensee and does her or she have any financial interest in any other alcoholic be                                                 | verage  |
| business in the State of Maryland? 1 No 2 No 3                                                                                                    | 17 18   |
| If so, give details:                                                                                                    | á       |
| 13. Is there now, or will there be, during the continuance of the license applied for, any other person financially interested in said lic                                            | ense or |
| the business to be conducted thereunder? 1                                                                                                    |         |
| If so, state name, address, telephone no., age, percent of interest and state whether or not an interest is held in any other alcoholic                                               |         |
| beverage license:                                                                                                    |         |
| 14. A. Does any manufacturer, brewer, distiller or wholesaler have any financial interest in the premises or business to be conducted this license?                                   | l under |
| B. Will any such interest be hereafter conveyed or granted to any such manufacturer, brewer, distiller or wholesaler?                                                                 |         |
| No                                                                                                    |         |
| 15. Do you now have, or will you hereafter have, any indebtedness or other financial indebtedness, directly or indirectly, to any                                                     |         |
| manufacturer, brewer, distiller or wholesaler, other than for purchase of alcoholic beverage?                                                                                         |         |
| 16. A. If granted a license, will you conform to all laws and regulations relating to the business in which you propose to engage?                                                    |         |
| B: If granted a license, will you agree to keep current all state and local tax obligations including, but not limited to, state sales                                                | and use |
| tax, withholding tax and admissions tax?                                                                                                    |         |
| I/We consent to the Board of License Commissioners being furnished with a copy of my/our arrest record, if any, by any state,                                                         |         |
| federal law enforcement or judicial agency. App. #1 Yes App. #2 Yes App. #3                                                                                                    |         |
| rederal law enforcement of judicial agency. App. #1 App. #2 App. #2                                                                                                    |         |

## LIMITED LIABILITY MEMBERSHIP AFFIDAVIT

| LIMITED LIABILITY MEMBERSHIP AFFIDAVIT                                                                                                    |                                                                                                    |
|----------------------------------------------------------------------------------------------------|----------------------------------------------------------------------------------------------------|
| Muhammad. U. Ali 303 Belt ST Snow Hill MD-21863<br>Neme Residence Zip Code                                                                                                    | 5. Are you financially interested in any other place of business that has an alcoholic beverage license in<br>the State of Maryland?                                                                                                    |
| (Value                                                                                                    |                                                                                                    |
| Office Telephone No.                                                                                                    | Yes ( ) No (Q) If yes, please detail.                                                                                                    |
| Period of Residence Home Telephone No.                                                                                                    |                                                                                                    |
| M Gujarat, PAKI STAN  Date of Birth Sex Place of Birth Social Security No.                                                                                                    |                                                                                                    |
| Date of Birth Sex Place of Birth Social Security No.                                                                                                    |                                                                                                    |
| Petition No.                                                                                                    |                                                                                                    |
| Naturalized YES (NO() Where Naturalized Petition No.                                                                                                    |                                                                                                    |
| Place of Employment                                                                                                    | 6. As a member, how much time will you spend on the licensed premises?                                                                                                    |
| Place of Employment                                                                                                    | 10-12 hours Day                                                                                                    |
| Length of Employment                                                                                                    |                                                                                                    |
| Address of Employer                                                                                                    | 7. What profit will you derive in proportion to the percentage of ownership?                                                                                                    |
| 1a. What is your ownership interest in the L.L.C.?                                                                                                    | 90%                                                                                                    |
| Percent of Ownership                                                                                                    |                                                                                                    |
| 15. What is your capital contribution to the L.L.C.?                                                                                                    | 8. As a member, have you read the Rules and Regulations of the Board?                                                                                                    |
| 1b. What is your capital contribution to the L.L.C.?                                                                                                    | Yes                                                                                                    |
| 2. Have you ever been convicted of a felony, or have you been adjudged guilty of violating the laws governing the sale of any alcoholic beverages or for the prevention of gambling in the State of Maryland | 9. If you are the qualified Resident Agent, do you meet all of the following requirements?                                                                                                    |
| or adjudged guilty of any offense against the laws of the United States:                                                                                                    | Yes ( ) No (×)                                                                                                    |
| Yes ( ) No (X) If yes, please detail.                                                                                                    | <ul><li>A. You have resided in Worcester County for two years.</li><li>B. You own property in Worcester County.</li><li>C. You are a registered voter in Worcester County.</li></ul>                                                                                                    |
|                                                                                                    | PROVIDE COPY(ies) OF ANY AND ALL AGREEMENTS / CONTRACTS relative to the operation of                                                                                                    |
|                                                                                                    | the business to be conducted under the alcoholic beverage license. (inclusive of managerial agreement                                                                                                    |
| 3. State whether you have had a license for the sale of alcoholic beverages denied or revoked.                                                                                                    | and/or sales contracts.)                                                                                                    |
|                                                                                                    |                                                                                                    |
| Yes ( ) No (X) If yes, please detail.                                                                                                    | Signature of Member                                                                                                    |
| · s s s s s s s s s s s s s s s s s s s                                                                                                    | Signature of Member                                                                                                    |
| ger .                                                                                                    |                                                                                                    |
|                                                                                                    | I HEREBY CERTIFY THAT BEFORE ME, a Notary Public in and for the State of Maryland, County and                                                                                                    |
|                                                                                                    | of Worcester, personally appeared WIUH HW MAD OSTAN ALL IN said County that the                                                                                                    |
|                                                                                                    | State on this way of the statements                                                                                                    |
| 4. Have you ever held a license for the sale of alcoholic beverages and if so in what State and what location?                                                                                               | made in section in the part of the section in the section in the s |
| No                                                                                                    |                                                                                                    |
| /70                                                                                                    | E Am C D day                                                                                                    |
|                                                                                                    | Notary Public                                                                                                    |
|                                                                                                    | My Commission Expires: 12-19-21                                                                                                    |
|                                                                                                    | My Commission Expires: 19 - 19                                                                                                    |

#### LIMITED LIABILITY MEMBERSHIP AFFIDAVIT

| LIMITED CLADICAT I MEMBERSHIP AS I EDITOR                                                                                                    |                                                                                                    |
|----------------------------------------------------------------------------------------------------|----------------------------------------------------------------------------------------------------|
| Elsie. V. Ahmad 303 Belt ST Snow Hill MD-2186                                                                                                    | 5. Are you financially interested in any other place of business that has an alcoholic beverage license in                                                                                                    |
| Name Residence Zip Code                                                                                                    | the State of Maryland?                                                                                                    |
| 4948 (410) 632-0270  Review of Period of Period Page 100 Home Telephone No. Office Telephone No.                                                                                                    | Yes ( ) No (K) If yes, please detail.                                                                                                    |
| Period of Residence                                                                                                    |                                                                                                    |
| Flace of Right Social Security No.                                                                                                    |                                                                                                    |
| Date of Birth Sex Place of Birth Social Security No.                                                                                                    |                                                                                                    |
| Naturalized YES() NO() Where Naturalized Petition No.                                                                                                    |                                                                                                    |
| Place of Employment                                                                                                    | 6. As a member, how much time will you spend on the licensed premises?                                                                                                    |
| Address of Employer Length of Employment                                                                                                    | 7. What profit will you derive in proportion to the percentage of ownership?                                                                                                    |
| 1a. What is your ownership interest in the L.L.C.?                                                                                                    | · · · · · · · · · · · · · · · · · · ·                                                                                                    |
| Percent of Ownership                                                                                                    | 10 Y,                                                                                                    |
| 1b. What is your capital contribution to the L.L.C.?                                                                                                    | 8. As a member, have you read the Rules and Regulations of the Board?                                                                                                    |
|                                                                                                    | Yes                                                                                                    |
| 2. Have you ever been convicted of a felony, or have you been adjudged guilty of violating the laws governing the sale of any alcoholic beverages or for the prevention of gambling in the State of Maryland or adjudged guilty of any offense against the laws of the United States? | 9. If you are the qualified Resident Agent, do you meet all of the following requirements?  Yes (**X*) No ( )                                                                                                    |
| Yes ( ) No ( X) If yes, please detail.                                                                                                    | <ul><li>A. You have resided in Worcester County for two years.</li><li>B. You own property in Worcester County.</li><li>C. You are a registered voter in Worcester County.</li></ul>                                                                                                    |
| 3. State whether you have had a license for the sale of alcoholic beverages denied or revoked.  Yes ( ) No ( If yes, please detail.                                                                                                    | PROVIDE COPY(ies) OF ANY AND ALL AGREEMENTS / CONTRACTS relative to the operation of the business to be conducted under the alcoholic beverage license. (Inclusive of managerial agreements and/or sales contracts.)  ***Lace***                                                                                                    |
| 4. Have you ever held a license for the sale of alcoholic beverages and if so in what State and what location?  Yes, Worcester County MD  5610 E Market ST Snow Hill MD-21863                                                                                                    | I HEREBY CERTIFY THAT BEFORE ME, a Notary Public in and for the State of Maryland, County of Worcester, personally appeared ELSIF Att MAD In said County and State on this 2011 day of FERRIACY, 2020, and made oath in due form of law that the matters and facts in the foregoing Affidavit are true and that they would in fact comply with all statements made therein willing with an official Seal this 2011 day of FERRUACY, 2020.  Notary Public  My Commission Expires: 12-19-21 |

#### WORCESTER COUNTY BOARD OF LICENSE COMMISSIONERS

## TRANSFER OF LOCATION OR ASSIGNMENT OF LICENSE

| transfer LOCATION from                                                                                                    | O E. Market St. Snow HELL                                                                                                    |            |
|----------------------------------------------------------------------------------------------------|----------------------------------------------------------------------------------------------------|------------|
| To SGIO E. MArket                                                                                                    | St. SNOW HILL MD 21863                                                                                                    | (A)        |
| transfer or ASSIGN from Pray                                                                                                    | osha LLC / Banjay Patel to                                                                                                    | -          |
| To 28 Snow Hill 202                                                                                                    | o LLC/Muhammad. U. Ali                                                                                                    | _          |
| ed with all provisions of law and all re<br>premises has been in effect and that no<br>employees in any court of this State of<br>the consent to the transfer (or cancella | ke oath in due form of law that law that I/we have fully egulations during the time that my/our license for the above o indictment or complaint is pending against me/us or any or before the Board of License Commissioners, and that I/vation) of said license to be the above-named Transferee.                                                                                                    | of         |
| TTNESS my/our hand(s) and seal(s) th                                                                                                    | is majo day of Feb. 2020                                                                                                    | <u>.</u> . |
|                                                                                                    | Sanjardia (SEA)                                                                                                    | L)         |
|                                                                                                    | (SEA                                                                                                    | L)         |
|                                                                                                    | (SEA                                                                                                    |            |
| I hereby certify that on this 20 red 200 n   2   2   2   2   2   2   2   2   2                                                                                             | AS WITNESS MY HAND AND OFFICIAL SEAL.  Oday of Feb 20 20 personally and made oath in due form of law that the above  AS WITNESS MY HAND AND OFFICIAL SEAL.  Notary Public My Commission expires:  Oday of Feb 20 20 personally and made oath in due form of law that the laboration of law that the laboration of law that the |            |
|                                                                                                    | Notary Public My Commission expires:                                                                                                    | -          |
| TE OF, COU I hereby certify that on this ared ment is his/her act/deed.                                                                                                    | ONTY OF, 20, personally and made oath in due form of law that the above                                                                                                    |            |
| ement is his/her act/deed.                                                                                                    | AS WITNESS MY HAND AND OFFICIAL SEAL.                                                                                                    |            |
|                                                                                                    | Notary Public My Commission expires:                                                                                                    |            |

I/We hereby authorize the Comptroller, his duly authorized deputies, inspectors and clerks, the Board of License Commissioners of Worcester County, its duly authorized agents and employees, any peace officer of Worcester County, to inspect without warrant, the premises upon which said business is to be conducted, and any and all parts of the building in which said business is to be conducted, at any and all hours, and further state that I/We have personally obtained the signatures of the ten citizens to the certificate which is a part hereof.

(Extract from the law: If any affidavit or oath required under the provisions of this Act shall contain any false statements, the offender shall be deemed guilty of perjury, and upon indictment and conviction thereof shall be subject to the penalties provided by the law for that crime.)

| the law for that crime.)                                                |                                  |                                                                                                    |                                |                            |
|-------------------------------------------------------------------------|----------------------------------|----------------------------------------------------------------------------------------------------|--------------------------------|----------------------------|
| Give name(s) and address(es) of officers                                | s:                               |                                                                                                    |                                |                            |
| Muhammad. U. Ali                                                        | President                        | 303 (                                                                                                    | belt ST, Snow<br>Belt ST, Snow | 2 Hill MD-2186             |
| (name)                                                                  | (                                | title)                                                                                                    |                                | (residence)                |
| Elsiev. Ahmad                                                           | Secretar                         | y 302 (                                                                                                    | belt ST Swe                    | 121 Hill MD-2180           |
| (name)                                                                  | (                                | ttile)                                                                                                    | JON JAN                        | (residence)                |
|                                                                         |                                  |                                                                                                    |                                |                            |
| (name)                                                                  | (                                | title)                                                                                                    |                                | (residence)                |
| If applicant is a Corporation, President                                | or Vice-President must sign:     | All Applicant                                                                                                    | ts must sign;                  |                            |
| Could                                                                   |                                  | F <sub>1</sub> .                                                                                                    | NOS ALL                        |                            |
|                                                                         |                                  | 0 .                                                                                                    | (Signature of application)     | nt)                        |
|                                                                         |                                  | 12. Calse                                                                                                    | i V. akn                       | ead                        |
| (Signature of Pres. or                                                  | vice-Pres.)                      | 11                                                                                                    | (Signature of applica          | nt)                        |
|                                                                         |                                  | 3                                                                                                    |                                |                            |
|                                                                         |                                  | 6                                                                                                    | (Signature of applica          | nt)                        |
| STATE OF MARYLAND                                                       | CO                               | UNTY OF                                                                                                    | DRCESTER                       | TO WIT:                    |
| THIS CERTIFIES, That on th                                              | e 200744 WING FEBRUS             | 4Ky, 20 20, be                                                                                                    | efore the subscriber, a Nota   | ry Public of the State of  |
| MARYLAND                                                                | nesonally ann                    | eared MUHAN                                                                                                    | NAMBU GAMA                     | ALI                        |
|                                                                         | OTARY                            | · · · · · · · · · · · · · · · · · · ·                                                                                                    |                                |                            |
| his/their knowledge and belief.  WITNESS my hand and notate  (Seal)     | AUBLIC SE<br>and seal. William — | h                                                                                                    | NOTARY PUBL                    | ic                         |
| STATE OF MARYLAND                                                       | co                               | UNTY OF \                                                                                                    | ORCESTER                       | TO WIT:                    |
| THIS CERTIFIES, That on the                                             | ne 2011 day of www.FEBE          | SUREYOSO, b                                                                                                    | efore the subscriber, a Nota   | ry Public of the State of  |
| MARYLAND                                                                | personally app                   | eared <u>ELSIE</u>                                                                                                    | V AHMAD                        |                            |
| 8 2                                                                     | HOTAR                            | <u> </u>                                                                                                    |                                |                            |
| the applicant(s) named in the foregoing his/their knowledge and belief. | application, and made oath       | if due form of law                                                                                                    | that the statements therein    | are true to the best of    |
| WITNESS my hand and notar                                               | ial seal                         | To the state of the state of th | use skell                      | N                          |
| (Seal)                                                                  | EA COUNTINH                      |                                                                                                    | NOTARY PUBL                    | <i>IC</i>                  |
| STATE OF                                                                |                                  | UNTY OF                                                                                                    |                                | TO WIT:                    |
| THIS CERTIFIES, That on the                                             | neday of                         | . 20 b                                                                                                    | efore the subscriber, a Not    | ary Public of the State of |
|                                                                         | 1                                |                                                                                                    |                                |                            |
|                                                                         | personany app                    | eareu                                                                                                    |                                |                            |
| the applicant(s) named in the foregoing his/their knowledge and belief. | g application, and made oath     | in due form of law                                                                                                    | that the statements therein    | are true to the best of    |
| WITNESS my hand and notar                                               | rial seal.                       |                                                                                                    |                                |                            |
|                                                                         |                                  |                                                                                                    | NOTARY PUBL                    | LIC .                      |
| (Seal)                                                                  |                                  |                                                                                                    |                                |                            |

8

ALCOHOLIC BEVERAGES LAW OF MARYLAND I/WE HEREBY CERTIFY, That I am/we the owner(s) of record of the property known as 5610 warker 50 named in the aforegoing application made to the Board of License Commissioners under the Alcoholic Beverage Laws of Maryland; that I/we assent to the granting of the license applied for; that I/we hereby authorize the State Comptroller, his duly authorized deputies, inspectors and clerks, the Board of License Commissioners for Worcester County, its duly authorized agents and employees, and any peace officer of such county to inspect and search, without warrant, the day of \_\_\_ TNESS, our my hand(s) and seal(s) this \_ (seal) (seal) (seal) (seal) Worcester COUNTY OF \_\_ TO WIT: That on the 19 day of Library, 2020, before the subscriber, a Notary Public of the State of personally appeared and acknowledged the execution of the aforegoing statement to be \_\_\_\_\_\_ WITNESS my hand and notarial seal. (Seal) (The following certificates must be signed by at least ten persons.) SIGNATURES MUST BE OBTAINED BY THE RESIDENT, IF APPLICATION IS FOR CORPORATION. We the undersigned reputable citizens (real estate owners, registered voters with Worcester County and reside within the tax district in which the business covered by the aforegoing application is to be conducted) certify that each of us has been personally acquainted with the applicant for the length of time indicated after our respective names; that we have examined the application of the applicant and that we have good reason to believe that all of the statements contained in said application are true, and that we are familiar with the premises upon which the proposed business is to be conducted and we believe such premises are suitable for the conduct of the business of retail dealer in alcoholic beverages, and that we are of the opinion that the applicant is a suitable person to obtain the license applied for: Length of time acquainted with applicant(s). If not acquainted prior to application filing, indicate Address (Print name above signature) "Just Met." (All three blanks must be filled in.) Voting Residence Tax District 305 Belt Sh S. A. App. 1 50 485 App. 2 741A App. 3 Address of property owned \_\_A\_A Address of property owned \_\_\_\_\_\_\_ Tax District 3/1 804 th BAY . App. 165 yls App. 2 App. 3 Address of property owned Stan Hill. And Tax District Aol W MACKET ST App. 1 55 1/5 App. 2 Address of property owned \_\_\_\_ Tax District Martinst Address of property owned. App. 244 yrs App. 3\_ Tax District 2 Address of property owned Tax District \_ Address of property owned\_ Tax District\_ Address of property owned Tax District \_\_ Address of property owned. Tax District \_ App. 2\_ \_ App. 3\_ Address of property owned. \_ App. 2\_\_\_\_\_ App. 3\_\_\_ Tax District Address of property owned.

STATEMENT OF OWNER OF PREMISES REQUIRED IN CONNECTION WITH

# BOARD OF LICENSE COMMISSIONERS FOR WORCESTER COUNTY

#### REPORT OF INVESTIGATION

Type: New Application 03-25-2020

License No: N/A Class: H Type: Beer-Wine-Liquor

APPLICANT(S): 1. Tauhid Islam 2.

3.

TRADE NAME: Cambria Hotel CORP: Ocean I Liquor, LLC

LOCATION: 13 St. Louis Avenue, Ocean City

Mr. Islam is the 100% owner of Ocean I Liquor, LLC and he obtained the signatures on the application. Mr. Islam has never held a license and has no experience selling/serving alcohol, but he will be hiring an experienced Food and Beverage Director to operate this property.

The Cambria Hotel is a new, eight (8) story hotel with 137 rooms. There will be a lobby bar consisting of 1,600 SF of inside space with 10 seats at the bar and 50 seats at tables. The lobby will also have an outside area of 1,500 SF with 40 seats at tables and another 40 seats on the 3,000 SF pool deck. There will also be a rooftop bar with 10-15 seats inside and 100 seats at tables inside in 2,000 SF of space. In addition, there will be outside seating for 60 at tables in another 3,000 SF of space. The applicant asks that the entire hotel be licensed so customers can take drinks to their rooms.

Hours of operation will be 7 AM – Midnight every day for the lobby bar, and 11 AM – 2 AM for the rooftop bar and restaurant. The applicant requests live entertainment up to four (4) pieces, seven nights a week with any outdoor music ceasing by 11:00 PM and with live entertainment or a disc jockey at special events such as weddings as he will promote the hotel and it's facilities as a wedding venue. The applicant asks that all inside entertainment be allowed until 2:00 AM. There will also be a music technician. The applicant is not requesting pool tables or games of any kind. There will be about 40 employees and all who handle alcohol will be TAM or TIPS trained.

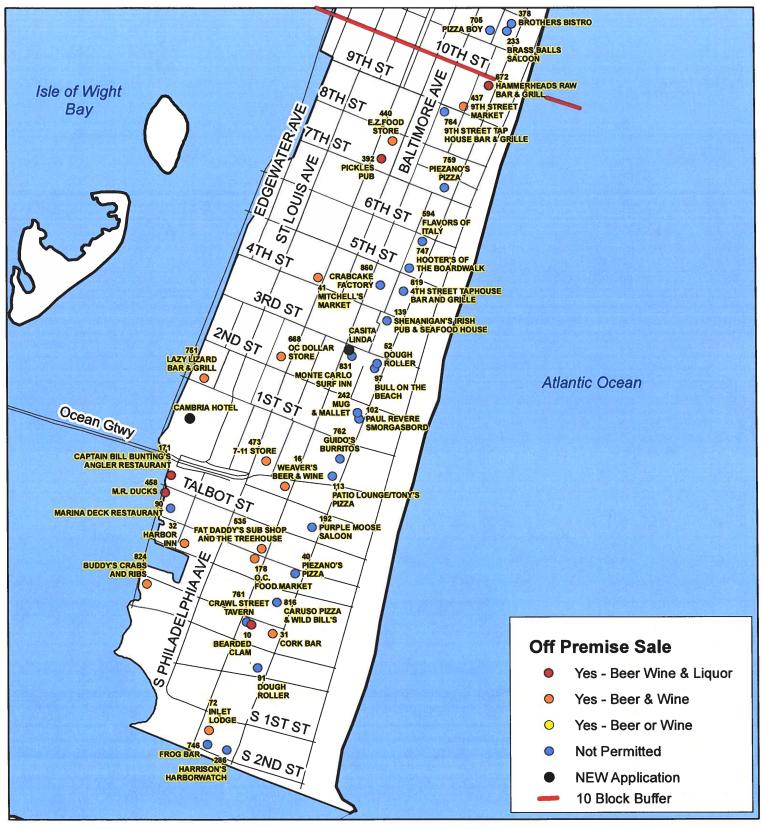

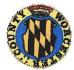

Worcester County Board of License Commissioners

New Application: Cambria Hotel

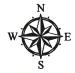

Development Review & Permitting - Technical Services Division April 2020

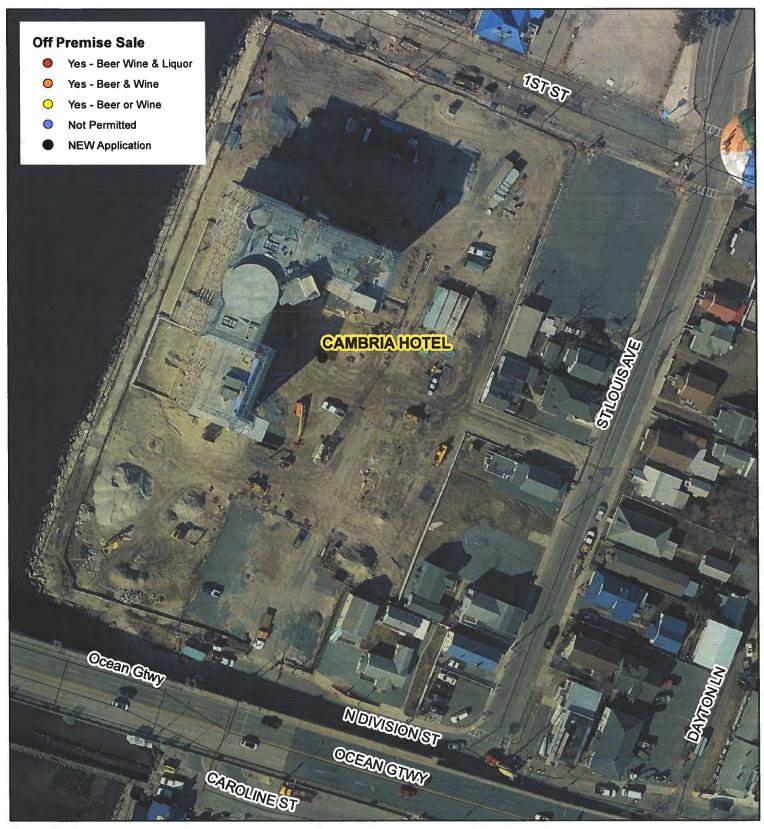

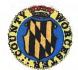

Worcester County Board of License Commissioners

New Application: Cambria Hotel

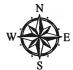

Development Review & Permitting - Technical Services Division April 2020

|                |       |                 | NEW                    | Application - Cambria Hotel              |                           |
|----------------|-------|-----------------|------------------------|------------------------------------------|---------------------------|
| License<br>No. | Class | License<br>Type | Off<br>Premise<br>Sale | Trading As                               | Linear Distance<br>(feet) |
| Hawaii.        | Н     | BWL             | NEW                    | CAMBRIA HOTEL                            | 0                         |
| 751            | В     | BWL             | BW                     | LAZY LIZARD BAR & GRILL                  | 357                       |
| 171            | В     | BWL             | BWL                    | CAPTAIN BILL BUNTING'S ANGLER RESTAURANT | 489                       |
| 458            | D     | BWL             | BWL                    | M.R. DUCKS                               | 633                       |
| 473            | Α     | BW              | BW                     | 7-11 STORE                               | 695                       |
| 90             | В     | BWL             | N                      | MARINA DECK RESTAURANT                   | 745                       |
| 668            | Α     | BW              | BW                     | OC DOLLAR STORE                          | 898                       |
| 16             | Α     | BW              | BW                     | WEAVER'S BEER & WINE                     | 944                       |
| 32             | D     | BWL             | BW                     | HARBOR INN                               | 1012                      |
| 535            | В     | BWL             | BW                     | FAT DADDY'S SUB SHOP AND THE TREEHOUSE   | 1205                      |
| 113            | В     | BWL             | N                      | PATIO LOUNGE/TONY'S PIZZA                | 1242                      |
| 762            | В     | BWL             | N                      | GUIDO'S BURRITOS                         | 1250                      |
| 178            | Α     | BW              | BW                     | O.C. FOOD MARKET                         | 1251                      |
| 192            | D     | BWL             | N                      | PURPLE MOOSE SALOON                      | 1319                      |
| 242            | В     | BWL             | N                      | MUG & MALLET                             | 1352                      |
| 102            | В     | BWL             | N .                    | PAUL REVERE SMORGASBORD                  | 1369                      |
| 824            | В     | BWL             | BW                     | BUDDY'S CRABS AND RIBS                   | 1390                      |
| 831            | D     | BW              | N                      | MONTE CARLO SURF INN                     | 1411                      |
| 40             | В     | BW              | N                      | PIEZANO'S PIZZA                          | 1520                      |
| 41             | A     | BW              | BW                     | MITCHELL'S MARKET                        | 1554                      |
| 97             | В     | BWL             | N                      | BULL ON THE BEACH                        | 1556                      |
| 52             | В     | BWL             | N                      | DOUGH ROLLER                             | 1586                      |
| 816            | В     | BWL             | N                      | CARUSO PIZZA & WILD BILL'S               | 1644                      |
| 761            | D     | BWL             | N                      | LUCKY ANCHOR BAR AND GRILL               | 1708                      |
| 10             | D     | BWL             | BWL                    | BEARDED CLAM                             | 1738                      |
| 139            | В     | BWL             | N                      | SHENANIGAN'S IRISH PUB & SEAFOOD HOUSE   | 1796                      |
| 31             | D     | BWL             | BW                     | CORK BAR                                 | 1864                      |
| 860            | В     | BWL             | N                      | CRABCAKE FACTORY                         | 1894                      |
| 819            | В     | BWL             | N                      | 4TH STREET TAPHOUSE BAR AND GRILLE       | 2023                      |
| 91             | В     | BWL             | N                      | DOUGH ROLLER                             | 2093                      |
| 747            | В     | BWL             | N                      | HOOTER'S OF THE BOARDWALK                | 2168                      |
| 594            | В     | BW              | N                      | FLAVORS OF ITALY                         | 2378                      |
| 72             | В     | BWL             | BW                     | INLET LODGE                              | 2535                      |
| 392            | D     | BWL             | BWL                    | PICKLES PUB                              | 2631                      |
| 746            | В     | BW              | N                      | FROG BAR                                 | 2654                      |
| 286            | В     | BWL             | N                      | HARRISON'S HARBORWATCH                   | 2715                      |
| 759            | В     | BW              | N                      | PIEZANO'S PIZZA                          | 2800                      |
| 440            | A     | BW              | BW                     | E.Z.FOOD STORE                           | 2803                      |
| 764            | В     | BWL             | N                      | 9TH STREET TAP HOUSE BAR & GRILLE        | 3244                      |
| 437            | A     | BW              | BW                     | 9TH STREET MARKET                        | 3383                      |
| 672            | В     | BWL             | BWL                    | HAMMERHEADS RAW BAR & GRILL              | 3647                      |

# Worcester County Board of License Commissioners NEW Application: Cambria Hotel

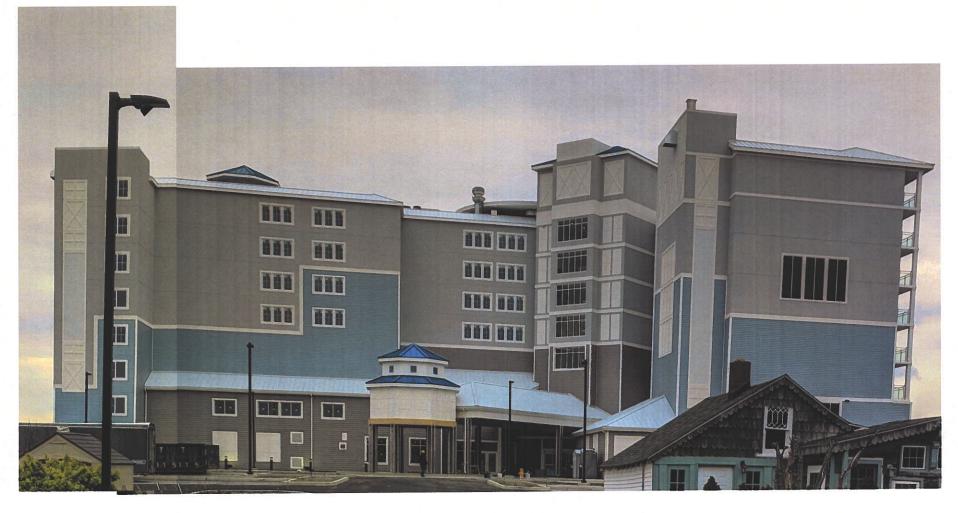

Pictures taken by: Harold "Skip" Cook, Board Investigator on April 15, 2020

Department of Development Review & Permitting—Technical Services Division—April 2020

Business Phone No.

#### **WORCESTER COUNTY**

## Accounted 3-17-00

accounts before any license will be transferred.)

D. Are you represented by an attorney? Whom:

Address:

## STATE OF MARYLAND

ALCOHOLIC BEVERAGES LAW a LICENSE APPLICATION FOR A CLASS\_ For the use of: Corporation Unincorporated Association Limited Liability Co. An Individual 🚨 Partnership (Check one) To the Board of License Commissioners Worcester County. Application is made by the undersigned under the provisions of Article 2B of the Annotated Code of Maryland, as amended, title "Alcoholic Beverages," for the above license, and the applicant(s) submit(s) and certify(ies) to the following information required by the Article. Fill in all the blanks: Applications will NOT be accepted without all Applicant information, including middle name. 1. Applicant(s)\_ (1) Full Name \_ Period of Residence in Wor. County. Date of Birth Naturalized at Place of Birth Telephone Number \_\_ (2) Full Name. Residence\_ Period of Residence Period of Residence \_\_\_\_\_\_ in Wor. County Date of Birth Place of Birth \_\_ Year\_\_ Naturalized at \_\_\_ Telephone Number Race. (3) Full Name \_\_\_ Residence\_ Period of Residence \_\_in Wor. County\_ Date of Birth\_ Period of Residence \_\_\_\_ Place of Birth \_\_\_ Naturalized at \_\_\_\_\_ Year\_ Sex\_ Telephone Number \_\_\_\_\_ 2. The applicant(s) is/are citizen(s) of the United States, and (if the application is for an individual or a partnership), has/have been for two years next preceding the filing of this application (a) resident(s) of Worcester County. The applicant(s) (if applying as a qualifying individual for a corporation) is a registered voter and taxpayer in Worcester County and shall also have resided there for at least two years prior to the filing of this application. The applicant(s) thus qualified is/are: 1( ) 2( ) 3( ) (Check number to correspond with name(s) listed above.) 3. State the Retail Sales Tax No.: # DDIES 4. If a corporation, state corporate name and trade name, if any: If other than a corporation, state trade name to be used: 5. Address of place to be licensed (Give street number or accurate description): Approximate distance: [L] A. Nearest intersecting street: Is this an application for a new license? <u>UR 2</u> B. Tax District where located: C. Is this a transfer from a present licensee? No .From Whom?\_\_\_ (This Board must be furnished releases by the State Comptroller's Office approving the bulk sales transfer and clearing all tax

|    | E. Describe premises to be licensed: 137 Room fall service Fotel                                                                                                    |
|----|----------------------------------------------------------------------------------------------------|
|    | F. If this is a new or proposed building or a building not previously licensed, a copy of the bona fide plans must be filed with this application or presented at the time of the hearing. |
| 6. | State name and address of owner of record of premises: Ocean T. Hospitality LC.  13 St. Louis Ave. Sear Cut 180 21842                                                                      |
| 7. | Have you ever been:                                                                                                    |
|    | A. Convicted of a misdemeanor? 1 NO 2                                                                                                    |
|    | B. Adjudged guilty of violating alcoholic beverage laws by a court, administrative agency or Board of License Commissioners?                                                               |
|    | 1 NO 2 3 3 1 1 1 1 1 1 1 1 1 1 1 1 1 1 1 1 1                                                                                                    |
|    | C. Adjudged guilty of violating gambling laws? 1 \( \int D \) 2 \( \frac{2}{3} \) \( \frac{3}{3} \)                                                                                        |
|    | D. Adjudged guilty of any offense against the laws of the United States? 1 2 3                                                                                                    |
|    | If so, when and where:                                                                                                    |
|    | E. Convicted of a felony or offered a plea of nolo contendere to a felony indictment and charge was subsequently accepted by a court?  1 2                                                 |
| 8. | A. Have you ever held a license for the sale of alcoholic beverages? 1 NO 2 3                                                                                                    |
|    | If yes, state when and where:                                                                                                    |
|    | B. If so, has such license been suspended or revoked? 1 1 2 3                                                                                                    |
|    | If anywar is you give full details:                                                                                                    |
|    | C. If so, were you ever found in violation of any alcoholic beverage law? 1                                                                                                    |
| 9. | Have you ever applied for an alcoholic beverage license in the State of Maryland? 1 10 2 2 3                                                                                               |
|    | If answer is yes, state when and where:                                                                                                    |
| 10 | O. What financial interests do you have in the business to be conducted under this license?                                                                                                |
|    | 1                                                                                                    |
| 1  | 1. Are you financially interested in any other alcoholic beverage business for which a license has been applied for, granted or issued?                                                    |
|    | 1                                                                                                    |
|    | If so, give details:                                                                                                    |
| 1  | 2. Is your wife or husband, as the case may be, a licensee and does her or she have any financial interest in any other alcoholic beverage                                                 |
|    | business in the State of Maryland? 1 $\bigwedge$ $\bigcirc$ 2 $\qquad$ 3 $\qquad$ 3 $\qquad$ 3                                                                                             |
|    | If so, give details:                                                                                                    |
| 1  | 3. Is there now, or will there be, during the continuance of the license applied for, any other person financially interested in said license or                                           |
|    | the business to be conducted thereunder? 1 \( \int \omega \)                                                                                                    |
|    | If so, state name, address, telephone no., age, percent of interest and state whether or not an interest is held in any other alcoholic                                                    |
|    | beverage license:                                                                                                    |
| 1  | 4. A. Does any manufacturer, brewer, distiller or wholesaler have any financial interest in the premises or business to be conducted under                                                 |
|    | this license? No                                                                                                    |
|    | B. Will any such interest be hereafter conveyed or granted to any such manufacturer, brewer, distiller or wholesaler?                                                                      |
|    |                                                                                                    |
| 1  | 5. Do you now have, or will you hereafter have, any indebtedness or other financial indebtedness, directly or indirectly, to any                                                           |
|    | manufacturer, brewer, distiller or wholesaler, other than for purchase of alcoholic beverage?                                                                                              |
| 1  | 16. A. If granted a license, will you conform to all laws and regulations relating to the business in which you propose to engage?                                                         |
|    | B. If granted a license, will you agree to keep current all state and local tax obligations including, but not limited to, state sales and use                                             |
|    | tax, withholding tax and admissions tax?                                                                                                    |
| ]  | I/We consent to the Board of License Commissioners being furnished with a copy of my/our arrest record, if any, by any state, local, or                                                    |
| 1  | federal law enforcement or judicial agency. App. #1 App. #2 App. #2 App. #3                                                                                                    |
|    | •                                                                                                    |

| LIMITED LIABILITY MEMBERSHIP AFFIDAVIT                                                                 |                                                                                                    |
|----------------------------------------------------------------------------------------------------|----------------------------------------------------------------------------------------------------|
| Tauhid NMN Jolan 9804 Winding Trail Oceanity                                                           | 5. Are you financially interested in any other place of business that has an alcoholic beverage license                                                                                      |
| ame Residence Zip Code M                                                                               | the State of Maryland?                                                                                                    |
| 20 May 443 373 - 1789  eriod of Refidence Home Telephone No. Office Telephone No.                      | Yes ( ) No ( ) If yes, please detail.                                                                                                    |
| 100 or repulator                                                                                       |                                                                                                    |
| ate of Birth Sex Place of Birth Social Security No.                                                    |                                                                                                    |
| Ruftimes ma 2004                                                                                       |                                                                                                    |
| aturalized YES () NO() Where Naturalized Petition No.                                                  |                                                                                                    |
| Clan I Hospitalik, LLC                                                                                 | 6. As a member, how much time will you spend on the licensed premises?                                                                                                    |
| ace of Employment                                                                                      | 6. As a member, now, much time will you spend on the incensed premises.                                                                                                    |
| 13 Stroug Ave Ocean City 110 relate Length of Employment                                               | rul ime at noite                                                                                                    |
| 1 50 P                                                                                                 | 7. What profit will you derive in proportion to the percentage of ownership?                                                                                                    |
| . What is your ownership interest in the L.L.C.? Percent of Ownership                                  | 100070                                                                                                    |
|                                                                                                    | 8. As a member, have you read the Rules and Regulations of the Board?                                                                                                    |
| . What is your capital contribution to the L.L.C.?                                                     | 1402                                                                                                    |
| Have you ever been convicted of a felony, or have you been adjudged guilty of violating the laws       |                                                                                                    |
| rossing the sale of any alcoholic beverages or for the prevention of gambling in the State of Maryland | 9. If you are the qualified Resident Agent, do you meet all of the following requirements?                                                                                                   |
| adjudged guilty of any offense against the laws of the United States?                                  | Yes ( No ( )                                                                                                    |
| s ( ) No (V) If yes, please detail.                                                                    | A. You have resided in Worcester County for two years.                                                                                                    |
|                                                                                                    | B. You own property in Worcester County. C. You are a registered voter in Worcester County.                                                                                                  |
|                                                                                                    |                                                                                                    |
|                                                                                                    | CONTROL CONTROL CONTROL CONTROL CONTROL CONTROL ACTION As the consection of                                                                                                    |
|                                                                                                    | PROVIDE COPY(les) OF ANY AND ALL AGREEMENTS / CONTRACTS relative to the operation of the business to be conducted under the alcoholic beverage license. (Inclusive of managerial agreements) |
| State whether you have had a license for the sale of alcoholic beverages denied or revoked.            | and/or sales contracts.)                                                                                                    |
| s ( ) No ( If yes, please detail.                                                                      |                                                                                                    |
| s() No(V) It yes, prease detain                                                                        | Signature of Member                                                                                                    |
|                                                                                                    |                                                                                                    |
|                                                                                                    | I HEREBY CERTIFY THAT BEFORE ME a Notary Public in and for the State of Maryland, County and of Worcester, personally appeared Tour West State of Maryland, County and In said County and    |
|                                                                                                    | 2047) and made oath in the local Oliver William William Control                                                                                                    |
| <del>-</del>                                                                                           | matters and factship the foregoing Affidavit are true and that they would in fact comply with all statements made therefore                                                                  |
| Have you ever held a license for the sale of alcoholic beverages and if so in what State and what      | MIN Park pand and Official Seal this day of March 2011                                                                                                    |
| ation?                                                                                                 | 1 MO MILE I                                                                                                    |
|                                                                                                    | & PUBLIC &                                                                                                    |
|                                                                                                    | Notary Hubble                                                                                                    |
|                                                                                                    | My Commission Expires: 1-19-72                                                                                                    |
|                                                                                                    |                                                                                                    |

I/We hereby authorize the Comptroller, his duly authorized deputies, inspectors and clerks, the Board of License Commissioners of Worcester County, its duly authorized agents and employees, any peace officer of Worcester County, to inspect without warrant, the premises upon which said business is to be conducted, and any and all parts of the building in which said business is to be conducted, at any and all hours, and further state that I/We have personally obtained the signatures of the ten citizens to the certificate which is a part hereof.

(Extract from the law: If any affidavit or oath required under the provisions of this Act shall contain any false statements, the offender shall be deemed guilty of perjury, and upon indictment and conviction thereof shall be subject to the penalties provided by the law for that crime.)

| he law for that crime.)                                                                                                    | •                   |                                         |                        |
|----------------------------------------------------------------------------------------------------|---------------------|-----------------------------------------|------------------------|
| live name(s) and address(es) of officers:                                                                                                    |                     |                                         |                        |
|                                                                                                    | _                   |                                         |                        |
| (name)                                                                                                    | (title)             |                                         | (residence)            |
| (name)                                                                                                    | (title)             | =                                       | (residence)            |
| (name)                                                                                                    | (title)             |                                         | (residence)            |
| f applicant is a Corporation, President or Vice-President must sign                                                                          | n: All Applic       | ants must sign:                         |                        |
|                                                                                                    | 1.                  | (Signature of applicant)                |                        |
| (Signature of Pres. or Vice-Pres.)                                                                                                    |                     | (Signature of applicant)                |                        |
| STATE OF MARYLAND                                                                                                    | 3<br>COUNTY OF _ W  | (Signature of applicant)                | TO WIT                 |
| THIS CERTIFIES, That on the Aday of May                                                                                                    |                     | before the subscriber, a Notary P       | ublic of the State of  |
|                                                                                                    | • *                 | STOP BY PUR ON                          |                        |
| he applicant(s) named in the foregoing application, and made oat nis/their knowledge and belief.  WITNESS my hand and notarial seal.  (Seal) |                     | COMMISSION EXPIRES  NOTARY PUBLIC  STER |                        |
| STATE OF                                                                                                    | COUNTY OF           |                                         | TO WI                  |
| THIS CERTIFIES, That on the day of                                                                                                    | , 20                |                                         |                        |
| personally a                                                                                                    | appeared            |                                         |                        |
| the applicant(s) named in the foregoing application, and made oa his/their knowledge and belief.                                             | th in due form of l | aw that the statements therein are      | true to the best of    |
| WITNESS my hand and notarial seal.                                                                                                    |                     |                                         |                        |
| (Seal)                                                                                                    |                     | NOTARY PUBLIC                           |                        |
| STATE OF                                                                                                    | COUNTY OF           |                                         | TO WI                  |
| THIS CERTIFIES, That on the day of                                                                                                    | , 20                | , before the subscriber, a Notary       | Public of the State of |
| personally                                                                                                    | appeared            |                                         |                        |
| the applicant(s) named in the foregoing application, and made on his/their knowledge and belief.                                             | ath in due form of  | aw that the statements therein are      | true to the best of    |
| WITNESS my hand and notarial seal.                                                                                                    |                     |                                         |                        |
| •                                                                                                    |                     | NOTARY PUBLIC                           |                        |

(Seal)

ALCOHOLIC BEVERAGES LAW OF MARYLAND I/WE HEREBY CERTIFY, That I am/we the owner(s) of record of the property known named in the aforegoing application made to the Board of License Commissioners under the Alcoholic Beverage Laws of Maryland; that I/we assent to the granting of the license applied for; that I/we hereby authorize the State Comptroller, his duly authorized deputies, inspectors and clerks, the Board of License Commissioners for Worcester County, its duly authorized agents and employees, and any peace officer of such county to inspect and search, without warrant, the premises upon which the business is to be conducted, and any and all parts of the building in which said business is to be conducted, at any and all hours. day of LIVA WITNESS, our/my hand(s) and seal(s) this \_\_\_ (seal) (seal) (seal) TO WIT: COUNTY OF STATE OF. before the subscriber, a Notary Public of the State of day of THIS CERTIFIES, That on the \_ personally appeared\_ and acknowledged the execution of the aforegoing statement to be WITNESS my hand and notarial seal. (Seal) (The following certificates must be signed by at least ten persons.) SIGNATURES MUST BE OBTAINED BY THE RESIDENT, IF APPLICATION IS FOR CORPORATION. We the undersigned reputable citizens (real estate owners, registered voters with Worcester County and reside within the tax district in which the business covered by the aforegoing application is to be conducted) certify that each of us has been personally acquainted with the applicant for the length of time indicated after our respective names; that we have examined the application of the applicant and that we have good reason to believe that all of the statements contained in said application are true, and that we are familiar with the premises upon which the proposed business is to be conducted and we believe such premises are suitable for the conduct of the business of retail dealer in alcoholic beverages, and that we are of the opinion that the applicant is a suitable person to obtain the license applied for: Length of time acquainted with applicant(s). If not acquainted prior to application filing, indicate Address (Print name above signature) Voting Residence "Just Met." (All three blanks must be filled in.) Name Tax District. Address of property owned Tax District Address of property owned 10010 Tax District \_ Address of property owned Tax District\_ Address of property owned Tax District Address of property owned. Tax District\_ Address of property owned Tax District\_ Address of property owned 4826 Winding Tax District Address of property owned Tax District Address of property owned. Tax District Address of property owned Tax District Address of property owned 1240 Tax District \_ Address of property owned Names and addresses of signers must be printed or typewritten above signatures.

STATEMENT OF OWNER OF PREMISES REQUIRED IN CONNECTION WITH

## Cambria Hotel exhibits for May 20 hearing

- 1. Photo of hotel
- 2. Photo of hotel
- 3. Floor plan and seating of food and beverage areas

Cambria Hotel looking west from St. Louis Avenue

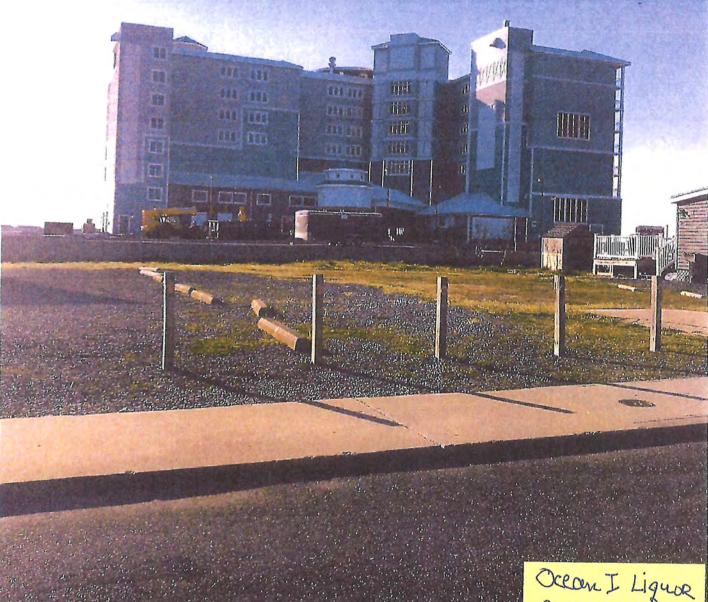

Ocean I Liquar CAMBRIA Hotel Exhibit 1

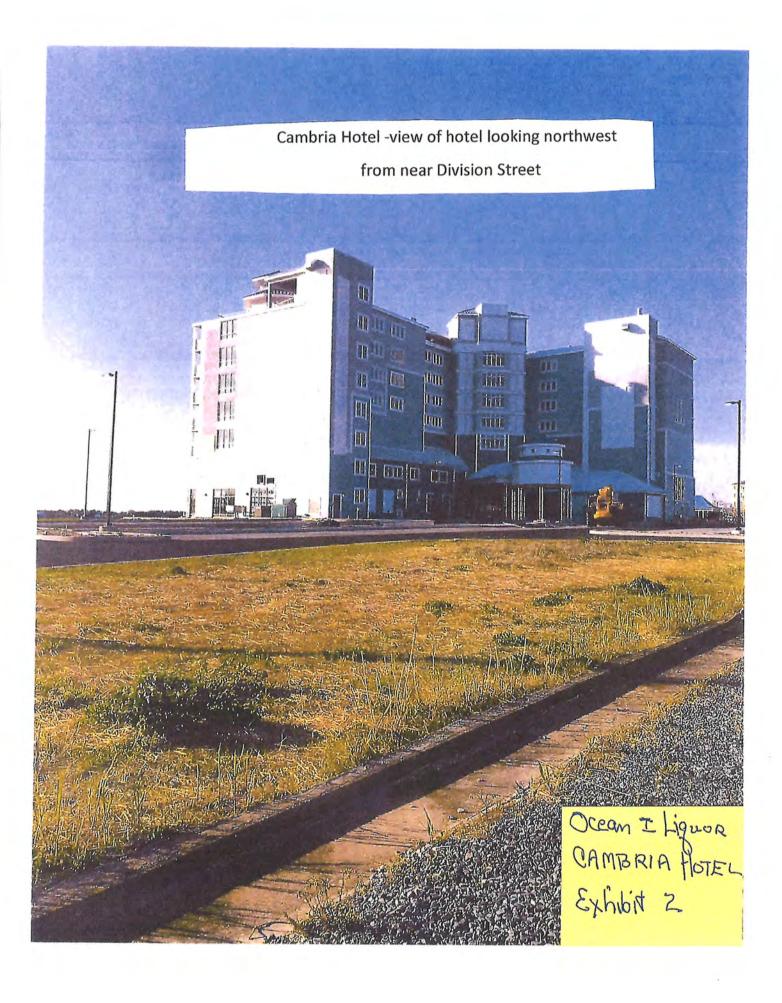

#### Cambria Hotel; 16 St. Louis Avenue-Food and Beverage Areas

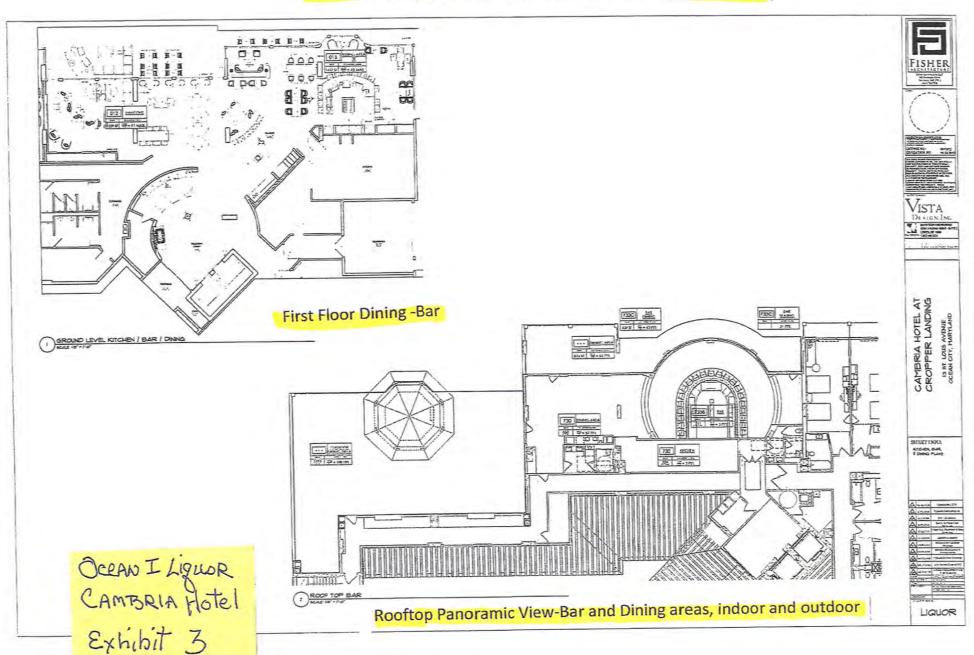

# BOARD OF LICENSE COMMISSIONERS FOR WORCESTER COUNTY

#### **REPORT OF INVESTIGATION**

Type: New Application

03-24-2020

License No: N/A

Class: B

Type: Beer-Wine

APPLICANT(S):

1. Stephen William Kolarik

2. Linda Michelle Barragan

3.

4

TRADE NAME: Casita Linda

CORP: Café Con Pan, LLC

LOCATION: 218 North Baltimore Avenue, Ocean City

Mr. Kolarik and Ms. Barragan are husband and wife. Mr. Kolarik holds 49% and Ms. Barragan holds 51% of Café Con Pan, LLC. Mr. Kolarik obtained the signatures on the application. Neither applicant has ever held a license, and both have worked in various Ocean City restaurants serving alcohol for at least five (5) years.

Casita Linda has been open since 2019, serving Mexican cuisine. The property is about 1,600 SF, 700 SF of which is the kitchen, while the other 900 SF is the customer seating area. There are 35 seats at tables inside and no outside seating. There is no table service. Customers must come to the counter to get alcoholic beverages, which are stored behind the counter and are not accessible to customers.

Hours of operation will be  $7 \, AM - 9 \, PM$  seven (7) days a week from Memorial Day to Labor Day each year, with variable hours the rest of the year depending on the level of business. There will be five (5) employees, besides the owners, and all who handle alcoholic beverages will be TAM certified. Both applicants have become TAM certified in the last few months. The applicants do not want off sale, live entertainment, pool tables, games, etc.

Harold F. Cook
Board Investigator

April R. Payne Liquor License Administrator

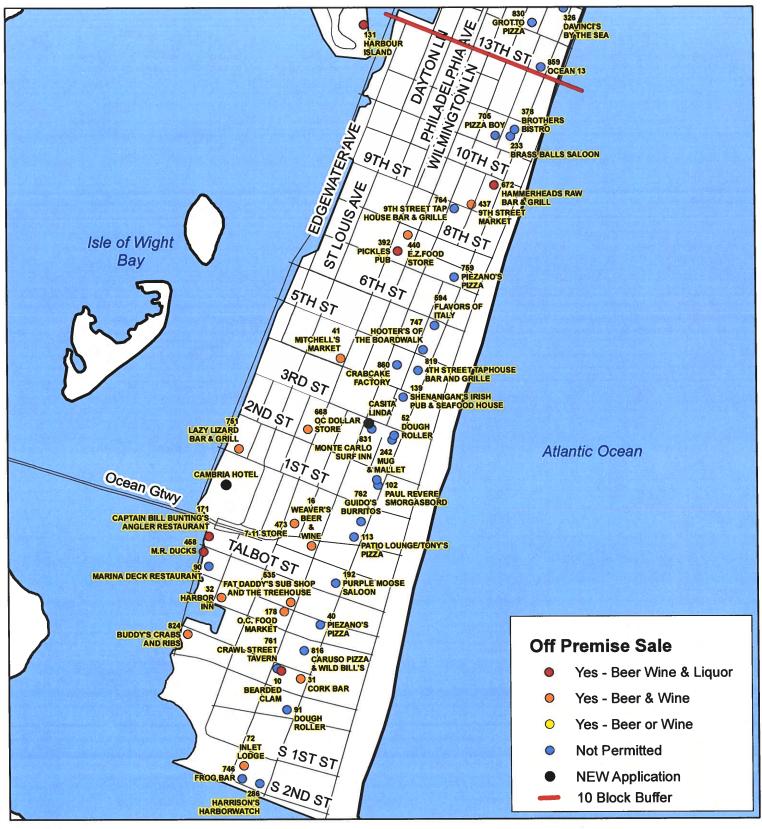

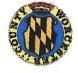

Worcester County Board of License Commissioners

### **New Application: Casita Linda**

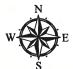

Development Review & Permitting - Technical Services Division April 2020

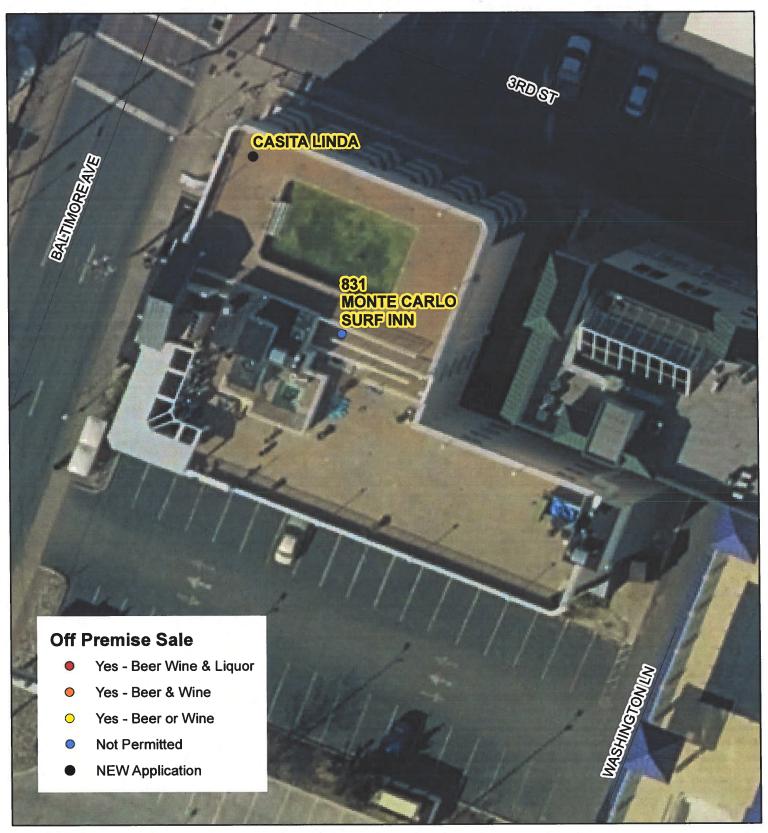

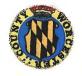

Worcester County Board of License Commissioners

New Application: Casita Linda

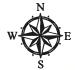

Development Review & Permitting - Technical Services Division April 2020

| •              | X C   |                 | NE                     | W Application - Casita Linda             |                           |
|----------------|-------|-----------------|------------------------|------------------------------------------|---------------------------|
| License<br>No. | Class | License<br>Type | Off<br>Premise<br>Sale | Trading As                               | Linear Distance<br>(feet) |
|                | Н     | BWL             | NEW                    | CAMBRIA HOTEL                            | 0                         |
| 831            | D     | BW              | N                      | MONTE CARLO SURF INN                     | 54                        |
| 52             | В     | BWL             | N                      | DOUGH ROLLER                             | 252                       |
| 97             | В     | BWL             | N                      | BULL ON THE BEACH                        | 256                       |
| 139            | В     | BWL             | N                      | SHENANIGAN'S IRISH PUB & SEAFOOD HOUSE   | 390                       |
| 242            | В     | BWL             | N =                    | MUG & MALLET                             | 512                       |
| 668            | Α     | BW              | BW                     | OC DOLLAR STORE                          | 553                       |
| 102            | В     | BWL             | N                      | PAUL REVERE SMORGASBORD                  | 563                       |
| 860            | В     | BWL             | N                      | CRABCAKE FACTORY                         | 588                       |
| 41             | Α     | BW              | BW                     | MITCHELL'S MARKET                        | 640                       |
| 819            | В     | BWL             | N                      | 4TH STREET TAPHOUSE BAR AND GRILLE       | 655                       |
| 747            | В     | BWL             | N                      | HOOTER'S OF THE BOARDWALK                | 828                       |
| 762            | В     | BWL             | N                      | GUIDO'S BURRITOS                         | 887                       |
| 113            | В     | BWL             | N                      | PATIO LOUNGE/TONY'S PIZZA                | 1033                      |
| 594            | В     | BW              | N                      | FLAVORS OF ITALY                         | 1068                      |
| 473            | Α     | BW              | BW                     | 7-11 STORE                               | 1127                      |
| 751            | В     | BWL             | BW                     | LAZY LIZARD BAR & GRILL                  | 1195                      |
| 16             | Α     | BW              | BW                     | WEAVER'S BEER & WINE                     | 1224                      |
| 192            | D     | BWL             | N                      | PURPLE MOOSE SALOON                      | 1472                      |
| 759            | В     | BW              | N                      | PIEZANO'S PIZZA                          | 1535                      |
| 392            | D     | BWL             | BWL                    | PICKLES PUB                              | 1579                      |
| 440            | A     | BW              | BW                     | E.Z.FOOD STORE                           | 1740                      |
| 535            | В     | BWL             | BW                     | FAT DADDY'S SUB SHOP AND THE TREEHOUSE   | 1765                      |
| 171            | В     | BWL             | BWL                    | CAPTAIN BILL BUNTING'S ANGLER RESTAURANT | 1768                      |
| 178            | A     | BW              | BW                     | O.C. FOOD MARKET                         | 1863                      |
| 40             | В     | BW              | N                      | PIEZANO'S PIZZA                          | 1871                      |
| 458            | D     | BWL             | BWL                    | M.R. DUCKS                               | 1891                      |
| 90             | В     | BWL             | N                      | MARINA DECK RESTAURANT                   | 1939                      |
| 32             | D     | BWL             | BW                     | HARBOR INN                               | 2064                      |
| 764            | В     | BWL             | N                      | 9TH STREET TAP HOUSE BAR & GRILLE        | 2092                      |
| 816            | В     | BWL             | N                      | CARUSO PIZZA & WILD BILL'S               | 2134                      |
| 437            | A     | BW              | BW                     | 9TH STREET MARKET                        | 2192                      |
| 761            | D     | BWL             | N                      | LUCKY ANCHOR BAR AND GRILL               | 2363                      |
| 10             | D     | BWL             | BWL                    | BEARDED CLAM                             | 2371                      |
| 31             | D     | BWL             | BW                     | CORK BAR                                 | 2388                      |
| 672            | В     | BWL             | BWL                    | HAMMERHEADS RAW BAR & GRILL              | 2438                      |
| 824            | В     | BWL             | BW                     | BUDDY'S CRABS AND RIBS                   | 2513                      |
| 91             | В     | BWL             | N                      | DOUGH ROLLER                             | 2690                      |
| 705            | В     | BW              | N                      | PIZZA BOY                                | 2849                      |
| 233            | В     | BWL             | N                      | BRASS BALLS SALOON                       | 2900                      |
| 378            | В     | BWL             | N                      | BROTHERS BISTRO                          | 2971                      |
| 72             | В     | BWL             | BW                     | INLET LODGE                              | 3294                      |
| 286            | В     | BWL             | N                      | HARRISON'S HARBORWATCH                   | 3400                      |
| 746            | В     | BW              | N                      | FROG BAR                                 | 3409                      |
| 131            | D     | BWL             | BWL                    | HARBOUR ISLAND                           | 3604                      |

# Worcester County Board of License Commissioners NEW Application: Casita Linda

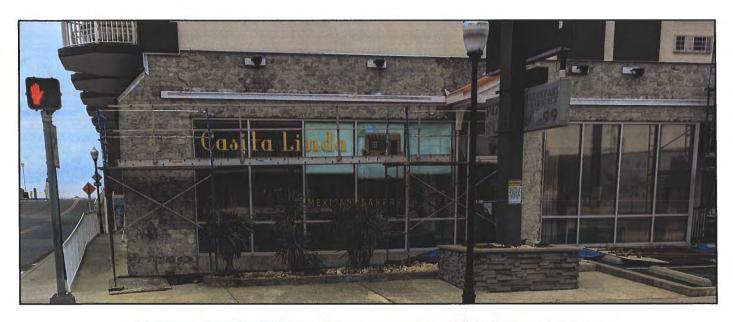

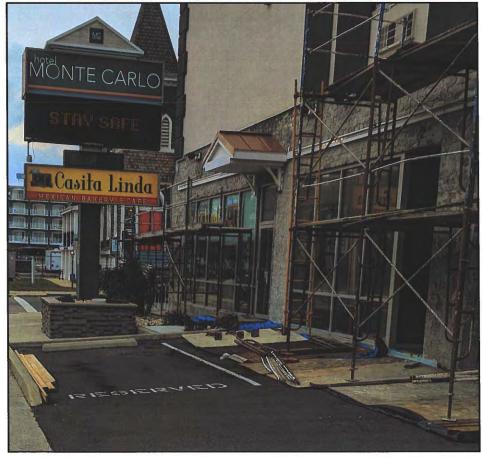

Pictures taken by: Harold "Skip" Cook, Board Investigator on April 15, 2020

Department of Development Review & Permitting—Technical Services Division—April 2020

Business Phone No.

#### **WORCESTER COUNTY**

### Rocowed 3-17-30 STATE OF MARYLAND

| Come 2-11-70 |                |
|--------------|----------------|
| ARP          | ALCOHOLIC BEVI |
| 177-1        |                |

| ARP                                                                                                    |                                                                                                    |                                                | LIC BEVER                                                                                                    | AGES LAW                                   |                                        |                                                                                                    |
|----------------------------------------------------------------------------------------------------|----------------------------------------------------------------------------------------------------|------------------------------------------------|----------------------------------------------------------------------------------------------------|--------------------------------------------|----------------------------------------|----------------------------------------------------------------------------------------------------|
| - • • •                                                                                                    | APPLICAT                                                                                                    | ION FOR A CL                                   |                                                                                                    | 13/W 19                                    | LICENS                                 | SE                                                                                                    |
| For the use of:                                                                                                    |                                                                                                    | "NEW APPLI                                     | "NOTTP                                                                                                    | 1                                          | O <sub>1</sub>                         |                                                                                                    |
| (Check one)                                                                                                    | An Individual 🗖                                                                                                    | Partnership                                    | Corporation                                                                                                    | Unincorporated As                          | sociation 📮                            | Limited Liability Co.                                                                                   |
| To the Board of                                                                                                    | License Commission                                                                                                    | ners Worcester County                          | <b>'.</b>                                                                                                    | Date                                       | = Manh                                 | , 20/2                                                                                                  |
|                                                                                                    | the above license, an anks:                                                                                                   | d the applicant(s) sub                         | mit(s) and certify(i                                                                                                    | es) to the following i                     | nformation requir                      |                                                                                                    |
| Telephone (2) Full Name Date of Bi                                                                                                    | Blophe Williams  Birth Solicion  Number 443-5  e Maa Michigan  Birth Chicago  e Number 4104                                   | Th                                             | Residence Residence Reside | d of Residence                             | Period of I in Wor.                    | Residence 37 7813  Year  Sex M  Residence 13 91313  Year  Year  Sex Sex Sex Sex Sex Sex Sex Sex Sex Sex |
| Date of B                                                                                                    | irth                                                                                                    |                                                | Perio                                                                                                    | od of Residence                            | Period of in Wor.                      |                                                                                                    |
| Place of E                                                                                                    | Birth                                                                                                    |                                                | Natu                                                                                                    | ralized at                                 |                                        | Year                                                                                                    |
| Telephone                                                                                                    | e Number                                                                                                    |                                                | Race                                                                                                    | <b>9</b>                                   |                                        | Sex                                                                                                    |
| years next printing individual for prior to the name(s) list.  3. State the Res.  4. If a corporation of the corporation of the prior to the name(s) list. | preceding the filing for a corporation) is a filing of this applicanted above.)  etail Sales Tax No.:  ation, state corporate | of this application (a registered voter and ta | resident(s) of We expayer in Worcest thus qualified is/and if any:                                                                                                    | orcester County. The er County and shall a | e applicant(s) (if also have resided t | b), has/have been for two applying as a qualifying here for at least two years umber to correspond with |
|                                                                                                    | • '                                                                                                    | Give street number or a                        |                                                                                                    | Stay SIC.                                  | Rosting                                | roAve                                                                                                   |
| A. Neares B. Tax Di C. Is this  (This I                                                                                                    | t intersecting street: _ strict where located:_ a transfer from a pres                                                        | Sul She the sent licensee?                     | 2/647<br>From Whom                                                                                                    | A Is this a                                |                                        | nce: 25 feet a new license? 465  nsfer and clearing all tax                                             |
|                                                                                                    | nts before any license<br>u represented by an a                                                                               |                                                | 3 dquad                                                                                                    | MOORE                                      | Tel. No                                | . 410-289 -355°                                                                                         |

| E. Describe premises to be licensed: Restauct with 38 Slats                                                                                                    | <u>.</u>      |
|----------------------------------------------------------------------------------------------------|---------------|
| F. If this is a new or proposed building or a building not previously licensed, a copy of the bona fide plans must be filed with th application or presented at the time of the hearing.                                                                                                    | is            |
| 6. State name and address of owner of record of premises:  Clay  The                                                                                                    | _<br><u>L</u> |
| 7. Have you everybeen:                                                                                                    |               |
| A. Convicted of a misdemeanor? 1 HES (DUL) 2 ND 3                                                                                                    | _             |
| B. Adjudged guilty of violating alcoholic beverage laws by a court, administrative agency or Board of License Commissioner  1 2 10 3                                                                                                    | s?            |
| C. Adjudged guilty of violating gambling laws? 1 1 2 1 3                                                                                                    |               |
| D. Adjudged guilty of any offense against the laws of the United States? 1                                                                                                    | _             |
| If so, when and where:                                                                                                    | _             |
| E. Convicted of a felony or offered a plea of nolo contendere to a felony indictment and charge was subsequently accepted by a court                                                                                                    | <u>?</u>      |
| 8. A. Have you ever held a license for the sale of alcoholic beverages? 1 NO 2 NO 3  If yes, state when and where:                                                                                                    | ·             |
| B. If so, has such license been suspended or revoked? 1 \( \lambda \) \( \lambda \) \( |               |
| If answer is ves give full details:                                                                                                    |               |
| C. If so, were you ever found in violation of any alcoholic beverage law? 1 2 No 3                                                                                                    |               |
| 9. Have you ever applied for an alcoholic beverage license in the State of Maryland? 1 10 2 10 3                                                                                                    |               |
| If answer is yes, state when and where:                                                                                                    |               |
| 10. What financial interests do you have in the business to be conducted under this license?                                                                                                    |               |
| 1 4970 25178 3                                                                                                    | _             |
| 11. Are you financially interested in any other alcoholic beverage business for which a license has been applied for, granted or issued?                                                                                                    |               |
| 1 NO 2 NO 3                                                                                                    |               |
| If so, give details:                                                                                                    |               |
| 12. Is your wife or husband, as the case may be, a licensee and does her or she have any financial interest in any other alcoholic bever                                                                                                    | age           |
| husiness in the State of Mendand 2.1                                                                                                    |               |
| If so, give details: Oht application of husbal al wife.                                                                                                    |               |
| 13. Is there now, or will there be, during the continuance of the license applied for, any other person mancially interested in said licens                                                                                                    | e or          |
| the business to be conducted thereunder? 1 NO 2 NO 3                                                                                                    |               |
| If so, state name, address, telephone no., age, percent of interest and state whether or not an interest is held in any other alcoholic                                                                                                    |               |
| beverage license:                                                                                                    |               |
| 14. A. Does any manufacturer, brewer, distiller or wholesaler have any financial interest in the premises or business to be conducted un                                                                                                    | ıder          |
| this license? 40                                                                                                    |               |
| B. Will any such interest be hereafter conveyed or granted to any such manufacturer, brewer, distiller or wholesaler?                                                                                                    |               |
| No                                                                                                    |               |
| 15. Do you now have, or will you hereafter have, any indebtedness or other financial indebtedness, directly or indirectly, to any                                                                                                    |               |
| manufacturer, brewer, distiller or wholesaler, other than for purchase of alcoholic beverage?                                                                                                    |               |
| 16. A. If granted a license, will you conform to all laws and regulations relating to the business in which you propose to engage?                                                                                                    |               |
| 1/25                                                                                                    | SA            |
| B. If granted a license, will you agree to keep current all state and local tax obligations including, but not limited to, state sales and                                                                                                    | use           |
| tax, withholding tax and admissions tax?                                                                                                    |               |
| I/We consent to the Board of License Commissioners being furnished with a copy of my/our arrest record, if any, by any state, local federal law enforcement or judicial agency. App. #1 App. #2 App. #3                                                                                                    | 1, or         |

| LIMITED LIABILITY MEMBERSHIP AFFIDAYII                                                                                                    | × × ×                                                                                                    |
|----------------------------------------------------------------------------------------------------|----------------------------------------------------------------------------------------------------|
| STEPHENW. Kolaik 11610 Rock Creek Rd Bologalle MD                                                                                                    | 5. Are you financially interested in any other place of business that has an alcoholic beverage license                                                                                                    |
| Name Residence Zip Opde                                                                                                    | the State of Maryland?                                                                                                    |
| Period of Residence Home Telephone No. Office Telephone No.                                                                                                    | Yes ( ) No ( ) If yes, please detail.                                                                                                    |
| M Saligha MD 193196                                                                                                    |                                                                                                    |
| Date of Birth Sex Place of Birth Social Security No.                                                                                                    |                                                                                                    |
|                                                                                                    | 20 To 10 To 10 To |
| Naturalized YES ( ) NO ( ) Where Naturalized Petition No.                                                                                                    |                                                                                                    |
| Rosside Fue Violectin                                                                                                    |                                                                                                    |
| Place of Employment                                                                                                    | 6. As a member, how much time will you spend on the licensed premises?                                                                                                    |
|                                                                                                    | partime                                                                                                    |
| Address of Employer  Length of Employment                                                                                                    | 7. What profit will you derive in proportion to the percentage of ownership?                                                                                                    |
| 1a. What is your ownership interest in the L.L.C.? 4976  Percent of Ownership                                                                                                    |                                                                                                    |
|                                                                                                    | D. L. D. Letter Call Brown 10                                                                                                    |
| 1b. What is your capital contribution to the L.L.C.?                                                                                                    | 8. As a member, have you read the Rules and Regulations of the Board?                                                                                                    |
|                                                                                                    |                                                                                                    |
| 2. Have you ever been convicted of a felony, or have you been adjudged guilty of violating the laws governing the sale of any alcoholic beverages or for the prevention of gambling in the State of Maryland | 9. If you are the qualified Resident Agent, do you meet all of the following requirements?                                                                                                    |
| or adjudged guilty of any offense against the laws of the United States?                                                                                                    | Yes ( No ( )                                                                                                    |
| Yes ( ) No (1) If yes, please detail.                                                                                                    | •                                                                                                    |
|                                                                                                    | A. You have resided in Worcester County for two years.  B. You own property in Worcester County.                                                                                                    |
|                                                                                                    | C. You are a registered voter in Worcester County.                                                                                                    |
|                                                                                                    |                                                                                                    |
|                                                                                                    | PROVIDE COPY(ies) OF ANY AND ALL AGREEMENTS / CONTRACTS relative to the operation of                                                                                                    |
|                                                                                                    | the business to be conducted under the alcoholic beverage license. (Inclusive of managerial agreement                                                                                                    |
| 3. State whether you have had a license for the sale of alcoholic beverages denied or revoked.                                                                                                    | and/or sales contracts.)                                                                                                    |
| Yes ( ) No (V) If yes, please detail.                                                                                                    |                                                                                                    |
|                                                                                                    | Signature of Member                                                                                                    |
|                                                                                                    |                                                                                                    |
|                                                                                                    | I HEREBY CERTIFY THAT BEFORE ME, a Notary Bubilt in and for the State of Maryland, County                                                                                                    |
|                                                                                                    | of worcester, paradianty appeared 202 D, and made outh in due form of law that the                                                                                                    |
|                                                                                                    | matters and fallshift the lovegoing Affidavit are true and that they would in fact compay with an statement                                                                                                    |
| 4. Have you ever held a license for the sale of alcoholic beverages and if so in what State and what                                                                                                    | 12/NOTARY) \ \ \ \ \ \ \ \ \ \ \ \ \ \ \ \ \ \ \                                                                                                    |
| location?                                                                                                    | WITHESE my trand and Official Seal this                                                                                                    |
| NO                                                                                                    | 18/ 18 (M/S/III)                                                                                                    |
|                                                                                                    | Notary Public                                                                                                    |
| ·                                                                                                    | 111 1-19-32                                                                                                    |
|                                                                                                    | My Commission Expires:                                                                                                    |

| Linda M. Pravianan 11620 Back Cock Rd. Bidgerelle MD                                                                                                    |                                                                                                    |
|----------------------------------------------------------------------------------------------------|----------------------------------------------------------------------------------------------------|
| Name Residence Zip Code                                                                                                    | 5. Are you financially interested in any other place of business that has an alcoholic beverage license i the State of Maryland?                                                            |
| Home Telephone No.                                                                                                    | Yes (V) No ( ) If yes, please detail.                                                                                                    |
| F Chyaso 14                                                                                                    | 1G(f) No( ) Hyes, pressore comm.                                                                                                    |
| Date of Birth Sex Place of Birth Social Security No.                                                                                                    |                                                                                                    |
| Naturalized YES() NO() Where Naturalized Petition No.                                                                                                    |                                                                                                    |
| CASITA Howles                                                                                                    |                                                                                                    |
| 218 N. Raltimae Ave Ocean Cit NO Nov. 2018                                                                                                    | 6. As a member, how much time will you spend on the licensed premises?                                                                                                    |
| Address of Employer Length of Employment                                                                                                    | - TOCK (THICE                                                                                                    |
| a. What is your ownership interest in the L.L.C.?                                                                                                    | 7. What profit will you derive in proportion to the percentage of ownership?                                                                                                    |
| Percent of Ownership                                                                                                    | Lab. Duba and Decodestone of the Decod?                                                                                                    |
| b. What is your capital contribution to the L.L.C.?                                                                                                    | 8. As a member, have you read the Rules and Regulations of the Board?                                                                                                    |
| Have you ever been convicted of a felony, or have you been adjudged guilty of violating the laws overning the sale of any alcoholic beverages or for the prevention of gambling in the State of Maryland radjudged guilty of any offense against the laws of the United States? | 9. If you are the qualified Resident Agent, do you meet all of the following requirements?  Yes ( ) No ( )                                                                                  |
| es No (V) If yes, please detail.                                                                                                    | - 111                                                                                                    |
|                                                                                                    | A. You have resided in Workester County for two years.  B. You own property in Worcester County.  C. You are a registered voter in Worcester County.                                        |
|                                                                                                    |                                                                                                    |
|                                                                                                    | PROVIDE COPY(ies) OF ANY AND ALL AGREEMENTS / CONTRACTS relative to the operation of the business to be conducted under the alcoholic beverage license. (Inclusive of managerial agreements |
| State whether you have had a license for the sale of alcoholic beverages denied or revoked.                                                                                                    | and/or sales contracts.)                                                                                                    |
| es () No ( ) If yes, please detail.                                                                                                    | 1/1/2                                                                                                    |
| cs (V) 140 ( ) If yes, piease detain.                                                                                                    | Signature of Member                                                                                                    |
|                                                                                                    | I HEREBY CERTIFY THAT BEFORE MI, a Notary Public in and for the State of Maryland, County                                                                                                   |
|                                                                                                    | of Worcester, personally appeared 1000 1000 200 and made oath in due form of law that the                                                                                                   |
|                                                                                                    | matters and facts in the foregoing Affidavit are true and that they would in fact comply with all statements                                                                                |
| Have you ever held a license for the sale of alcoholic beverages and if so in what State and what cation?                                                                                                    | witness my hand and Official Scal this 6th day of Mark 2020                                                                                                    |
| Λδ                                                                                                    | WITNESS my hand and Official Scal this 15th day of Mark 2020                                                                                                    |
|                                                                                                    | ( MASK                                                                                                    |
|                                                                                                    | Notary Public 19-42                                                                                                    |
|                                                                                                    | My Commission Expires:                                                                                                    |

THE PARTY NAMED AND ADDRESS OF THE PARTY ASSETS.

I/We hereby authorize the Comptroller, his duly authorized deputies, inspectors and clerks, the Board of License Commissioners of Worcester County, its duly authorized agents and employees, any peace officer of Worcester County, to inspect without warrant, the premises upon which said business is to be conducted, and any and all parts of the building in which said business is to be conducted, at any and all hours, and further state that I/We have personally obtained the signatures of the ten citizens to the certificate which is a part hereof.

(Extract from the law: If any affidavit or oath required under the provisions of this Act shall contain any false statements, the offender shall be deemed guilty of perjury, and upon indictment and conviction thereof shall be subject to the penalties provided by the law for that crime.)

| the law for that crime.)                                       |                                 |                     |                                          |                                     |
|----------------------------------------------------------------|---------------------------------|---------------------|------------------------------------------|-------------------------------------|
| Give name(s) and address(es)                                   | of officers:                    |                     |                                          |                                     |
|                                                                | \$1                             |                     |                                          | <b>.</b> :                          |
| (name)                                                         | 2.5                             | (title)             |                                          | (residence)                         |
|                                                                | 4.                              |                     |                                          |                                     |
| (name)                                                         |                                 | (title)             |                                          | (residence)                         |
|                                                                |                                 | ``                  |                                          |                                     |
| (name)                                                         | Y                               | (title)             |                                          | (residence)                         |
| If applicant is a Corporation,                                 | President or Vice-President mu  | st sign: All 🔑      | Applicants must sign:                    | N                                   |
|                                                                |                                 | 1.                  |                                          |                                     |
|                                                                |                                 |                     | (Signature of                            | f applicant)                        |
| (Signature                                                     | of Pres. or Vice-Pres.)         | 2. <u>1</u> /       | HU1                                      |                                     |
| (Signature                                                     | of ries. or vice-ries.)         |                     | C(Signature of                           | f applicant)                        |
|                                                                |                                 | 3                   | (Signature o                             | of applicant)                       |
| STATE OF MARY AND                                              |                                 | COLDETY OF          | WOUSESTER                                |                                     |
|                                                                |                                 | • / .               | •                                        | TO WIT:                             |
| THIS CERTIFIES,                                                |                                 | Dunk , 20           | - \\ \\ \\ \\ \\ \\ \\ \\ \\ \\ \\ \\ \\ | , a Notary Public of the State of   |
| Myder                                                          | persor                          | ally appeared _     | epm potant                               | •                                   |
| 3                                                              |                                 |                     | V                                        |                                     |
| the applicant(s) named in the his/their knowledge and believed | e foregoing application, and ma | de oath in due form | of law that the statements               | therein are true to the best of     |
| w                                                              |                                 |                     | TON'S IS NOT                             | ARY M                               |
| WITNESS my hand                                                | i and notarial seal.            | +                   |                                          | PH GBLIC                            |
| (Seal)                                                         | 0                               |                     | 130                                      |                                     |
| STATE OF WOON COM                                              |                                 | ÇOUNTY OF           | wirces exest                             | TO WIT:                             |
| THIS CERTIFIES,                                                | That on the 10 Mday of          | real 20             | before the subscribe                     | r, a Notary Public of the State of  |
| O.                                                             |                                 | nally appeared      | unda Burrage                             | - 1 P - P                           |
|                                                                | posos                           | unij uppourou       |                                          |                                     |
| the applicant(s) named in the                                  | e foregoing application, and ma | de oath in due forn | n of law that the statements             | therein are true to the best of     |
| his/their knowledge and beli                                   | ef.                             | ( `                 | W SINOTA                                 | FY m                                |
| WITNESS my hand                                                | d and notarial seal.            | 7                   | AMA PUB!                                 | -IC / _/                            |
| (Cool)                                                         |                                 |                     | 3 NOTAR                                  | RY PUBLIC                           |
|                                                                |                                 |                     | ROBSTE                                   | B CO                                |
|                                                                |                                 |                     | 7                                        | TO WIT                              |
| THIS CERTIFIES,                                                | , That on the day of            | , 20                | ), before the subscribe                  | er, a Notary Public of the State of |
|                                                                | perso                           | nally appeared      |                                          |                                     |
|                                                                |                                 |                     |                                          |                                     |
|                                                                | e foregoing application, and ma | de oath in due form | n of law that the statements             | s therein are true to the best of   |
| his/their knowledge and beli                                   |                                 |                     |                                          |                                     |
| WITNESS my hand                                                | a and notarial seal.            |                     | NOTA                                     | RY PUBLIC                           |
|                                                                |                                 |                     | NOIAI                                    | AL I UDLIC                          |

(Seal)

|                                                    | F OWNER OF PREMISES REQUIRED IN CONNECTION WITH                                                                                                    |
|----------------------------------------------------|----------------------------------------------------------------------------------------------------|
| I/WE HEREBY CERTIFY, That I                        | answe the owner(s) of record of the property known as Muste Calo Hotel                                                                                                    |
| granting of the license applied for: that I/we her | e Board of License Commissioners under the Alcoholic Beverage Laws of Maryland; that I/we assent to the                                                                                                    |
| Commissioners for Worcester County, its duly au    | thorized agents and employees, and any peace officer of such county to inspect and search, without warrant, the ted, and any and all parts of the building in which said business is to be conducted, at any and all hours.                                                                                                    |
| WITNESA our/my hand(s) and so                      | eal(s) this                                                                                                    |
| CARTIE                                             | (seal) Sun H Oca City Inc (seal)                                                                                                    |
| - HIM                                              | (seal)                                                                                                    |
| STATE OF MANY LAND                                 | COUNTROF WYREST TO WIT:                                                                                                    |
| THIS CERTIFIES, That on the _                      | day of, 20 before the subscriber, a Notary Public of the State of                                                                                                    |
|                                                    |                                                                                                    |
| and acknowledged the execution of the afo          |                                                                                                    |
| WITNESS my hand and notarial (Seal)                | seal. PUBLIC PUBLIC                                                                                                    |
|                                                    | 700 /ER US                                                                                                    |
| (The following certificates must be signed by a    |                                                                                                    |
|                                                    | BE OBTAINED BY THE RESIDENT, IF APPLICATION IS FOR CORPORATION.                                                                                                    |
| district in which the business covered             | ns (real estate owners, registered voters with Worcester County and reside within the tax by the aforegoing application is to be conducted) certify that each of us has been personally                                                                                                    |
| acquainted with the applicant for the len          | gth of time indicated after our respective names; that we have examined the application of the believe that all of the statements contained in said application are true, and that we are familiar with                                                                                                    |
| the premises upon which the proposed by            | business is to be conducted and we believe such premises are suitable for the conduct of the                                                                                                    |
| applied for:                                       | rages, and that we are of the opinion that the applicant is a suitable person to obtain the license                                                                                                    |
| (Print name above signature)                       | Length of time acquainted with applicant(s). If not acquainted prior to application filing, indicate                                                                                                    |
| Name Daviet 12 05 in so                            | Voting Residence "Just Met." (All three blanks must be filled in.)                                                                                                    |
| 2001000                                            | Tax District / 10x // App. 1 / App. 1 / App. 2 App. 3 App. 3 Address of property owned 3/3 Baystoce Delive OC MI) 2/842                                                                                                    |
| ENTY GACINET                                       | Tax District                                                                                                    |
| Jerry Homes                                        | Address of property owned 10022 Blue Marlin Dr. 2018                                                                                                    |
| Wyath Harrison                                     | Tax District lost Tax District App. 1 28 yrs App. 2 App. 3                                                                                                    |
| Nicholes Campanaro                                 | Tax District 10th Tax District App. 1 Just met App. 2 App. 3                                                                                                    |
| Al-Con                                             | App. 1 Just 10th App. 2 App. 3 Address of property owned 12527 Whisperine hoods Or. Ocean City MD 21847                                                                                                    |
| JASON STOKES                                       | Tax District 10 TAX DISTRICT App. 1 5 YEARS App. 2 App. 3                                                                                                    |
| Joy Stokes                                         | Address of property owned 729A 94TH STREET, OFFILE OFFILE |
| 2 July                                             | Tax District 10th Tax District App. 1 5 Years App. 2 App. 3 Address of property owned 729 A 94th 8t., Ocean City MO 01842                                                                                                    |
| Nicholas Printt                                    | Tax District 10th Tax District App. 1 15 years App. 2 App. 3                                                                                                    |
| Kincely James                                      | Address of property owned 107 Convention Center Dive, 1700, Ocean City, MD 2189                                                                                                    |
| Three Sans                                         | Tax District 10th Tax District App. 1 5yrs. App. 2 App. 3                                                                                                    |
| Ryan W. Dame                                       | Tax District 10th Tax District App. 1 5 4rsapp. 2 App. 3                                                                                                    |
| · (Was                                             | Address of property owned 10 128 Blue Marlin Dr. Ocean City MD 21842                                                                                                    |
| KEVIN HOOCK                                        | Tax District 10 TOX DISTRICT App. 1 1540 App. 2 App. 3                                                                                                    |
| Pamela Houck                                       | Address of property owned 12527 Seisey PD. O.C. MD:21842                                                                                                    |
| Bunila House                                       | Tax District 10Th tax District App. 1 3145 App. 2 App. 3 Address of property owned 12527 545ey 2d. OC. MD 31842                                                                                                    |
| Earlo Ditt 1060 au                                 | Tax District 10 Th tax District App. 1 15 App. 2 App. 3                                                                                                    |
| ( ) ) z                                            | Address of property owned 951) And in Troil. Dr. Or Maky                                                                                                    |
| Names and                                          | addresses of signers must be printed or typewritten above signatures.                                                                                                    |
|                                                    | , ,                                                                                                    |

#### Café Con Pan-Casita Linda-Exhibits for May 20 hearing

- 1. Floor Plan
- 2. Breakfast Menu
- 3. Lunch-lite fare Menu

#### Café Con Pan-Casita Linda-Monte Carlo Hotel-First Floor

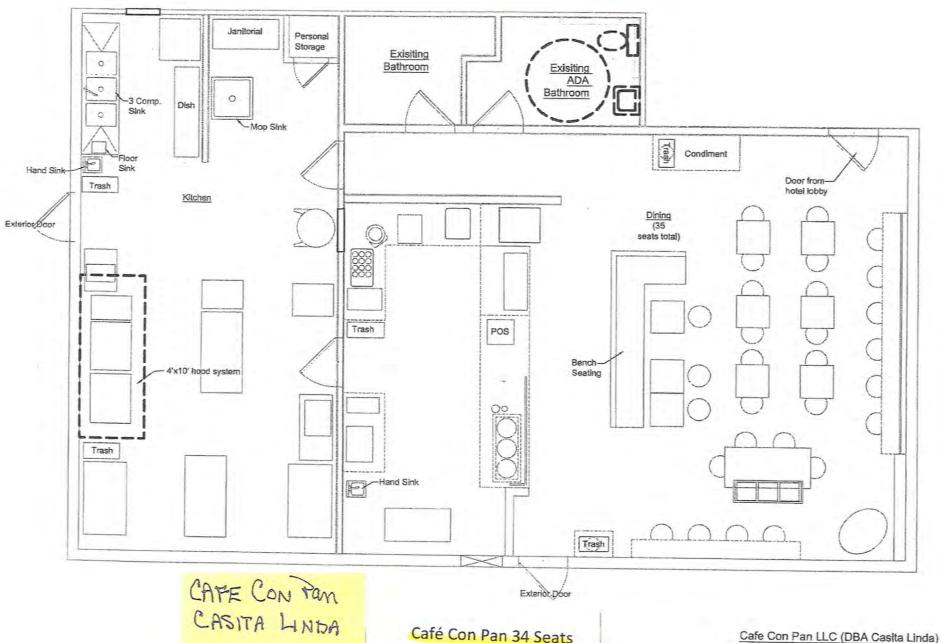

Exhibit 1

Café Con Pan 34 Seats Walk-up Service

218 N Baltimore Ave. - Ocean City, MD

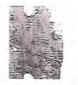

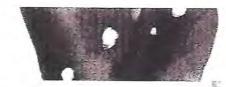

### **Breakfast Tortas**

Casita Linda's hand made bread toasted with queso chihuahua, refried beans, and avocado. Choice of salsa on the side.

| Scrambled eggs                          | 8    |
|-----------------------------------------|------|
| Scrambled eggs with chorizo             | 10   |
| Scrambled eggs with ham                 | 10   |
| Scrambled eggs with cactus & mushrooms  | 10.5 |
| Scrambled eggs with Mexican potato hash | 9    |
|                                         |      |

### Tortas

Casita Linda's hand made bread toasted with queso chihuahua, refried beans, avocado, local lettuce, tomato, onion. Choice of salsa on the side.

|          |           |                      | 1             |              |
|----------|-----------|----------------------|---------------|--------------|
| Bistec ( | steak) O  | R Barbacoa           | OR Avocado    | 13           |
| Carnita  | s or Cho  | rizo OR Ch           | oripapa - cho | rizo         |
| & Mexic  | an pota   | to hash OR           | Nopales (cact | tus)<br>12.5 |
|          |           | - Ham OR<br>chicken) | Milanesa de   | 12           |
| Chicker  | n (pulled | 1)                   |               | 11.5         |

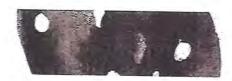

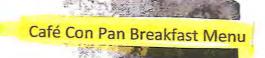

### Breakfast Burros

Refried beans, melted queso chihuahua in a warmed flour tortilla. Choice of salsa on the side.

| Scrambled eggs              |        |         | 7.5 |
|-----------------------------|--------|---------|-----|
| Scrambled eggs with chorizo | 0      |         | 10  |
| Scrambled eggs with ham     |        |         | 10  |
| Scrambled eggs with cactus  | & musl | nrooms  | 10  |
| Scrambled eggs with Mexica  | n pota | to hash | 8.5 |

### Burros

Served in a warmed flour tortilla. Choice of salsa on the side.

Bistec (steak) - melted chihuahua cheese, grilled onion, rice, refried beans, avocado salsa.

Carnitas - melted chihuahua cheese, rice, refried beans, grilled onion and jalapeño, cilantro, avocado.

Veggie - Mexican potato hash, melted chihuahua cheese, rajas, rice, sour cream. 12

CAFECON PAN CASITA LINDA Exhibit 2

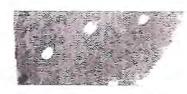

### Mañanitas

Breakfast plate served with 4 tortillas, avocado slices, refried beans topped with queso fresco OR Mexican Potato Hash.

Choice of salsa on the side.

| Scrambled eggs                        | 8.5  |
|---------------------------------------|------|
| Scrambled eggs with chorizo sausage   | 12.5 |
| Scrambled eggs with ham               | 11.5 |
| Veggie - Scrambled eggs with cactus & |      |
| mushrooms                             | 11   |

Chilaquiles

Nixtamalized blue corn tortillas chopped and flash fried. Drizzled with salsa verde, served with refried beans topped with queso fresco.

| Scrambled eg   | gs     |                     | 8.5   |
|----------------|--------|---------------------|-------|
| Scrambled eg   | gs wit | h chorizo           | 12    |
| Scrambled eg   | gs wit | h ham               | 11.5  |
| Scrambled eg   | gs wit | h nopales (cactus)  | 12.5  |
| Scrambled eg   | gs wit | h Mexican Potato ha | ish 9 |
| Ham            | 11     | Carnitas            | 12.5  |
| Chorizo        | 12     | Cactus              | 12.5  |
| Bistec (steak) | 12.5   | Cactus & mushroon   | ms 12 |
| Chicken        | 10.5   |                     |       |
|                |        |                     |       |

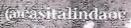

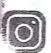

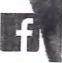

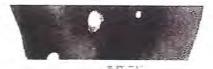

### Ranitas

Two open face nixtamalized blue corn tortillas toasted with chihuahua cheese. topped with avocado salsa, onion, cilantro. Choice of topping salsa.

| Bistec (stea | ak) 17 | Chorizo 1          | 7.5 |
|--------------|--------|--------------------|-----|
| Chicken      | 15     | Rajas              | 15  |
| Carnitas     | 17     | Nopal (cactus)     | 17  |
| Barbacoa     | 17     | Cactus & mushrooms | 16  |

### Tacos

Three tacos. Topped with cilantro and onion. Choice of salsa on the side.

| Bistec (ste | ak) 13 | Chorizo         | 12   |
|-------------|--------|-----------------|------|
| Chicken     | 11     | Nopales (cactus | s)13 |
| Carnitas    | 13     | Potato & rajas  | 11   |
| Barbacoa    | 14     |                 |      |

### Casita Plates

Choice of Salsa on the side.

Milanesa de pollo (breaded chicken) -Served with refried beans topped with queso fresco, rice. 15

Arrachera (skirt) - Served with refried beans topped with queso fresco, rice, Served with 4 tortillas

Ranita & Taco Combo - Served with refried beans topped with queso fresco, rice.

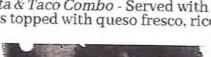

#### Café Con Pan Lite Fare Menu.

### Tostadas

Two tostadas. Choice of salsa on the side. (no substitutions)

Pollo Al Cilantro - Pulled chicken in a chilled cilantro crema, refried beans, local lettuce, topped with avocado, queso fresco and micro cilantro. 14.5

Tinga - Pulled chicken in chipotle sauce, refried beans, local lettuce, topped with queso fresco. 14

Ham - Thin sliced ham, refried beans, local lettuce, onion, tomato, sour cream and avocado. 11

Cueritos - Pickled pork skin slices prepped in a savory cabbage mixture. Served on top of refried beans, topped with avocado.

Veggie - Guacamole, cactus & mushrooms, topped with queso fresco, micro cilantro. Pico de gallo on the side.

15

COFE CON PAN

## Quesadillas

Melted queso chihuahua in a lightly toasted flour tortilla. Choice of salsa on the side.

| lease 8.5 | Chorizo                  | 13                                                 |
|-----------|--------------------------|----------------------------------------------------|
| 13.5      | Chicken tinga            | 13                                                 |
| 12.5      | Rajas                    | 10                                                 |
| 12        | Nopales (cactus)         | 13                                                 |
| 14        | Cactus & mushroo         |                                                    |
| 13.5      |                          | 12.5                                               |
|           | 13.5<br>12.5<br>12<br>14 | 12.5 Rajas 12 Nopales (cactus) 14 Cactus & mushroo |

### Salad

Sides of lime and balsamic vinaigrette available.

Local lettuce mix topped with a jicama root picado (red onion, avocado, cucumber, and cilantro). Topped with 10.5 feta.

| ADD Grilled chicken    | 3 |
|------------------------|---|
| ADD Carne Asada(skirt) | 6 |

### Salsas & Add Ons

Casita Linda's Mexican salsas made fresh daily.

| Verde, Roja, Pican | te | Sour Cream          | .5  |
|--------------------|----|---------------------|-----|
| (spicy)            | .5 | Mexican potato hash | 3   |
| Salsa de aguacate  | 1  | Nopales (cactus)    | 5   |
| Chile en Vinagre   | .5 | Tortillas (4)       | 1   |
| Pico de Gallo      | 2  | Chips with salsa    | 6.5 |
|                    |    | Chips with guacamol | e 8 |

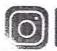

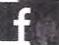

#### **BOARD OF LICENSE COMMISSIONERS** FOR WORCESTER COUNTY

#### REPORT OF INVESTIGATION

Type: New Application

03-24-2020

License No: N/A

Class: B

Type: Beer-Wine-Liquor

APPLICANT(S):

1. Ross Andrew Bergey

2.

3.

TRADE NAME: Annabelle's Barbecue and Creamery CORP: 1106 Cavu, Inc.

LOCATION: 6401 Coastal Highway, #10, Ocean City

Mr. Bergey is the 100% owner of 1106 Cavu, Inc. He obtained the signatures on the application. Mr. Bergey held a license for Waterman's Seafood Company from 2006-2018. Mr. Bergey said there was one Sale to Minor violation in 2012.

The property will be managed by John Trader, who currently holds License #128, "94th Street Beer, Wine and Liquors", under a management agreement. The property is about 2,600 SF of inside space, of which 1,500 SF is customer seating area. There will be 75 seats at tables inside. There are two patios outside, one in front and one on the side, each of which is about 200 SF. There will be about 35 seats at tables between the two. The restaurant will serve barbecue and ice cream. Alcohol will be served from behind the walk up counter. There is no table service.

Hours of operation will be 11 AM - 11 PM seven (7) days per week year round. The applicant does not want off sale, live entertainment, pool tables, games, etc. There will be about 15 employees and all who handle alcohol will be TAM trained.

Harold F. Cook **Board Investigator**  April R. Payne

**Liquor License Administrator** 

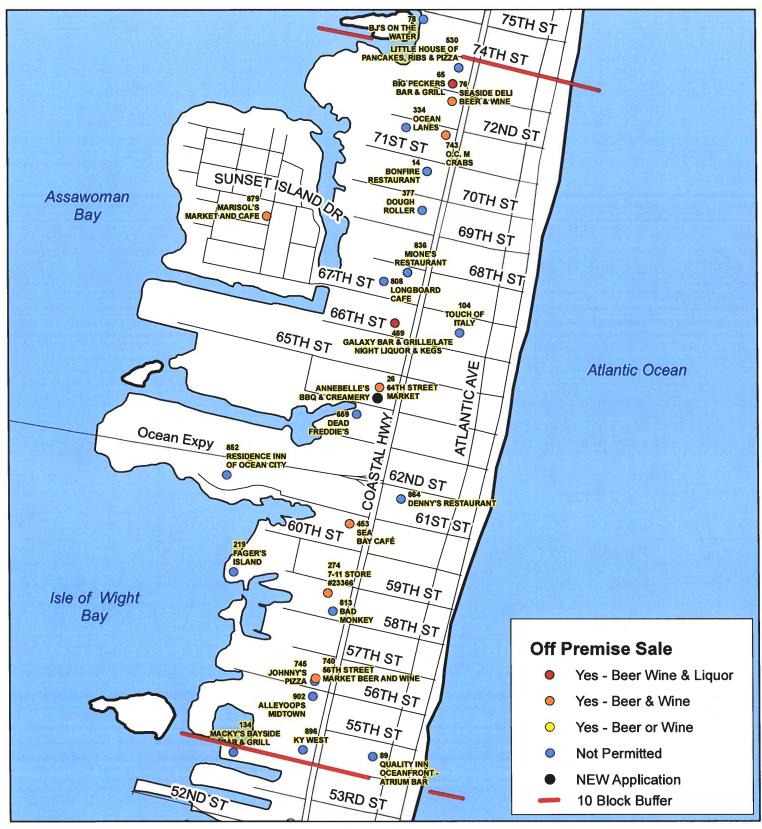

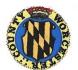

Worcester County Board of License Commissioners

New Application: Annebelle's BBQ & Creamery

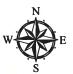

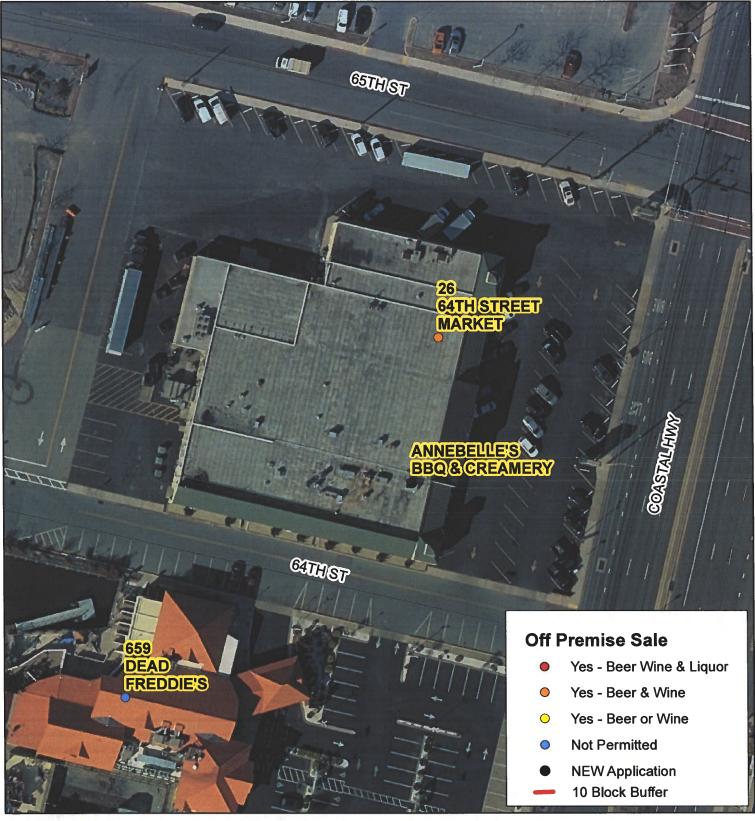

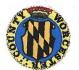

Worcester County Board of License Commissioners

New Application: Annebelle's BBQ & Creamery

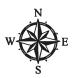

Development Review & Permitting - Technical Services Division April 2020

|                | NEW Application - Annebelle's BBQ & Creamery |                 |                        |                                              |                           |
|----------------|----------------------------------------------|-----------------|------------------------|----------------------------------------------|---------------------------|
| License<br>No. |                                              | License<br>Type | Off<br>Premise<br>Sale | Trading As                                   | Linear<br>Distance (feet) |
|                | В                                            | BWL             | NEW                    | ANNEBELLE'S BBQ & CREAMERY                   | 0                         |
| 26             | Α                                            | BW              | BW                     | 64TH STREET MARKET                           | 90                        |
| 659            | В                                            | BWL             | N                      | DEAD FREDDIE'S                               | 230                       |
| 489            | В                                            | BWL             | BWL                    | GALAXY BAR & GRILLE/LATE NIGHT LIQUOR & KEGS | 641                       |
| 864            | В                                            | BWL             | N                      | DENNY'S RESTAURANT                           | 865                       |
| 104            | В                                            | BWL             | N                      | TOUCH OF ITALY                               | 872                       |
| 808            | В                                            | BWL             | = N                    | LONGBOARD CAFE                               | 973                       |
| 836            | В                                            | BW              | N                      | MIONE'S RESTAURANT                           | 1073                      |
| 453            | В                                            | BWL             | BW                     | SEA BAY CAFÉ                                 | 1079                      |
| 852            | Н                                            | BWL             | N                      | RESIDENCE INN OF OCEAN CITY                  | 1419                      |
| 377            | В                                            | BWL             | N                      | DOUGH ROLLER                                 | 1605                      |
| 274            | Α                                            | BW              | BW                     | 7-11 STORE #23366                            | 1680                      |
| 879            | D                                            | BW              | BW                     | MARISOL'S MARKET AND CAFE                    | 1768                      |
| 813            | В                                            | BWL             | N                      | BAD MONKEY                                   | 1819                      |
| 219            | В                                            | BWL             | N                      | FAGER'S ISLAND                               | 1910                      |
| 14             | В                                            | BWL             | N                      | BONFIRE RESTAURANT                           | 1930                      |
| 743            | В                                            | BW              | BW                     | O.C. M CRABS                                 | 2261                      |
| 334            | В                                            | BW              | N                      | OCEAN LANES                                  | 2264                      |
| 740            | Α                                            | BW              | BW                     | 56TH STREET MARKET BEER AND WINE             | 2394                      |
| 745            | В                                            | BWL             | N                      | JOHNNY'S PIZZA                               | 2421                      |
| 76             | В                                            | BW              | BW                     | SEASIDE DELI BEER & WINE                     | 2545                      |
| 902            | В                                            | BWL             | N                      | ALLEYOOPS MIDTOWN                            | 2547                      |
| 65             | D                                            | BWL             | BWL                    | BIG PECKERS BAR & GRILL                      | 2692                      |
| 530            | В                                            | BWL             | N                      | LITTLE HOUSE OF PANCAKES, RIBS & PIZZA       | 2830                      |
| 89             | В                                            | BWL             | N                      | QUALITY INN OCEANFRONT - ATRIUM BAR          | 2985                      |
| 896            | В                                            | BWL             | N                      | KY WEST                                      | 2998                      |

|                                                                                                    | TTTODOT                                                                                                    |                     |                                                               |                           |             |
|----------------------------------------------------------------------------------------------------|----------------------------------------------------------------------------------------------------|---------------------|---------------------------------------------------------------|---------------------------|-------------|
| Business Phone No.                                                                                   | WORCE                                                                                                    | STER COUNTY         |                                                               |                           |             |
| Rocewed 3-17-a                                                                                       | STATE O                                                                                                    | F MARYLAN           | D                                                             | e ·                       | 70          |
| incread 6.1 1-0                                                                                      | O ALCOHOLIC                                                                                                    | C BEYERAGES LAW.    | <b>7</b> 1                                                    |                           |             |
| APPLICAT                                                                                             | TION FOR A CLAS                                                                                                    | SSB" BW/L           | LCC LICEN                                                     | ISE                       |             |
| * s                                                                                                  | "NEW APPLIC                                                                                                    |                     |                                                               |                           |             |
| or the use of:                                                                                       |                                                                                                    |                     | \ \ \ \ \ \ \ \ \ \ \ \ \ \ \ \ \ \ \                         |                           | _           |
| Check one) An Individual                                                                             | Partnership Cor                                                                                                    | - 21 -              | · M/                                                          | Limited Liability Co.     |             |
| o the Board of License Commission                                                                    | ners Worcester County.                                                                                                    | Da                  | ate                                                           | £ 12,202                  | 2           |
| pplication is made by the undersig<br>everages," for the above license, as<br>ill in all the blanks: | nd the applicant(s) submit(s                                                                                                    |                     | g information requi                                           | ired by the Article.      | lic         |
| Applicant(s)                                                                                         | - v====                                                                                                    |                     | - N                                                           |                           |             |
| (1) Full Name Koss Andres                                                                            | 1 Beroev                                                                                                    | Residence 1/428 New | sport Buy Dr.                                                 | Berlin, MD 218            | <b>1</b> 4  |
|                                                                                                    |                                                                                                    |                     | in Wor.                                                       | County 33 yrs             | <u>-</u>    |
| Place of Birth 50/15 bin                                                                             | YIMD                                                                                                    | Naturalized at      | €                                                             | Year                      |             |
| Telephone Number 443                                                                                 | -783-0780                                                                                                    | Race White          |                                                               | Sex                       |             |
| (2) Full Name                                                                                        | B - B                                                                                                    | Residence           |                                                               | H <sub>2</sub> 8 08       |             |
| Date of Birth                                                                                        |                                                                                                    | Period of Residence | Period of<br>in Wor                                           | Residence<br>County       |             |
| Place of Birth                                                                                       |                                                                                                    | Naturalized at      | 20                                                            |                           |             |
| Telephone Number                                                                                     | B B                                                                                                    | Race                |                                                               | Sex                       | -11         |
| (3) Full Name                                                                                        |                                                                                                    | Residence           | 2                                                             |                           |             |
| Date of Birth                                                                                        |                                                                                                    | Period of Residence | Period of                                                     | Residence                 |             |
| Place of Birth                                                                                       |                                                                                                    |                     |                                                               | •                         |             |
| Telephone Number                                                                                     |                                                                                                    | Race                |                                                               | Sex                       |             |
| years next preceding the filing                                                                      | of this application (a) res<br>a registered voter and taxpa-<br>ation. The applicant(s) thus<br>name and trade name, if are<br>trade name to be used: | my: HOLO CAVIL, TA  | The applicant(s) (if also have resided 3( ) (Check resided 1) | f applying as a qualify   | ing<br>ears |
| A. Nearest intersecting street:                                                                      | Co4th Street                                                                                                    | *                   | Approximate dista                                             | ance: 50                  | fee         |
| B. Tax District where located:                                                                       | 10th                                                                                                    | Is this             | s an application for                                          | r a new license? <b>U</b> | ۷_          |

(This Board must be furnished releases by the State Comptroller's Office approving the bulk sales transfer and clearing all tax accounts before any license will be transferred.) A

From Whom?.

D. Are you represented by an attorney? Whom:

C. Is this a transfer from a present licensee?

| F. | If this is a new or proposed building or a building not previously licensed, a copy of the bona fide plans must be filed with this application or presented at the time of the hearing.  ate name and address of owner of record of premises:                                                                                                    |
|----|----------------------------------------------------------------------------------------------------|
| S  | ate name and address of owner of record of premises:                                                                                                    |
| F  | ave you ever beent:                                                                                                    |
| ,  | Convicted of a misdemeanor? 1 NO                                                                                                    |
| T  | Adjudged guilty of violating alcoholic beverage laws? 1 2 3 3                                                                                                    |
| (  | 2. Adjudged guilty of violating gambling laws? 1 2 3 3                                                                                                    |
| 1  | D. Adjudged guilty of any offense against the laws of the United States? 1 2 3                                                                                                    |
|    | If so, when and where:                                                                                                    |
| 1  | 2. Convicted or a felony or offered a plea of nolo contendere to a felony indictment and charge was subsequently accepted by a court?                                                                                                    |
|    | ·                                                                                                    |
|    | A. Have you ever held a license for the sale of alcoholic beverages? 1 2 3                                                                                                    |
| •  | If yes, state when and where: Worcester Courty - Waterman's Seafood Company                                                                                                    |
|    | B. If so, has such license been suspended or revoked? 1 2 3                                                                                                    |
|    | If anwser is yes, give full details:                                                                                                    |
|    | Have you ever applied for an alcoholic beverage license in the State of Maryland? 1 2 2 3                                                                                                    |
| •  | If anwser is yes, state when and where: Workester County - Waterran's Seature Company                                                                                                    |
|    |                                                                                                    |
| 10 | What financial interests do you have in the business to be conducted under this license?  1 100% Digger 2 3                                                                                                    |
|    |                                                                                                    |
| 11 | Are you financially interested in any other alcoholic beverage business for which a license has been applied for, granted or issued?                                                                                                    |
|    | 13                                                                                                    |
|    | If so, give details:                                                                                                    |
| 12 | . Is your wife or husband, as the case may be, a licensee and does her or she have any financial interest in any other alcoholic beverag                                                                                                    |
|    | business in the State of Maryland? 1 2 3                                                                                                    |
|    | If so, give details:                                                                                                    |
| 1  | 3. Is there now, or will there be, during the continuance of the license applied for, any other person financially interested in said license                                                                                                    |
|    | the business to be conducted thereunder? 1 2 3                                                                                                    |
|    | If so, state name, address, telephone no., age, percent of interest and state whether or not an interest is held in any other alcoholic                                                                                                    |
|    | heverage license:                                                                                                    |
| 1  | A. Does any manufacturer brewer distiller or wholesaler have any financial interest in the premises or business to be conducted und                                                                                                    |
|    | this license? NO                                                                                                    |
|    | R Will any such interest be hereafter conveyed or granted to any such manufacturer, brewer, distiller or wholesaler?                                                                                                    |
|    | No.                                                                                                    |
|    | 5. Do you now have, or will you hereafter have, any indebtedness or other financial indebtedness, directly or indirectly, to any                                                                                                    |
| •  | manufacturer, brewer, distiller or wholesaler, other than for purchase of alcoholic beverage?  No                                                                                                    |
|    | 6. A. If granted a license, will you conform to all laws and regulations relating to the business in which you propose to engage?                                                                                                    |
|    | 16. A. If granted a license, will you comorn to an laws and regulations relating to the company of the company of the company |
|    | B. If granted a license, will you agree to keep current all state and local tax obligations including, but not limited to, state sales and                                                                                                    |
|    | B. If granted a license, will you agree to keep current all state and local tax obligations including, but not inflict to, state state and local tax obligations including, but not inflict to, state state and local tax obligations including, but not inflict to, state state and local tax obligations including, but not inflict to, state state and local tax obligations including, but not inflict to, state state and local tax obligations including, but not inflict to, state state and local tax obligations including, but not inflict to, state state and local tax obligations including, but not inflict to, state state and local tax obligations including.                                                                                                    |

| STOCKHOLDER AFFIDAVIT  Ross Andrew & Residence    Residence   Period of Residence   Post of Residence   Post of Residence   Po | 5. Are you financially interested in any other place of business that has an alcoholic beverage license in the State of Maryland?  Yes ( ) No ( ) If yes, please detail.                                                                                                    |
|----------------------------------------------------------------------------------------------------|----------------------------------------------------------------------------------------------------|
| Naturalized YES() NO() Where Naturalized Petition No.  Now White South  Place of Employment  Address of Employer  Address of Employer                                                                                                    | 6. As a stockholder, how much time will you spend on the licensed premises?  7. What profit will you derive in proportion to the percentage of stock ownership?                                                                                                    |
| 1. How many shares of stock have been issued to you?  # of Shares / Percent of total shares  2. Have you ever been convicted of a felony, or have you been adjudged guilty of violating the laws governing the sale of any alcoholic beverages or for the prevention of gambling in the State of Maryland or adjudged guilty of any offense against the laws of the United States?  Yes ( ) No ( ) If yes, please detail.                                                                                                    | 8. As a stockholder, have you read the Rules and Regulations of the Board?  9. If you are the qualified Resident Agent, do you meet all of the following requirements?  Yes () No ()  A. You have resided in Worcester County for two years.  B. You own property in Worcester County.  C. You are a registered voter in Worcester County.                                                                                    |
| 3. State whether you have had a license for the sale of alcoholic beverages denied or revoked.  Yes No (1) If yes, please detail. NO (2) PRIMAGE States (5) Primage (5) Primage (5) Primag | PROVIDE COPY(ies) OF ANY AND ALL AGREEMENTS / CONTRACTS relative to the operation of the business to be conducted under the alcoholic beverage license. (Inclusive of managerial agreements and/or sales contracts.)  Signature  Office Held in Corporation                                                                                                    |
| 4. Have you ever held a license for the sale of alcoholic beverages and if so in what State and what location? Req. By Article 2B Sec. 56(14)  Les Washington Slagford Common Common Com | I HEREBY CERTIFY THAT BEFORE ME, a Notary Public in and for the State of Maryland, Count of Worcester, personally appeared In said County and State on this day of 2000, and made eath in due form of law that the matters and facts in the foregoing Affidavit are true and that they would in fact comply with all statements made the flow NOTAH PUBLIC Notary Fable My Commission Expires:    My Commission Expires: 1992 |

I/We hereby authorize the Comptroller, his duly authorized deputies, inspectors and clerks, the Board of License Commissioners of Worcester County, its duly authorized agents and employees, any peace officer of Worcester County, to inspect without warrant, the premises upon which said business is to be conducted, and any and all parts of the building in which said business is to be conducted, at any and all hours, and further state that I/We have personally obtained the signatures of the ten citizens to the certificate which is a part hereof.

(Extract from the law: If any affidavit or oath required under the provisions of this Act shall contain any false statements, the offender shall be deemed guilty of perjury, and upon indictment and conviction thereof shall be subject to the penalties provided by the law for that crime.)

| ive name(s) and address(es) of officers:                                              | •                           |                                                 |                        |
|---------------------------------------------------------------------------------------|-----------------------------|-------------------------------------------------|------------------------|
| (name)                                                                                | (title)                     |                                                 | (residence)            |
| (name)                                                                                | (title)                     |                                                 | (residence)            |
| 1 × 1                                                                                 |                             |                                                 |                        |
| (name)                                                                                | (title)                     |                                                 | (residence)            |
| applicant is a Corporation, President or Vice-Preside                                 | ent must sign: All App      | licants must sign:                              |                        |
| h                                                                                     | 1                           | (Signature of applicant)                        | 1                      |
| (Signature of Pres. or Vice-Pres.)                                                    | 2                           | (Signature of applicant)                        |                        |
|                                                                                       | 3                           | (Signature of applicant)                        | e a e.e.,              |
| MAD 12 / AAD                                                                          | · · · · · · · · ·           | 1                                               | mo 17/17/1             |
| TATE OF MARY AND                                                                      | COUNTY OF                   | NORCESTER  D, before the subscriber, a Notary I | TO WII                 |
| THIS CERTIFIES, That on the 11 day of the MARYLAND                                    | personally appeared         |                                                 | Public of the State of |
| WITNESS my hand and notarial seal.  Seal)                                             |                             | PUBLIC PUBLIC                                   | -                      |
| STATE OF                                                                              | COUNTY OF                   | CESTER CO.                                      | TO WI                  |
| THIS CERTIFIES, That on the day                                                       | of, 20                      | _ , before the subscriber, a Notary             | Public of the State of |
|                                                                                       | personally appeared         |                                                 | 021                    |
| he applicant(s) named in the foregoing application, a his/their knowledge and belief. |                             | 6                                               |                        |
| WITNESS my hand and notarial seal.                                                    | • • • • • • • •             |                                                 |                        |
| (Seal)                                                                                |                             | NOTARY PUBLIC                                   | . 1                    |
| STATE OF                                                                              | COUNTY OF_                  |                                                 | TO WI                  |
| THIS CERTIFIES, That on theday                                                        |                             |                                                 |                        |
|                                                                                       | personally appeared         |                                                 | ř                      |
|                                                                                       |                             |                                                 |                        |
| the applicant(s) named in the foregoing application, his/their knowledge and belief.  | and made oath in due form o | of law that the statements therein ar           | e true to the best of  |
| WITNESS my hand and notarial seal.                                                    | · ·                         |                                                 |                        |
|                                                                                       |                             | NOTARY PUBLIC                                   | 7 *                    |

(Seal)

ALCOHOLIC BEVERAGES LAW OF MARYLAND I/WE HEREBY CERTIFY, That I am/we the owner(s) of record of the property known as named in the aforegoing application made to the Board of License Commissioners under the Alcoholic Beverage Laws of Maryland; that two assent to the granting of the license applied for; that I/we hereby authorize the State Comptroller, his duly authorized deputies, inspectors and clerks, the Board of License Commissioners for Worcester County, its duly authorized agents and employees, and any peace officer of such county to inspect and search, without warrant, the premises upon which the business is to be conducted, and any and all parts of the building in which said business is to be conducted, at any and all hours. WITNESS, our/my hand(s) and seal(s) this \_ (seal) (seal) (seal) (seal) STATE OF COUNTY TO WIT: THIS CERTIFIES, That on the Nday of before the subscriber, a Notary Public of the State of personally appeared and acknowledged the execution of the aforegoing statement to be WITNESS my hand and notarial seal. PUBLIC (Seal) (The following certificates must be signed by at least ten persons.) SIGNATURES MUST BE OBTAINED BY THE RESIDENT, IF APPLICATION IS FOR CORPORATION. We the undersigned reputable citizens (real estate owners, registered voters with Worcester County and reside within the tax district in which the business covered by the aforegoing application is to be conducted) certify that each of us has been personally acquainted with the applicant for the length of time indicated after our respective names; that we have examined the application of the applicant and that we have good reason to believe that all of the statements contained in said application are true, and that we are familiar with the premises upon which the proposed business is to be conducted and we believe such premises are suitable for the conduct of the business of retail dealer in alcoholic beverages, and that we are of the opinion that the applicant is a suitable person to obtain the license applied for: Length of time acquainted with applicant(s). If not (Print name above signature) Address acquainted prior to application filing, indicate Name Voting Residence "Just Met." (All three blanks must be filled in.) Daniel A. West Tax District \_ \_ App. 2\_ Address of property owned\_ Quillin Way Berlin MD 2181 App. 1 33 44 App. 2. Tax District \_ Address of property owned 621 Tax District Address of property owned <u>3803</u> Tax District \_\_10 Address of property owned 120 Tax District \_ /O App. 3. Address of property owned 10404 Ocean Cil 2111 Tax District Address of property owned Tax District\_ Address of property owned Tax District\_ Address of property owned\_ Tax District Address of property owned 1041 Tax District\_ App. 3. Address of property owned Tax District 10 Address of property owned 9800 Oceancity MO218 Tax District\_ App. 3. Address of property owned

STATEMENT OF OWNER OF PREMISES REQUIRED IN CONNECTION WITH

#### 1106 CAVU, INC.

#### Annabelle's Barbecue Exhibits

- 1. Floor plan with eating inside and outside
- 2. Menu page 1
- 3. Menu page 2

### Annabelle's Seating plan with controlled enclosed outdoor dining 64<sup>th</sup> Street Shopping Center

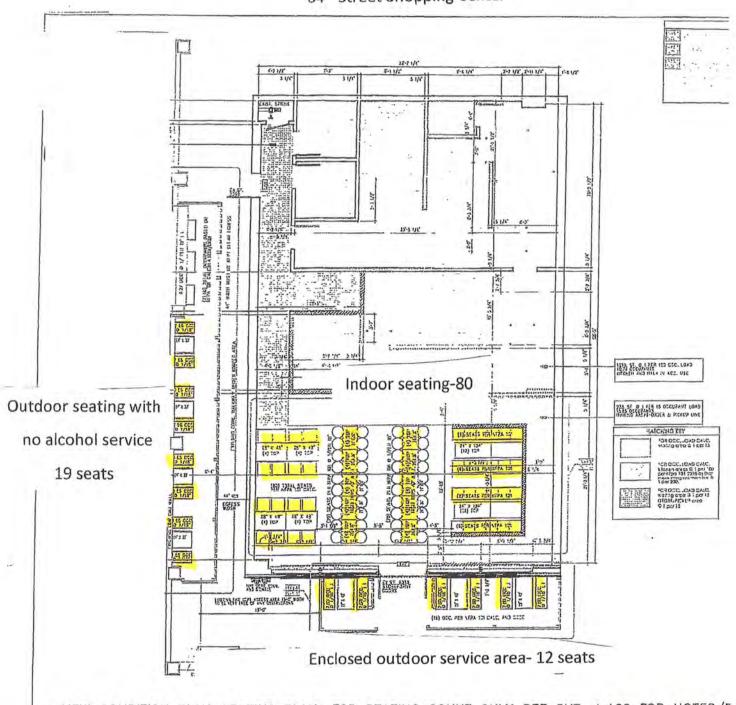

NEW CONDITION PLAN-SEATING PLAN FOR SEATING COUNT ONLY SEE SHT. A.102 FOR NOTES/E

HUNABELLE'S Barbecue Exhibit 1

## Annabelle's Barbecue menu page 1 Annabelle's

#### starters and sides

house pimento cheese dip with custom saltines Single/\$3.50-Large(2-3 servings)\$7

brunswick stew...tomato and bbq stew Single/\$4-Large(2-3 servings)\$8

fresh cut cole slaw
Single/\$3.50-Large(2-3 servings)\$7

housse smoked pork beans Single/\$4-Large(2-3 servings)\$8

double cheddar mac and cheese with cracker crust Single/\$3.50-Large(2-3 servings)\$7

double cheddar mac and cheese with house made chorizo and cracker crust Single/\$4-Large(2-3 servings)\$8

slow braised local collards, smoked house sausage and bacon Single/\$4-Large(2-3 servings)\$8

#### sandwiches & salad

chopped heritage pork bbq/house baked roll
\$11

sliced PRIME beef brisket/ house baked roll
\$14

house made sausage...Andouille, Kielbasa, chorizo, jalepeno and cheddar on house baked roll
\$8

local greens, vinaigrette

ANNABELLE'S Boobecue Exhibit 2 Annabelle's Barbecue menu page 2

#### meats (by the half pound)

sliced prime beef brisket (fatty or lean) \$12

> chopped heritage pork bbq \$11

smoked arnold palmer brined amish rotisserie chicken ( whole or half)
Half \$13/Whole \$25

smoked green circle turkey breast \$9

ribs "always fresh" heritage st.louis robs \$12

sausages (house made and house smoked ) \$9

andouille kielbasa aged cheddar and jalapeno chorizo

limited availability features ( items sell out daily )

#### sweets

house made banana pudding Single/\$3.50-Large(2-3 servings)\$7

> Annabelle's Barbe che Exhibit 3

## BOARD OF LICENSE COMMISSIONERS FOR WORCESTER COUNTY

#### **REPORT OF INVESTIGATION**

Type: New Application

03-25-2020

Request to Designate as Multiple License #2

License No: N/A

Class: B

Type: Beer-Wine-Liquor

APPLICANT(S):

1. Michael John James

2. Frederick Joseph Palloni, Jr.

3. Matthew Michael James

TRADE NAME: Fenwick Inn Hotel

CORP: Carousel F&B, LLC

LOCATION: 13801 Coastal Highway, Ocean City

Mr. Palloni holds 98% of Carousel F&B, LLC. Michael James holds 1%, is the Resident Agent, and obtained the signatures on the application. Matthew James is the son of Michael James and holds the other 1%. Michael James and Frederick Palloni have been license holders on License #591, "Carousel Hotel", for over 20 years. The applicants request this be designated Multiple License #2. There have been no violations in the past five (5) years. Matthew James has worked as a manager at several hotels in Ocean City where alcoholic beverages are served.

Michael James will manage all operations. Plans are in the very early stage at this time. There will be a restaurant/bar on the top floor of the Fenwick Hotel. Mr. James is not sure about the size of the area or seating at this time. A previous licensee had an inside bar seating 25 and 124 indoor dining seats in 3,700 SF of space. Mr. James did indicate they will have an inside bar seating 15.

Michael James indicated the applicants would only want entertainment for special events, perhaps a disc jockey or live band for events such as weddings. They do not want any pool tables or games of any kind.

Hours of operation will be 4 PM - 10 PM seven (7) days per week from May through September and closed in the off season. There will be about 10 employees and all employees who handle alcohol will be TAM trained.

Harold F. Cook
Board Investigator

April R. Payne Liquor License Administrator

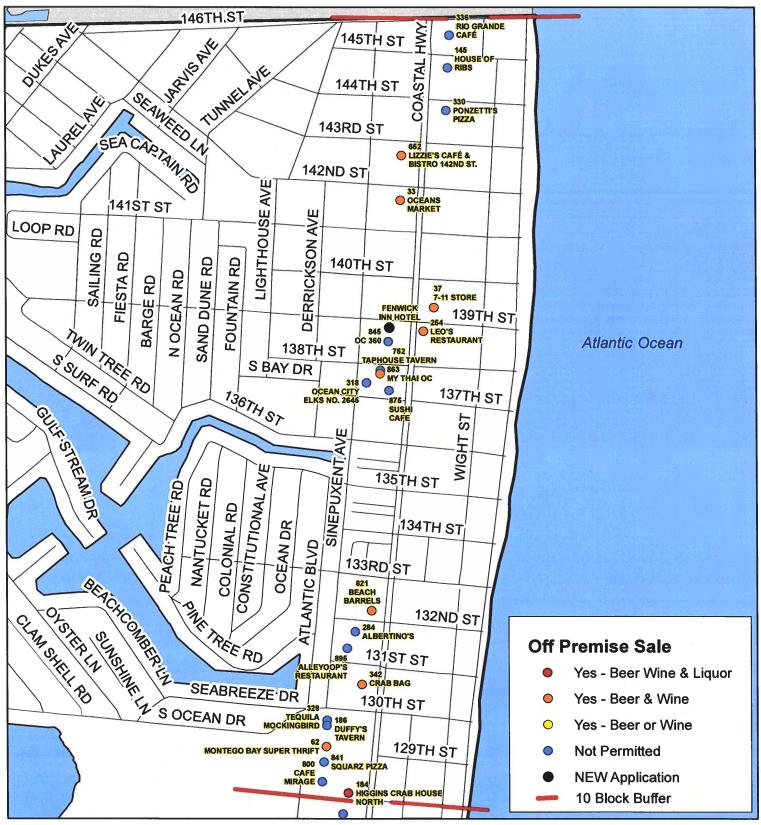

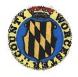

Worcester County Board of License Commissioners

Multiple License No. 2: Fenwick Inn Hotel

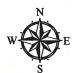

Development Review & Permitting - Technical Services Division April 2020

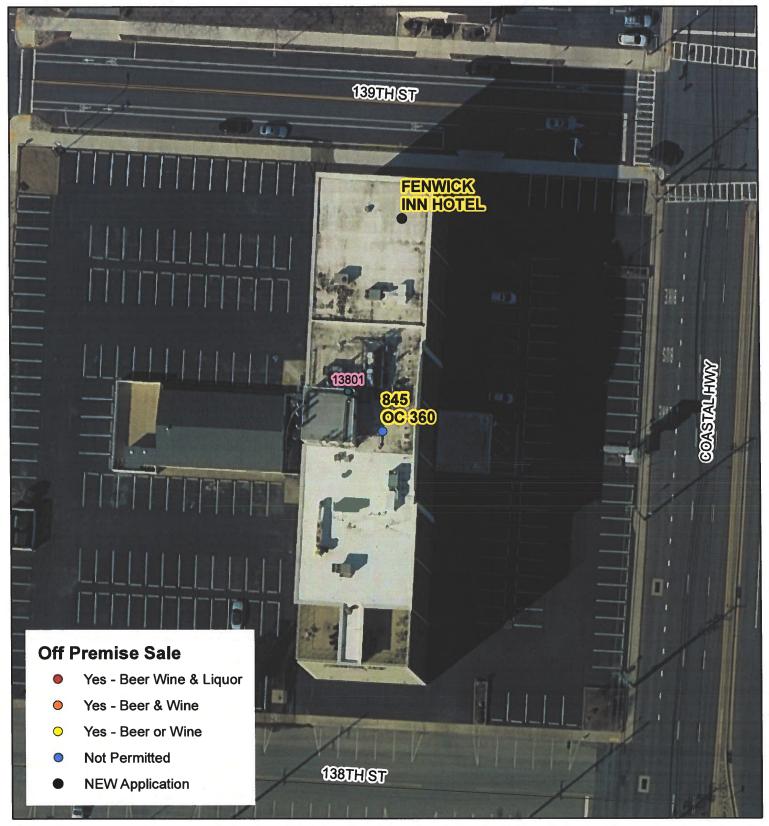

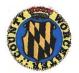

Worcester County Board of License Commissioners

Multiple License No. 2: Fenwick Inn Hotel

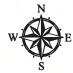

Development Review & Permitting - Technical Services Division April 2020

|                | NEW Application - Fenwick Inn Hotel |             |     |                                  |                           |  |
|----------------|-------------------------------------|-------------|-----|----------------------------------|---------------------------|--|
| License<br>No. | Class                               | License Off |     | Trading As                       | Linear<br>Distance (feet) |  |
|                | В                                   | BWL         | NEW | FENWICK INN HOTEL                | 0                         |  |
| 845            | В                                   | BWL         | N   | OC 360                           | 0                         |  |
| 254            | В                                   | BW          | BW  | LEO'S RESTAURANT                 | 271                       |  |
| 752            | В                                   | BWL         | N   | TAPHOUSE TAVERN                  | 356                       |  |
| 863            | В                                   | BW          | BW  | MY THAI OC                       | 387                       |  |
| 37             | Α                                   | BW          | BW  | 7-11 STORE                       | 406                       |  |
| 318            | С                                   | BWL         | N   | OCEAN CITY ELKS NO. 2645         | 490                       |  |
| 875            | В                                   | BW          | N   | SUSHI CAFE                       | 516                       |  |
| 33             | Α                                   | BW          | BW  | OCEANS MARKET                    | 1065                      |  |
| 652            | В                                   | BW          | BW  | LIZZIE'S CAFÉ & BISTRO 142ND ST. | 1447                      |  |
| 330            | В                                   | BWL         | N   | PONZETTI'S PIZZA                 | 1873                      |  |
| 145            | В                                   | BWL         | N   | HOUSE OF RIBS                    | 2266                      |  |
| 821            | D                                   | BWL         | BW  | BEACH BARRELS                    | 2351                      |  |
| 336            | В                                   | BWL         | N   | RIO GRANDE CAFÉ                  | 2485                      |  |
| 284            | В                                   | BWL         | N   | ALBERTINO'S                      | 2532                      |  |
| 895            | В                                   | BWL         | N   | ALLEYOOP'S RESTAURANT            | 2688                      |  |
| 342            | В                                   | BWL         | BW  | CRAB BAG                         | 2966                      |  |
| 329            | В                                   | BWL         | N   | TEQUILA MOCKINGBIRD              | 3293                      |  |
| 186            | В                                   | BWL         | N   | DUFFY'S TAVERN                   | 3337                      |  |
| 62             | Α                                   | BW          | BW  | MONTEGO BAY SUPER THRIFT         | 3509                      |  |
| 841            | В                                   | BWL         | N   | SQUARZ PIZZA                     | 3651                      |  |
| 800            | В                                   | BWL         | N   | CAFE MIRAGE                      | 3805                      |  |
| 184            | В                                   | BWL         | BWL | HIGGINS CRAB HOUSE NORTH         | 3870                      |  |

.

# Worcester County Board of License Commissioners MULTIPLE LICENSE NO. 2 Fenwick Inn —License No. 845

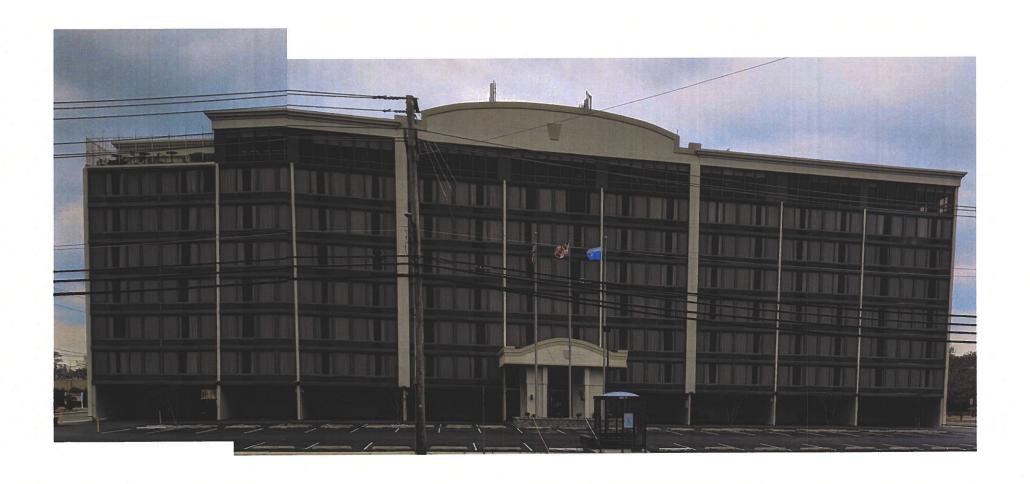

Pictures taken by: Harold "Skip" Cook, Board Investigator on April 15, 2020

Department of Development Review & Permitting—Technical Services Division—April 2020

| Applications Must Be On Original Forms - No Copies                                                                                                    | Accepted - Must Be Completed IN BLACK INK ONLY!                                                                                                    |
|----------------------------------------------------------------------------------------------------|----------------------------------------------------------------------------------------------------|
| Licenso # 2 MODGESTE                                                                                                    | ED COLINEY                                                                                                    |
|                                                                                                    | ER COUNTY                                                                                                    |
| Accounted 3.17.30 STATE OF N                                                                                                    | · · · · · · · · · · · · · · · · · · ·                                                                                                    |
| ALCOHOLICABE<br>APPLICATION FOR A CLASS                                                                                                    | 2/ B/W/L LICENSE                                                                                                    |
| For the use of:                                                                                                    | W" ()                                                                                                    |
| (Check one) An Individual Partnership Corporation                                                                                                    | on Unincorporated Association Limited Liability Co. 🖫                                                                                                    |
| To the Board of License Commissioners Worcester County.                                                                                                    | Date March 16, 2020                                                                                                    |
| Beverages," for the above license, and the applicant(s) submit(s) and Fill in all the blanks:                                                                     |                                                                                                    |
| 1. Applicant(s)                                                                                                    | Applicant information, including middle name.                                                                                                    |
| (1) Full Name Michael John James                                                                                                    | Residence Period of Residence                                                                                                    |
| Date of Birth                                                                                                    | Period of Residence in Wor. County                                                                                                    |
| Place of Birth Hayward Wisconsin                                                                                                    | Naturalized atYear                                                                                                    |
| Telephone Number 410 213 9680                                                                                                    | Race White                                                                                                    |
| (2) Full Name Fresznich Joseph Pallon. Jr                                                                                                    | Residence 1302 marture Choice 15000 mo                                                                                                    |
| Date of Birth                                                                                                    | Period of Residence 37 in Wor. County                                                                                                    |
| Place of Birth Torotter, VA                                                                                                    | Naturalized atYear                                                                                                    |
| Telephone Number 301 805 1128                                                                                                    | Race WHITE                                                                                                    |
| (3) Full Name Matthew Michael Janes                                                                                                    | Residence 117 112" St. Un & B. Ocean Chr MD                                                                                                    |
| Date of Birth Dashardton DC.                                                                                                    | Period of Residence Period of Residence in Wor. County                                                                                                    |
| Place of Birth Wishington D.C.                                                                                                    | Naturalized atYear                                                                                                    |
| Telephone Number 443-944-1356                                                                                                    | Race White Sex                                                                                                    |
| years next preceding the filing of this application (a) resident(s                                                                                                | application is for an individual or a partnership), has/have been for two of Worcester County. The applicant(s) (if applying as a qualifying Worcester County and shall also have resided there for at least two years ied is/are: 1( ) 2( ) 3( ) (Check number to correspond with |
| 3. State the Retail Sales Tax No.:                                                                                                    | new location                                                                                                    |
| 4. If a corporation, state corporate name and trade name, if any:                                                                                                 | nouse F+B LLC                                                                                                    |
|                                                                                                    | enwick From Hotel                                                                                                    |
| 5. Address of place to be licensed (Give street number or accurate described MD 1842                                                                              | cription): 13201 Coastal Highw                                                                                                    |
| A. Nearest intersecting street: 1387h Steet                                                                                                    | Approximate distance: 25 feet                                                                                                    |
| B. Tax District where located:                                                                                                    | Is this an application for a new license?                                                                                                    |
|                                                                                                    | Whom? M. 1 (#591) Carcused Hotel                                                                                                    |
|                                                                                                    | mrg(New#)femic(In)ficte)                                                                                                    |
| (This Board must be furnished releases by the State Compactounts before any license will be transferred.)  D. Are you represented by an attorney? Whom:  Address: | E. Moore Tel. No.:410-289-3553 Deea. CH, MD 2/842                                                                                                    |

|                                                                                                    | E. Describe premises to be licensed: full service here with notarrat                                                                                                    |  |  |  |
|----------------------------------------------------------------------------------------------------|----------------------------------------------------------------------------------------------------|--|--|--|
|                                                                                                    | F. If this is a new or proposed building or a building not previously licensed, a copy of the bona fide plans must be filed with this application or presented at the time of the hearing. |  |  |  |
| 6.                                                                                                    | State name and address of owner of record of premises: Telmist Im Properties LC                                                                                                    |  |  |  |
| ŀ                                                                                                    | 1919 Stephen Decatur Higher Occar City MI 21842.                                                                                                    |  |  |  |
| 7.                                                                                                    | Have you ever been:                                                                                                    |  |  |  |
|                                                                                                    | A. Convicted of a misdemeanor?                                                                                                    |  |  |  |
|                                                                                                    | B. Adjudged guilty of violating alcoholic beverage laws by a court, administrative agency or Board of License Commissioners?  1 2 3 10 3 10 4 1 1 1 1 1 1 1 1 1 1 1 1 1 1 1 1 1            |  |  |  |
|                                                                                                    | C. Adjudged guilty of violating gambling laws? 1 2 2 3 10                                                                                                    |  |  |  |
|                                                                                                    | D. Adjudged guilty of any offense against the laws of the United States? 1 2 3 10 3 10 10 10 10 10 10 10 10 10 10 10 10 10                                                                 |  |  |  |
|                                                                                                    | If so, when and where:                                                                                                    |  |  |  |
|                                                                                                    | E. Convicted of a felony or offered a plea of nolo contendere to a felony indictment and charge was subsequently accepted by a court?  1                                                   |  |  |  |
| 8.                                                                                                    | A. Have you ever held a license for the sale of alcoholic beverages 1 43 2 WS 3 NO                                                                                                    |  |  |  |
|                                                                                                    | If yes, state when and where: Cheroutel Hotel Scene City (M)                                                                                                    |  |  |  |
|                                                                                                    | B. If so, has such license been suspended or revoked? 1 NO 2 NO 3 NA                                                                                                    |  |  |  |
|                                                                                                    | If answer is yes, give full details:                                                                                                    |  |  |  |
|                                                                                                    | C. If so, were you ever found in violation of any alcoholic beverage law? 1 2 3 3 3 3 3 3 3 3 3 3 3 3 3 3 3 3 3 3                                                                          |  |  |  |
| 9.                                                                                                    | Have you ever applied for an alcoholic beverage license in the State of Maryland? 1 183 2 183 3 10                                                                                         |  |  |  |
|                                                                                                    | If answer is yes, state when and where: Language Hold                                                                                                    |  |  |  |
| 10                                                                                                    | ). What financial interests do you have in the business to be conducted under this license?                                                                                                |  |  |  |
|                                                                                                    | 1 D 2 Memoglu of Compan 3 10                                                                                                    |  |  |  |
| 1                                                                                                    | 11. Are you financially interested in any other alcoholic beverage business for which a license has been applied for, granted or issued?                                                   |  |  |  |
|                                                                                                    | 1 423 3 MES                                                                                                    |  |  |  |
|                                                                                                    | If so, give details:                                                                                                    |  |  |  |
| 13                                                                                                    | 2. Is your wife or husband, as the case may be, a licensee and does her or she have any financial interest in any other alcoholic beverage                                                 |  |  |  |
|                                                                                                    | business in the State of Maryland? 1 2 2 ND 3 NO                                                                                                    |  |  |  |
|                                                                                                    | If so, give details:                                                                                                    |  |  |  |
| 1                                                                                                    | 13. Is there now, or will there be, during the continuance of the license applied for, any other person financially interested in said license or                                          |  |  |  |
|                                                                                                    | the business to be conducted thereunder? 1 NO 2 NO 3 NO                                                                                                    |  |  |  |
|                                                                                                    | If so, state name, address, telephone no., age, percent of interest and state whether or not an interest is held in any other alcoholic                                                    |  |  |  |
|                                                                                                    | beverage license:                                                                                                    |  |  |  |
| 1                                                                                                    | 4. A. Does any manufacturer, brewer, distiller or wholesaler have any financial interest in the premises or business to be conducted under                                                 |  |  |  |
|                                                                                                    | this license? D                                                                                                    |  |  |  |
|                                                                                                    | B. Will any such interest be hereafter conveyed or granted to any such manufacturer, brewer, distiller or wholesaler?                                                                      |  |  |  |
|                                                                                                    | No                                                                                                    |  |  |  |
| 1                                                                                                    | 5. Do you now have, or will you hereafter have, any indebtedness or other financial indebtedness, directly or indirectly, to any                                                           |  |  |  |
|                                                                                                    | manufacturer, brewer, distiller or wholesaler, other than for purchase of alcoholic beverage?                                                                                              |  |  |  |
| 16. A. If granted a license, will you conform to all laws and regulations relating to the business in which you propose to engage?      |                                                                                                    |  |  |  |
|                                                                                                    | B. If granted a license, will you agree to keep current all state and local tax obligations including, but not limited to, state sales and use                                             |  |  |  |
|                                                                                                    | tax, withholding tax and admissions tax?                                                                                                    |  |  |  |
| I/We consent to the Board of License Commissioners being furnished with a copy of my/our arrest record, if any, by any state, local, or |                                                                                                    |  |  |  |
| f                                                                                                    | ederal law enforcement or judicial agency. App. #1 425 App. #2 425 App. #3                                                                                                    |  |  |  |
|                                                                                                    |                                                                                                    |  |  |  |

| LIMITED LIABILITY MEMBERSHIP AFFIDAVIT                                                                                                    |                                                                                                    |
|----------------------------------------------------------------------------------------------------|----------------------------------------------------------------------------------------------------|
| Name Residence Residence Zip Code                                                                                                    | 5. Are you financially interested in any other place of business that has an alcoholic beverage license in the State of Maryland?                                                           |
| 20 votes 410213 9680 410 534 1000  Region of Registers's Home Telephone No.  Office Telephone No.                                                                                                    | Yes ( No ( ) If yes, please detail. Caroose   Hote                                                                                                    |
|                                                                                                    |                                                                                                    |
| Date of Birth Sex Place of Birth Social Security No.                                                                                                    |                                                                                                    |
| Naturalized YES NO Where Naturalized Petition No.                                                                                                    |                                                                                                    |
| Hospitality Partners                                                                                                    | 6. As a member, how much time will you spend on the licensed premises?                                                                                                    |
| Place of Employment                                                                                                    | one how per week                                                                                                    |
| Place of Employment  1700 Coade 1 Hohard Dream City 40 31 years  Address of Employer  Length of Employment                                                                                                    | 7 What profit will you derive in proportion to the percentage of ownership?                                                                                                    |
| 1 %  1 %  1 %  1 %  1 %  1 %  1 %  1 %                                                                                                    | Derter money by fine Accounting                                                                                                    |
| 1b. What is your capital contribution to the L.L.C.?                                                                                                    | 8. As a member, have you read the Rules and Regulations of the Board?                                                                                                    |
|                                                                                                    | yes                                                                                                    |
| 2. Have you ever been convicted of a felony, or have you been adjudged guilty of violating the laws governing the sale of any alcoholic beverages or for the prevention of gambling in the State of Maryland or adjudged guilty of any offense against the laws of the United States? | 9. If you are the qualified Resident Agent, do you meet all of the following requirements?  Yes (1) No ( )                                                                                  |
| Yes ( ) No ( If yes, please detail.                                                                                                    | <ul><li>A. You have resided in Worcester County for two years.</li><li>B. You own property in Worcester County.</li><li>C. You are a registered voter in Worcester County.</li></ul>        |
|                                                                                                    | PROVIDE COPY(ies) OF ANY AND ALL AGREEMENTS / CONTRACTS relative to the operation of the business to be conducted under the alcoholic heverage license. (Inclusive of managerial agreements |
| <ol> <li>State whether you have had a license for the sale of alcoholic beverages denied or revoked.</li> </ol>                                                                                                    | and/or sales contracts.)                                                                                                    |
| Yes ( ) No (v) If yes, please detail.                                                                                                    | Signature of plemper                                                                                                    |
|                                                                                                    | I HEREBY CERTIFY THAT BEFORE ME, a Notary Public in and for the State of Maryland, County of Worcester, personally appeared Wave                                                            |
| 4. Have you ever held a license for the sale of alcoholic beverages and if so in what State and what location?                                                                                                    | middle therein 15 P                                                                                                    |
| Carouse Hotel - Oregon City up 21392                                                                                                    | When doh                                                                                                    |
|                                                                                                    | Notary Public U. 22.23                                                                                                    |
|                                                                                                    | My Commission Expires: 4.22.23                                                                                                    |

#### LIMITED LIABILITY MEMBERSHIP AFFIDAVIT

| FRED PALLON: 13025 MARTINAS CHOICE 20120                                                                       |                                                                                                    |
|----------------------------------------------------------------------------------------------------|----------------------------------------------------------------------------------------------------|
| Name Residence Bowle and Zip Code                                                                              | 5. Are you financially interested in any other place of business that has an alcoholic beverage licens the State of Maryland?                                                            |
| 37 301 805 1620 301 718 6161  Period of Residence Home Telephone No. Office Telephone No.                      | Yes ( No ( ) If yes, please detail. CAROUSE! HOTEL                                                                                                    |
| m PORETSMOUTH, VA                                                                                              | 11700 COASTAL HWY                                                                                                    |
| Date of Birth Sex Place of Birth Social Security No.                                                           | OCEAN CITY MO 21842                                                                                                    |
| Naturalized YES ( ) NO ( ) Where Naturalized Petition No.                                                      | •                                                                                                    |
| HOSPITALITY PARTNETS LLC Place of Employment                                                                   | 6. As a member, how much time will you spend on the licensed premises?                                                                                                    |
| 3 BETH ESDA METRO CTR BETHESDA MP 34                                                                           | < 10 hours Amuelly                                                                                                    |
| Address of Employer  20814 Length of Employment  1a. What is your ownership interest in the L.L.C.?            | 7. What profit will you derive in proportion to the percentage of ownership?                                                                                                    |
| Percent of Ownership                                                                                           | PRO RATA PER Account calculat                                                                                                    |
| 1b. What is your capital contribution to the L.L.C.?                                                           | 8. As a member, have you read the Rules and Regulations of the Board?                                                                                                    |
|                                                                                                    | NES                                                                                                    |
| Yes ( ) No ( ) If yes, please detail.                                                                          | <ul> <li>A. You have resided in Worcester County for two years.</li> <li>B. You own property in Worcester County.</li> <li>C. You are a registered voter in Worcester County.</li> </ul> |
|                                                                                                    | PROVIDE COPY(ies) OF ANY AND ALL AGREEMENTS / CONTRACTS relative to the operation the business to be conducted under the alcoholic beverage license. (Inclusive of managerial agreement  |
| 3. State whether you have had a license for the sale of alcoholic beverages denied or revoked.                 | and/or spies contracts.)  Signed 0.5                                                                                                    |
| Yes ( ) No ( If yes, please detail.                                                                            | Managufor 118 Ocean Signature of Member                                                                                                    |
|                                                                                                    | IAVESTIMO LA MARGE INTERIOR LA                                                                                                    |
|                                                                                                    | I HERERY CERTIFY THAT REFORE ME, a Notary Public in and for the State of Maryland, County                                                                                                |
|                                                                                                    | of Worcester, personally appeared FY, Cdl Y 1 CK J Pauou In said County an State on this 10 day of March 200, 200, and made onth in due form of law that the                             |
| 4. Have you ever held a license for the sale of alcoholic beverages and if so in what State and what location? | matters and facts in the foregoing Affidavit are true and that they would in fact comply with all statemen made therein.                                                                 |
| -                                                                                                    | WITNESS my hand and Official Scal this $10$ day of $Marh$ , 20 $2$                                                                                                    |
| CAROUSEL HOTEL                                                                                                 | Notary Public  My Commission Expires: 4.22.23                                                                                                    |
| OCEAN CITY, MO 20842                                                                                           | Notary Public                                                                                                    |
| OCEAN (177, MD 20842                                                                                           | My Commission Expires: 4.22.23                                                                                                    |
|                                                                                                    |                                                                                                    |

| LIMITED LIABILITY MEMBERSHIP AFFIDAVIT                                                                                                    |                                                                                                    |
|----------------------------------------------------------------------------------------------------|----------------------------------------------------------------------------------------------------|
| Matthew James 117 112 St Unit B. Ocean (17, MD 21842  Residence Zip Code                                                                                                    | 5. Are you financially interested in any other place of business that has an alcoholic beverage license the State of Maryland?                                                                                                    |
| 5 Years 443-944-1356  Home Telephone No. Office Telephone No.                                                                                                    | Yes ( ) No. If yes, please detail.                                                                                                    |
| Period of Residence                                                                                                    |                                                                                                    |
| Male Weshington D.C. A  Place of Birth Social Security No.                                                                                                    |                                                                                                    |
| Date of Birth Sex Place of Birth Social Security No.                                                                                                    |                                                                                                    |
| Petition No.                                                                                                    |                                                                                                    |
| Naturalized YES() NO() Where Naturalized                                                                                                    |                                                                                                    |
| Carousel Group Hotel Management                                                                                                    | 6. As a member, how much time will you spend on the licensed premises?                                                                                                    |
| Place of Employment                                                                                                    | 10 Houss Per week                                                                                                    |
| 11700 Cocstel Highway Ocaa Caly, MP 21842 12 years  Address of Employer  Length of Employment                                                                                                    | a for                                                                                                    |
| Address of Employer                                                                                                    | 7. What profit will you derive in proportion to the percentage of ownership?                                                                                                    |
| ta. What is your ownership interest in the L.L.C.?                                                                                                    | \                                                                                                    |
| Leccut of Ownersmb                                                                                                    | tota Bulanced Begulations of the Board?                                                                                                    |
| 1b. What is your capital contribution to the L.L.C.?                                                                                                    | 8. As a member, have you read the Rules and Regulations of the Board?                                                                                                    |
| •                                                                                                    | Yes.                                                                                                    |
| 2. Have you ever been convicted of a felony, or have you been adjudged guilty of violating the laws                                                                                                    | 9. If you are the qualified Resident Agent, do you meet all of the following requirements?                                                                                                    |
|                                                                                                    |                                                                                                    |
| or adjudged guilty of any offense against the laws of the United States?                                                                                                    | Yes ( ) No ( )                                                                                                    |
| Yes ( ) No If yes, please detail.                                                                                                    | <ul><li>A. You have resided in Worcester County for two years.</li><li>B. You own property in Worcester County.</li><li>C. You are a registered voter in Worcester County.</li></ul>                                                                                                    |
|                                                                                                    |                                                                                                    |
|                                                                                                    | PROVIDE COPY(ies) OF ANY AND ALL AGREEMENTS / CONTRACTS relative to the operation (                                                                                                    |
|                                                                                                    | the business to be conducted under the alcoholic beverage license. (Inclusive of managerial agreement and/or sales contracts.)                                                                                                    |
| 3. State whether you have had a license for the sale of alcoholic beverages denied or revoked.                                                                                                    | BILLIH SAICS COMMACUS.                                                                                                    |
| Yes ( ) No ( ) If yes, please detail.                                                                                                    | Wall IV July                                                                                                    |
| Yes ( ) 140 (A) It yes, thease demin                                                                                                    | Signature of Member                                                                                                    |
|                                                                                                    |                                                                                                    |
|                                                                                                    | I HEREBY CERTIFY THAT BEFORE ME, a Notary Public in and for the State of Maryland, County an of Worcester, personally appeared                                                                                                    |
|                                                                                                    | of Worcester, personally appeared 2020, and made oath in due form of law that the                                                                                                    |
|                                                                                                    | State on this warming day of the statement matters and lack in life or going Affidavit are true and that they would in fact comply with all statement                                                                                                    |
| 4. Have you ever held a license for the sale of alcoholic beverages and if so in what State and what                                                                                                    | State on this day of                                                                                                    |
| 4. Have you ever held a license for the safe of alcoholic beverages and the safe and the safe an | WIENESS my hand and Official Scal this day of                                                                                                    |
|                                                                                                    | LANDIARY CO                                                                                                    |
| NO                                                                                                    | (\())\\\\)                                                                                                    |
|                                                                                                    | Notary Public                                                                                                    |
|                                                                                                    | Notary Public  My Commission Expires: 2 0 20 24                                                                                                    |
|                                                                                                    | TINGS TER COUNTING                                                                                                    |
|                                                                                                    | The state of the state of the s |

I/We hereby authorize the Comptroller, his duly authorized deputies, inspectors and clerks, the Board of License Commissioners of Worcester County, its duly authorized agents and employees, any peace officer of Worcester County, to inspect without warrant, the premises upon which said business is to be conducted, and any and all parts of the building in which said business is to be conducted, at any and all hours, and further state that I/We have personally obtained the signatures of the ten citizens to the certificate which is a part hereof.

(Extract from the law: If any affidavit or oath required under the provisions of this Act shall contain any false statements, the offender shall be deemed guilty of perjury, and upon indictment and conviction thereof shall be subject to the penalties provided by the law for that crime.)

| Give name(s) and address(es)                               | of officers:                                                              |                                                                                                    |
|------------------------------------------------------------|---------------------------------------------------------------------------|----------------------------------------------------------------------------------------------------|
|                                                            |                                                                           |                                                                                                    |
| (name)                                                     | (title)                                                                   | (residence)                                                                                                    |
| ×                                                          | 2 m 1 2 m 25                                                              | the state of the state of the s |
| (name)                                                     | (title)                                                                   | (residence)                                                                                                    |
| (name)                                                     | (title)                                                                   | (residence)                                                                                                    |
| applicant is a Corporation, F                              | President or Vice-President must sign: Al                                 | ll Applicants must sign:                                                                                                    |
|                                                            | 1. 🗸                                                                      | (Signature of applicant)                                                                                                    |
| (Signature o                                               | f Pres. or Vice-Pres.)                                                    | (Signature of applicant)                                                                                                    |
|                                                            | 3.1/2                                                                     | (Signature of applicant)                                                                                                    |
| TATE OF MARYLAN                                            | COUNTY                                                                    | 1 . 5 ~ ~ ~                                                                                                    |
| THIS CERTIFIES T                                           | hat on the J3 May of Mente personally appeared                            | 2020, before the subscriber a Notary Public of the State of                                                                                                    |
|                                                            |                                                                           | Manual Market Comment of the Comment of the Comment |
| is/their knowledge and belief WITNESS my hand              | · · · · · · · · · · · · · · · · · · ·                                     | commof law that the statements therein are true to the best of COMMISSION                                                                                                    |
| Seal)                                                      | •                                                                         |                                                                                                    |
|                                                            | COUNTY                                                                    | OF CONTONEIGESTER COMMENT TO WI                                                                                                    |
| THIS CERTIFIES, T                                          | That on the 15 day of March, personally appraged                          | 2020, before the subscriber, a Notary Public of the State of                                                                                                    |
| Manage 1                                                   |                                                                           | HC .                                                                                                    |
| is/their knowledge and belie                               | DEBRA STEVENS REINDOLLAR NOTARY PUBLIC and notar al seal ONTGOMERY COUNTY | orm of law that the statements therein are true to the best of                                                                                                    |
| Seal)                                                      | MARYLAND<br>My Comm. Expires Apr. 22, 2023                                | NOTARY PUBLIC                                                                                                    |
| TATE OF                                                    | COUNTY                                                                    | OFTO W                                                                                                    |
|                                                            |                                                                           | , 20, before the subscriber, a Notary Public of the State of                                                                                                    |
|                                                            | personally appeared                                                       |                                                                                                    |
| he applicant(s) named in the ais/their knowledge and belie |                                                                           | form of law that the statements therein are true to the best of                                                                                                    |
| WITNESS my hand                                            | and notarial seal.                                                        |                                                                                                    |
| life on                                                    |                                                                           | NOTARY PUBLIC                                                                                                    |

(Seal)

### STATEMENT OF OWNER OF PREMISES REQUIRED IN CONNECTION WITH ALCOHOLIC BEVERAGES LAW OF MARYLAND

I/WE HEREBY CERTIFY, That I am/we the owner(s) of record of the property known as \_\_\_\_\_

| named in the aforegoing application made to a granting of the license applied for; that I/we had Commissioners for Worcester County, its duly a premises upon which the business is to be conducted.                                                                                                    | ereby authorize the State Comptrollouthorized agents and employees, and                                                                               | er, his duly authorized deputies, in any peace officer of such county                        | nspectors and clerk                                         | s, the Board of License                                                   |
|----------------------------------------------------------------------------------------------------|----------------------------------------------------------------------------------------------------|----------------------------------------------------------------------------------------------|-------------------------------------------------------------|---------------------------------------------------------------------------|
| WITNESS, our/my hand(s) and                                                                                                    | seal(s) this d                                                                                                    | ay of                                                                                        |                                                             | 20                                                                        |
| ,                                                                                                    | (seal)                                                                                                    | 7 81                                                                                         | 2) = 021                                                    | (seal)                                                                    |
| ,                                                                                                    | (seal)                                                                                                    |                                                                                              |                                                             |                                                                           |
| CT                                                                                                    |                                                                                                    |                                                                                              |                                                             | ħ                                                                         |
| STATE OF                                                                                                    | COUNT                                                                                                    | Y OF                                                                                         |                                                             | TO WIT:                                                                   |
| THIS CERTIFIES, That on the                                                                                                    | day of<br>personally appeared                                                                                                    | _, 20, before the subscr                                                                     | iber, a Notary Pu                                           | iblic of the State of                                                     |
|                                                                                                    | personany appeared                                                                                                    |                                                                                              |                                                             |                                                                           |
| and acknowledged the execution of the af                                                                                                    | oregoing statement to be                                                                                                    |                                                                                              |                                                             | act.                                                                      |
| WITNESS my hand and notarial                                                                                                    | seal.                                                                                                    |                                                                                              | 61                                                          |                                                                           |
| (Seal)                                                                                                    |                                                                                                    | NO                                                                                           | TARY PUBLIC                                                 |                                                                           |
| (The following certificates must be signed by a SIGNATURES MUST  We the undersigned reputable citized district in which the business covered acquainted with the applicant for the letter of the signed by the signed by the signe | BE OBTAINED BY THE RESIDE<br>ens (real estate owners, regist<br>by the aforegoing application                                                         | ered voters with Worcester n is to be conducted) certify                                     | County and re                                               | eside within the tax                                                      |
| applicant and that we have good reason to<br>the premises upon which the proposed<br>business of retail dealer in alcoholic beve<br>applied for:                                                                                                    | believe that all of the statement<br>business is to be conducted a                                                                                    | s contained in said application  nd we believe such premise  opinion that the applicant is a | are true, and that<br>are suitable for<br>a suitable person | at we are familiar with<br>or the conduct of the<br>to obtain the license |
| (Print name above signature)                                                                                                    | A 4.4                                                                                                    | _                                                                                            | -                                                           | applicant(s). If not                                                      |
| Name                                                                                                    | Address Voting Page                                                                                                    |                                                                                              |                                                             | n filing, indicate                                                        |
| Star Kahn                                                                                                    | (M). Th.                                                                                                    | Just Mer.                                                                                    | (All three blanks                                           | must be filled in.)                                                       |
| \mathrew 0                                                                                                    | Tax District 10111                                                                                                    | 25/11/1/2 App. 1/3                                                                           | 1 App. 2                                                    | App. 3                                                                    |
| 1/6-22-22-1/6-1/4                                                                                                    | Address of property owned                                                                                                    | 20 INERPART ROP O                                                                            | V. Ocean                                                    | W 110 - 41849                                                             |
| Veronice Kahn                                                                                                    | Tax District Downed Address of property owned Address of property owned Address of property owned Address of property owned Address of property owned | App. 1                                                                                       | App. 2                                                      | App. 3                                                                    |
| KONÍN MC NAMATA                                                                                                    | Address of property owned 4                                                                                                    | 36 New port Bal                                                                              | Jus - Ocoa                                                  | -C4 W/17 31823                                                            |
| TOTAL MARIAN                                                                                                    | Tax District 10                                                                                                    | 15trict App. 1.39                                                                            | App. 2                                                      | App. 3                                                                    |
| - star steel started                                                                                                    | Address of property owned                                                                                                    | 8000 SCADAY Drive                                                                            | OLLAN GI                                                    | 14, Mar 201892                                                            |
| ·                                                                                                    | Tax District                                                                                                    | App. 1                                                                                       | App. 2                                                      | App. 3                                                                    |
|                                                                                                    | Address of property owned                                                                                                    |                                                                                              |                                                             |                                                                           |
|                                                                                                    | Tax District                                                                                                    | App. 1                                                                                       | App. 2                                                      | App. 3                                                                    |
|                                                                                                    | Address of property owned                                                                                                    |                                                                                              |                                                             |                                                                           |
|                                                                                                    | Tax District                                                                                                    | App. 1                                                                                       | App. 2                                                      | App. 3                                                                    |
|                                                                                                    | Address of property owned                                                                                                    |                                                                                              |                                                             |                                                                           |
|                                                                                                    | Tax District                                                                                                    | App. 1                                                                                       | App. 2                                                      | Ann 3                                                                     |
|                                                                                                    | Address of property owned                                                                                                    |                                                                                              |                                                             |                                                                           |
|                                                                                                    | Tax District                                                                                                    | Ann 1                                                                                        | Ann 2                                                       | Ann 3                                                                     |
|                                                                                                    | Address of property owned                                                                                                    |                                                                                              | лрр. 2                                                      | лрр. 3                                                                    |
|                                                                                                    | Tax District                                                                                                    |                                                                                              | A 2                                                         | A 2                                                                       |
| 8                                                                                                    | Address of property owned                                                                                                    |                                                                                              | Арр. 2                                                      | App. 3                                                                    |
| -                                                                                                    | Tax District                                                                                                    |                                                                                              | A== 0                                                       | A 2                                                                       |
|                                                                                                    | Address of property owned                                                                                                    | App. 1                                                                                       | App. 2                                                      | App. 3                                                                    |
|                                                                                                    |                                                                                                    |                                                                                              |                                                             |                                                                           |
|                                                                                                    | Tax District Address of property owned                                                                                                    | App. 1                                                                                       | App. 2                                                      | App. 3                                                                    |
|                                                                                                    |                                                                                                    |                                                                                              |                                                             |                                                                           |
|                                                                                                    | Tax District                                                                                                    | App. 1                                                                                       | App. 2                                                      | App. 3                                                                    |

STATEMENT OF OWNER OF PREMISES REQUIRED IN CONNECTION WITH ALCOHOLIC BEVERAGES LAW OF MARYLAND CERTIFY, That I am/we the owner(s) of record of the property known as . Morey lies named in the aforegoing application made to the Board of License Commissioners under the Alcoholic Beverage Laws of Maryland; that I/we assent to the granting of the license applied for; that I/we hereby authorize the State Comptroller, his duly authorized deputies, inspectors and clerks, the Board of License Commissioners for Worcester County, its duly authorized agents and employees, and any peace officer of such county to inspect and search, without warrant, the premises upon which the business is to be conducted, and any and all parts of the building in which said business is to be conducted, at any and all hours. WITNESS, our/my hand(s) and seal(s) this -(seal) (seal) TO WIT: STATE OF THIS CERTIFIES. That on the before the subscriber, a Notary Public of the State of personally appeared and acknowledged the execution of the aforegoing statement to be WITNESS my hand and notarial seal. (Seal) COMMISSION (The following certificates must be signed by at least ten persons.) **EXPIRES** SIGNATURES MUST BE OBTAINED BY THE **RESIDENT**, IF APPLICATION IS FOR CORPORATION. We the undersigned reputable citizens (real estate owners, registered voters with Worcester County and reside within the tax district in which the business covered by the aforegoing application is to be conducted) certify that the business covered by the aforegoing application is to be conducted) certify that the business covered by the aforegoing application is to be conducted) certify that the business covered by the aforegoing application is to be conducted) certify that the business covered by the aforegoing application is to be conducted) certify that the business covered by the aforegoing application is to be conducted) certify that the business covered by the aforegoing application is to be conducted. acquainted with the applicant for the length of time indicated after our respective names; that we have examiled the application of the applicant and that we have good reason to believe that all of the statements contained in said application are true, and that we are familiar with the premises upon which the proposed business is to be conducted and we believe such premises are suitable for the conduct of the business of retail dealer in alcoholic beverages; and that we are of the opinion that the applicant is a suitable person to obtain the license applied for: Length of time acquainted with applicant(s). If not acquainted prior to application filing, indicate (Print name above signature) Address Voting Residence Name "Just Met." (All three blanks must be filled in.) Address of property owned 12503 Whisper Tigge Tax District Address of property owned\_ Tax District \_ Address of property owned. Tax District \_\_\_ Address of property owned  $\perp$ Tax District \_ Address of property owned Tax District Address of property owned Tax District -Address of property owned 406 Address of property owned 800 A Tax District \_ Address of property owned \_ \_\_\_\_ App. 2\_\_\_ \_\_\_\_\_ App. 3\_ Tax District \_

Address of property owned -

#### Fenwick Inn Hotel Exhibits for May 20 Hearing

- 1. Photos and Seating plan of bar and table service
- 2. Dining Area seating photo and floor plan
- 3. Dining area seating plan
- 4. Bar and table seating plan

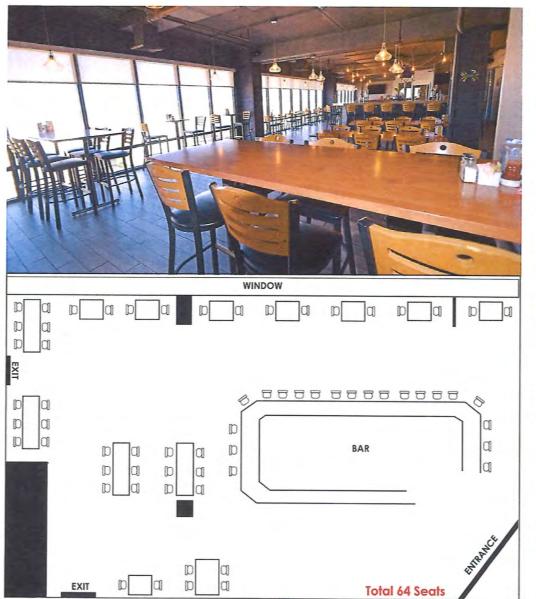

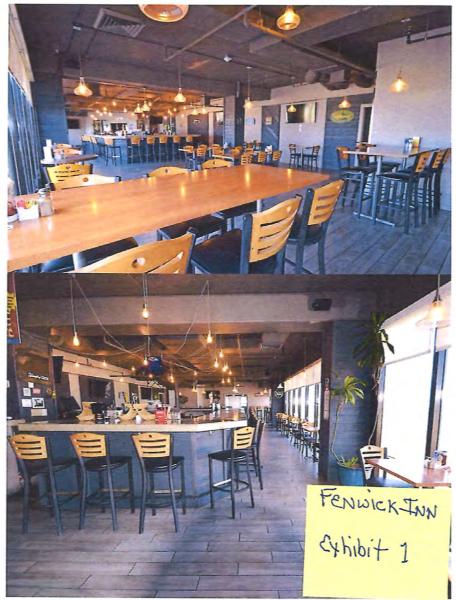

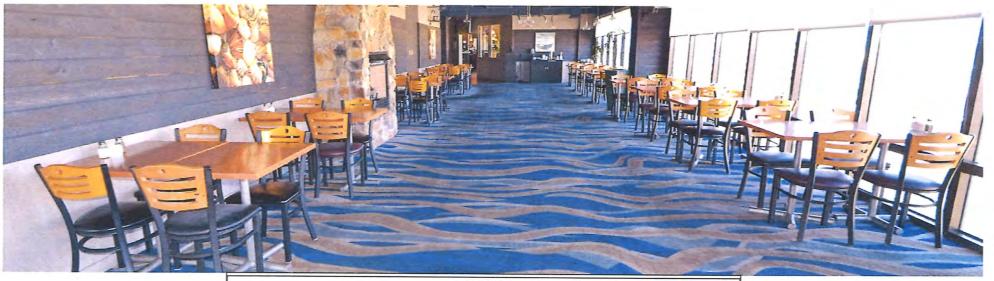

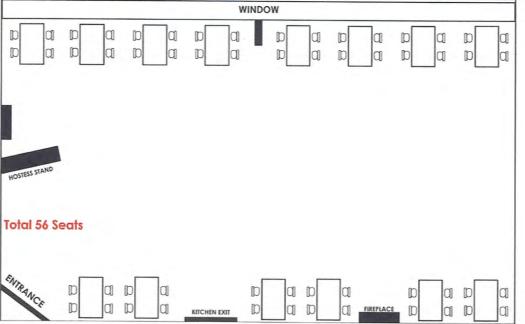

FENWICK INV Exhibit 2

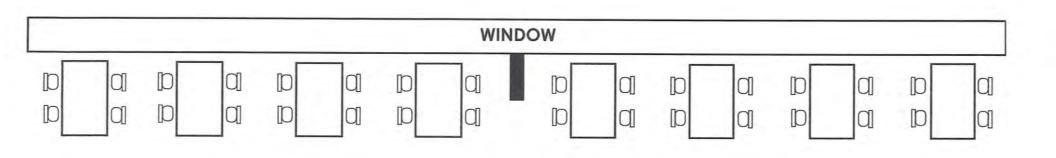

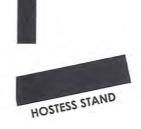

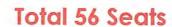

FENWICKIAN Exhibit 3

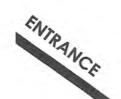

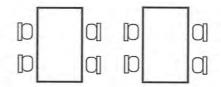

KITCHEN EXIT

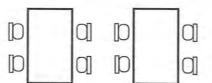

FIREPLACE

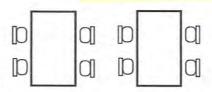

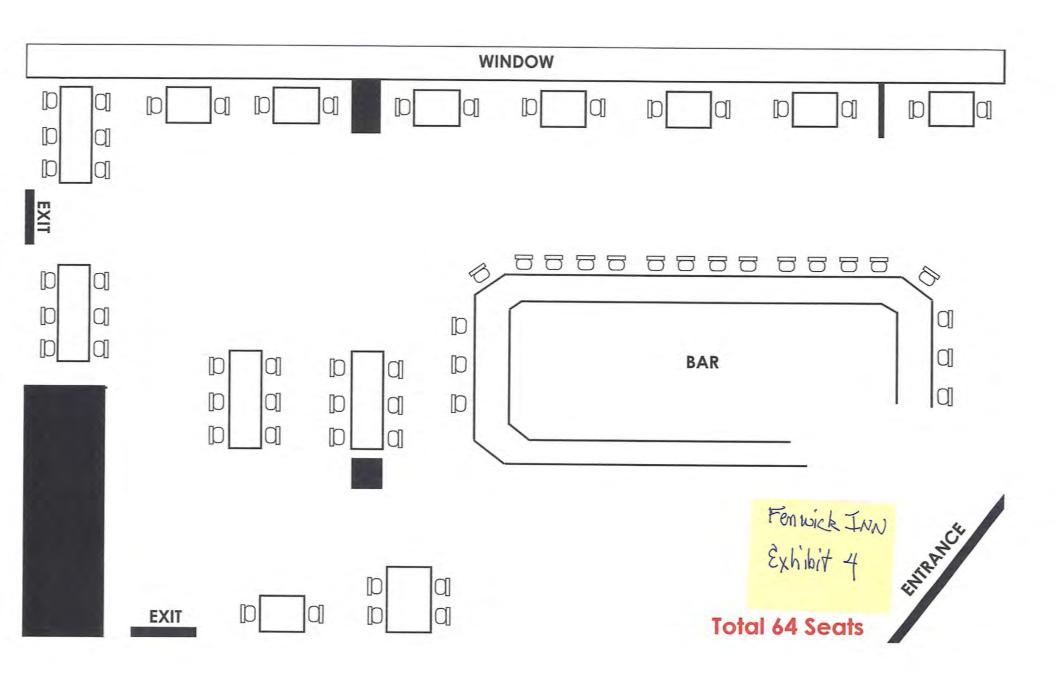

#### BOARD OF LICENSE COMMISSIONERS FOR WORCESTER COUNTY

#### REPORT OF INVESTIGATION

Type: New Application

03-24-2020

Request to Designate as Multiple License #2

License No: N/A

Class: B

Type: Beer-Wine-Liquor

**APPLICANT(S):** 

1. Nicole Lynn Brushmiller

2. 4.

3.

TRADE NAME: The Globe

CORP: Burley Café, Inc.

LOCATION: 12 Broad Street, Berlin

Ms. Brushmiller is the 100% owner of Burley Café, Inc. She obtained the signatures on the application. Ms. Brushmiller has held License #871, "Burley Café", since 2017, and wishes to designate "The Globe" license as Multiple License #2. There have been no violations at Burley Café. Of note, the applicant's husband, Bryan Brushmiller, holds License #770, "Burley Oak Brewery".

The property is 7,000 SF of inside space, of which 1,000 SF is the kitchen. There will be 175 seats at inside tables and no outside seating. There will be an inside bar with 30 seats. Ms. Brushmiller will hire a manager to manage the property.

The business will operate from 9 AM - 11 PM Sunday through Wednesday, and 11 AM - 2 AM Thursday through Saturday. There will be 15-20 employees. Ms. Brushmiller is currently TAM certified, and all employees who handle alcohol will be TAM certified. The applicant requests live entertainment five (5) days per week, up to four (4) pieces, amplified, inside, from 11 AM - 4 PM, and from 7 PM - 2 AM. The applicant does not request a disc jockey, pool tables, games of any kind, etc.

Harold F. Cook
Board Investigator

April R. Payne Liquor License Administrator

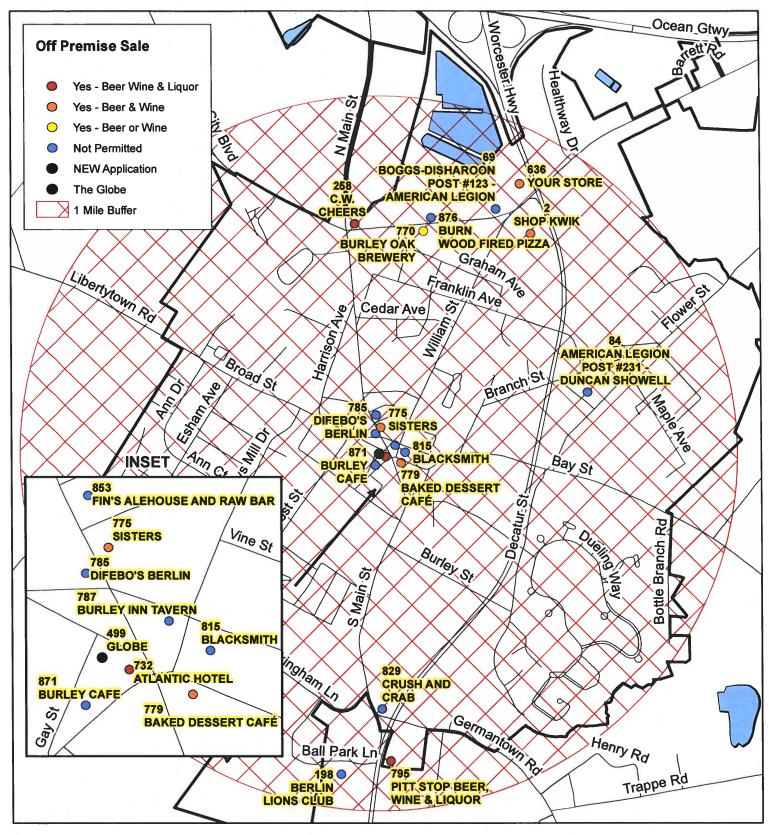

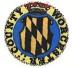

Worcester County Board of License Commissioners

#### Multiple License No. 2: The Globe

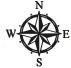

Development Review & Permitting - Technical Services Division March 2020

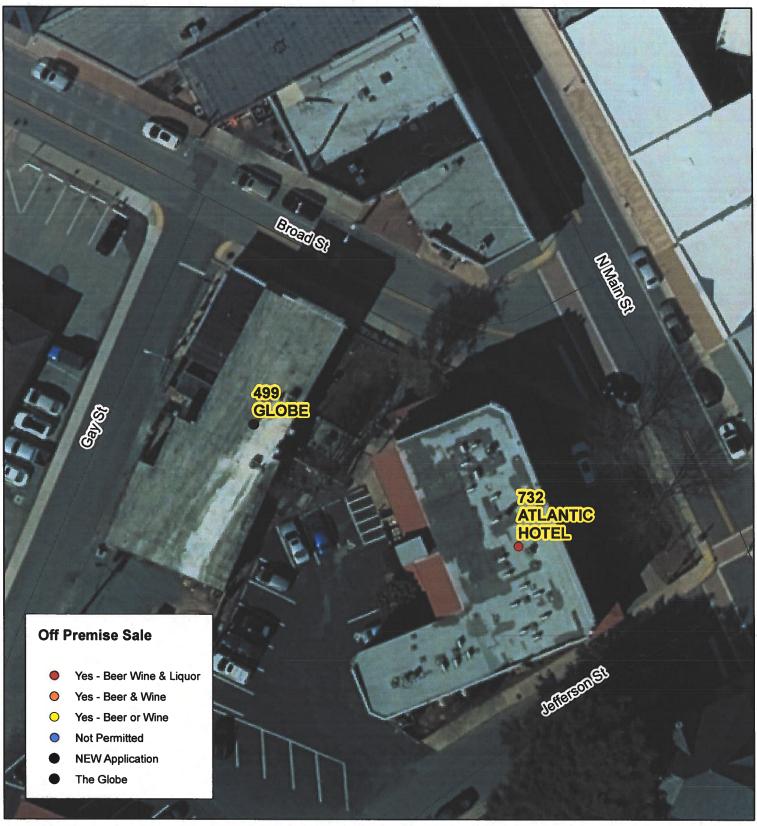

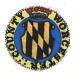

Worcester County Board of License Commissioners

Multiple License No. 2: The Globe

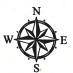

Development Review & Permitting - Technical Services Division April 2020

## Worcester County Board of License Commissioners MULTIPLE LICENSE NO. 2— The Globe - License No. 499

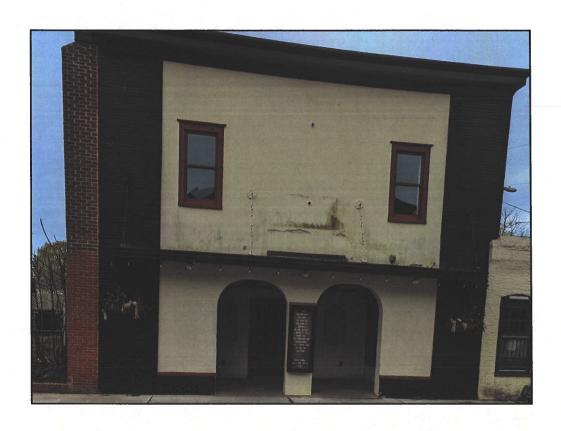

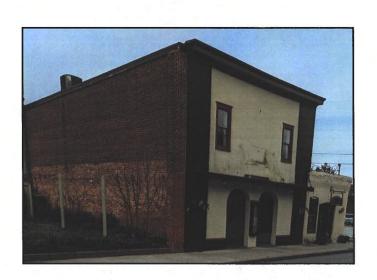

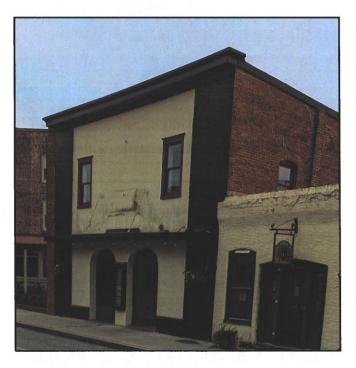

Pictures taken by: Harold "Skip" Cook, Board Investigator on April 15, 2020

Department of Development Review & Permitting—Technical Services Division—April 2020

|                |       |                 | Mul                    | tiple License No. 2 - The Globe             | 0.00                      |
|----------------|-------|-----------------|------------------------|---------------------------------------------|---------------------------|
| License<br>No. | Class | License<br>Type | Off<br>Premise<br>Sale | Trading As                                  | Linear<br>Distance (feet) |
| 499            | В     | BWL             | BW                     | GLOBE                                       | 0                         |
| 732            | В     | BWL             | BWL                    | ATLANTIC HOTEL                              | 109                       |
| 871            | В     | BW              | N                      | BURLEY CAFE                                 | 185                       |
| 787            | В     | BWL             | N                      | BURLEY INN TAVERN                           | 281                       |
| 785            | В     | BWL             | N                      | DIFEBO'S BERLIN                             | 297                       |
| 779            | D     | BW              | BW                     | BAKED DESSERT CAFÉ                          | 362                       |
| 775            | D     | BW              | BW                     | SISTERS                                     | 380                       |
| 815            | В     | BWL             | N                      | BLACKSMITH                                  | 401                       |
| 853            | Н     | BWL             | N                      | FIN'S ALEHOUSE AND RAW BAR                  | 574                       |
| 84             | С     | BWL             | N                      | AMERICAN LEGION POST #231 - DUNCAN SHOWELL  | 3222                      |
| 770            | D     | В               | В                      | BURLEY OAK BREWERY                          | 3357                      |
| 258            | D     | BWL             | BWL                    | C.W. CHEERS                                 | 3412                      |
| 876            | В     | BWL             | N                      | BURN WOOD FIRED PIZZA                       | 3570                      |
| 829            | В     | BWL             | N                      | CRUSH AND CRAB                              | 3775                      |
| . 2            | Α     | BW              | BW                     | SHOP KWIK                                   | 3962                      |
| 69             | С     | BWL             | N                      | BOGGS-DISHAROON POST #123 - AMERICAN LEGION | 4008                      |
| 636            | Α     | BW              | BW                     | YOUR STORE                                  | 4508                      |
| 795            | D     | BWL             | BWL                    | PITT STOP BEER, WINE & LIQUOR               | 4544                      |
| 198            | С     | BWL             | N                      | BERLIN LIONS CLUB                           | 4769                      |

443 944 7856

#### B# JSNEY BALTINUM

Business Phone No.

#### **WORCESTER COUNTY**

#### focused 3-18-80 STATE OF MARYLAND

WA

ALCOHOLIC BEVERAGES LAW

APPLICATION FOR A CLASS \_\_\_\_\_ Beer wine, liquor LICENSE

| For the use of:                                       |                                                                                            |                                                                        | TCHITAN.                                                                                                    |                                             |                                   | The state of the state of the s |
|-------------------------------------------------------|--------------------------------------------------------------------------------------------|------------------------------------------------------------------------|----------------------------------------------------------------------------------------------------|---------------------------------------------|-----------------------------------|----------------------------------------------------------------------------------------------------|
| (Check one)                                           | An Individual 🗖                                                                            | Partnership 🗖                                                          | Corporation                                                                                                    |                                             |                                   | Limited Liability Co.                                                                                                    |
|                                                       | f License Commissio                                                                        |                                                                        |                                                                                                    |                                             |                                   | , 20 20                                                                                                    |
| Beverages," for Fill in all the bl                    | r the above license, a<br>lanks:<br>Applications w                                         | nd the applicant(s) s ill NOT be accepted                              | ubmit(s) and certify(in the state of the state of the sta | es) to the following in                     | uding middle                      | name.                                                                                                    |
| 1. Applicant(s) (1) Full Name                         | e Nicole Lyi                                                                               | na Brushmi                                                             | Resid                                                                                                    | ence 103 S M                                | Period o                          | Beclin the also of Residence 7 yes                                                                                                    |
| Date of B                                             | Birth                                                                                      |                                                                        | Perio                                                                                                    |                                             |                                   |                                                                                                    |
| Place of 1                                            | Birth Salisbu                                                                              | y, mo                                                                  | Natur                                                                                                    | ralized at                                  |                                   | Year                                                                                                    |
| Telephon                                              | e Number <u>443</u> -                                                                      | 944-7856                                                               | Race                                                                                                    | (aucas)on                                   |                                   | Sex_ <b>_F</b>                                                                                                    |
| (2) Full Nam                                          | ne                                                                                         |                                                                        |                                                                                                    | lence                                       | Period 6                          | of Residence                                                                                                    |
| Date of H                                             | 3 irth                                                                                     |                                                                        | Perio                                                                                                    | d of Residence                              | in W                              | or. County                                                                                                    |
| Place of                                              | Birth                                                                                      |                                                                        | Natu                                                                                                    | ralized at                                  |                                   | Year                                                                                                    |
| Telephor                                              | ne Number                                                                                  |                                                                        |                                                                                                    |                                             |                                   |                                                                                                    |
| (3) Full Nan                                          | ne                                                                                         |                                                                        | Resi                                                                                                    | dence                                       | <b>D</b> 1.1                      | of Residence                                                                                                    |
|                                                       | Birth                                                                                      |                                                                        | Peri                                                                                                    | od of Residence                             | in W                              | or Residence or. County                                                                                                    |
|                                                       | Birth                                                                                      |                                                                        |                                                                                                    | ralized at                                  |                                   | Year                                                                                                    |
|                                                       | ne Number                                                                                  |                                                                        |                                                                                                    |                                             |                                   | Sex                                                                                                    |
| years next<br>individual<br>prior to th<br>name(s) li | t preceding the filing<br>for a corporation) is<br>e filing of this applic<br>sted above.) | g of this application<br>a registered voter an<br>ation. The applicant | (a) resident(s) of W<br>d taxpayer in Worces<br>t(s) thus qualified is/a                                                                                                    | orcester County. The ter County and shall a | e applicani(s)<br>lso have reside | ship), has/have been for two (if applying as a qualifying ed there for at least two years k number to correspond with                                                                                                    |
| 3. State the I                                        | Retail Sales Tax No.:                                                                      | 16 191110                                                              | <b>A</b> 1                                                                                                    | 0.6. 7.                                     | er e                              |                                                                                                    |
| 4. If a corpo                                         | ration, state corporate                                                                    | e name and trade na                                                    | me, if any: DUT IE                                                                                                    | y Cafe Inc                                  |                                   |                                                                                                    |
| TC -41 41-                                            | componention ato                                                                           | to trade name to be 1                                                  | reed.                                                                                                    | LE GIODE                                    |                                   |                                                                                                    |
| *4                                                    | C 61008 GC                                                                                 |                                                                        |                                                                                                    | : 12 Broad                                  |                                   |                                                                                                    |
|                                                       |                                                                                            | . 7                                                                    | T who way                                                                                                    | st A                                        | Approximate u                     | for a new license? No                                                                                                    |
|                                                       | District where located                                                                     | 100                                                                    | WA                                                                                                    |                                             | an application                    | for a new license?NO                                                                                                    |
| - 8                                                   | is a transfer from a p                                                                     |                                                                        |                                                                                                    | n?                                          |                                   | ***                                                                                                    |
| D. Are y                                              | s Board must be furnished by ar a 2/209                                                    | se will be transferred attorney? Whom: -                               | christopher                                                                                                    | Woodley                                     | the bulk sales                    | transfer and clearing all ta<br>1. No.: 410 289 3553                                                                                                    |

|            | E. Describe premises to be licensed: Full service restaurant                                                                                                    |
|------------|----------------------------------------------------------------------------------------------------|
|            | F. If this is a new or proposed building or a building not previously licensed, a copy of the bona fide plans must be filed with this application or presented at the time of the hearing.                                      |
| 6.         | State name and address of owner of record of premises: Burley Oak Holdings LLC  10016 Old Ocean City Blrd Berlin MD 2101                                                                                                    |
| 7.         | Have you ever been:                                                                                                    |
|            | A. Convicted of a misdemeanor? 1 125 3                                                                                                    |
|            | B. Adjudged guilty of violating alcoholic beverage laws by a court, administrative agency or Board of License Commissioners?  1 2 3                                                                                             |
|            | C. Adjudged guilty of violating gambling laws? 1 2 3                                                                                                    |
|            | C. Adjudged guilty of violating gambling laws? 1 2 3  D. Adjudged guilty of any offense against the laws of the United States? 1 2 3  If so, when and where:                                                                    |
|            | E. Convicted of a felony or offered a plea of nolo contendere to a felony indictment and charge was subsequently accepted by a court?  1                                                                                        |
| 8          | A. Have you ever held a license for the sale of alcoholic beverages? 1 2 2 3                                                                                                    |
|            | If yes, state when and where: Currently holding, Burky Cafe on 17 Sefferson St                                                                                                    |
|            | B. If so, has such license been suspended or revoked? 1 2 3                                                                                                    |
|            | If answer is yes, give full details:                                                                                                    |
|            | C. If so, were you ever found in violation of any alcoholic beverage law? 1 NA 2 3                                                                                                    |
| 9          | . Have you ever applied for an alcoholic beverage license in the State of Maryland? 1 2 3                                                                                                    |
|            | If answer is yes, state when and where:                                                                                                    |
| . 1        | 0. What financial interests do you have in the business to be conducted under this license?  1 100% Owner ship 2 3                                                                                                    |
| 1          | 1. Are you financially interested in any other alcoholic beverage business for which a license has been applied for, granted or issued?  1. No. 2. 3. 3                                                                         |
| -          | If so, give details:                                                                                                    |
| <u>.</u> 1 | 2. Is your wife or husband, as the case may be, a licensee and does her or she have any financial interest in any other alcoholic beverage                                                                                      |
| 3.<br>•    | If so, give details: My husband, Bryan Brushmilkr, 1s the owner of Burley Oak Brewley                                                                                                    |
| 1          | 3. Is there now, or will there be, during the continuance of the license applied for, any other person financially interested in said license or the business to be conducted thereunder? 1 2 3                                 |
|            | If so, state name, address, telephone no., age, percent of interest and state whether or not an interest is held in any other alcoholic beverage license:                                                                       |
| 1          | 4. A. Does any manufacturer, brewer, distiller or wholesaler have any financial interest in the premises or business to be conducted under this license?                                                                        |
|            | B. Will any such interest be hereafter conveyed or granted to any such manufacturer, brewer, distiller or wholesaler?                                                                                                    |
| 22         | 15. Do you now have, or will you hereafter have, any indebtedness or other financial indebtedness, directly or indirectly, to any manufacturer, brewer, distiller or wholesaler, other than for purchase of alcoholic beverage? |
|            | 16. A. If granted a license, will you conform to all laws and regulations relating to the business in which you propose to engage?                                                                                              |
|            |                                                                                                    |
|            | B. If granted a license, will you agree to keep current all state and local tax obligations including, but not limited to, state sales and use tax, withholding tax and admissions tax?                                         |

| STOCKHOLDER AFFIDAVIT                                                                                                    | = = =                                             |
|----------------------------------------------------------------------------------------------------|---------------------------------------------------|
| Nicak Lynn Brushiller 103 smain St B.                                                                                                    | 7/m 21211                                         |
|                                                                                                    |                                                   |
| Period of Residence Home Telephone No.                                                                                                    | 3 944 7856                                        |
| Period of Residence Home Telephone No.                                                                                                    | Office Telephone No                               |
| F Salisbury, MD                                                                                                    |                                                   |
| Date of Birth Sex Place of Birth                                                                                                    | Social Security No.                               |
| ·                                                                                                    | Petition No.                                      |
| Naturalized YES() NO() Where Naturalized                                                                                                    |                                                   |
| Decley Insurance Group Place of Employment 7171 Beat Pine Rd Willards MD 21874 Address of Employer                                                                                                    |                                                   |
| Place of Empléyment                                                                                                    | 16                                                |
| 7171 Bent Pine to Willards MD 21079                                                                                                    | I anoth of Employment                             |
|                                                                                                    | Length of Employment                              |
| 1. How many shares of stock have been issued to you?                                                                                                    | Percent of total shares                           |
| the state of the state of the s |                                                   |
| 2. Have you ever been convicted of a felony, or have you been adjudged gui governing the sale of any alcoholic beverages or for the prevention of gamble                                                                                                    | Ity of violating the laws<br>ling in the State of |
| Maryland or adjudged guilty of any offense against the laws of the United S                                                                                                    | tates?                                            |
| Yes ( ) No ( ) If yes, please detail.                                                                                                    |                                                   |
| is() ho() hysphae trans                                                                                                    |                                                   |
| (2) 1 1 1 1 1 1 1 1 1 1 1 1 1 1 1 1 1 1 1                                                                                                    |                                                   |
|                                                                                                    |                                                   |
|                                                                                                    | 5.                                                |
|                                                                                                    |                                                   |
| 3. State whether you have had a license for the sale of alcoholic beverages d                                                                                                    | enied or revoked.                                 |
| Yes ( ) No ( ) If yes, please detail.                                                                                                    |                                                   |
| Yes ( ) No ( ) It yes, prease details                                                                                                    |                                                   |
|                                                                                                    |                                                   |
|                                                                                                    |                                                   |
|                                                                                                    |                                                   |
|                                                                                                    |                                                   |
| 4. Have you ever held a license for the sale of alcoholic beverages and if so i                                                                                                    | n what State and what                             |
| location?                                                                                                    |                                                   |
| yes, currently hold in Worasker Cou<br>at 17 Sefferson Stin Berlin MD                                                                                                    | at MD                                             |
| at 17 lefferen clin Relia MN                                                                                                    |                                                   |
| at it stitlion at in being inc                                                                                                    |                                                   |

| 5. Are you financially interested in any other place of business that has an alcoholic beverage license in the State of Maryland?                                                                                                    |
|----------------------------------------------------------------------------------------------------|
| Yes ( ) No (X) If yes, please detail. My husband, Bryan Bashmiller,                                                                                                    |
| is the sole owner of Burley Oak Brewing Co.,<br>but I have no financial interest in that                                                                                                    |
| but I have no financial interest in that                                                                                                    |
| business.                                                                                                    |
| 6. As a stockholder, how much time will you spend on the licensed premises?                                                                                                    |
| 16-15 hrs /week                                                                                                    |
| 7. What profit will you derive in proportion to the percentage of stock ownership?                                                                                                    |
| 8. As a stockholder, have you read the Rules and Regulations of the Board?                                                                                                    |
| ye.s.                                                                                                    |
| 9. If you are the qualified Resident Agent, do you meet all of the following requirements?                                                                                                    |
| Yes ( X) No ( )                                                                                                    |
| A. You have resided in Worcester County for two years.  B. You own property in Worcester County.  C. You are a registered voter in Worcester County.                                                                                                    |
| PROVIDE COPY(ies) OF ANY AND ALL AGREEMENTS / CONTRACTS relative to the operation of the business to be conducted under the alcoholic beverage license. (Inclusive of managerial agreements and/or sales contracts.)  President  Office Held in Corporation |
| Signature Office Held in Corporation                                                                                                    |
| I HEREBY CERTIFY THAT BEFOREME, a Notary Public in and for the State of Maryland, County of Worcester, personally appeared 1000000000000000000000000000000000000                                                                                            |
| Notary Public                                                                                                    |
| Notary Public  My Commission Expires: 11 19/2                                                                                                    |

I/We hereby authorize the Comptroller, his duly authorized deputies, inspectors and clerks, the Board of License Commissioners of . Worcester County, its duly authorized agents and employees, any peace officer of Worcester County, to inspect without warrant, the premises upon which said business is to be conducted, and any and all parts of the building in which said business is to be conducted, at any and all hours, and further state that I/We have personally obtained the signatures of the ten citizens to the certificate which is a part hereof.

(Extract from the law: If any affidavit or oath required under the provisions of this Act shall contain any false statements, the offender shall be deemed guilty of perjury, and upon indictment and conviction thereof shall be subject to the penalties provided by the law for that crime.)

| the law for that crime.)                                                                                                    |                                                                                                    | 4                                                                                                    |
|----------------------------------------------------------------------------------------------------|----------------------------------------------------------------------------------------------------|----------------------------------------------------------------------------------------------------|
| Give name(s) and address(es) of officers:                                                                                                    |                                                                                                    |                                                                                                    |
| •                                                                                                    | er Porelat                                                                                                    | as we st feel as sign                                                                                                    |
| (name)                                                                                                    | (title)                                                                                                    | s S. main St., Berlin MD21811                                                                                                    |
|                                                                                                    | , ,                                                                                                    | (**************************************                                                                                                    |
| . (name)                                                                                                    | (title)                                                                                                    | (residence)                                                                                                    |
| * *                                                                                                    |                                                                                                    |                                                                                                    |
| (name)                                                                                                    | (title)                                                                                                    | (residence)                                                                                                    |
| If applicant is a Corporation, President or Vice-                                                                                                    | President must sign: All Applica                                                                                                    | nts must sign:                                                                                                    |
|                                                                                                    | 1. 1/1c                                                                                                    | il IB/C                                                                                                    |
| 1.11 211                                                                                                    |                                                                                                    | (Signature of applicant)                                                                                                    |
| Nieste Lynn BLL                                                                                                    | 2                                                                                                    |                                                                                                    |
| Signature of Pres. or Vice-Pres                                                                                                    | :.)                                                                                                    | (Signature of applicant)                                                                                                    |
|                                                                                                    | 3                                                                                                    |                                                                                                    |
| _                                                                                                    |                                                                                                    | (Signature of applicant)                                                                                                    |
| STATE OF MD                                                                                                    | COUNTY OF W                                                                                                    | ro wit:                                                                                                    |
| THIS CERTIFIES. That on the                                                                                                    | day of Morch 2020                                                                                                    | pefore the subscriber, a Notary Public of the State of Baushmiller                                                                                                    |
| NID. Nuccesse Com                                                                                                    | N.C.                                                                                                    | a le (de no Rous) mille                                                                                                    |
| 15,0                                                                                                    | personally appeared                                                                                                    | The second second secon |
| the combinant/s) manual in the Combination of the Combination of the C |                                                                                                    |                                                                                                    |
| his the response application and belief.                                                                                                    | tion, and made oath in due form of law                                                                                                    | that the statements therein are true to the best of                                                                                                    |
| (A)                                                                                                    |                                                                                                    |                                                                                                    |
| with the my hand and notarial seal.                                                                                                    |                                                                                                    | NOTARY PUBLIC                                                                                                    |
| Stalublic In                                                                                                    | was the section of the section of th | Exp. 11/19/21                                                                                                    |
| ROE                                                                                                    | COUNTY OF                                                                                                    | TO WITE                                                                                                    |
| OF ER CO. CEPTIFIES That are the                                                                                                    |                                                                                                    | 10 WII.                                                                                                    |
| Has CERTIFIES, That on the                                                                                                    | _ day or , 20 ,                                                                                                    | before the subscriber, a Notary Public of the State of                                                                                                    |
|                                                                                                    | personally appeared                                                                                                    |                                                                                                    |
| the applicant(s) named in the foregoing applica                                                                                                    | tion, and made path in due form of lay                                                                                                    | v that the statements therein are true to the best of                                                                                                    |
| his/their knowledge and belief.                                                                                                    | non, and made oddi in due form of lav                                                                                                    | v that the statements dietem are due to the best of                                                                                                    |
| WITNESS my hand and notarial seal.                                                                                                    |                                                                                                    |                                                                                                    |
| WITH LOS my hand and notatial scal.                                                                                                    |                                                                                                    | NOTARY PUBLIC                                                                                                    |
| (Seal)                                                                                                    |                                                                                                    |                                                                                                    |
| STATE OF                                                                                                    | COUNTY OF                                                                                                    | TO WIT before the subscriber, a Notary Public of the State of                                                                                                    |
| THIS CERTIFIES. That on the                                                                                                    | day of                                                                                                    | hefore the subscriber a Notary Public of the State of                                                                                                    |
|                                                                                                    |                                                                                                    |                                                                                                    |
|                                                                                                    | —— personally appeared                                                                                                    |                                                                                                    |
| the applicant(s) named in the foregoing applica                                                                                                    | tion, and made oath in due form of lay                                                                                                    | w that the statements therein are true to the best of                                                                                                    |
| his/their knowledge and belief.                                                                                                    | , out in due toim of la                                                                                                    | are same memorial are a de to the best of                                                                                                    |
| WITNESS my hand and notarial seal.                                                                                                    |                                                                                                    | · .                                                                                                    |
| in indicate south                                                                                                    | <u>-</u> -                                                                                                    | NOTARY PUBLIC                                                                                                    |

(Seal)

### STATEMENT OF OWNER OF PREMISES REQUIRED IN CONNECTION WITH ALCOHOLIC BEVERAGES LAW OF MARYLAND

| I/WE HEREBY CERTIFY, That I                                                                                                    | am/we the owner(s) of record of the prop                                                                                                    | perty known as                                                                                           |                                                                                      |
|----------------------------------------------------------------------------------------------------|----------------------------------------------------------------------------------------------------|----------------------------------------------------------------------------------------------------|--------------------------------------------------------------------------------------|
| named in the aforegoing application made to the granting of the license applied for; that I/we her Commissioners for Worcester County, its duly au premises upon which the business is to be conduct WITNESS, our/my hand(s) and so | e Board of License Commissioners under the<br>eby authorize the State Comptroller, his duly<br>thorized agents and employees, and any peace<br>ted, and any and all parts of the building in which | authorized deputies, inspectors and conficer of such county to inspect and                               | elerks, the Board of License search, without warrant, the                            |
|                                                                                                    | (seal) Burle                                                                                                    | ook Holdings, LI                                                                                         | (seal)                                                                               |
| STATE OF M                                                                                                    | Sy: By                                                                                                    | Worksky                                                                                                  | nembe (seal) TO WIT:                                                                 |
| THIS CERTIFIES, That on the                                                                                                    | 10 day of MATCh , 20 20                                                                                                    | , before the subscriber, a Notary                                                                        | Public of the State of                                                               |
| and acknowledged the execution of the afo                                                                                                    | regoing statement to be                                                                                                    |                                                                                                    | SOMENT A                                                                             |
| WITNESS my hand and notarial (Seal)                                                                                                    | Exp 11/14/20                                                                                                    | NOTARY PUBLIC                                                                                            | O (S NOTARY)                                                                         |
| (The following certificates must be signed by a                                                                                                    |                                                                                                    |                                                                                                    | CESTER CO.                                                                           |
| •                                                                                                    | BE OBTAINED BY THE RESIDENT, IF API  as (real estate owners, registered vote  by the aforegoing application is to be                                                                               | rs with Worcester County and                                                                             | d reside within the tax                                                              |
| acquainted with the applicant for the leng applicant and that we have good reason to with the premises upon which the propos business of retail dealer in alcoholic beve                                                            | gth of time indicated after our respective believe that all of the statements contained business is to be conducted and we be                                                                      | re names; that we have examine<br>ined in said application are true,<br>pelieve such premises are suitab | ed the application of the<br>, and that we are familiar<br>le for the conduct of the |
| applied for: (Print name above signature)                                                                                                    | Address                                                                                                    | Length of time acquainted w acquainted prior to applic                                                   | vith applicant(s). If not ration filing, indicate                                    |
| Anjettie Hantske                                                                                                    | Voting Residence Tax District 3322 Schooner Lar Address of property owned 322 S                                                                                                    | "Just Met." (All three bla                                                                               |                                                                                      |
| Adda Davis                                                                                                    | Tax District S Address of property owned 23 S. M                                                                                                    | App. 1 _ Z App. 2                                                                                        | App. 3                                                                               |
| In Spice                                                                                                    | Tax District 3 Address of property owned 4137 LL                                                                                                    | App. 1 5 App. 2                                                                                          | App. 3                                                                               |
| Wall MUT BURKOR                                                                                                    | Tax District 3 Address of property owned 10767 62                                                                                                    | App. 1 App. 2                                                                                            | App. 3                                                                               |
| alizabeth moyer                                                                                                    | Tax District 3 Address of property owned 299 Po                                                                                                    | Ann 1 9 Yrs Ann 2                                                                                        | App. 3                                                                               |
| Brittany Meadods                                                                                                    | Tax District 3 Address of property owned 43 Dr                                                                                                    | App. 1 3 App. 2                                                                                          | App. 3                                                                               |
| Trever Frederick                                                                                                    | Tax District                                                                                                    | App. 1 3 App. 2_                                                                                         | App. 3                                                                               |
| michele Hottman                                                                                                    | Tax District                                                                                                    | App. 1 5 App. 2 Pustin Cir, Berlin,                                                                      | mp 2/8//                                                                             |
| Cynthia Hall                                                                                                    | Tax District                                                                                                    | App. 1 App. 2 App. 2                                                                                     | App. 3                                                                               |
| Sur Bennut-<br>Diane Frederick                                                                                                    | Tax District 3 Address of property owned 10198 C                                                                                                    | App. 1 Bevlow, My                                                                                        | 0 218N App. 3                                                                        |
| Dantridenek                                                                                                    | Tax District                                                                                                    | May St Berlin Up                                                                                         | 2184 App. 3                                                                          |
| Milling Lling                                                                                                    | Tax District                                                                                                    | Mgle Rd, Benin, MD                                                                                       | 2181 (App. 3                                                                         |
| Names and                                                                                                    | addresses of signers must be printed or t                                                                                                    | ypewritten above signatures.                                                                             |                                                                                      |

## Salads

- Chef's Salad
  - Chopped romaine with tomato, red onion, cucumber, grated cheddar and deviled eggs.
- Caesar Salad
- Add-ons: shrimp, brisket, smoked turkey, pulled pork, crab (cake/fritter/fluff)

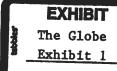

## Meats

- Platters: chicken, brisket, ribs, pulled pork, turkey
  - With two sides
  - Include b n b pickles and corn bread?
  - Sandwich style on a Kaiser?

# From the Sea

- Cornmeal encrusted fried flounder
- Crab fritter/fluff/cake/hush puppies
- Fried oyster or soft shell
- Clam strips, fried
- Shrimp and grit boat or
- Steamed shrimp?
- Signature smoked bluefish dip

# Dessert Pies

- By the slice or whole
  - Chocolate cream
  - Coconut cream
  - Seasonal fruit flavors
    - Cherry
    - Apple
    - -Strawberry rhubarb
    - Blueberry
  - Lemon
  - Pecan

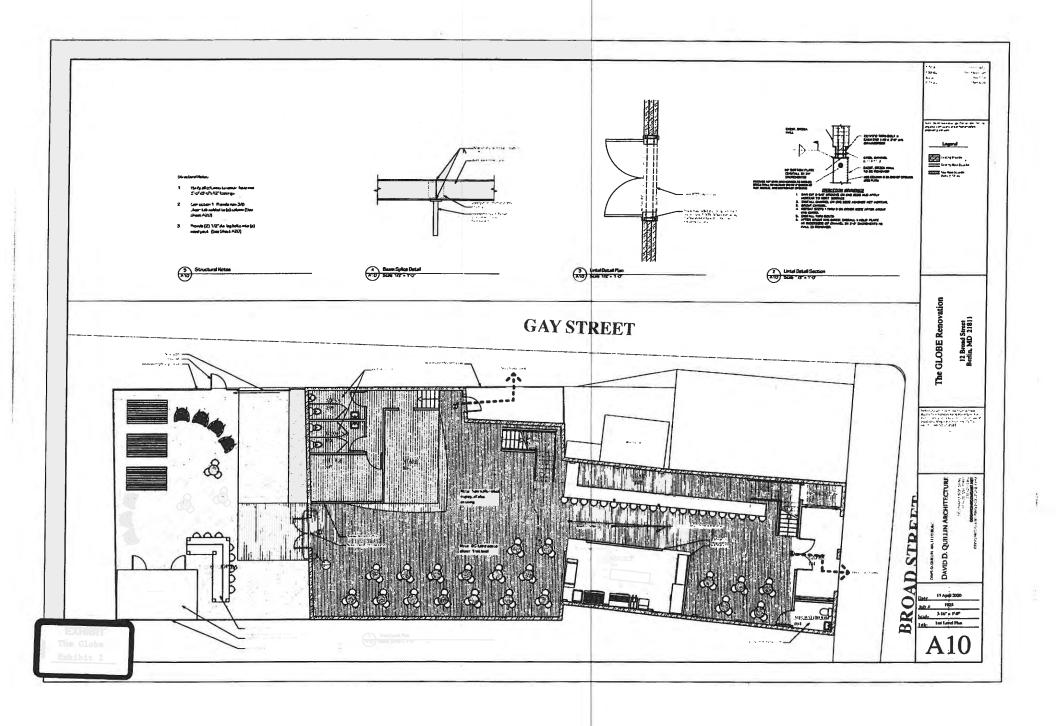

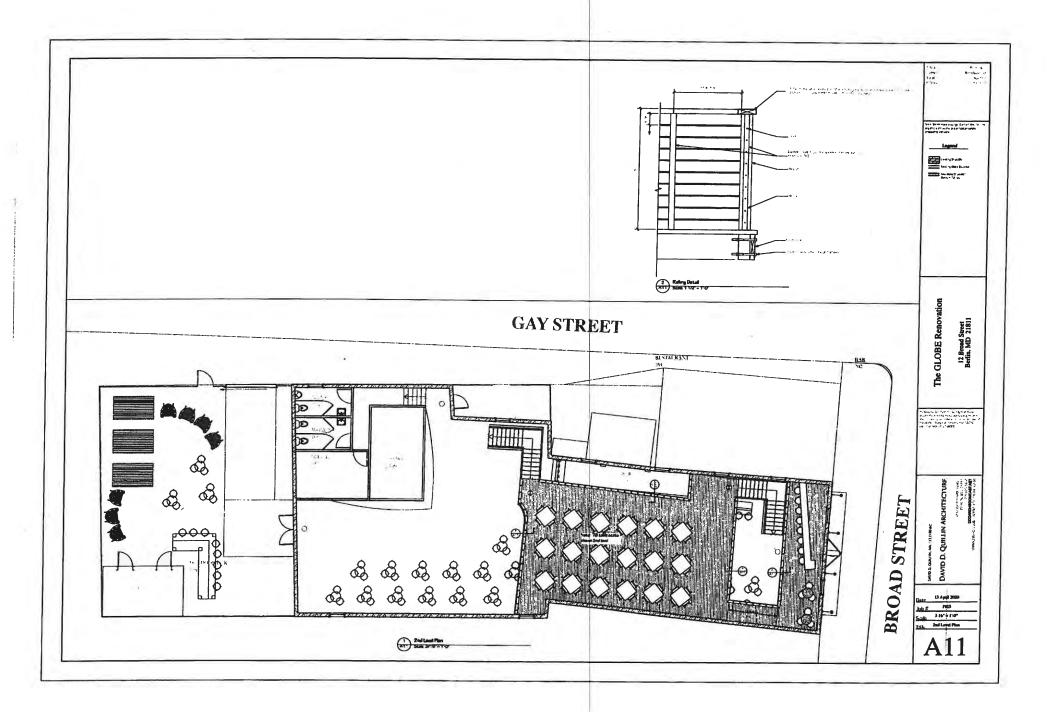

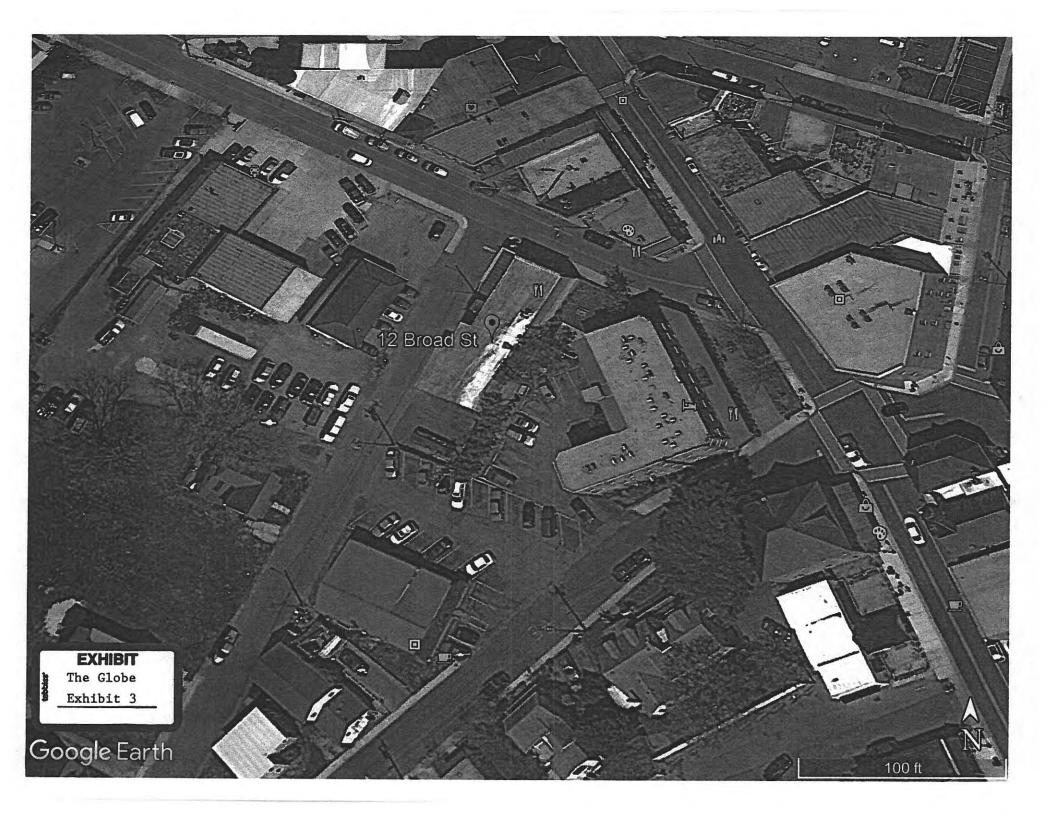

## Salads

- Chef's Salad
  - Chopped romaine with tomato, red onion, cucumber, grated cheddar and deviled eggs.
- Caesar Salad
- Add-ons: shrimp, brisket, smoked turkey, pulled pork, crab (cake/fritter/fluff)

EXHIBIT
The Globe
Exhibit 1

## Meats

- Platters: chicken, brisket, ribs, pulled pork, turkey
  - With two sides
  - Include b n b pickles and corn bread?
  - Sandwich style on a Kaiser?

# From the Sea

- Cornmeal encrusted fried flounder
- Crab fritter/fluff/cake/hush puppies
- Fried oyster or soft shell
- Clam strips, fried
- Shrimp and grit boat or
- Steamed shrimp?
- Signature smoked bluefish dip

# Dessert Pies

- By the slice or whole
  - Chocolate cream
  - Coconut cream
  - Seasonal fruit flavors
    - Cherry
    - Apple
    - -Strawberry rhubarb
    - Blueberry
  - Lemon
  - Pecan

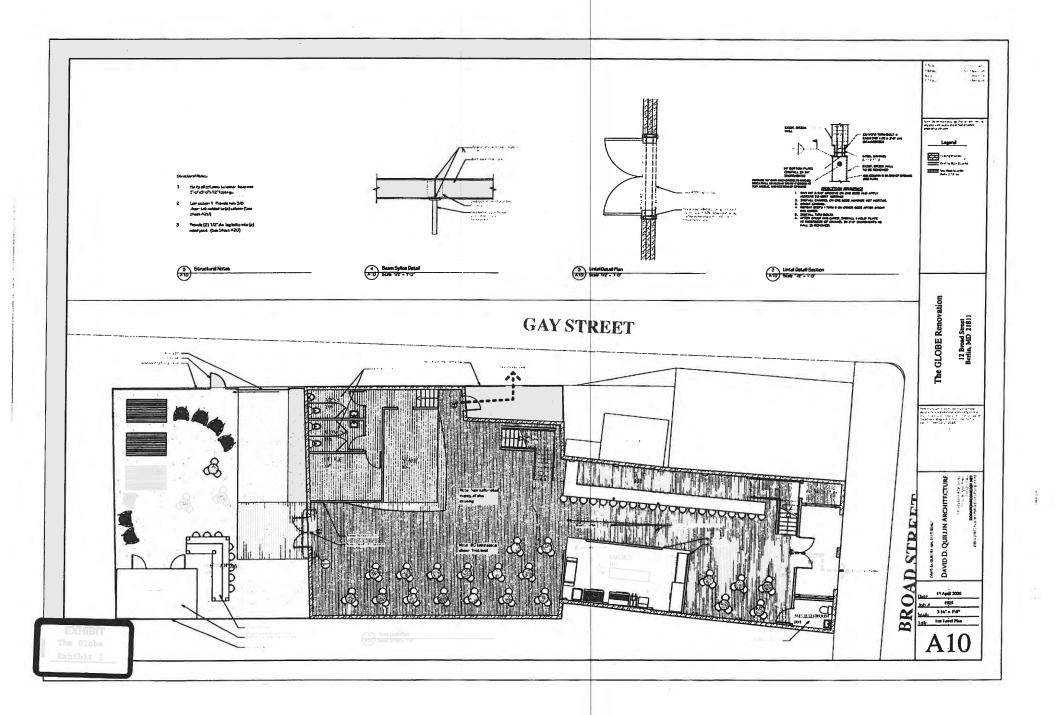

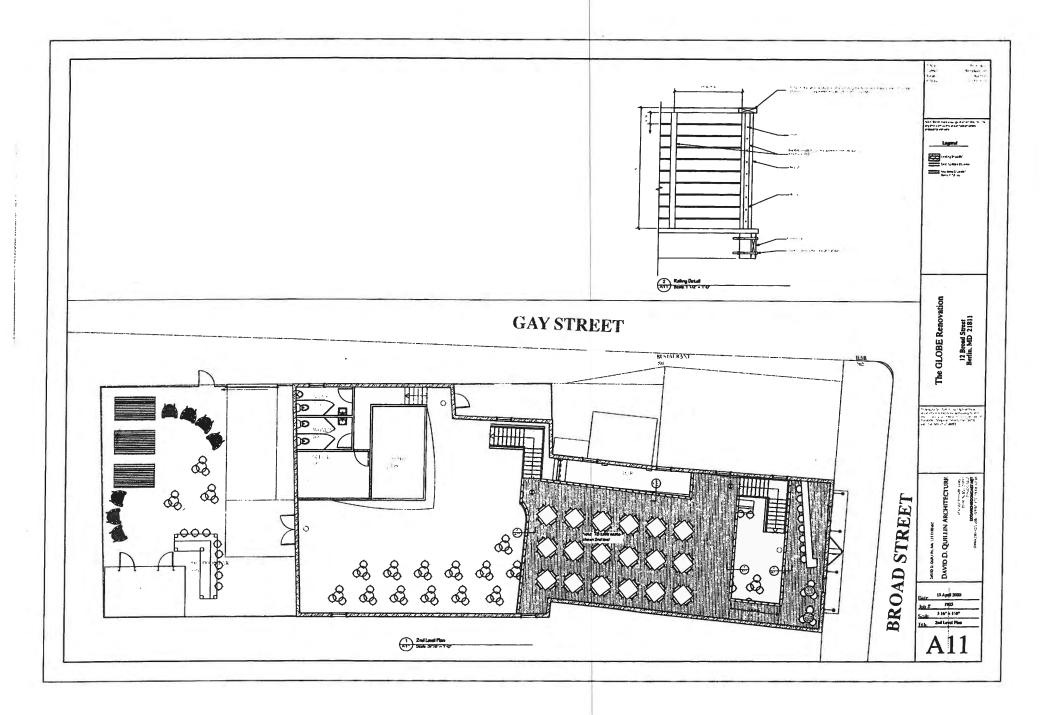

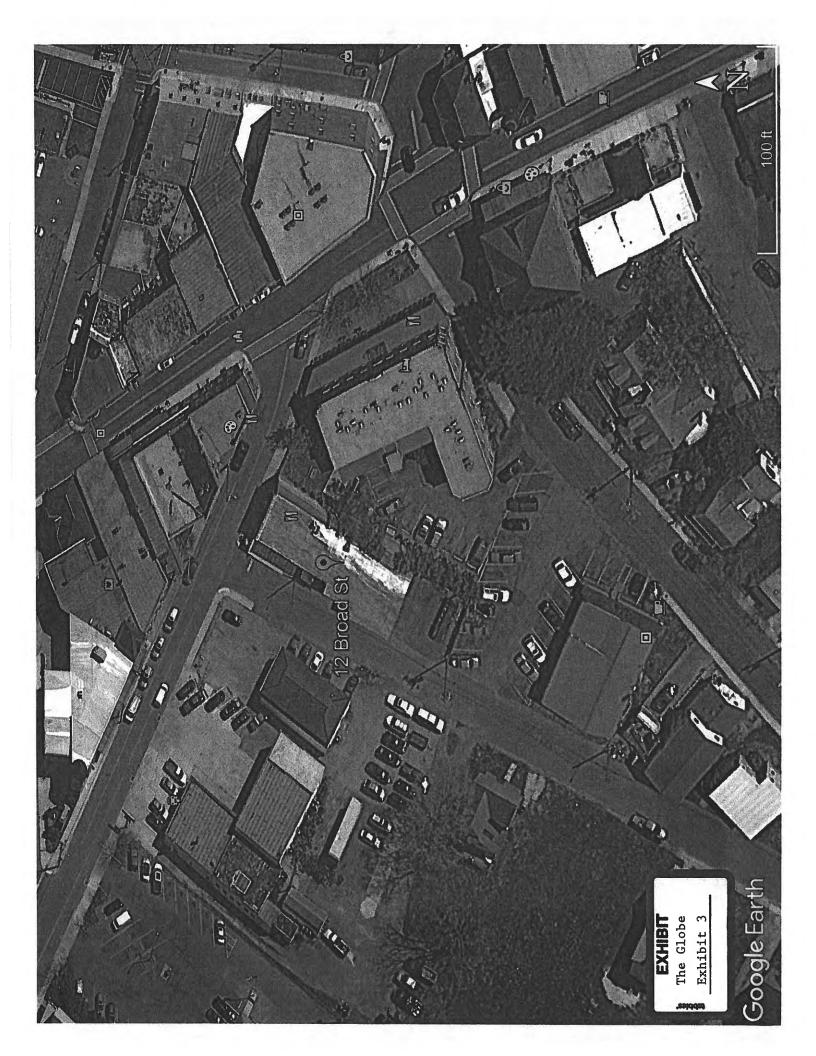

#### BOARD OF LICENSE COMMISSIONERS FOR WORCESTER COUNTY

#### REPORT OF INVESTIGATION

Type: New Application

04-29-2020

License No: N/A

Class: B

Type: Beer-Wine

APPLICANT(S):

1. Jeff M. Thalen

2. Keith K. Martin

3. Michael A. Meoli

4.

TRADE NAME: Hilton Tru Hotel

CORP: OC34, LLC

LOCATION: 3401 Coastal Highway, Ocean City

Mr. Thalen, the Resident Agent, holds 10% of OC 34, LLC and he obtained the signatures on the application. Both Mr. Martin and Mr. Meoli hold 45% of OC34, LLC. Neither Mr. Thalen nor Mr. Meoli have experience with alcoholic beverages. Mr. Martin held a license for "Café on the Green" in Rehoboth Beach, Delaware from about 1990-1999. Julie Gray of the Delaware Office of Alcoholic Beverage Control Commission stated that there were no violations.

Hilton Tru Hotel will be a five (5) story hotel with 105 rooms. It will be managed under a management agreement by Real Hospitality of Ocean City. Alcoholic beverages will be stored behind the front desk and will be inaccessible to customers. Guests of the hotel will be able to purchase beer and wine from the front desk for consumption either in the hotel lobby or in their rooms. Therefore, the applicants request the entire premises be licensed. The hotel lobby is about 3,200 SF with seating for 75-80. Complimentary breakfast will be served there each day. There will be no bars either inside or outside, and there will be no outside seating.

The applicants do not request off sale or entertainment. They do request one (1) shuffleboard table and one (1) foosball table in the lobby. Alcoholic beverages will be sold to guests during the hours allowed by the Alcoholic Beverage Article. The property will also have, at a minimum, a TAM/TIPS trained supervisor on duty at all times, as required by law.

Harold F. Cook
Board Investigator

April R. Payne
Liquor License Administrator

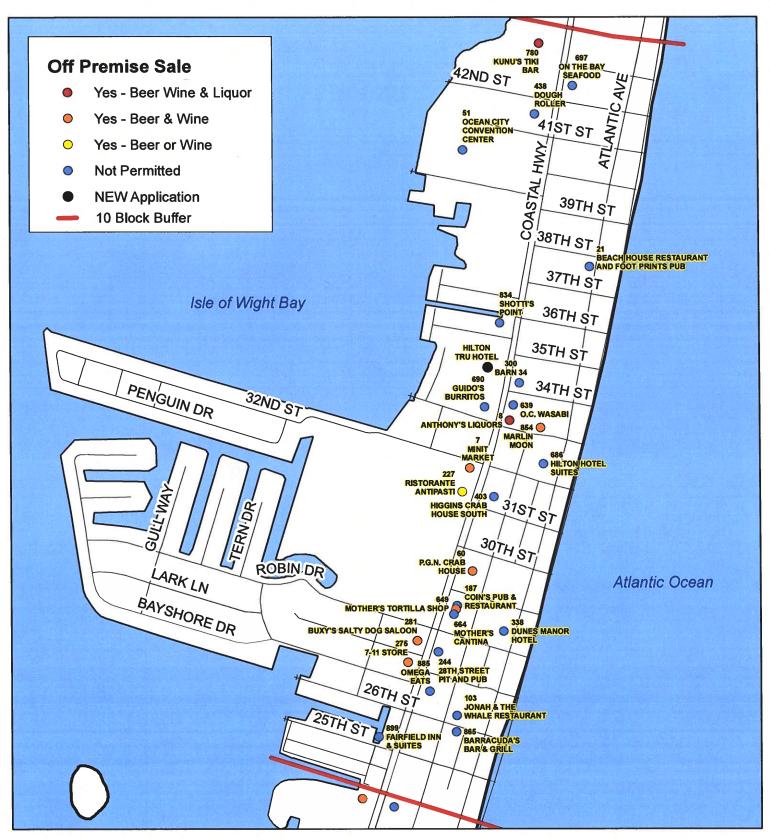

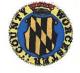

Worcester County Board of License Commissioners

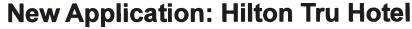

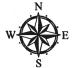

Development Review & Permitting - Technical Services Division April 2020

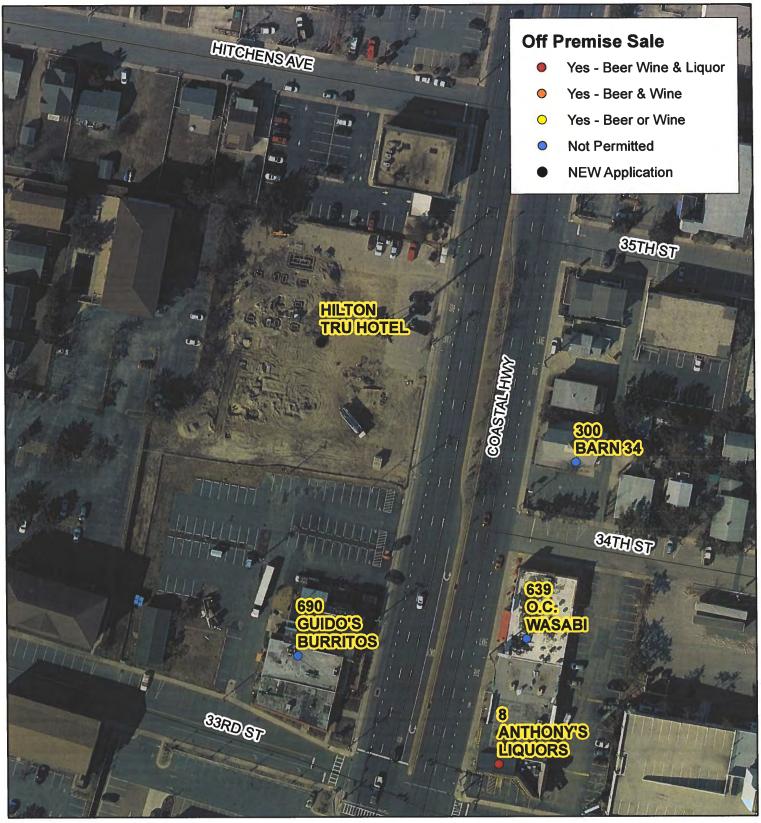

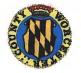

Worcester County Board of License Commissioners

New Application: Hilton Tru Hotel

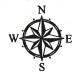

Development Review & Permitting - Technical Services Division April 2020

## Worcester County Board of License Commissioners

NEW Application: Hilton Tru Hotel

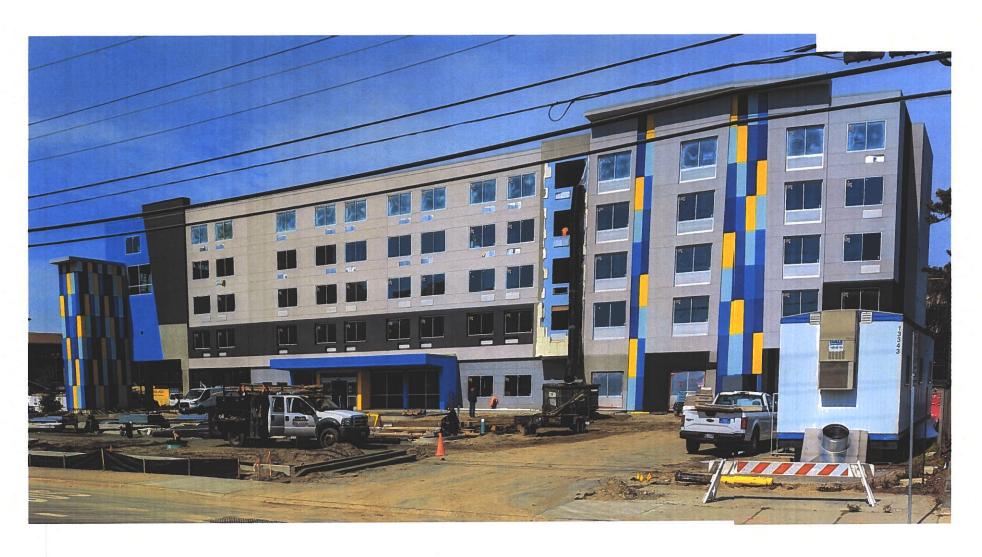

Pictures taken by: Harold "Skip" Cook, Board Investigator on April 28, 2020

Department of Development Review & Permitting—Technical Services Division—April 2020

| NEW Application - Hilton Tru Hotel |       |                 |                        |                                            |                              |
|------------------------------------|-------|-----------------|------------------------|--------------------------------------------|------------------------------|
| License<br>No.                     | Class | License<br>Type | Off<br>Premise<br>Sale | Trading As                                 | Linear<br>Distance<br>(feet) |
|                                    | В     | BWL             | NEW                    | HILTON TRU HOTEL                           | 0                            |
| 300                                | D     | BWL             | N                      | BARN 34                                    | 286                          |
| 690                                | В     | BWL             | N                      | GUIDO'S BURRITOS                           | 320                          |
| 639                                | В     | BWL             | N                      | O.C. WASABI                                | 366                          |
| 834                                | В     | BW              | N                      | SHOTTI'S POINT                             | 377                          |
| 8                                  | D     | BWL             | BWL                    | ANTHONY'S LIQUORS                          | 465                          |
| 854                                | В     | BWL             | BW                     | MARLIN MOON                                | 649                          |
| 7                                  | Α     | BW              | BW                     | MINIT MARKET                               | 829                          |
| 686                                | В     | BWL             | N                      | HILTON HOTEL SUITES                        | 901                          |
| 227                                | В     | BWL             | W                      | RISTORANTE ANTIPASTI                       | 1030                         |
| 403                                | В     | BWL             | N                      | HIGGINS CRAB HOUSE SOUTH                   | 1051                         |
| 21                                 | D     | BWL             | N                      | BEACH HOUSE RESTAURANT AND FOOT PRINTS PUB | 1170                         |
| 60                                 | В     | BW              | BW                     | P.G.N. CRAB HOUSE                          | 1658                         |
| 51                                 | D     | BWL             | N                      | OCEAN CITY CONVENTION CENTER               | 1782                         |
| 187                                | В     | BWL             | N                      | COIN'S PUB & RESTAURANT                    | 1951                         |
| 649                                | В     | BW              | BW                     | MOTHER'S TORTILLA SHOP                     | 1981                         |
| 664                                | В     | BWL             | N                      | MOTHER'S CANTINA                           | 2025                         |
| 438                                | В     | BWL             | N                      | DOUGH ROLLER                               | 2100                         |
| 338                                | В     | BWL             | N                      | DUNES MANOR HOTEL                          | 2144                         |
| 281                                | D     | BWL             | BW                     | BUXY'S SALTY DOG SALOON                    | 2293                         |
| 244                                | В     | BWL             | N                      | 28TH STREET PIT AND PUB                    | 2346                         |
| 697                                | В     | BW              | N                      | ON THE BAY SEAFOOD                         | 2399                         |
| 275                                | Α     | BW              | BW                     | 7-11 STORE                                 | 2484                         |
| 885                                | В     | BWL             | N                      | OMEGA EATS                                 | 2672                         |
| 780                                | D     | BWL             | BWL                    | KUNU'S TIKI BAR                            | 2675                         |
| 103                                | В     | BWL             | N                      | JONAH & THE WHALE RESTAURANT               | 2836                         |
| 865                                | В     | BWL             | N                      | BARRACUDA'S BAR & GRILL                    | 2971                         |
| 899                                | В     | BW              | N                      | FAIRFIELD INN & SUITES                     | 3130                         |

Business Phone No.

## **WORCESTER COUNTY**

4-30-30

## STATE OF MARYLAND

NEP

ALCOHOLIC BEVERAGES I

APPLICATION FOR A CLASS For the use of: Limited Liability Co. Unincorporated Association An Individual 🖵 Corporation 📮 (Check one) To the Board of License Commissioners Worcester County. Application is made by the undersigned under the provisions of Article 2B of the Annotated Code of Maryland, as amended, title "Alcoholic Beverages," for the above license, and the applicant(s) submit(s) and certify(ies) to the following information required by the Article. Fill in all the blanks: Applications will NOT be accepted without all Applicant information, including middle name. 1. Applicant(s) Pacific Ave OC, MD 21842 (1) Full Name Period of Residence Date of Birth Period of Residence in Wor. County Place of Birth Naturalized at \_N Year. Telephone Number (2) Full Name Period of Residence in Wor. County Date of Birth Period of Residence Place of Birth Naturalized at .Year Telephone Number (3) Full Name \_\_\_\_\_Y Period of Residence Date of Birth Period of Residence in Wor. County Place of Birth. Year. Telephone Number 2. The applicant(s) is/are citizen(s) of the United States, and (if the application is for an individual or a partnership), has/have been for two years next preceding the filing of this application (a) resident(s) of Worcester County. The applicant(s) (if applying as a qualifying individual for a corporation) is a registered voter and taxpayer in Worcester County and shall also have resided there for at least two years prior to the filing of this application. The applicant(s) thus qualified is/are:  $1(\checkmark)$  2( ) 3( ) (Check number to correspond with name(s) listed above.) ★3. State the Retail Sales Tax No.: \_ 4. If a corporation, state corporate name and trade name, if an If other than a corporation, state trade name to be used: 5. Address of place to be licensed (Give street number or accurate description): 3401 Approximate distance: A. Nearest intersecting street: Is this an application for a new license? Yes Tax District where located: C. Is this a transfer from a present licensee? \_\_From Whom?\_\_\_\_ (This Board must be furnished releases by the State Comptroller's Office approving the bulk sales transfer and clearing all tax accounts before any license will be transferred.) E. moore, Esq. Tel. No.: 410-289-355 D. Are you represented by an attorney? Whom: \_\_

|    | E,           | Describe premises to be licensed: HHO IKU HOTEL                                                                                                    |
|----|--------------|----------------------------------------------------------------------------------------------------|
|    |              | If this is a new or proposed building or a building not previously licensed, a copy of the bona fide plans must be filed with this application or presented at the time of the hearing.             |
| 6. | Sta          | came and address of owner of record of premises: Deep Blue Hospitality, LLC 19545  Camelot Dr Suite A Rehoboth Beach, DE 19971                                                                      |
| 7. | Ha           | ave you ever been:                                                                                                    |
|    | Α.           | Convicted of a misdemeanor? 1 2° No 3 No                                                                                                    |
|    | B.           | Adjudged guilty of violating alcoholic beverage laws by a court, administrative agency or Board of License Commissioners?                                                                           |
|    | C.           | Adjudged guilty of violating gambling laws? 1 2 10 3 10                                                                                                    |
|    | - "          | Adjudged guilty of any offense against the laws of the United States? 1 2 2 3 3 3                                                                                                    |
|    |              | If so, when and where:                                                                                                    |
|    | E.           | Convicted of a felony or offered a plea of nolo contendere to a felony indictment and charge was subsequently accepted by a court?  2 10 3 10 3 10 10 10 10 10 10 10 10 10 10 10 10 10              |
| 8. | <b>.</b>     | Have you ever held a license for the sale of alcoholic beverages? 1 no 2 10 10 10 10 10 10 10 10 10 10 10 10 10                                                                                     |
|    | B            | If so, has such license been suspended or revoked? 1 NA 2 NA 3 NA                                                                                                    |
|    | 10.          | If answer is yes, give full details:                                                                                                    |
|    | ·            | If so, were you ever found in violation of any alcoholic beverage law? 1 NA 2 NA 3 NA 3                                                                                                    |
| Q  |              | ave you ever applied for an alcoholic beverage license in the State of Maryland? 1 2 2 3 40                                                                                                    |
| ,  |              | answer is yes, state when and where:                                                                                                    |
| 1  |              | What financial interests do you have in the business to be conducted under this license?                                                                                                    |
| 1  | 0. 1         | None 10% 2 50% 45%                                                                                                    |
| 1  | 1. <i>A</i>  | Are you financially interested in any other alcoholic beverage business for which a license has been applied for, granted or issued?  2                                                             |
|    | , I          | f so, give details:                                                                                                    |
| 1  | 2. 1         | s your wife or husband, as the case may be, a licensee and does her or she have any financial interest in any other alcoholic beverage                                                              |
|    | ł            | business in the State of Maryland? 1 $\sim$ 2 $\sim$ 2 $\sim$ 3 $\sim$ 3 $\sim$ 0                                                                                                    |
|    | 1            | If so, give details:                                                                                                    |
| 1  | 3. 1         | Is there now, or will there be, during the continuance of the license applied for, any other person financially interested in said license or                                                       |
|    | 1            | the business to be conducted thereunder? 1 2 0 3 10 3 10 10 10 10 10 10 10 10 10 10 10 10 10                                                                                                    |
|    |              | If so, state name, address, telephone no., age, percent of interest and state whether or not an interest is held in any other alcoholic beverage license:                                           |
| 1  | 4.           | A. Does any manufacturer, brewer, distiller or wholesaler have any financial interest in the premises or business to be conducted under                                                             |
|    | t            | his license?                                                                                                    |
|    | _ 1          | B. Will any such interest be hereafter conveyed or granted to any such manufacturer, brewer, distiller or wholesaler?                                                                               |
|    |              | No                                                                                                    |
| 1  | <b>15.</b> ] | Do you now have, or will you hereafter have, any indebtedness or other financial indebtedness, directly or indirectly, to any                                                                       |
| ū. |              | manufacturer, brewer, distiller or wholesaler, other than for purchase of alcoholic beverage?                                                                                                    |
| 1  |              | A. If granted a license, will you conform to all laws and regulations relating to the business in which you propose to engage?                                                                      |
|    | -            |                                                                                                    |
|    |              | B. If granted a license, will you agree to keep current all state and local tax obligations including, but not limited to, state sales and use tax, withholding tax and admissions tax? $\sqrt{es}$ |
|    |              |                                                                                                    |
|    |              | e consent to the Board of License Commissioners being furnished with a copy of my/our arrest record, if any, by any state, local, or                                                                |
| 1  | ede          | ral law enforcement or judicial agency. App. #1 YES App. #2 1/25 App. #3 425                                                                                                    |

•

| LIMITED LIABILITY MEMBERSHIP AFFI | <u>DAVIT</u> |
|-----------------------------------|--------------|
|-----------------------------------|--------------|

| LIMITED LIABILITY MEMBERSHIP AFFIDAVIT                                                                                                    |                                                              |
|----------------------------------------------------------------------------------------------------|--------------------------------------------------------------|
| Jeff M. Thaler 6075, Pacific the Oc. MO 21842                                                                                                    | 5. Are you financially interested in                         |
| Name Residence                                                                                                    | the State of Maryland?                                       |
| Period of Residence  Home Telephone No.  Office Telephone No.                                                                                                    | Yes ( ) No X If yes, please deta                             |
|                                                                                                    | 4                                                            |
| Social Security No.                                                                                                    |                                                              |
| Date of Birth Sex Place of Birth Social Security                                                                                                    |                                                              |
| Naturalized YES() NO() Where Naturalized Petition No.                                                                                                    |                                                              |
| ABGUFRIEZEU IZS() NO()                                                                                                    |                                                              |
| Place of Employment                                                                                                    | 6. As a member, how much time wi                             |
|                                                                                                    | 1 \00                                                        |
| Address of Employer Length of Employment                                                                                                    | 7. What profit will you derive in pr                         |
| 1a. What is your ownership interest in the L.L.C.?  Percent of Ownership                                                                                                    | non                                                          |
| Percent of Ownersnip                                                                                                    | 8. As a member, have you read the                            |
| 1b. What is your capital contribution to the L.L.C.?                                                                                                    | •                                                            |
| in a seed of the form                                                                                                    | <u>yes</u>                                                   |
| 2. Have you ever been convicted of a felony, or have you been adjudged guilty of violating the laws governing the sale of any alcoholic beverages or for the prevention of gambling in the State of Maryland | 9. If you are the qualified Residen                          |
| governing the sale of any alcoholic beverages of the United States?                                                                                                    | Yes (X) No ( )                                               |
| Yes ( ) No 0 If yes, please detail.                                                                                                    | A. You have resided in Worcest                               |
| 16( ) 10(0) 11/0/                                                                                                    | B. You own property in Worces                                |
|                                                                                                    | C. You are a registered voter in                             |
|                                                                                                    | w                                                            |
|                                                                                                    | PROVIDE COPY(ics) OF ANY AN                                  |
|                                                                                                    | the business to be conducted under and/or sales contracts.)  |
| 3. State whether you have had a license for the sale of alcoholic beverages denied or revoked.                                                                                                    |                                                              |
| Yes ( ) No (1) If yes, please detail.                                                                                                    |                                                              |
|                                                                                                    | -                                                            |
|                                                                                                    | The second court and the second                              |
|                                                                                                    | I HEREBY CERTIFY THAT BEI                                    |
|                                                                                                    | State on this day of<br>matters and facts in the foregoing A |
| and if so in what State and what                                                                                                    | made therein                                                 |
| 4. Have you ever held a license for the sale of alcoholic beverages and if so in what State and what location?                                                                                               | WATNESS my hand and                                          |
| 8                                                                                                    |                                                              |
| <u>00</u>                                                                                                    | OF MARY                                                      |
|                                                                                                    | The Cast Cast                                                |
|                                                                                                    | MARY DUB.                                                    |
|                                                                                                    | William Franklin                                             |

| Ves ( ) No X                                                                                                    | If yes, please detail.                                                                                                    |
|----------------------------------------------------------------------------------------------------|----------------------------------------------------------------------------------------------------|
|                                                                                                    | *                                                                                                    |
|                                                                                                    |                                                                                                    |
|                                                                                                    |                                                                                                    |
|                                                                                                    |                                                                                                    |
| i. As a member,                                                                                                    | how much time will you spend on the licensed premises?                                                                                                    |
|                                                                                                    | none                                                                                                    |
| . What profit w                                                                                                    | ill you derive in proportion to the percentage of ownership?                                                                                                    |
|                                                                                                    | none                                                                                                    |
|                                                                                                    | have you read the Rules and Regulations of the Board?                                                                                                    |
|                                                                                                    | nave you read the reads and regularity                                                                                                    |
| <u>yes</u>                                                                                                    |                                                                                                    |
|                                                                                                    | qualified Resident Agent, do you meet all of the following requirements?                                                                                           |
| Yes (X No                                                                                                    |                                                                                                    |
| A. You have :                                                                                                    | resided in Worcester County for two years.                                                                                                    |
| P Vou own n                                                                                                    | roperty in Worcester County.<br>registered voter in Worcester County.                                                                                              |
| C. You are a                                                                                                    | registered voter in votesses sound                                                                                                    |
| 湿                                                                                                    | CTC                                                                                                    |
| PROVIDE COP                                                                                                    | Y(ies) OF ANY AND ALL AGREEMENTS / CONTRACTS relative to the operation o<br>e conducted under the alcoholic beverage license. (Inclusive of managerial agreement   |
| and/or sales con                                                                                                    | tracts.)                                                                                                    |
|                                                                                                    |                                                                                                    |
|                                                                                                    | Signature of Member                                                                                                    |
|                                                                                                    | - / / / / / / / / / / / / / / / / / / /                                                                                                    |
| UPDERV CEL                                                                                                    | TIFY THAT BEFORE ME, a Notary Public in and for the State of Maryland, County and Spanish appeared Told Maryland, County and made cath in due form of law that the |
|                                                                                                    | resonally appeared Jeff M. Theler In said County and day of March 20 2D, and made oath in due form of law that the                                                 |
| State on this                                                                                                    | day of                                                                                                    |
| made therein                                                                                                    |                                                                                                    |
| No.                                                                                                    | NESS my hand and Official Seal this day of NATCh, 20 20                                                                                                    |
|                                                                                                    |                                                                                                    |
| With the same of the same of t | 15chy Assauer                                                                                                    |
|                                                                                                    | Notary Public                                                                                                    |
| 100                                                                                                    | OF MARTINE My Commission Expires:                                                                                                    |

| LIMITED LIABILITY MEMBERSHIP AFFIDAVIT                                                                                                    |                                                                                                    |
|----------------------------------------------------------------------------------------------------|----------------------------------------------------------------------------------------------------|
| Nemeth K Mintin 128 East Side Orive Relighth Start OE 19941  Residence Zip Code                                                                                                    | 5. Are you financially interested in any other place of business that has an alcoholic beverage license in                                                                                                    |
|                                                                                                    | the State of Maryland?                                                                                                    |
| 16 yes   302-227-7200   302-258-5248   Period of Residence   Home Telephone No. Office Telephone No.                                                                                                    | Yes ( ) No V If yes, please detail.                                                                                                    |
| 1 Cloud of Account                                                                                                    |                                                                                                    |
| Date of Birth Sex Place of Birth Social Security No.                                                                                                    |                                                                                                    |
| Naturalized YES() NO() Where Naturalized Petition No.                                                                                                    |                                                                                                    |
| Hotel Reboloth                                                                                                    |                                                                                                    |
| Place of Employment                                                                                                    | 6. As a member, how much time will you spend on the licensed premises?                                                                                                    |
|                                                                                                    | 10%                                                                                                    |
| Address of Employer Rehabil Brack DE 1971 1245  Length of Employment                                                                                                    | and the second of a supervision?                                                                                                    |
| Address of Employer                                                                                                    | 7. What profit will you derive in proportion to the percentage of ownership?                                                                                                    |
| 1a. What is your ownership interest in the L.L.C.? Percent of Ownership                                                                                                    | 45%                                                                                                    |
| 120 (1)                                                                                                    | 8. As a member, have you read the Rules and Regulations of the Board?                                                                                                    |
| 1b. What is your capital contribution to the L.L.C.?                                                                                                    | 41 772                                                                                                    |
| *                                                                                                    | YES                                                                                                    |
| 2. Have you ever been convicted of a felony, or have you been adjudged guilty of violating the laws governing the sale of any alcoholic beverages or for the prevention of gambling in the State of Maryland or adjudged guilty of any offense against the laws of the United States? | 9. If you are the qualified Resident Agent, do you meet all of the following requirements?  Yes ( ) No ( )                                                                                                    |
| r'es ( ) No lf yes, please detail.                                                                                                    | A. You have resided in Worcester County for two years.                                                                                                    |
|                                                                                                    | B. You was property in Worcester County. C. You are a registered voter in Worcester County.                                                                                                    |
|                                                                                                    | PROVIDE COPY(ies) OF ANY AND ALL AGREEMENTS / CONTRACTS relative to the operation of the business to be conducted under the alcoholic beverage license. (Inclusive of managerial agreements and/or sales contracts.)                                           |
| . State whether you have had a license for the sale of alcoholic beverages denied or revoked.                                                                                                    | V                                                                                                    |
| 'es ( ) No L If yes, please detail.                                                                                                    | Signature of Member                                                                                                    |
|                                                                                                    | I HEREBY CERTIFY THAT BEFORE ME, a Notary Public in and for the State of Maryland, County                                                                                                    |
|                                                                                                    | of Worcester, personally appeared Henneth KMARTIN In said County and State on this 30 day of MARCH, 2020, and made oath in due form of law that the matters and that the interpoling Affidavit are true and that they would in fact comply with all statements |
| . Have you ever held a license for the sale of alcoholic beverages and if so in what State and what                                                                                                    |                                                                                                    |
| cation?                                                                                                    | we these attinguage official Scal this 30 day of MARCH 2020.                                                                                                    |
| No                                                                                                    | SC S NOTAN THE I NOT A LIVE TO                                                                                                    |
|                                                                                                    | Of Public Northy Public My Commission Expires: 05/90/2023                                                                                                    |
|                                                                                                    | My Commission Expires: 05/90/2023                                                                                                    |
|                                                                                                    | THOS DELANTIN                                                                                                    |

| TOWN TOWN READ AND COM                                                                                                    |                                                                                                    |
|----------------------------------------------------------------------------------------------------|----------------------------------------------------------------------------------------------------|
| MICHAER M. MEOL! PENOBON BOCK, DE 19971  Name Residence Zip Code                                                                                                    | 5. Are you financially interested in any other place of business that has an alcoholic beverage license                              |
| 21 VENLS 302 245 -2646 362 330-3050                                                                                                    | the State of Maryland?                                                                                                    |
| Period of Residence Home Telephone No. Office Telephone No.                                                                                                    | Yes ( ) No ( If yes, please detail.                                                                                                  |
| BOSEPAL AND                                                                                                    |                                                                                                    |
| Date of Birth Sex Place of Birth Social Security IV.                                                                                                    | , <del>-</del>                                                                                                    |
|                                                                                                    |                                                                                                    |
| Naturalized YES ( ) NO ( ) Where Naturalized Petition No.                                                                                                    |                                                                                                    |
|                                                                                                    |                                                                                                    |
| GOLDEN HUSPITALA/ GOAR LICE                                                                                                    | 6. As a member, how much time will you spend on the licensed premises?                                                               |
| The of Employment                                                                                                    | 10 %                                                                                                    |
| Place of Employment  19545 CAMECOT DR SUITE A  Address of Employer RESPONDET BE ACA, DE 19921 Length of Employment                                                                                                    | 70 /.                                                                                                    |
| Address of Employer REACTOF IS ACA, DE 1771 Deuglin of Amproyment                                                                                                    | 7. What profit will you derive in proportion to the percentage of ownership?                                                         |
| a. What is your ownership interest in the L.L.C.?  Percent of Ownership                                                                                                    | 45%                                                                                                    |
| No.                                                                                                    |                                                                                                    |
| b. What is your capital contribution to the L.L.C.?                                                                                                    | 8. As a member, have you read the Rules and Regulations of the Board?                                                                |
|                                                                                                    | 1/25                                                                                                    |
| . Have you ever been convicted of a selony, or have you been adjudged guilty of violating the laws                                                                                                    | 9. If you are the qualified Resident Agent, do you meet all of the following requirements?                                           |
| overning the sale of any alcoholic beverages or for the prevention of gambling in the State of Maryland radjudged guilty of any offense against the laws of the United States?                                                                                                    |                                                                                                    |
|                                                                                                    | Yes ( ) No ( ) N/A                                                                                                    |
| cs ( ) No ( If yes, please detail.                                                                                                    | A. You have resided in Worcester County for two years.                                                                               |
|                                                                                                    | B. You own property in Worcester County.                                                                                             |
|                                                                                                    | C. You are a registered voter in Worcester County.                                                                                   |
|                                                                                                    |                                                                                                    |
|                                                                                                    | PROVIDE COPY(ies) OF ANY AND ALL AGREEMENTS / CONTRACTS relative to the operation of                                                 |
|                                                                                                    | the business to be conducted under the alcoholic beverage license. (Inclusive of managerial agreement                                |
| State whether you have had a license for the sale of alcoholic beverages denied or revoked.                                                                                                    | and/or sales contracts.)                                                                                                    |
| es ( ) No ( If yes, please detail.                                                                                                    |                                                                                                    |
| -:-                                                                                                    | Should of Market                                                                                                    |
|                                                                                                    | Significate of Memory                                                                                                    |
|                                                                                                    | a seem many amounts over a seem property and a black of the Charles of Manufaced Country                                             |
|                                                                                                    | I HEREBY CERTIEY THAT BEFORE ME, a Notary Public in and for the State of Maryland, County of Worcested Workship Maryland, County and |
|                                                                                                    | State calling 130 May of ASCH , 2020 , and made outh in due form of law that the                                                     |
| and the state of the state of t | mather and last three long and attitude it are true and that they would in fact comply with all statements                           |
| Have you ever held a license for the sale of alcoholic beverages and if so in what State and what sation?                                                                                                    | 20                                                                                                    |
|                                                                                                    | WITHESS the handstated Micial Seal this 30 day of MARCH, 2020.                                                                       |
| No                                                                                                    |                                                                                                    |
|                                                                                                    | BLIO WE WANT CONTROL                                                                                                    |
|                                                                                                    |                                                                                                    |
|                                                                                                    | My Commission Expires: 05/30 2023                                                                                                    |
|                                                                                                    |                                                                                                    |

I/We hereby authorize the Comptroller, his duly authorized deputies, inspectors and clerks, the Board of License Commissioners of Worcester County, its duly authorized agents and employees, any peace officer of Worcester County, to inspect without warrant, the premises upon which said business is to be conducted, and any and all parts of the building in which said business is to be conducted, at any and all hours, and further state that I/We have personally obtained the signatures of the ten citizens to the certificate which is a part hereof.

(Extract from the law: If any affidavit or oath required under the provisions of this Act shall contain any false statements, the offender shall be deemed guilty of perjury, and upon indictment and conviction thereof shall be subject to the penalties provided by the law for that crime.)

| Give name(s) and address(es) of officers:           | **.                                       | ·                                                   |
|-----------------------------------------------------|-------------------------------------------|-----------------------------------------------------|
| Jeff M. Thaler                                      | 2                                         | 607 3 Pacific Ave OC,M                              |
| (name)                                              | : ' (title)                               | 607 3, Pacific Ave OC,M                             |
| K. KEITH MARTIN                                     | MEMBER                                    | REHOBOTH BENCH, DE 1891                             |
| (name)                                              | (title)                                   | 7 JOHNSON & EUNEN CT.                               |
| MICHAEL A. MEOU                                     | MEMKEL                                    | RUHORUM BOACH DE 18871                              |
| (name)                                              | (title)                                   | (residence)                                         |
| If applicant is a Corporation, President or Vice-Pr | resident must sign: All Applicants        | must sign:                                          |
|                                                     | 1. <b>4/1////</b>                         |                                                     |
|                                                     | // Fint M                                 | (Signature of applicant)                            |
| (Signature of Pres. or Vice-Pres.)                  |                                           | (Signature of applicant)                            |
|                                                     | 3 1 /2                                    | in cher                                             |
|                                                     | · <b>- - - - - - - - - -</b>              | (Signature of applicant)                            |
| STATE OF Mayland                                    | COUNTY OF                                 | rcester to wit:                                     |
| THIS CERTIFIES, That on the                         | day of MArch , 20 <b>20</b> , befo        | re the subscriber, a Notary Public of the State of  |
| Maryland                                            | personally appeared                       | m. Theler                                           |
|                                                     |                                           |                                                     |
| the applicants named in the foregoing application   | on, and made oath in due form of law that | at the statements therein are true to the best of   |
| his/their knowledge and befler                      | Reli                                      | 1 Batto                                             |
| WITNESS my hand and notarial seal.                  | Techy                                     | NOTARY PUBLIC                                       |
| (Seal) Eyg. 1/21/24                                 | •                                         | Noman Cobbac                                        |
| STATE OF Delaware                                   | COUNTY OF 5                               | ussex to wit:                                       |
| THIS CERTIFIES, That on the                         | day of APRIL, 2020, before                | ore the subscriber, a Notary Public of the State of |
| Delaware                                            |                                           | hy. Maatin                                          |
| Will K Will                                         |                                           | . Ser.                                              |
|                                                     | on, and made oath in due form of law th   | at the statements therein are true to the best of   |
| his/their known age and belief.                     | Coheri                                    | +11/10 24                                           |
| Warners my hand and notarial seal.                  | Cohen                                     | NOTARY PUBLIC                                       |
| (Seal) PUBLIC                                       |                                           | WOTART TOBLEC                                       |
| STATE OF S-30-20 STATE De                           | OWOSC COUNTY OF SU                        | ussex to with                                       |
| THIS CERTIFIES Plan on the 8+                       | Claration APRIL , 2020, before            | ore the subscriber, a Notary Public of the State of |
| Delaware with                                       |                                           | DELA. MEOLI                                         |
| Solve                                               | MM Eta                                    |                                                     |
| the applicant(s) named in the foregoing applicati   | 20 ° 11                                   | at the statements therein are true to the best of   |
| his/their knowledge and belief.                     |                                           | +1)1100                                             |
| WITNESS my hand and notarial seal                   | PUBLIC TE                                 | NOTARY PUBLIC                                       |
|                                                     | 6 A'2 • A'7 • C'A                         | INCHART PHISTI                                      |

(Seal)

| A                                                                                  | F OWNER OF PREMISES REQUIRE<br>LCOHOLIC BEVERAGES LAW OF 1                                         | MARYLAND II'M - II - A                                                                                                    |
|------------------------------------------------------------------------------------|----------------------------------------------------------------------------------------------------|----------------------------------------------------------------------------------------------------|
| I/WE HEREBY CERTIFY, That I                                                        | em/we the owner(s) of record of the prop                                                           | Blue Hogoralia La                                                                                                    |
| granting of the license applied for; that I/we her                                 | eby authorize the State Comptroller, his duly a<br>thorized agents and employees, and any peace of | Alcoholic Beverage Laws of Maryland; that I/we assent to the authorized deputies, inspectors and clerks, the Board of License officer of such county to inspect and search, without warrant, the h said business is to be conducted, at any and all hours.                                                                                                    |
| WITNESS, our/my hand(s) and se                                                     | 7                                                                                                  | Musellanitelek 110                                                                                                    |
|                                                                                    | (seal)                                                                                             | (seal)                                                                                                    |
| STATE OF                                                                           | Rylow COUNTY OF                                                                                    | TO WIT:                                                                                                    |
| THIS CERTIFIES, That on the _                                                      | day of, 20, 20                                                                                     | before the subscriber, a Notary Public of the State of                                                                                                    |
|                                                                                    | Que Hospitality = Mac                                                                              | The state of the state of the s |
| and acknowledged the execution of the aformation witness my hand and notarial      | regoing statement to be                                                                            | act.                                                                                                    |
| (Seal)                                                                             | seal.                                                                                              | NOTABY PUBLICA                                                                                                    |
|                                                                                    | least ten persons.)                                                                                | <del>\ \\ \</del>                                                                                                    |
| (The following certificates must be signed by a                                    | t least ten persons.) BE OBTAINED BY THE RESIDENT, IF APP                                          | PI IGATION IS FOR CORPORATION                                                                                                    |
| We the undersigned reputable citizer                                               | ns (real estate owners, registered voter                                                           | rs with Worcester County and reside within the tax                                                                                                    |
| district in which the business covered                                             | by the aforegoing application is to be                                                             | conducted) certify that each of us has been personally                                                                                                    |
| applicant and that we have good reason to                                          | believe that all of the statements contained                                                       | e names; that we have examined the application of the lin said application are true, and that we are familiar with                                                                                                    |
| the premises upon which the proposed lebusiness of retail dealer in alcoholic beve | ousiness is to be conducted and we bel                                                             | ieve such premises are suitable for the conduct of the applicant is a suitable person to obtain the license                                                                                                    |
| applied for:  (Print name above signature)                                         | Address                                                                                            | Length of time acquainted with applicant(s). If not acquainted prior to application filing, indicate                                                                                                    |
| Name /                                                                             | Voting Residence                                                                                   | "Just Met." (All three blanks must be filled in.)                                                                                                    |
| mull                                                                               | Tax District //                                                                                    | App. 1 35 yrs App. 2 App. 3 App. 3                                                                                                    |
| MARK ODACHOWSKI                                                                    | Address of property owned 12414                                                                    |                                                                                                    |
| ALYSHA DEMAREST                                                                    | Tax District // Address of property owned 124/4                                                    | App. 1 15 ya App. 2 App. 3                                                                                                    |
| John len                                                                           | Tax District /O                                                                                    | App. 1 22 ycs App. 2 App. 3                                                                                                    |
| Joseph Williams                                                                    | Address of property owned 10302                                                                    |                                                                                                    |
| Helly Williams                                                                     | Tax District                                                                                       | App. 1 22 40 App. 2 App. 3 App. 3 C+ OCOZI) 2/842                                                                                                    |
| Day William                                                                        | Tax District 10                                                                                    | Bent Creeked OC OTO 21842                                                                                                    |
| and William                                                                        | Address of property owned 102/4  Tay District 102/6/ Bent C                                        | 1.21 O.C. M.D. 2.R42                                                                                                    |
| and Williams                                                                       | Tax District 102 (4 Bent C) Address of property owned 102 14                                       | Bent Creek Rol OC, NP 2,842                                                                                                    |
| orde Mc Laughter                                                                   | Tax District 10                                                                                    | App. 1 6 4/5 App. 2 App. 3                                                                                                    |
| Joseph Mclaughlin                                                                  | Address of property owned 10221                                                                    | Bent Creek Rd OC, NO 31840                                                                                                    |
| AMAHAM SIBONY                                                                      | Tax District / O Address of property owned 1566 Te                                                 | App. 1 34 43 App. 2 App. 3<br>PAL DR. OCEAN UTY MO 21942                                                                                                    |
| - MEAT                                                                             | Tax District                                                                                       | App. 1 2 + y3App. 2 App. 3                                                                                                    |
| MARSHA TR. HOWARTY                                                                 | Address of property owned 605 S                                                                    | 20                                                                                                    |
| Ellal 2 / M/mis                                                                    | Tax District 13 Address of property owned 601-501                                                  | App. 1 dd y App. 2 App. 3 App. 3 App. 3                                                                                                    |
| em x                                                                               | Tax District                                                                                       | App. 1 43 App. 2 App. 3                                                                                                    |
| CHRISTOPHERM. SHAMAHA                                                              | 160                                                                                                | YACIFICIADIL OC, MO 21842                                                                                                    |
| RINA THALER                                                                        | Tax District 16 Address of property owned 607                                                      | App. 1 D SYO App. 2 App. 3                                                                                                    |
| - Lens                                                                             | 10 12975                                                                                           | HORN ISLAND OM. OC. MO 2144                                                                                                    |
| Names and                                                                          | addresses of signers must be printed or t                                                          | ypewritten above signatures. App 1 1940                                                                                                    |

## Hilton Tru Hotel Exhibits for May 20 Hearing

- 1. Floor Plan and seating of Lobby food and beverage area
- 2. Detail of Food and beverage area and alcohol serving area

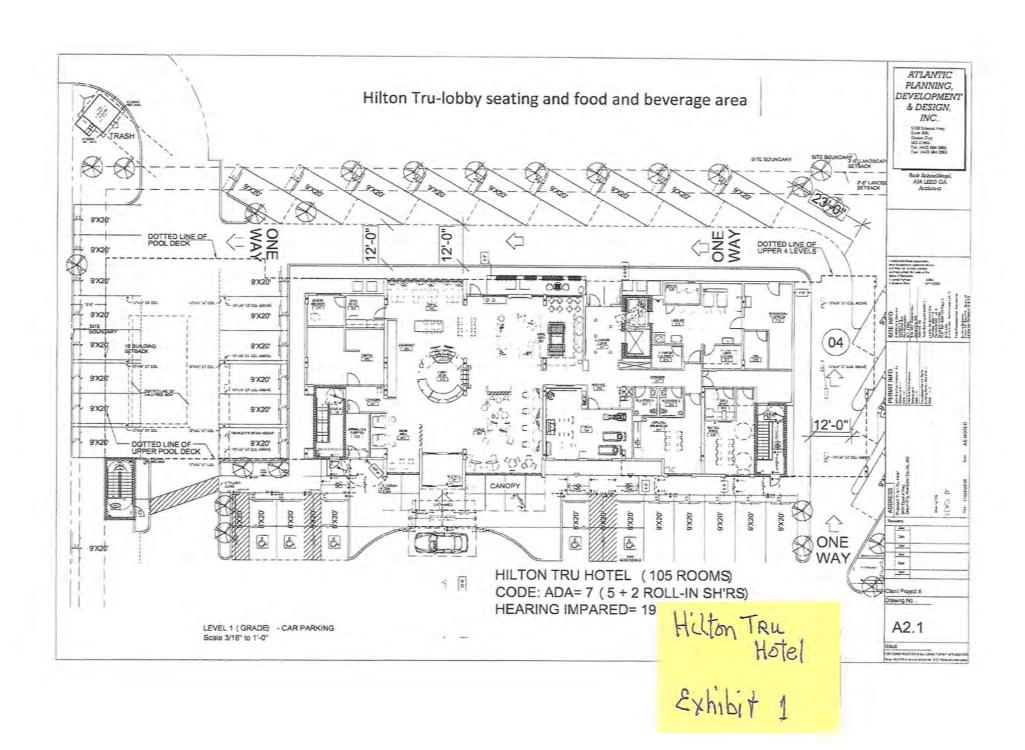

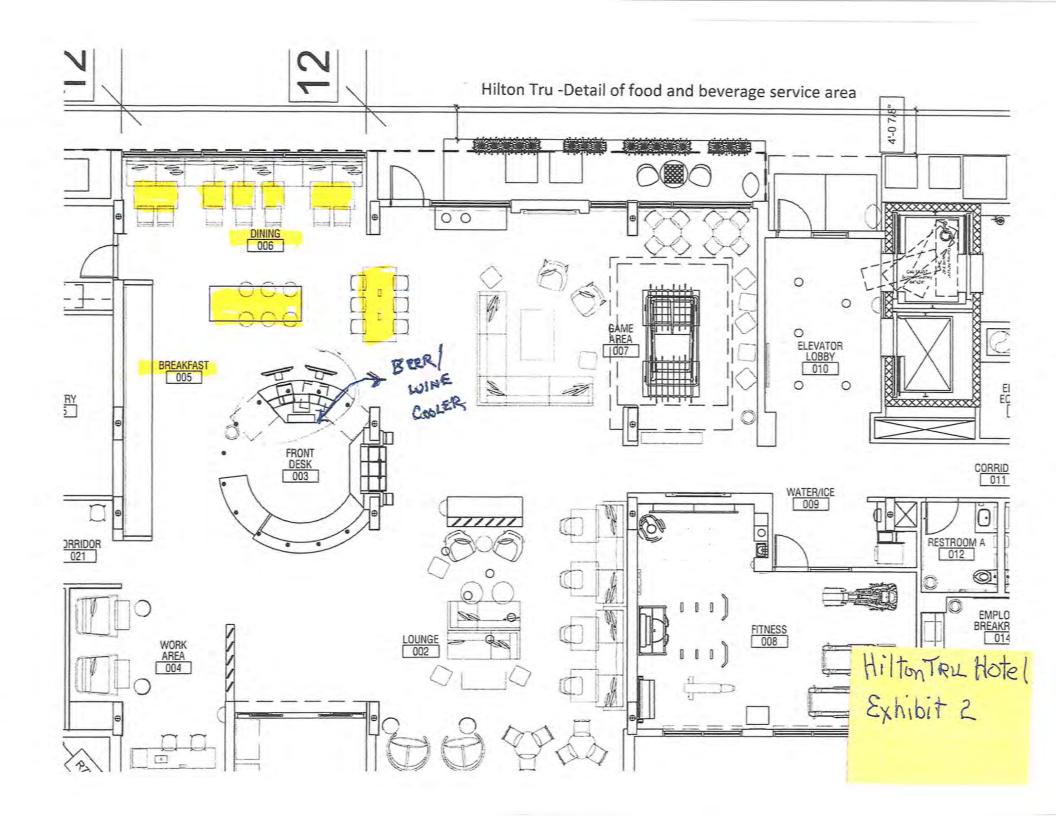